## **UNIVERSIDAD NACIONAL DE LOJA**

## ÁREA DE LA ENERGÍA, LAS INDUSTRIAS Y LOS RECURSOS NATURALES NO RENOVABLES

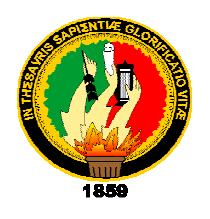

## **Ingeniería en Sistemas**

## **"APLICACIÓN INFORMÁTICA PARA EVALUAR: LA PRECISIÓN Y EXACTITUD, CANTIDAD DE INFORMACIÓN Y VELOCIDAD, DEL ALGORITMO DE BÚSQUEDA DE CINCO BUSCADORES GENERALES PARA INTERNET MÁS UTILIZADOS"**

*Tesis Previa a la obtención del Titulo de Ingenieros en Sistemas*

*Autor:* 

## **CHRISTIAN HUMBERTO ESPINOSA RÍOS**

*Director:* 

## Ing. Germán Patricio Villamarín Coronel

## **LOJA-ECUADOR**

**2010** 

## **CERTIFICACIÓN**

**Sr. Ing. Germán Patricio Villamarín Coronel** 

**DOCENTE DEL ÁREA DE LA ENERGÍA, LAS INDUSTRIAS Y LOS RECURSOS NATURALES NO RENOVABLES** 

#### **CERTIFICA:**

Haber revisado durante el desarrollo, la tesis titulada: **"APLICACIÓN INFORMÁTICA PARA EVALUAR: LA PRECISIÓN Y EXACTITUD, CANTIDAD DE INFORMACIÓN Y VELOCIDAD, DEL ALGORITMO DE BÚSQUEDA DE CINCO BUSCADORES GENERALES PARA INTERNET** 

**MÁS UTILIZADOS"**, elaborada por el señor egresado Christian Humberto Espinosa Ríos, previo a la obtención del grado de Ingenieros en Sistemas.

En tal virtud cumple los requisitos que exigen las normas de graduación de ésta institución, por lo expuesto autorizo su presentación y defensa.

Loja, Noviembre de 2010

…………………………………………………….. Ing. Germán Patricio Villamarín Coronel **DIRECTOR DE TESIS** 

## **AUTORÍA**

El compendio de información descrita y con detalle en la investigación, como son: conceptos, ideas, opiniones y generalizaciones expresadas en el presente trabajo de Tesis, son de absoluta responsabilidad de su autor.

El Autor:

……………………………………………………..

**Christian Humberto Espinosa Ríos** 

## **DECLARACIÓN DE AUTORÍA**

Christian Humberto Espinosa Ríos, autor intelectual del presente trabajo de investigación, autorizo a la Institución de Educación Superior, la Universidad Nacional de Loja, hacer uso del mismo con la finalidad que ella estime conveniente.

Christian Humberto Espinosa Ríos

### **Agradecimiento**

Al culminar una etapa más de la vida, la profesionalización universitaria, inicia una nueva expectativa en el campo profesional y laboral, es por ello que expreso mi gratitud a la Institución de Educación Superior, la Universidad Nacional de Loja, por haberme permitido estar inmerso en nuevos conocimientos, a los Directivos de la carrera de Ingeniería en Sistemas.

Al Ing. Patricio Villamarín en calidad de Director del presente proyecto de tesis, por haberme brindado sus valiosos conocimientos y compartir sus experiencias.

Finalmente quiero agradecer a todas aquellas personas que de alguna manera u otra han hecho de esta tesis una realidad.

## **EL AUTOR**

### **DEDICATORIA**

Dedico esta significativa investigación a Dios, a mis padres que desde el cielo son la guía en mi vida.

A mi Madre y hermanos, que con su amor, paciencia y comprensión me alentaron en la culminación de mis estudios Universitarios.

A mi hija Carolina, gracias a su amor incondicional me permite seguir adelante.

A mi familia por estar junto a mí en cada una de las situaciones de la vida.

Gracias a todos y a cada uno de ellos.

#### **Beto**

### **2. RESUMEN**

La presente investigación permitirá tener un conocimiento más inmediato acerca de los buscadores y de todo lo que engloba su estudio, para tener una noción más clara del tema debemos conocer cada una de las características de los buscadores y su influencia en el entorno Web.

Para entender a los buscadores que son parte de éste estudio (Google, Yahoo, Msn, AltaVista, Lycos), se debe conocer sus características principales: velocidad de búsqueda, cantidad de resultados obtenidos, además del algoritmo que permite su utilización, en lo que corresponde al Internet, así como su precisión y exactitud en la realización de la búsqueda.

La aplicación permitirá en base a lo anterior descrito a determinar que buscador, de los cinco en estudio, es el indicado para determinado criterio de búsqueda de cada usuario.

Los resultados obtenidos de las características principales a demostrar serán graficadas, permitiendo denotar los datos de las búsquedas respectivas involucradas con cada buscador.

La idea que se promueve en un proyecto es desarrollar una base de conocimiento que se alimente con las experiencias aprendidas a lo largo de la construcción del proyecto, además de permitir ser el punto de partida en el emprendimiento de nuevos proyectos.

### **SUMMARY**

The present investigation will allow to have a more immediate knowledge about the searchers and of all that includes its study, to have a clearer notion of the topic should know each one of the characteristics of the searchers and its influence in the environment Web.

To know the searchers that are part of this study (Google, Yahoo, Msn, AltaVista, Lycos), one should know their main characteristics: search speed, quantity of obtained results, besides the algorithm that allows their use, in what corresponds the Internet, as well as their precision and accuracy in the realization of the search.

The application will allow based on the above-mentioned described to determine that searcher, of the five in study, is the suitable one for certain approach of each user's search.

The obtained results of the main characteristics to demonstrate will be graficadas, allowing to denote the data of the respective searches involved with each searcher.

The idea that is promoted in a project is to develop a base of knowledge that feeds with the experiences learned throughout the construction of the project, besides allowing to be the starting point in the emprendimiento of new projects.

## **3. INDICE DE CONTENIDOS**

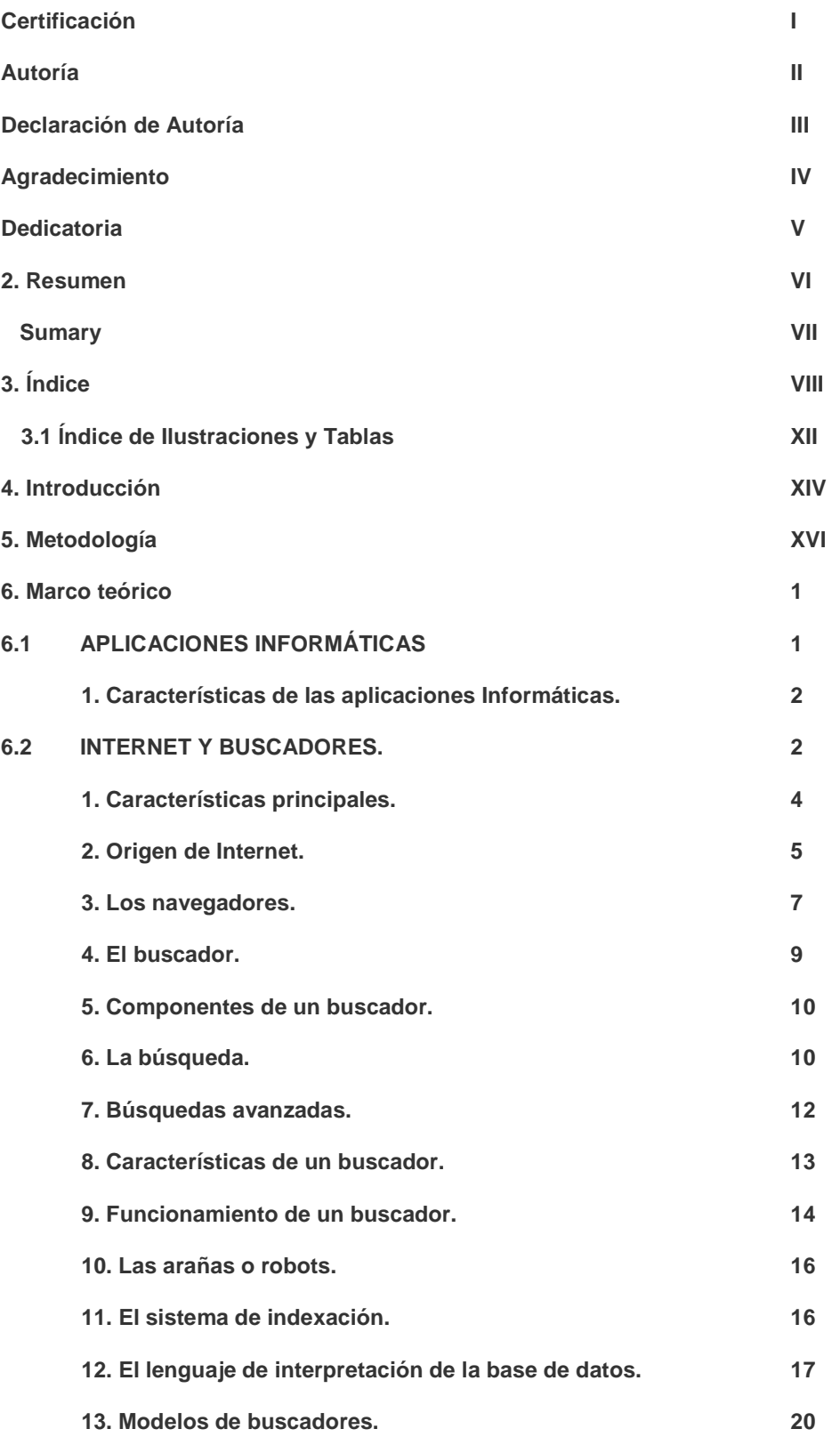

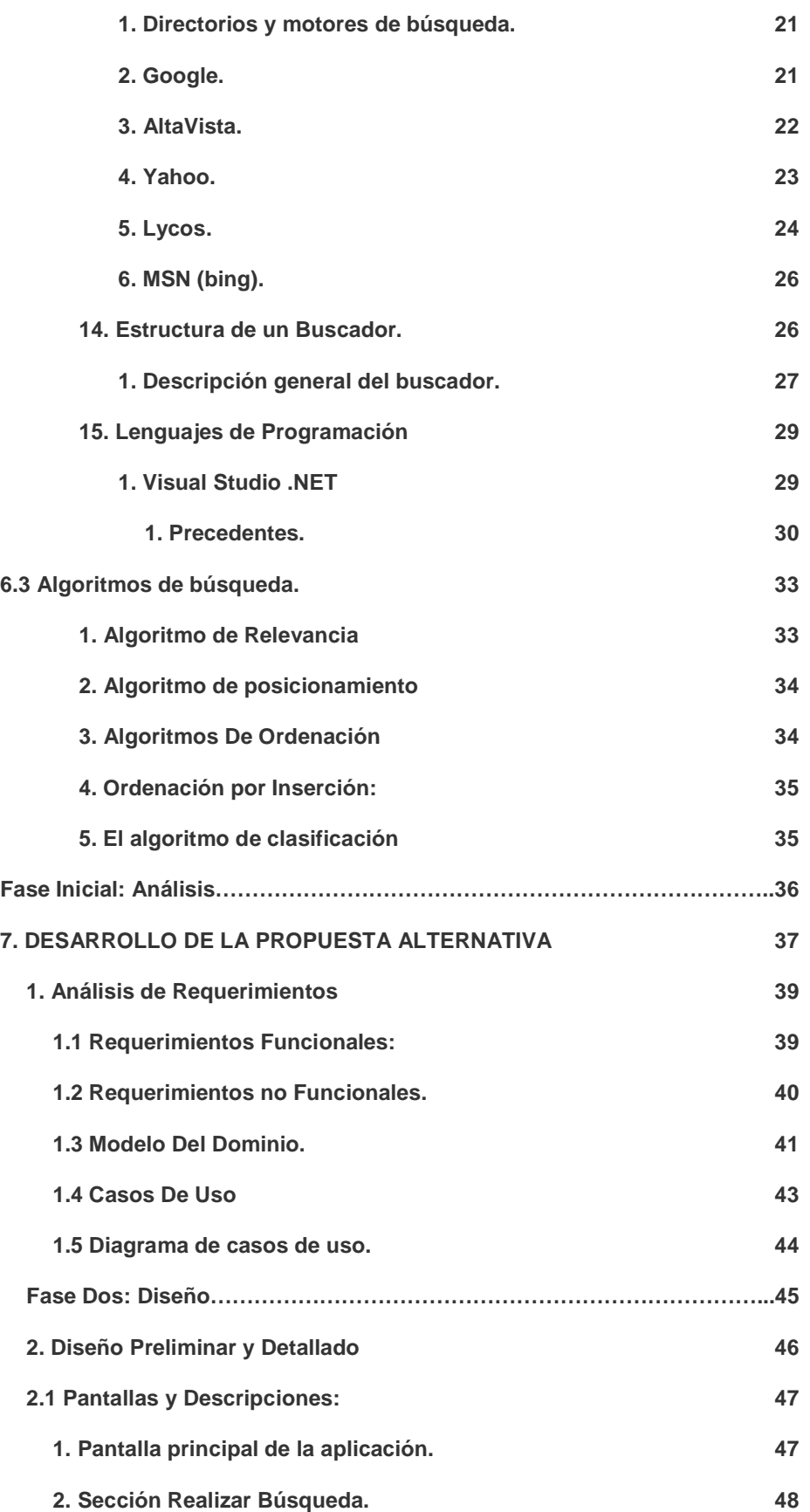

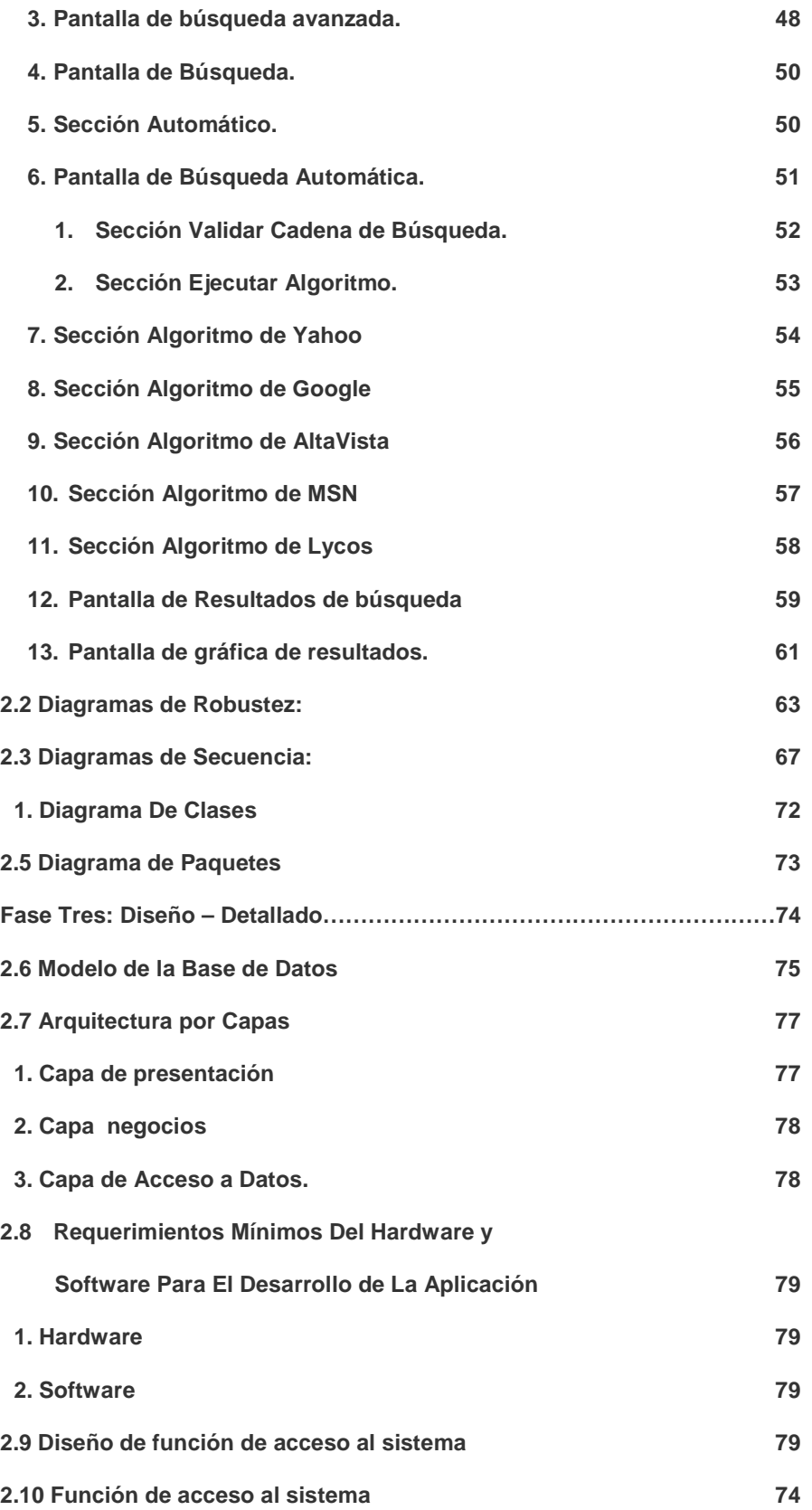

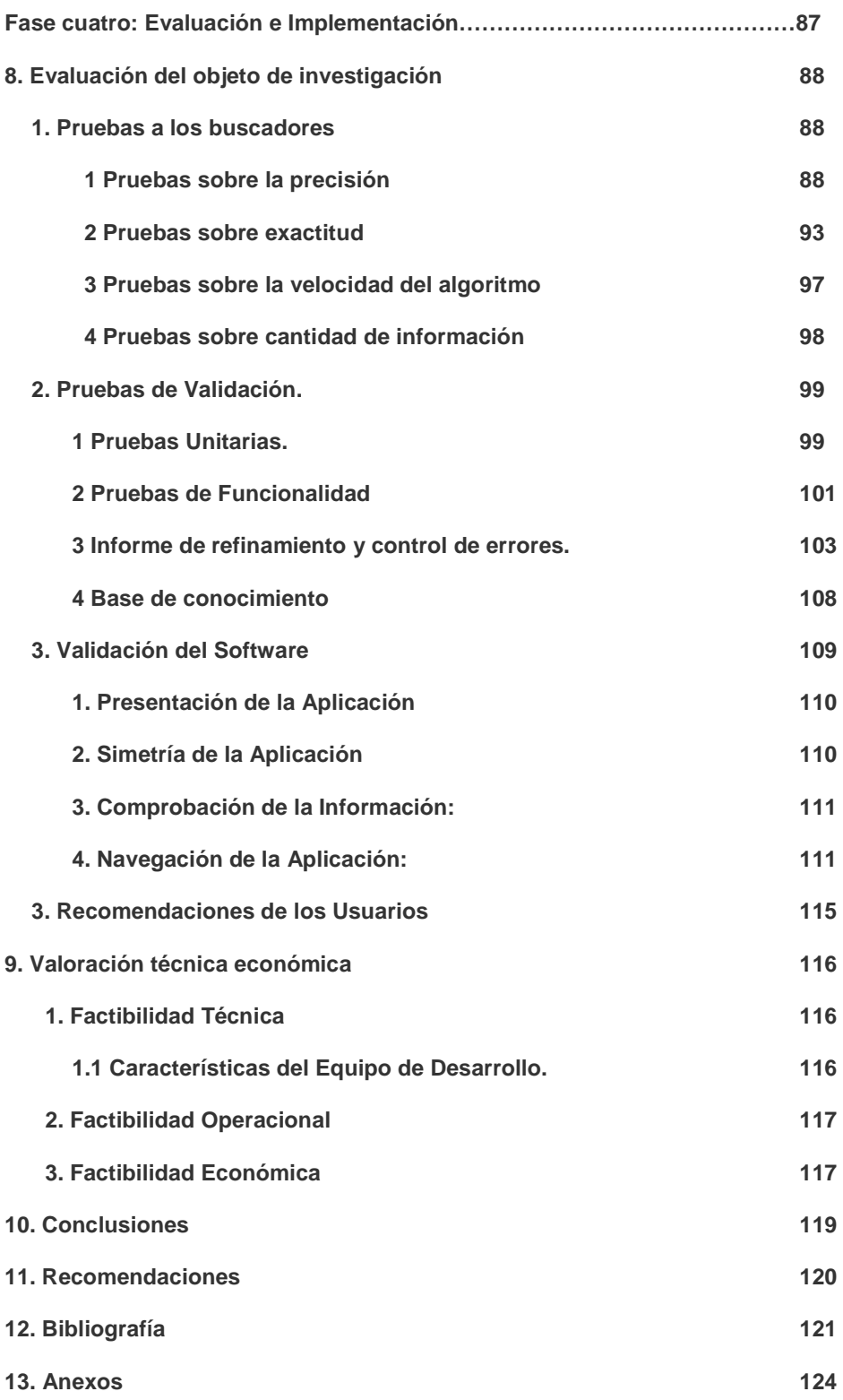

## **3.1 Índice de ilustraciones y tablas**

### **FIGURAS**

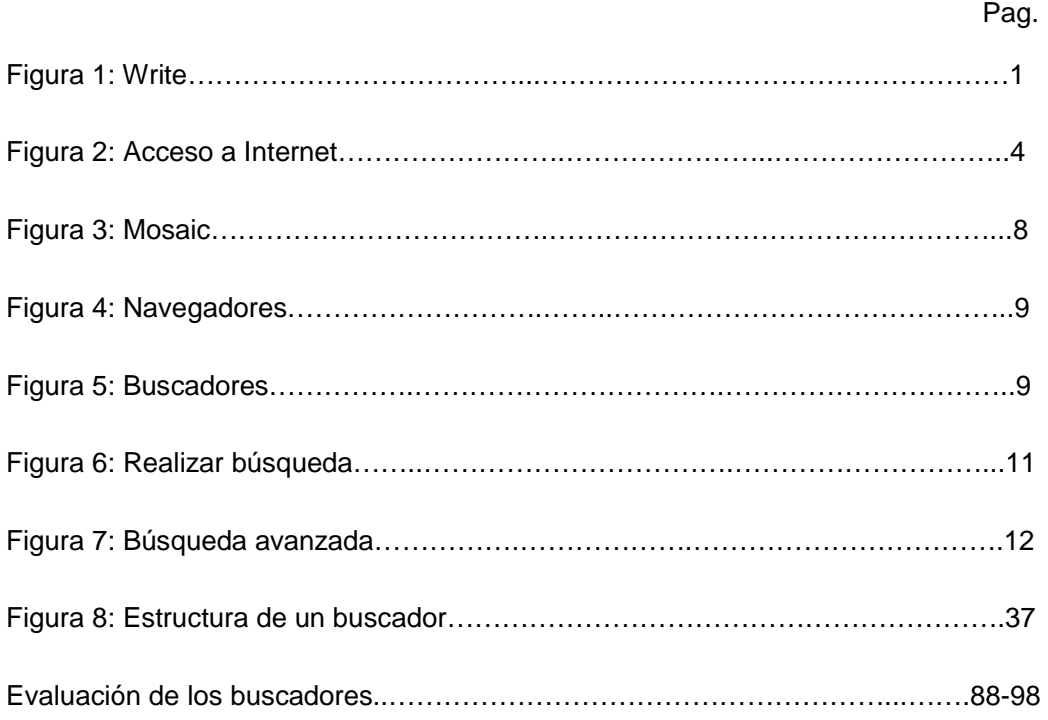

#### **TABLAS**

# Tabla 1 Directorios y motor de búsqueda………………………………..…………20 Tabla 2 Alternativas de solución……………..………………………………….…..38 Tabla 3 Requerimientos funcionales………………………..…………..………….39 Tabla 4 Requerimientos no funcionales…………………………..……..….……..40 Tabla 5 Casos de uso……………………………..….……..……………………….43 Tabla 6 Elementos del Modelo de Base de Datos……………………...…………77 Tabla 7 Pruebas unitarias………………..……………………….…………………100 Tabla 8 Pruebas de funcionalidad…………………………………………………..102 Tabla 9 Resultados a las pruebas de funcionalidad….……................................103 Tabla 10 Resultado de los errores encontrados.…………………………….……104 Tabla 11 Resultados de pruebas funcionales………………………………….…106 Tabla 12 Errores encontrados………………………………………………………106 Tabla 13 Sugerencias y Recomendaciones……………………………………….108 Tabla 14 Base del conocimiento…………………………………………………….109 Tabla 15 Encuesta de navegabilidad……………………………………………….112 Tabla 16 Recomendación de los usuarios…………………………………………115 Tabla 17 Factibilidad Económica…………………………………………….…117 - 118

#### **Pag.** Pag.

## **4. INTRODUCCIÓN**

El tema de tesis titulada: "APLICACIÓN INFORMÁTICA PARA EVALUAR: LA PRECISIÓN Y EXACTITUD, CANTIDAD DE INFORMACIÓN Y VELOCIDAD, DEL ALGORITMO DE BÚSQUEDA DE CINCO BUSCADORES GENERALES PARA INTERNET MÁS UTILIZADOS".

Constituye en una herramienta de programación donde sé aplica conceptos involucrados en el conocimiento de un buscador y su lógica para ayudar en el Internet a la consecución de un resultado.

La aplicación engloba todos los cimientos de un buscador Web e Internet, donde el mismo hoy en día es lo más utilizado en todos los aspectos de la información.

Al notar que en su ejecución, como fase de un proyecto, cumple con los objetivos que se trazan en el inicio de un anteproyecto, donde se apoya su estructura en las diferentes etapas definidas con anterioridad en la metodología ICONIX.

En esta metodología se debe cumplir metas, así tenemos: análisis de requerimientos, diseño preliminar, diseño detallado, implementación.

En el análisis de requerimientos encontraremos se establecen las funcionalidades, conceptos y reglas que deben considerar para una ejecución efectiva del proyecto, con esto realizamos el desarrollo de los prototipos iníciales, que no es más que una presentación preliminar de las pantallas de la aplicación. Gracias a esto se definen los diferentes casos de uso contemplando los actores y su interacción con los procesos de la aplicación.

En el diseño preliminar se toma como base los casos de uso desarrollados en la etapa de análisis para determinar direccionamientos ó caminos principales y alternos de cada uno, así definimos el proceso de funcionalidad de la aplicación.

Luego de esto se debe desarrollar el análisis de robustez identificando en base a un conjunto de objetos que permitan definir el escenario. Lo primordial en los diagramas de robustez es identificar los objetos que intervienen en cada caso de uso antes definido, al finalizar el análisis de robustez se obtendrá la construcción de los diagramas de robustez.

En el diseño, se definen todos los mensajes obtenidos entre los objetos, con la utilización de los diagramas de secuencia, estos permiten definir tanto el flujo como la interacción de los diversos objetos que intervienen en el detalle de cada proceso de la aplicación. En los diagramas de secuencia se fijan, como se indicó en otra fase, el camino básico y todos los caminos alternativos inmersos en cada uno de los casos de uso. Apoyados con los diagramas de secuencia se desarrolla el diagrama de clases en el cual se orientan cada una de las clases preliminares con sus diferentes métodos y atributos, así como también las relaciones que existen entre las clases definidas.

Para la implementación, se desarrollan los modelos de base datos que sirvan de deposito o almacén de toda la información que será generada en la aplicación, en esta parte debemos acotar las diferentes pruebas que se deban ejecutar al proyecto a fin de lograr la calidad y optimizar todos los procesos que están definidos, así mismo controlar los errores que exista en la aplicación antes de generar un sistema de producción.

Se debe mencionar, que en el proceso de aseguramiento de la calidad se definen tres tipos de pruebas como son: unitarias, que son ejecutadas por el programador durante la etapa de desarrollo de la funcionalidad; las de funciones, definidas por la persona encargada del control de calidad; y por último, las pruebas de usuario, aquí se las realiza con los usuarios en la utilización de la aplicación.

Al finalizar cada una de las etapas y cumplidas las mismas, la aplicación estará en condiciones para poder ser utilizada y puesta a disposición de estudiantes y clientes.

## **5. METODOLOGÍA**

Toda la información que se incluye en la investigación ha sido obtenida principalmente de las diferentes personas involucradas en buscadores, motores de búsqueda, indización, además de diversa recolección de datos involucrados desde el inicio del proyecto.

Google, Yahoo, Msn (bing), Altavista y Lycos, la finalidad de estos buscadores es la apertura y posterior presentación detallada de información, contenida en sus bases de datos indizadas, desde el aparecimiento del primer buscador y hoy con las nuevas herramientas, lenguajes, y en mundo del Internet, como mercado competitivo de buscadores, cada uno de estos posee un sitio o ranking de denominación búsquedas, como empresas consolidadas se puede con esta aplicación conllevar a una previsible adaptación a los nuevos métodos y mejoramiento de algoritmos de búsqueda. Es por ello, que el Internet y los buscadores mencionados, la necesidad de el desarrollo de una nueva aplicación de tipo Web, donde se involucra las bases de datos debido en gran medida a la diversa información que se recolecta y es visible para la mayoría de los usuarios.

Los elementos de observación se acoplaran en prototipos del sistema o en las versiones que se realizarán conforme avance el proyecto de investigación, tomando en cuenta el plan de pruebas y resultados de las mismas. Se realizaran observaciones, mejoras, en base a los resultados que se obtenga de la información y detalle de lógica en base a los buscadores y su estructura algorítmica generando avances alcanzados a fin de ir perfeccionando los procesos de la aplicación, se organizaran determinada reuniones con el director del proyecto para dar a conocer los avances, cada actividad efectuada estará justificada en un documento firmado y certificado por parte del investigador y director de tesis.

Con la finalidad de cumplir cada uno de los objetivos planteados en la investigación, cada etapa de la misma, tomando en cuenta principalmente, el desarrollo o ejecución del proyecto se considerará las definiciones de la metodología ICONIX. Esta metodología de desenvolvimiento de software ayuda, sin lugar a duda, a planear y ejecutar los sistemas de forma más sencilla.

Las fases de desarrollo del proyecto estarán basadas en las definiciones de la metodología y en técnicas definidas por la misma, así tendremos:

#### **FASE 1: Análisis de requerimientos.**

Modelos de casos de uso.

- Definición de los procesos.
- Comportamiento del sistema.
- Descripción de funcionalidades.

#### **FASE 2: Diseño preliminar.**

Análisis de robustez.

- Aseguramiento de la descripción de los casos de uso.
- Conectar la parte del análisis con el proyecto en sí.
- Validar todas las referencias de ejecución.
- Identificar nuevos objetos.

Diagrama de secuencia.

- Modelar la interacción de los objetos del sistema.
- Definir los comportamientos de los objetos de interfaz.
- Mostrar la relación detallada que ocurre entre los objetos.

#### **FASE 3: Diseño detallado.**

Diagrama de clases.

- Representa las funcionalidades de un sistema.
- Permite agregar información proporcionada por los diagramas de secuencia.
- Define los métodos de los objetos que interactúan en el sistema.

#### **FASE 4: Implementación.**

Modelos del repositorio de datos.

• Define las diferentes tablas y sus relaciones del modelo conceptual y físico del repositorio de datos.

Desarrollo de módulos.

- Desarrollo programático de los módulos del sistema y sus funcionalidades.
- Pruebas de cada módulo desarrollado.

### **6. MARCO TEÓRICO**

#### **6.1 APLICACIONES INFORMÁTICAS**

En informática, una aplicación<sup>1</sup> es un tipo de programa informático diseñado como herramienta para permitir a un usuario realizar uno o diversos tipos de trabajo. Esto lo diferencia principalmente de otros tipos de programas como los sistemas operativos<sup>2</sup>, las utilidades, y los lenguajes de programación<sup>3</sup>.

Suele resultar una solución informática para la automatización de ciertas tareas complicadas como pueden ser la contabilidad, la redacción de documentos, o la gestión de un almacén. Algunos ejemplos de programas de aplicación son los procesadores de textos, hojas de cálculo, y base de datos<sup>4</sup>.

Ciertas aplicaciones desarrolladas 'a medida' suelen ofrecer una gran potencia ya que están exclusivamente diseñadas para resolver un problema específico. Otros, llamados paquetes integrados de software, gráfica 1, ofrecen menos potencia pero a cambio incluyen varias aplicaciones, como un programa procesador de textos, de hoja de cálculo y de base de datos.

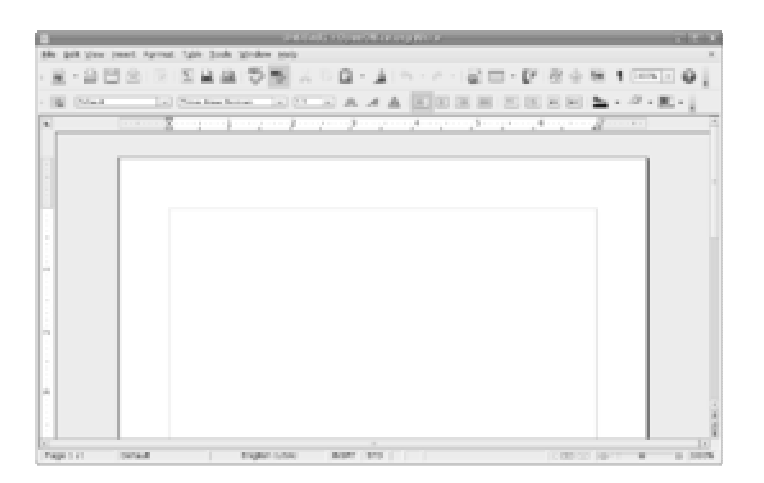

Grafica<sup>5</sup> 1: Writer corriendo en el sistema operativo GNU/Linux.

<sup>1</sup> La definición se ha extraído del texto original, Mª Paz Prendes Espinosa, Lucía Amorós Poveda.

<sup>2</sup> Maurice J. Bach, "The design of the unix operating system", Prentice/Hall, 1986

<sup>3</sup> QNX software systems (ed.): «QNX Operating System: Project o (en inglés) (2004).

<sup>4</sup> RODRÍGUEZ YUNTA, Luis. Bases de datos: estructura y uso

<sup>5</sup> wiki.org/wiki/Aplicacin\_informca.

#### **APLICACIÓN INFORMÁTICA - BUSCADORES**

Este diagrama muestra la ubicación y relación que tienen estas aplicaciones para con el usuario final, y con otros programas informáticos existentes.

Otros ejemplos de programas de aplicación pueden ser: programas de comunicación de datos, Multimedia, presentaciones, diseño gráfico, cálculo, finanzas, correo electrónico, compresión de archivos, presupuestos de obras, gestión de empresas.

Algunas compañías agrupan diversos programas de distinta naturaleza para que formen un paquete suites o suite ofimática que sean satisfactorios para las necesidades más apremiantes del usuario. Todos y cada uno de ellos sirven para ahorrar tiempo y dinero al usuario, al permitirle hacer cosas útiles con el ordenador (o computadora); algunos con ciertas prestaciones, otros con equis diseño; unos son más amigables o fáciles de usar que otros, pero bajo el mismo principio. Un ejemplo común de estos paquetes es Microsoft Office<sup>6</sup>.

#### **6.1.1 Características de las aplicaciones Informáticas.**

En general, una aplicación es un programa compilado y a veces interpretado, escrito en cualquier lenguaje de programación.

Las aplicaciones pueden tener distintas licencias de distribución como ser freeware, shareware, trialware, etc.

Las aplicaciones tienen algún tipo de interfaz, que puede ser una interfaz de texto o una interfaz gráfica o ambas.

También hay que destacar que la distinción entre aplicaciones y sistemas operativos muchas veces no es clara. De hecho, en algunos sistemas integrados no existe una clara distinción para el usuario entre el sistema y sus aplicaciones.

#### **6.2 INTERNET Y BUSCADORES.**

Internet $^7$  es una red mundial formada por millones de ordenadores de todo tipo y plataforma, conectados entre sí por diversos medios y equipos de

<sup>6 «</sup>Microsoft Company». The History of Computing Project .

<sup>7</sup> Paul Baran and the Origins of the Internet

#### **APLICACIÓN INFORMÁTICA - BUSCADORES**

comunicación, cuya función principal es la de localizar, seleccionar e intercambiar información desde el lugar en donde se encuentra hasta aquella donde haya sido solicitada o enviada.

Es un conjunto descentralizado de redes de comunicación interconectadas que utilizan la familia de protocolos TCP/IP<sup>8</sup>, garantizando que las redes físicas heterogéneas que la componen funcionen como una red lógica única, de alcance mundial. Sus orígenes se remontan a 1969, cuando se estableció la primera conexión de computadoras, conocida como ARPANET<sup>9</sup>, entre tres universidades en California y una en Utah, Estados Unidos.

Uno de los servicios que más éxito ha tenido en Internet ha sido la World Wide Web (WWW<sup>10</sup>, o "la Web", gráfica 2), hasta tal punto que es habitual la confusión entre ambos términos. La WWW es un conjunto de protocolos que permite, de forma sencilla, la consulta remota de archivos de hipertexto. Ésta fue un desarrollo posterior, en 1990 y utiliza Internet como medio de transmisión.

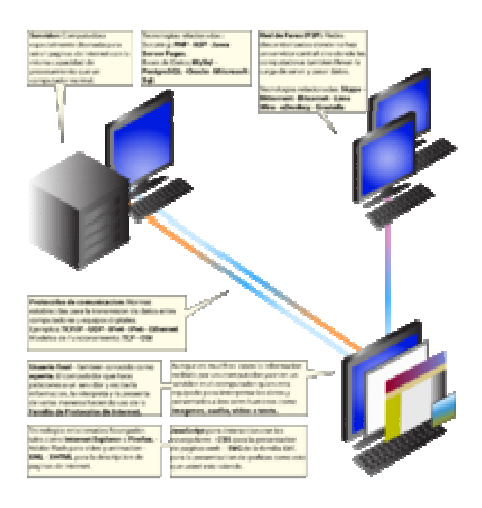

Grafica 2: Acceso a Internet

<sup>8</sup> Ben Segal(1995)."A Short History of Internet Protocols at CERN".

<sup>9</sup> Peter H. Salus, Casting the Net: from ARPANET to Internet and Beyond (Addison-Wesley, 1995)

<sup>10</sup> The Early World Wide Web at SLAC : Documentation of the Early Web at SLAC

Existen, por tanto, muchos otros servicios y protocolos en Internet, aparte de la Web: el envío de correo electrónico (SMTP $11$ ), la transmisión de archivos (FTP y P2P), las conversaciones en línea (IRC), la mensajería instantánea y presencia, la transmisión de contenido y comunicación multimedia -telefonía (VoIP), televisión (IPTV)-, los boletines electrónicos (NNTP), el acceso remoto a otros dispositivos (SSH y Telnet) o los juegos en línea.

#### **6.2.1 Características principales.**

• **GLOBAL:** Internet está formada por más de 8 millones de servidores distribuidos en más del 90% de los países del mundo, estimándose en más de 80 millones el número de usuarios de la Red, con una tasa de crecimiento exponencial.

• **MULTIDISCIPLINARIA:** Integra gente de todas las profesiones, nacionalidades, creencias religiosas, culturas, edades y niveles de preparación, tales como empresas, instituciones educativas y gubernamentales, profesionales independientes, organizaciones regionales e internacionales y gente con todo tipo de ocupaciones.

• **FÁCIL DE USAR:** Los nuevos ordenadores y los nuevos programas de acceso a la red permiten al nuevo usuario adquirir una destreza en un tiempo mínimo. Toda la parte técnica en cuanto a la utilización de equipos de comunicaciones, protocolos, etc. queda oculta detrás de una pantalla gráfica fácil de usar que es manejada a través de un ratón. Una vez que un usuario tiene acceso a Internet, lo mismo intercambia información con su vecino que con una persona o empresa al otro lado del mundo.

• **ECONÓMICA:** La conexión a la Red mediante un módem y una llamada telefónica local es la manera más económica de tener al alcance toda la información y versatilidad de la Red. Al usuario le cuesta únicamente la llamada local, el pago mensual del servicio de

<sup>11</sup> Internet Official Protocol Standards

acceso al nodo local de la Red y ciertos servicios que se soliciten a proveedores locales o internacionales por vía de la Red.

#### **6.2.2 Origen de Internet.**

En el año de 1969**, s**urge ARPAnet, que es una Agencia de Proyectos de Investigación Avanzada de Defensa, del Departamento de Defensa de EEUU.

Es una red experimental en la cual se probaron las teorías y software en los que está basado Internet hoy en día. Esta red no existe en la actualidad.

Esta red gestionada por DARPA<sup>12</sup>, es el origen de Internet, basado en el intento de conectar esta red (ARPAnet) a otras redes mediante enlaces de satélite, radio y cableado.

Es una red experimental que apoya a la investigación militar, en concreto sobre la resistencia a fallos parciales.

La filosofía de esta red consiste en que cada uno de los ordenadores que componen la misma sea capaz de comunicarse, como elemento individual, con cualquier otra computadora de la red $^{13}$ .

ARPAnet (*Advanced Research Projects Agency Network*), en principio interconectaba 4 grandes ordenadores en localizaciones secretas de EEUU.

DARPA fue quien diseñó específicamente el protocolo de comunicaciones TCP/IP (Transmission Control Protocol/Internet Protocol), extendido actualmente de forma espectacular.

<sup>12 .</sup>darpa.mil/body/pdf/BridgingTheGap, (en inglés)

<sup>13</sup> J.C.R. Licklider de Bolt, Beranek and Newman (BBN)

En el año de 1972, existen ya 40 hosts o nodos de red. Se organiza la Conferencia Internacional de Comunicaciones entre Ordenadores, con la demostración de ARPAnet<sup>14</sup> entre estos 40 equipos<sup>15</sup>.

En el año de 1976, se desarrolla la tecnología UUCP<sup>16</sup> (Unix to Unix CoPy) en los laboratorios Bell de AT&T. Un año después se distribuye con Unix.

En el año de 1983, se desarrolla el servidor de nombres (DNS $^{17}$ ), evitando direcciones numéricas (a nivel usuario). Frente al incremento de tráfico, se divide la red en MIL (Militar y restringida) y ARPA<sup>18</sup> (Para el resto de comunicación).

Frente al incremento de tráfico, se divide la red en MIL (Militar y restringida) y ARPA (Para el resto de comunicación). La unión de ambas se denomina DARPA<sup>19</sup> Internet.

En el año de 1984, la  $NSF<sup>20</sup>$  (Fundación Nacional de la Ciencia) intenta hacer uso de ARPANet para facilitar el acceso a cinco Centros de Proceso de Datos, localizados en las principales universidades americanas. Por razones burocráticas no se pudo utilizar ARPANet.

En el año de 1987 se realizó un contrato para actualizar y administrar la red, con la compañía Merit Network Inc., en colaboración con IBM Y MCI (Microwave Comunnications Incorporated). Se mejoraron las líneas en un factor de 20, con hosts más poderosos.

El grupo de mayor autoridad sobre el desarrollo de la red es la Internet Society, creado en 1990 y formado por miembros voluntarios, cuyo

<sup>14</sup> Peter H. Salus, Casting the Net: from ARPANET to Internet and Beyond

<sup>15</sup> Arthur Norberg, Judy E. O'Neill, Transforming Computer Technology: Information Processing for the Pentagon, 1962-1982 (Johns Hopkins University, 1996)

<sup>16</sup> Using & Managing UUCP. Ed Ravin, Tim O'Reilly, Dale Doughtery, and Grace Todino. 1996, O'Reilly & Associates, Inc.

<sup>17</sup> Domain Names - Concepts and Facilities, P. Mockapetris, The Internet Society

<sup>18</sup> Advanced Research Projects Agency, renamed the Defense Advanced Research Projects Agency

<sup>19</sup> Internet Protocol - DARPA Internet Program Protocol Specification, Information Sciences Institute, J. Postel (Ed.), The Internet Society

<sup>20</sup> George T. Mazuzan, "The National Science Foundation: A Brief History"

#### **APLICACIÓN INFORMÁTICA - BUSCADORES**

propósito principal es promover el intercambio de información global mediante la tecnología Internet.

Desaparece ARPANet.

En el año de 1992, se desarrolla World Wide Web<sup>21</sup>. El número de hosts, rebasa el millón.

En el año de 1993, comienza a transmitir Internet Radio Talk, las Naciones Unidas y el Banco Mundial están en línea, WWW prolifera tasas de crecimiento del 341 %, el crecimiento de Gopher es del 997 %

A principios de 1994 comenzó a darse un crecimiento explosivo de las compañías con propósitos comerciales en Internet dando así origen a una nueva etapa en el desarrollo de la red.

Surgen los centros comerciales de Internet.

En el año de 1995, los sistemas tradicionales de acceso a la información vía telefónica (Compuserve, Prodigy, America On Line) comienzan a proporcionar acceso a Internet, el registro de dominios deja de ser gratuito, espectacular aumento de nodos en Internet: 4,000.000 de nodos y 40,000.000 de usuarios.

En el año de 1997, se cuenta con 8,000.000 de nodos y 80,000.000 de usuarios.

#### **6.2.3 Los navegadores.**

 $\overline{a}$ 

Para poder acceder al World Wide Web es necesario emplear un programa cliente de este servicio.

<sup>21 &</sup>quot;Tim Berners Lee - Time 100 People of the Century". Time Magazine, "He wove the World Wide Web and created a mass medium for the 21st century. The World Wide Web is Berners-Lee's alone. He designed it. He loosed it on the world. And he more than anyone else has fought to keep it open, nonproprietary and free

A estos clientes se les suele denominar "browsers<sup>22</sup>" o "navegadores<sup>23</sup>", gráfica 3, ya que al movernos de un servidor Web a otro es como si estuviésemos "navegando" por la red.

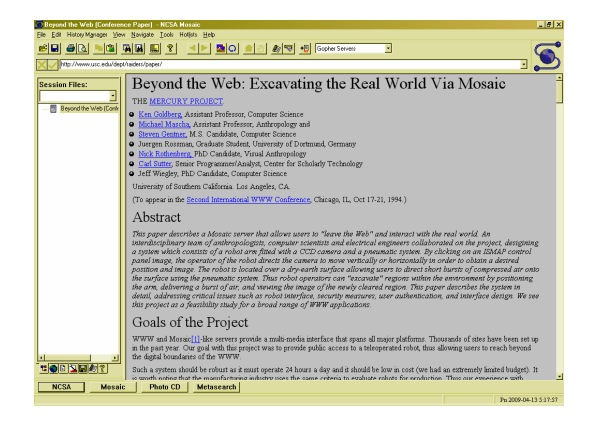

Grafica 3: Mosaic, segundo navegador gráfico

Los navegadores, han sido fundamentales para la popularización de Internet, principalmente debido a su facilidad de manejo para usuarios no expertos en informática y que permiten capturar cualquier documento de Internet, independientemente de su localización y formato y presentarlo al usuario.

Gracias a esto no es necesario seguir los complicados pasos que requerían el conocimiento del sistema Unix para poder realizar, por ejemplo, la transferencia de un archivo por ftp.

Los navegadores, gráfica 4, ofrecen un interfaz gráfico que permite navegar por la red simplemente usando el ratón en un soporte multimedia, para poder realizar cualquier tipo de búsquedas y encontrar lo que deseamos.

<sup>22</sup> David E. Boundy, A taxonomy of programmers, ACM SIGSOFT Software Engineering Notes

<sup>23</sup> Tim Berners-Lee. "What were the first WWW browsers?", World Wide Web Consortium

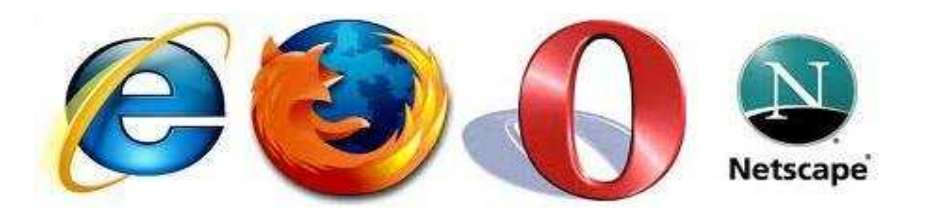

Gráfica 4: navegadores de Internet

Básicamente, los navegadores son visualizadores de documentos escritos en lenguaje HTML, los cuales pueden incluir texto, gráficos, sonidos, enlaces (links) a otros documentos o servidores Web.

#### **6.2.4 El buscador.**

 $\overline{a}$ 

Un buscador, gráfica 5, es una página de Internet en la que nosotros podemos entrar y buscar todo tipo de información. Pero no nos equivoquemos, realmente la información que nosotros encontramos al realizar búsquedas en este tipo de páginas no reside en la pagina del buscador. (Excepciones, en los que el buscador pretenda encontrar palabras alojados en la misma página en la que nos encontramos).

La función del buscador<sup>24</sup> consiste en, según la información introducida para la consulta, comparar con sus listas indexadas y comprobar cuantas páginas conoce en las que se trate dicho tema. Tras la consulta, mostrará al usuario todas aquellas coincidencias que haya encontrado, y así nosotros podremos acceder a todas ellas.

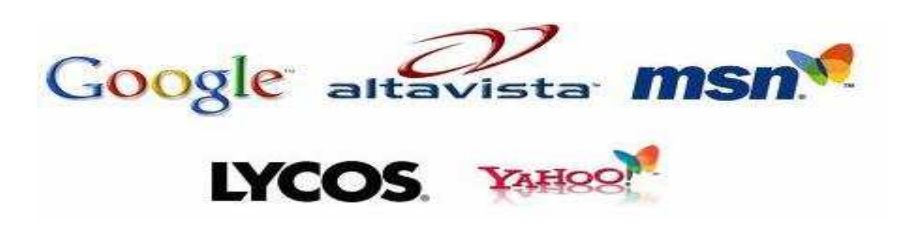

Gráfica 5: buscadores de Internet

<sup>24</sup> Buscador: Jacobs, Ian; Walsh, Norman (15 December 2004). "URI/Resource Relationships". Architecture of the World Wide Web, Volume One. World Wide Web Consortium.

#### **6.2.5 Componentes de un buscador.**

Al hablar de buscadores, debemos tomar en cuenta otros factores que son fundamentales al momento de realizar una búsqueda y es la estructura de un buscador, la misma que está formada o construida por los siguientes componentes:

Un **motor de búsqueda**<sup>25</sup> o **mecanismo de búsqueda** (search engine) es un programa que realiza búsquedas dentro de una base de datos. En el caso que nos ocupa, la base de datos es de documentos HTML.

Un **robot**<sup>26</sup>, según el WWW Robots FAQ, es un programa que de manera automática atraviesa la estructura de documentos Web extrayendo un documento y a partir de éste extrayendo recursivamente todos los documentos que está referenciados por enlaces. Los documentos son introducidos en una base de datos e indexados para su posterior localización por un mecanismo de búsqueda.

Un **índice<sup>27</sup>** o directorio es una recopilación manual de documentos, que pueden mantenerse como directorio o bien ser introducidos también en una base de datos para permitir que se realicen búsquedas

#### **6.2.6 La búsqueda.**

Para hacer una búsqueda en cualquiera de los buscadores existentes en Internet, gráfica 6, simplemente tendremos que acceder a la página en la que resida el buscador y escribir en el cuadro de texto que aparecerá en dicha página que es lo que queremos buscar.

Otra opción ofrecida en muchos buscadores es la de acceder a una lista de informaciones clasificada por temas, usando una estructura

<sup>25</sup> Motor de busqueda: josedomingo.org/web/course

<sup>26</sup> Robot: Veronica-2 is a complete rewrite of Veronica by Cameron Kaiser.

<sup>27</sup> Revista Forbes, The Evolution Of Web Search

jerárquica en forma de directorios donde, con estructura de árbol, se irán agrupando todas las materias de un tema en común $^{28}$ .

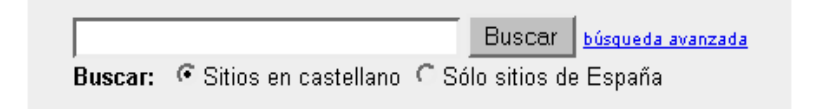

Gráfica 6: La búsqueda

Ésta se trata más bien de una búsqueda selectiva, en la que iremos encontrando la información clasificada de un modo mucho más preciso, según vayamos pulsando en los diferentes enlaces, gráfica 7.

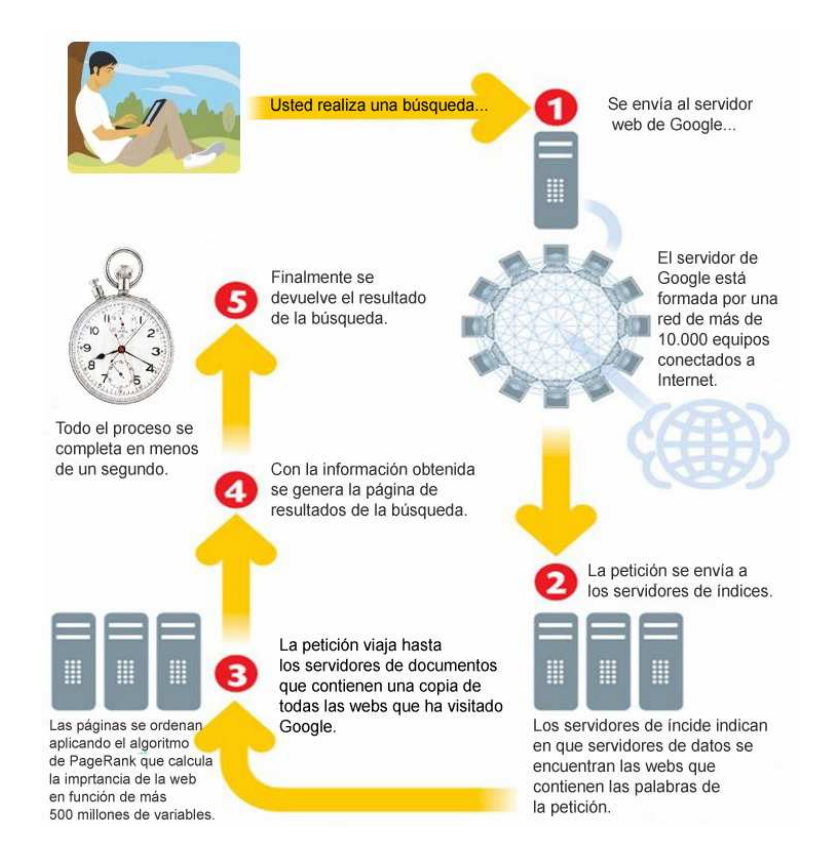

Gráfica 7: Realizar una búsqueda

El peligro de este sistema radica en que si no tenemos muy claro lo que buscamos, podemos perdernos, encontrar algo que nos llame la

<sup>28 &</sup>quot;The SeaMonkey Project". Mozilla Foundation. 7 November 2008. http://www.seamonkey-project.org/

atención y terminar en un sitio al que no nos habíamos propuesto llegar.

#### **6.2.7 Búsquedas avanzadas**.

Siempre se dice que en Internet se puede encontrar de todo. Pero ahí radica también su mayor inconveniente; debido a la enorme cantidad de información y el crecimiento espectacular que está sufriendo, es difícil, sin ayuda, encontrar algo sobre un tema concreto.

Para facilitar la labor de búsqueda, se ha desarrollado un tipo de programas, gráfica 8, que funcionan por todo el mundo y a los que se accede como a un servidor Web más: son los buscadores.

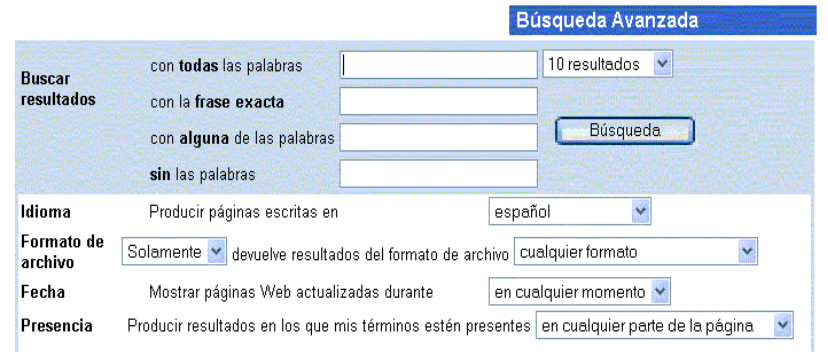

Gráfica 8: Modelo de búsqueda avanzada.

Los buscadores se nos presentan como páginas de Web y tienen, principalmente, dos formas de trabajar bien diferenciadas:

En la primera, nos encontramos ante una pantalla donde introduciremos las palabras claves relacionadas con el tema que nos interese, después elegiremos el tipo de búsqueda (un AND lógico de las palabras introducidas, un OR, etc.)<sup>29</sup>, y para finalizar pulsaremos en el botón con la palabra "Search". En breves instantes (o no tan breves,

<sup>29 &</sup>quot;About Browsers and their Features". SpiritWorks Software Development. http://www.about-theweb.com/shtml/browsers.shtml. Retrieved

pues depende de lo saturada que esté la línea y de la velocidad del buscador), aparecerá una lista con varias direcciones y un pequeño resumen sobre lo que podremos encontrar en ellas (lo normal es que aparezcan en grupos de unos 20).

Dependiendo de la complejidad del buscador, del algoritmo utilizado y de lo concreta que hayamos hecho la búsqueda, esta lista será más o menos grande. Un ejemplo de este tipo de buscadores es AltaVista, de la compañía Digital.

En la segunda nos encontraremos con un menú clasificado de temas a los que iremos accediendo aproximándonos sucesivamente en nuestra búsqueda.

#### **6.2.8 Características de un buscador.**

Hoy en día la navegación por Internet cada vez se hace más complicada, debido a la ingente cantidad de información que aparece continuamente. Encontrar de forma rápida y sencilla algo que andamos buscando, puede convertirse en una tarea ardua y a veces, con resultados no deseados.

Es fácil, pues, deducir que se necesita algún mecanismo o dispositivo que permita la clasificación, catalogación u organización de esta gran cantidad de información, de tal forma que su localización sea más sencilla.

Por otra parte, estamos convencidos de que todos los navegantes hemos oído alguna vez términos como "buscadores" o "motores de búsqueda", el equivalente en Internet a las páginas amarillas o a las guías de teléfonos. La mejor forma de encontrar información en la Web es utilizar alguno de estos denominados buscadores o actualmente Portales.

#### **APLICACIÓN INFORMÁTICA - BUSCADORES**

Estos buscadores, o motores de búsqueda, no son más que aplicaciones informáticas que rastrean la Web catalogando, clasificando y organizando la información, para después ofrecérsela a los navegantes.

Podrían definirse como grandes bases de datos indexadas de páginas Web. Para realizar la búsqueda hay que contactar con la página Web de una de estas empresas.

Internet cuenta con decenas de millones de páginas Web con lo que parece difícil que entre semejante bomba de información podamos encontrar lo que buscamos. Pues bien, para encontrar la página que nos interesa tenemos que usar el buscador. Es una herramienta gratuita a la que se tiene acceso con sólo teclear su dirección en el navegador. Una vez que tenemos la página del buscador en el monitor, escribimos la palabra de la que queremos información y le damos a buscar.

Los buscadores más conocidos son: Google, Yahoo, AltaVista, Lycos y MSN (Bing), entre otros.

#### **6.2.9 Funcionamiento de un buscador**.

Internet nos ofrece esta herramienta, que puede catapultarnos hacia el éxito o por el contrario, podemos estar en el anonimato, todo depende de si sabemos o no aprovechar la oportunidad que los buscadores nos brindan.

#### **Los buscadores de antes:**

Los buscadores anteriores a Google (salvo AltaVista), eran directorios de páginas Web. Esto significa:

• Uno debía dar de alta tu página Web en el directorio del buscador.

- Debía indicar cuales eran las palabras clave por las que deseabas ser encontrado.
- Uno redactaba la definición de tu página Web.

Al final, cuando alguien buscaba una palabra que estaba incluida en tus palabras clave o en tu definición, el buscador consultaba su lista de páginas Web y mostraba tu página.

#### **Cómo funcionan ahora los buscadores:**

Ahora son índices automáticos de páginas Web:

- 1. Una araña visita tu página Web.
- 2. La araña lee el contenido de tu página Web.
- 3. La araña lleva toda la información a una central, donde un sistema la procesa y la almacena.
- 4. El sistema crea un índice con las palabras que utilizas en tu Web y las ordena por relevancia.
- 5. El sistema intenta descubrir si eres una buena página o no (en realidad comprueba cuanta gente recomienda tu Web y cuan importante es la gente que recomienda tu Web).
- 6. Cuando alguien realiza una búsqueda, y el sistema muestra todas las Webs que contienen la palabra o frase buscada.

Ahora nos muestra los resultados en función de un algoritmo de ordenación que tiene en cuenta la importancia de la página Web y la importancia del término buscado, en esa página Web.

#### **6.2.10 Las arañas o robots.**

Hay muchísimas arañas navegado constantemente por la red, la mayoría que visitan tu Web, pertenecen a buscadores. Pero cualquiera puede programar una araña y enviarla por ejemplo, a buscar todos los e-mails que encuentre, o todas las referencias a un producto determinado, etc.

Controlando las 6 principales arañas de los buscadores, tenemos controladas al 90% de las arañas que nos interesan:

- Google Bot (Google).
- Slurp (Yahoo).
- MSNBot (Microsoft).
- Scooter (AltaVista).
- Tres (Lycos).
- Fast (webs privadas).
- Teoma (Ask Jeeves).

Cuando una araña entra en una de nuestras páginas Web, deja un rastro en los logs (ver rastros de araña en un registro log).

Cualquier programa de análisis estadístico podrá indicarte qué arañas visitan tu página Web.

#### **6.2.11 El sistema de indexación.**

El indexador es el programa encargado de extraer palabras del contenido de acuerdo a un conjunto de filtros, estos son los que deciden si se debe indexar toda la página o sólo las primeras 250 palabras, si indexará todas las etiquetas de un documento HTML o sólo el texto contenido en las etiquetas META, TITLE (), en los encabezamientos, etc., y varias decenas de posibilidades más.

El resultado del indexador, es un archivo inverso que será gestionado por una base de datos sobre la que buscarán los usuarios, .este proceso es continuo y recursivo de tal forma que los robots van acumulando cada vez más y más direcciones de recursos para analizar, por ejemplo, AltaVista, uno de los motores más grandes en tamaño, capturaba en el año de 1999 unas 10 millones de páginas por día, ahora los criterios para generar la base de datos varían de un motor a otro por lo que las bases de datos resultantes son muy dispares entre sí.

Existen factores que influyen en la construcción de estas bases de datos, así tenemos:

- Los sitios Web que deben visitar con más frecuencia.
- El tiempo con que el robot visita vuelve a visitar las páginas ya analizadas.
- El tiempo que tarda un robot en indexar una nueva página.
- De la profundidad con que analiza los sitios Web.
- De la profundidad con que analiza las páginas Web.

#### **6.2.12 El lenguaje de interpretación de la base de datos.**

El siguiente aspecto a estudiar en los motores es su comportamiento ante una consulta. Aquí debemos distinguir dos aspectos, **uno** relacionado con el hardware y **otro** relacionado con el software, con las posibilidades de búsqueda que ofrece el sistema<sup>30</sup>. El relacionado con el hardware tiene que ver con la capacidad de los equipos en los que se alberga la(s) base(s) de datos. Si tienen procesadores rápidos, si tienen sistemas capaces de procesar múltiples consultas concurrentes sin largos tiempos de espera, etc. Este aspecto influirá lógicamente en el grado de aceptación del servicio por parte del usuario.

El aspecto que más nos interesa ahora es el de las posibilidades de búsqueda que ofrecen estos lenguajes de recuperación y estas posibilidades van desde las muy limitadas en unos motores a las muy potentes en otros, esto debe tener en cuenta un usuario a la hora de buscar en estos motores de búsqueda es que el lenguaje de

<sup>30</sup> MARTÍNEZ MÉNDEZ, Francisco Javier. Propuesta y desarrollo de un modelo para la evaluación de la recuperación de información en Internet.

recuperación que utilizan es diferente en cada uno de ellos<sup>31</sup>. Algunos motores utilizan el operador de unión "or" por defecto cuando tecleamos dos palabras mientras que otros utilizan por defecto el operador de intersección "and". Hay motores que hacen el truncamiento de forma automática mientras que otros no permiten los truncamientos y muchas otras diferencias más.

Dadas las posibilidades de recuperación cambian de unos a otros, no obstante, algunas de las características o posibilidades que permiten estos lenguajes de recuperación de información tienen que ver con $^{32}$ :

- **La búsqueda de palabras simples,** es la forma de búsqueda más habitual que actualmente reciben los motores de búsqueda.
- **La búsqueda de referencias compuestas,** otra de las formas de búsqueda más populares. El usuario introduce un concepto compuesto por dos palabras. Por ejemplo, "cine negro", "periodismo electrónico". Para la búsqueda de este tipo de frases lo más recomendable es emplear siempre comillas.
- **La búsqueda con operadores boléanos**, una de las características más extendidas. Utiliza la lógica booleana para extraer documentos de la base de datos. Los operadores más comunes son los de unión (OR), los de intersección (AND) y los de exclusión (NOT). Algunos motores utilizan el operador de unión como operador por defecto cuando realizamos una búsqueda que contiene dos términos y en la que el usuario no introduce los términos entrecomillas. Por ejemplo, buscar por periodismo electrónico sin utilizar las comillas dará un resultado muy distinto al de buscarlo utilizando comillas.
- **La búsqueda con operadores relacionales**, son los operadores de comparación, muy útiles y menos extendido de lo normal en los motores de búsqueda. Sirven, por ejemplo, para acotar el

 $\overline{a}$ 31 Search Tools for Web Sites and Intranets.

<sup>32</sup> LÓPEZ YEPES, Alfonso. "Bancos de imágenes en Internet". Red Digital. Revista de Tecnologías de la Información y Comunicación Educativas, núm. 3, enero 2003
resultado de una búsqueda sólo a los documentos publicados después de 1998. Por ejemplo, "historia" NEAR "AltaVista" extrae documentos de la base de datos que tienen que ver con la historia de AltaVista. No basta con que aparezcan en el documento las palabras "historia" y "AltaVista" sino que además deben aparecer en el mismo párrafo.

- **La búsqueda cualificada**, la búsqueda por campos. Incomprensiblemente muy poco implementada y muy poco utilizada por los usuarios en aquellos motores, como AltaVista, en que se permite, y sirve para limitar la búsqueda de uno o varios términos a uno o varios campos. Se puede acotar para que busque las palabras que representan los temas que nos interesan sólo en el campo o en el contenido de la etiqueta título (TITLE) o en el contenido de la etiqueta META.
- **La búsqueda con truncamiento,** estos suelen ser siempre por la derecha y significa que el motor busca en la base de datos por la raíz de la palabra que buscamos. Por ejemplo, que al buscar por **periodis\*** encuentre todo lo concerniente a periodismo, periodista, periodistas, etc. Algunos motores utilizan esta opción sin ni siquiera informar al usuario de tal forma que aunque solicitemos búsquedas por periodismo el sistema realiza un truncamiento automático.
- **La búsqueda distinguiendo entre mayúsculas y minúsculas**, algunos motores no distinguen entre mayúsculas y minúsculas pero otros sí de tal forma que los resultados a una búsqueda serán distintos si el texto a buscar se introduce todo en mayúscula, todo en minúscula o la primera letra con mayúscula y el resto con minúscula.
- **La búsqueda teniendo en cuenta un archivo de palabras vacías,** algunos motores no indexan palabras que no tienen ningún significado como las preposiciones, artículos, etc. lo que

mejora los tiempos de indexación y de búsqueda en la base de datos.

- **Combinación de búsquedas,** muy poco implementados, la posibilidad de realizar búsquedas en diversas etapas y combinar a posteriori el resultado de dos o más búsquedas.
- **Búsquedas con sistemas de retroalimentación de relevancia,** sistemas que permiten que tras ver el resultado de una búsqueda el usuario pueda seleccionar uno o más documentos para que el motor de búsqueda trate de encontrar, por patrones de frecuencias de palabras, documentos parecidos a los seleccionados por el usuario.

## **6.2.13 Modelos de buscadores.**

En la presente investigación se ha considerado el estudio de cinco buscadores, que por su estructura se han definido como motores de búsqueda y como directorios<sup>33</sup>.

Debemos tomar en cuenta algunas diferencias marcadas para la presente investigación, a continuación se describe una tabla con las diferencias de los tipos de buscadores.

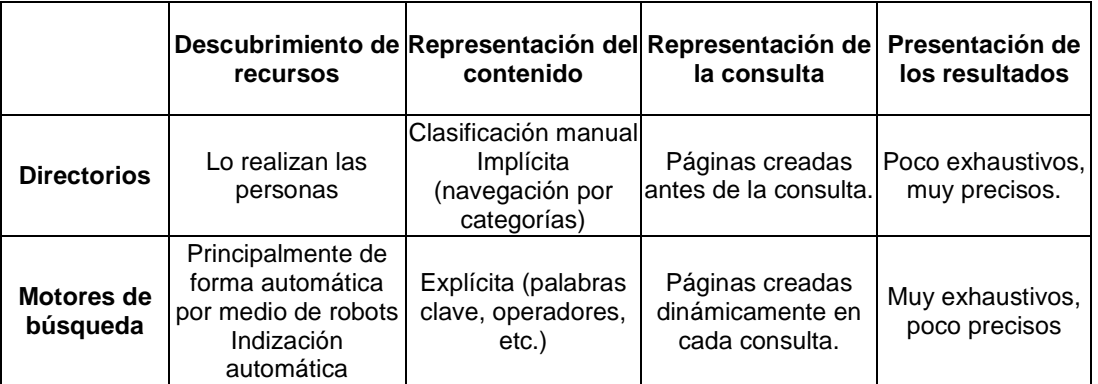

**Tabla**<sup>34</sup> **1**: Diferencias entre directorio y motor de búsqueda

<sup>33</sup> Sergey Brin y Lawrence Page, {sergey, page} @cs.stanford.edu

<sup>34</sup> DELGADO DOMÍNGUEZ, A. Mecanismos de recuperación de información en la WWW

#### **6.2.13.1 Directorios y motores de búsqueda.**

Aquí encontramos, para la presente investigación, a Yahoo, Msn, Lycos como directorios y a Google y AltaVista como motores de búsqueda.

#### **6.2.13.2 Google.**

 GOOGLE es un Buscador con robot que indexa páginas en todo Internet, sin diferenciaciones, actualmente trabaja en los siguientes idiomas: Alemán, Chino (simplificado), Chino (tradicional), Coreano, Danés, Español, Finlandés, Francés, Holandés, Inglés Italiano, Japonés, Noruego, Portugués,  $Sueco<sup>35</sup>$ .

Google sólo devuelve páginas que incluyen los términos que usted escribe, a diferencia de muchos otros motores de búsqueda, Google sólo produce resultados que corresponden a todos sus términos de búsqueda, ya sea en el texto de la página o en los delimitadores de vínculo que señalan la página. No más frustraciones con resultados que no tienen nada que ver con sus términos de búsqueda.

En vez de resúmenes de páginas Web que nunca cambian, Google extrae el texto que coincide con su consulta, esta personalización le ahorra el tiempo y la frustración de cargar una página Web inútil.

Google almacena muchas páginas Web en su memoria caché con el fin de recuperarlas para los usuarios como una copia de seguridad, en caso de que el servidor de la página falle temporalmente. Si el servidor no está disponible, la memoria caché de Google de la página que usted necesita puede ser una

<sup>35</sup> Posted by Cómo funciona el proceso de búsqueda de Google

salvación. Con frecuencia, este material en caché puede ser mucho más rápido que seguir el vínculo normal, aunque la información que usted reciba puede estar menos actualizada.

#### **6.2.13.3 AltaVista.**

Altavista se creo en el año de 1995 como el primer servicio de búsqueda de texto completo de Internet<sup>36</sup>.

AltaVista, que significa "una visión desde las alturas", se vio inspirada por la creación de grandes ideas de un equipo de expertos fascinados con el seguimiento de la información<sup>37</sup>. Durante la primavera de 1995, los científicos del Laboratorio de investigaciones de Digital Equipment Corporation en Palo Alto, California, crearon una forma de almacenar todas las palabras de todas las páginas HTML de Internet en un índice rápido en el que se podían realizar búsquedas. Esto llevó al desarrollo de AltaVista de la primera base de datos de texto completo en la que se podían realizar búsquedas en la World Wide Web<sup>38</sup>.

Una breve historia, la empresa añadió búsquedas multilingües con compatibilidad para 25 idiomas en 1997; lanzó 20 sitios locales de países entre 1999 y 2001; lanzó compatibilidad con búsqueda de archivos multimedia (audio, video, imágenes) en 1999; fue el primer motor de búsqueda importante que introdujo la búsqueda gratuita de noticias en Internet en 2001 y presentó AltaVista Prisma™, su poderosa herramienta de búsqueda asistida, en 2002, desde abril del 2003, AltaVista forma parte de Overture<sup>39</sup>.

<sup>36</sup> AltaVista 1070 Arastradero Road, Palo Alto, CA 94304

<sup>37</sup> Prof. Israel J. Ramírez

<sup>38</sup> AGUILAR GONZÁLEZ, Rogelio. Monografía sobre motores de búsqueda

<sup>39</sup> http://ic.media.mit.edu/Publications/Conferences/CityOfNewsArs/HTML/

AltaVista es un buscador de webs, imágenes, MP3/audio, video, directorio, noticias, además ofrece otras herramientas como un traductor, filtro familiar, servicio de páginas amarillas, buscador de personas y comparador de precios de diferentes productos a través de Dealtime.

Su base de datos actual está ordenada según la fórmula de relevancia de AltaVista. En octubre de 1999 empezó a agrupar los resultados por sitios, de forma que sólo uno o dos registros por Web aparecen en la página principal de resultados. Esta agrupación se basa en el nombre exacto del host. Por ejemplo, www.dominio.com y dominio.com serían dos grupos de webs diferentes.

En la búsqueda avanzada, los resultados se ordenan por relevancia. Poniendo una o más palabras en la caja de "ordenar por" se consigue que esos sean los principales criterios para ordenar los resultados. En noviembre de 1999, AltaVista empezó a no agrupar los resultados en la búsqueda avanzada, a no ser que se indicara lo contrario marcando la casilla correspondiente. Con la actualización de febrero del 2002, se volvió a activar la restricción de sitios por defecto, mostrando sólo una o dos páginas por sitio.

## **6.2.13.4 Yahoo.**

Yahoo, desde su aparición, ha realizado una serie de cambios importantes en su servicio que afectan de forma considerable a su sistema de ranking.

Conseguir un buen listado en Yahoo es probablemente el paso más importante para una promoción efectiva de tu sitio Web. Una buena posición en Yahoo puede aportar más tráfico a tu Web que el resto de todos los buscadores juntos. Además si tu página

Web es aceptada en Yahoo la popularidad de tu Web aumentará considerablemente y a su vez repercutirá favorablemente en el ranking de otros buscadores. Un link en Yahoo es muy valioso. Significa que tu página Web es de calidad y que ha sido previamente revisada y aceptada por un editor de Yahoo.

Antes de dar de alta la Web en Yahoo hay que revisarla cuidadosamente y asegurarse de que se cargan todos los gráficos, no hay links rotos, no hay secciones en construcción y que no tenga errores ortográficos ni gramaticales. Además se debe cargar en poco tiempo y ser fácil de navegar. Si es una página Web comercial debes de tener tu propio dominio (aunque no es obligatorio) para dar mayor credibilidad a tu negocio. Si tu Web consiste en varios enlaces a programas de asociados para ganar dinero en Internet, será difícil que la acepten. Para ser admitido en Yahoo es necesario que tu sitio Web contenga varias páginas con un buen contenido.

#### **6.2.13.5 Lycos.**

Lycos, Inc. nació en 1995 en Estados Unidos como uno de los primeros buscadores de Internet y en tan sólo 4 años se convirtió en una de las ventanas de acceso más importantes de la Red.

La compañía salió a Bolsa en el Nasdaq en abril de 1996 convirtiéndose, 10 meses después de su fundación, en la empresa pública más joven de la historia del mercado bursátil estadounidense.

En 1997 Lycos, Inc. decidió entrar en el mercado europeo fundando en el mes de mayo Lycos Europe, una "joint-venture" con Bertelsmann AG. De esta forma Lycos Europe nace con la solvencia que le otorgan sus dos principales accionistas: Bertelsmann, uno de los principales grupos mediáticos del mundo y Lycos, Inc. uno de los "grandes" de Internet, con un profundo "know-how" tecnológico y experiencia en el diseño e implementación de herramientas y contenidos.

El 23 de marzo de 2000, Lycos Europe N.V comenzó a cotizar en el "Neuer Markt" sacando a Bolsa el 13'9% de sus acciones. En mayo de 2000, Terra Networks, S.A. y Lycos Inc. anuncian su fusión por medio de una Oferta Pública de Adquisición de acciones que lanza Terra sobre Lycos de acuerdo a la ecuación de canje. Como consecuencia de esta operación Terra Lycos sustituye a Lycos Inc. en el accionariado de Lycos Europe, que sigue siendo una compañía independiente.

Lycos posee servicio de alojamiento y creación de páginas Web y registro de dominios en Internet. Se trata de una oferta plenamente adaptada a las últimas tecnologías: fácil de usar, con herramientas avanzadas y un mayor rendimiento para los usuarios. Lanzado a principios de 2003, ha conseguido 4000 clientes hasta febrero de 2004, tiene una tasa de fidelidad en las renovaciones del 70% y comparado con el último trimestre de 2003, el número de nuevos clientes captados cada mes ha aumentado.

Gracias a su crecimiento natural y al originado por adquisiciones de empresas como United-Domain (registro de dominios), Buycentral (buscador de comercio online), Spray Network, Multimania (comunidad de Internet líder en Francia) y IBO, Internet Business Opportunities GmbH (e-commerce y bases de datos), Lycos Europe se sitúa en posiciones ventajosas en mercados estratégicos.

### **6.2.13.6 MSN (Bing).**

Con el nuevo Motor de Búsqueda de MSN se puede encontrar más rápido nuestras respuestas, las mejoras que ofrece son las siguientes:

- Resultados más sencillos y eficaces.
- Acceso más rápido a la Búsqueda de MSN.
- Mejores respuestas para tus búsquedas.
- Acceso directo a la información que más te interesa, encontrarás la información que necesitas de forma rápida y eficaz. Busques lo que busques. Desde la previsión del tiempo a un regalo muy especial.
- Resultados organizados, al pulsar 'Search' encontrarás exactamente lo que estás buscando sin tener que navegar por varias páginas de resultados.
- Una experiencia personalizada, MSN Search te irá conociendo para ofrecerte un servicio mejor. Tus gustos, tus lecturas favoritas, tus destinos preferidos, MSN Search proporciona resultados adaptados a ti y tus preferencias.
- Confiarás más en tu MSN Search, en las búsquedas sabrás perfectamente si los resultados son links patrocinados o resultados estándar. Preservamos tu privacidad evitando que los links de respuesta te pidan registrarte o identificarte con tus datos personales

#### **6.2.14 Estructura de un Buscador.**

Aunque existen variada diferencias entre uno y otro buscador, cada uno de estos están bien estructurados, se puede considerar como a las aplicaciones en capas. En su forma más común, el navegador es la primera capa, un motor usando alguna tecnología dinámica como PHP, etc., que es la capa intermedia y su base de datos como última capa, de forma general podemos describirle, su estructura se detalla en la siguiente gráfica 9.

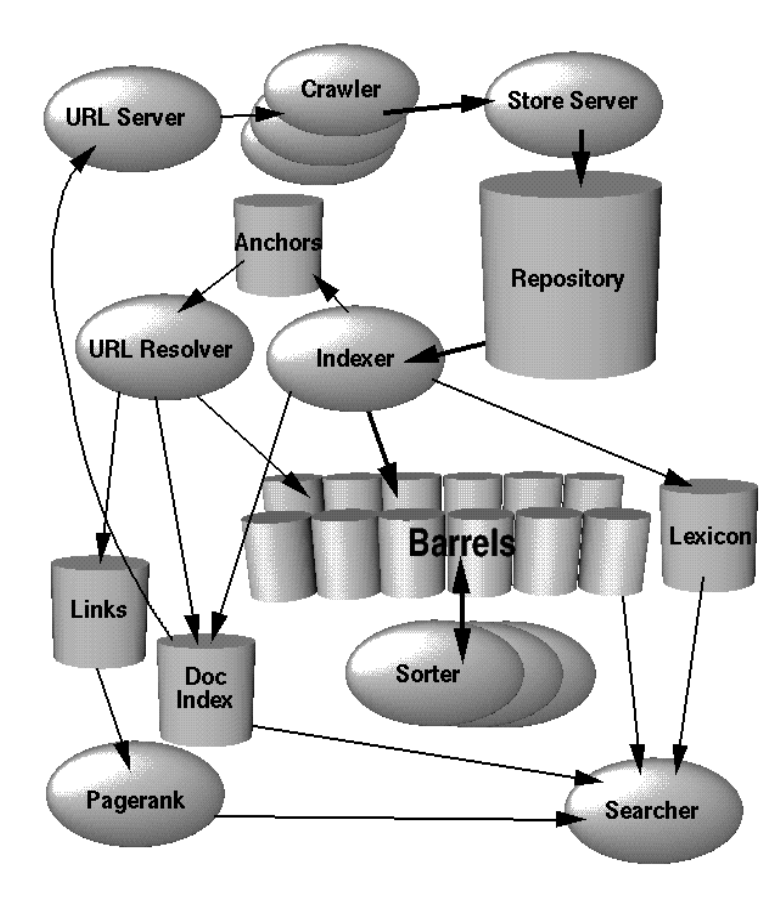

Gráfica 9: Estructura de un buscador

# **6.2.14.1 Descripción general**<sup>40</sup> **del buscador.**

El motor de indexación generalmente esta implementado en C/C++ por razones de eficiencia y puede correr tanto sobre Solaris como sobre Linux, el proceso de exploración (descargar las páginas a indexar) es realizado por varios exploradores distribuidos. Existe un proceso URLserver que envía listas de URLs a ser descargados a los exploradores. Las páginas que

<sup>40</sup> COM/CATEGORY/EMPRESAS/GOOGLE

son descargadas son enviadas luego al storeserver. El storeserver comprime y guarda las páginas en un repositorio. Toda página tiene asociado un ID denominado docID que es asignado cada vez que un nuevo URL es interpretado desde una página. La función de indexación es llevada a cabo por un proceso indexador y un clasificador. El indexador lleva a cabo varias funciones: Lee el repositorio, descomprime los documentos y los interpreta, cada documento es convertido en un conjunto de ocurrencias de palabras llamadas hits o aciertos. Cada acierto registra la palabra, posición en el documento y una aproximación del tamaño de la fuente y si está o no en mayúsculas. El indexador distribuye estos aciertos en una serie de "barriles" (barrels) creando un índice. Además, el indexador interpreta todos los enlaces en cada página y guarda información importante sobre los mismos en un archivo llamado anchors, este archivo contiene información suficiente sobre origen y el destino del enlace, y cual es el texto del mismo.

El URLresolver lee registros del archivo de enlaces y convierte URLs relativos en URLs absolutos (por ejemplo si el enlace es desde http://foo.bar/index.htm hacia images/bar.gif el URL absoluto es: http://foo.bar/images/bar.gif). Luego convierte los URLs absolutos en docIDs. Pasa el texto del enlace al índice y los asocia con el docID apuntado por el enlace. También genera una base de enlaces que son simplemente pares de docIDs de la forma "desde-hasta". La base de enlaces es luego usada por el algoritmo de PageRanking para determinar la importancia de cada documento.

El proceso clasificador toma los barrels que están ordenados por docId y los reordena por wordID para generar un índice invertido. Esto es realizado en el mismo lugar para ahorrar espacio auxiliar. El clasificador produce también una lista de wordIDs y desplazamientos al índice invertido. Un programa denominado DumpLexicon toma la lista junto con el léxico producido por el indexador y genera un nuevo léxico para ser usado por el buscador. El buscador es invocado por el servidor Web y usa el léxico construido por DumpLexicon junto con el índice invertido y los PageRanks para resolver las búsquedas.

#### **6.2.15 Lenguajes de Programación**

Existen numerosos lenguajes de programación empleados para el desarrollo de Aplicaciones Informáticas, los que destacan:

- $\bullet$   $^{41}$ PHP.
- Visual Studio.  $NET^{42}$ .
- $\bullet$  Java<sup>43</sup>.
- Mono $44$ , lenguaje GNU

Aunque en éste caso y por las herramientas que se dispone en su utilización se utilizó, Visual Studio .Net.

## **6.2.15.1 Visual Studio .NET**

Microsoft Visual Studio .NET, es una herramienta de desarrollo más completa creada, integra en un mismo entorno múltiples lenguajes y todos los recursos necesarios para la construcción rápida de aplicaciones Windows, componentes, aplicaciones para la Web y servicios Web<sup>45</sup>.

Visual Studio.NET, es un lenguaje abierto y personalizable, en donde se puede integrar otros lenguajes y herramientas.

<sup>41</sup> PHP: es un lenguaje de programación interpretado, diseñado originalmente para la creación de páginas Web dinámicas. Es usado principalmente en interpretación del lado del servidor.

<sup>42</sup> Punto Net: es una plataforma de ejecución intermedia multilenguaje

<sup>43</sup> Java: Lenguaje de programación independiente de la plataforma creado por Sun Microsystems

<sup>44</sup> Mono es el nombre de un proyecto de código abierto iniciado por Ximian e impulsado por Novell.

<sup>45</sup> Visual Studio.Net: Brian Soler y Jeff Spotts.

Se explican los fundamentos básicos de las aplicaciones .NET, tales como el uso de ensamblados, la generación de código intermedio y la ejecución supervisada.

Inicialmente, forman parte de Visual Studio.NET: Visual C#, Visual Basic.NET, Visual C++.NET y JScript.NET, cada uno de estos nos muestra como configurar el entorno y realizar tareas propias de generación y desarrollo de código.

Usando cualquiera de estos lenguajes, se pueden crear aplicaciones basadas en formularios Windows y formularios y servicios Web. También enseña a utilizar bases de datos sirviéndose de ADO.NET, un modelo renovado para la manipulación de todo tipo de información. La mayoría de los ejemplos generales están escritos en C#.

**6.15.1 Precedentes.** 

**C#**<sup>46</sup> **es el nuevo lenguaje de propósito general orientado a objetos creado por Microsoft para su nueva plataforma .NET.**

Microsoft.NET es el conjunto de nuevas tecnologías en las que Microsoft ha estado trabajando estos últimos años con el objetivo de mejorar tanto su sistema operativo como su modelo de componentes (COM) para obtener una plataforma con la que sea sencillo el desarrollo de software en forma de servicios Web.

Los servicios Web son un novedoso tipo de componentes software que se caracterizan a la hora de trabajar por su total independencia respecto a su ubicación física real, la plataforma sobre la que corre, el lenguaje de

<sup>46</sup> C#: José Antonio González

programación con el que hayan sido desarrollados o el modelo de componentes utilizado para ello.

El acceso a estos servicios se realiza en base a estándares de Internet, como son diferentes mecanismos del protocolo HTTP (GET y PUT) o el novedoso protocolo RPC conocido como SOAP (Simple Access Object Protocol), que no es más que una combinación de estándares como HTTP y XML para realizar llamadas a los miembros de estos servicios Web. La idea detrás de SOAP consiste sencillamente en utilizar HTTP como medio de transporte para el envío de los mensajes de solicitud de ejecución de los miembros de servicios Web remotos (lo que permite atravesar barreras tales como firewalls) y utilizar XML como lenguaje con el que escribir los cuerpos de estos mensajes.

Pero la plataforma .NET no son sólo los servicios Web, sino que también ofrece numerosos servicios a las aplicaciones que para ella se escriban, como son un recolección de basura, independencia de la plataforma, total integración entre lenguajes (por ejemplo, es posible escribir una clase en C# que derive de otra escrita en Visual Basic.NET que a su vez derive de otra escrita en Cobol)

Como se deduce del párrafo anterior, es posible programar la plataforma .NET en prácticamente cualquier lenguaje, pero Microsoft ha decidido sacar uno nuevo porque ha visto conveniente poder disponer de un lenguaje diseñado desde 0 con vistas a ser utilizado en .NET, un lenguaje que no cuente con elementos heredados de versiones anteriores e innecesarios en esta plataforma y que por tanto sea lo más sencillo posible para programarla aprovechando toda su potencia y versatilidad.

C# combina los mejores elementos de múltiples lenguajes de amplia difusión como C++, Java, Visual Basic o Delphi. De hecho, su creador Anders Heljsberg fue también el creador de muchos otros lenguajes y entornos como Turbo Pascal, Delphi o Visual J++. La idea principal detrás del lenguaje es combinar la potencia de lenguajes como C++ con la sencillez de lenguajes como Visual Basic, y que además la migración a este lenguaje por los programadores de C/C++/Java sea lo más inmediata posible.

Además de C#, Microsoft proporciona Visual Studio.NET, la nueva versión de su entorno de desarrollo adaptada a la plataforma .NET y que ofrece una interfaz común para trabajar de manera cómoda y visual con cualquiera de los lenguajes de la plataforma .NET (por defecto, C++, C#, Visual Basic.NET y JScript.NET, aunque pueden añadirse nuevos lenguajes mediante los plugins que proporcionen sus fabricantes).

El propio autor de este artículo ha publicado un excelente libro de C# donde se puede ampliar toda esta información y, por supuesto, aprender el lenguaje. Consta de unas 260 páginas y ha sido escrito con la idea de que cualquiera con unos conocimientos mínimos de programación pueda seguirlo, aunque sería recomendable que el lector conociese C++, Java o lenguajes similares.

#### **6.3 Algoritmos de búsqueda.**

#### **6.3.1 Algoritmo de Relevancia**

Consideremos por ejemplo, si la palabra está en el título principal de la página, seguramente tu página sí estará dedicada al tema que está buscando el usuario. Si la palabra además aparece varias veces en el texto de la página en cuestión, y en muchas otras páginas de esa Web, aun con más razón esa página estará dedicada al tema que busca el usuario, por lo que la situará en mejor posición.

Cada una de las palabras que forman nuestra página Web es contada y divida por el número total de palabras. De esta manera se obtiene la densidad de esa palabra. A su vez, cada espacio de nuestra página Web, tiene un valor diferente para Google y la densidad de la palabra se multiplica por un factor que viene determinado por dónde esté situada esa palabra.

El algoritmo de relevancia tiene en cuenta los siguientes factores:

- Relevancia de la palabra en el contexto general de páginas indexadas: en cuantas páginas de nuestra Web, aparece esta palabra (en forma de densidad: núm/total pág.)

- La relevancia de las palabras que otras webs han utilizado para realizar los enlaces a la nuestra.

- Relevancia de la palabra en cada una de las páginas.

Cada una de las palabras que forman nuestra página Web es contada y divida por el número total de palabras. De esta manera se obtiene la densidad de esa palabra. A su vez, cada espacio de nuestra página Web, tiene un valor diferente para Google y la

densidad de la palabra se multiplica por un factor que viene determinado por dónde está situada esa palabra.

#### **6.3.2 Algoritmo de posicionamiento**

PageRank es el corazón de Google dedicado a posicionar las páginas Web entre los resultados. Fue desarrollado por los creadores-fundadores del motor de búsqueda en la Universidad de Stanford. Aunque actualmente hay decenas de desarrolladores que trabajan día a día en el desarrollo de la herramienta de búsqueda de Google, PageRank sigue siendo la base del software de búsquedas del afamado buscador.

**Web Rank** sería análogo al **PageRank** de Google, y es la escala de 1 a 10- que Yahoo! utiliza para medir la popularidad de una página Web. Sin embargo, **Web Rank** no se calcula en función del número de enlaces hacia dicha página (como lo hace Google), sino que depende de la información obtenida a través de la barra instalada en los navegadores de los usuarios.

#### **6.3.3 Algoritmos De Ordenación**

Se presentan aquí dos métodos muy utilizados para obtener el ordenamiento de un conjunto de datos: el algoritmo de ordenamiento por inserción y el algoritmo conocido como quick sort (ordenamiento rápido). Estos dos algoritmos son ilustrativos, además, porque el algoritmo de ordenamiento por inserción es esencialmente iterativo, mientras que el algoritmo de quick sort es esencialmente recursivo.

A continuación se comentan las características de ambos algoritmos para ordenar en forma ascendente los valores dentro de un vector en memoria. Siguiendo este ejemplo, para obtener ordenamientos descendentes basta cambiar el sentido de las

comparaciones por desigualdad, y para otro tipo de soporte de datos (archivos en disco, por ejemplo) los cambios se referirán principalmente al modo de leer y escribir los datos.

### **6.3.4 Ordenación por Inserción:**

La idea central de este algoritmo es recorrer secuencialmente y hacia delante el conjunto de datos comparando cada elemento con el anterior. Si el elemento actual es igual o mayor que el anterior entonces ese par de datos se encuentra en la secuencia correcta, por lo que no hay que modificar nada. Si, en cambio, el actual es menor que el anterior, significa que el actual está fuera de secuencia, por lo que debe ser insertado en el lugar correcto entre los valores que han quedado atrás. Una vez resuelta esta cuestión, se repite el proceso con el elemento siguiente del conjunto hasta que no haya más elementos.

### **6.3.5 El algoritmo de clasificación**

Analiza factores como el contenido de las páginas Web, la cantidad y calidad de los sitios Web que tienen vínculos con tus páginas y la relevancia del contenido de tu sitio con respecto a palabras clave

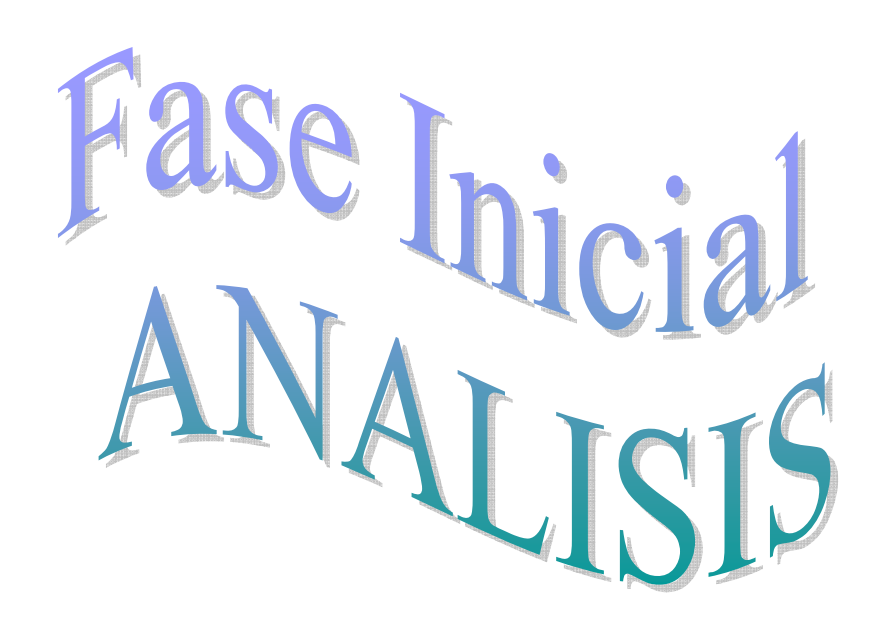

### **7. DESARROLLO DE LA PROPUESTA ALTERNATIVA**

Al dar inicio con la propuesta del proyecto se tiene como enfoque los conceptos, técnicas y diversos lineamientos, los mismos que nos ayudan a determinar la finalización de la investigación para poder iniciar con la presentación de la aplicación con fines de ayuda y guía en la búsqueda de nuevos conocimiento.

Todo lo concerniente a la investigación de lo que corresponde a un buscador y su estructura en relación a los algoritmos, cada uno de los buscadores de la aplicación tiene una finalidad y estilo diferentes.

La presente investigación cuenta con un sinnúmero de objetivos, cada uno importantes para su desarrollo, pero para dar inicio a la aplicación se debe tener claro lo que significa cada buscador, su fundamentación, contenido; cada uno contempla su estructura oculta para ser visible a los diferentes usuario, sean estos principiantes o avanzados en lo que corresponde a realizar las búsquedas.

Tanto lo que es la aplicación y los buscadores tienen funciones distintas, el uno es el desarrollador y el otro se fundamenta en la Web, se complementan para hacer fácil es estudio de cada modulo de búsqueda.

La encuesta, en línea, realizada al personal involucrado con un buscador me permite tener una visión clara de un buscador, estos conocimientos se destinaron a la utilización de C- Sharp como lenguaje y MySql para la base de datos, con todo esto se da inicio al análisis del proyecto obteniendo aportes importantes que se detallan a continuación:

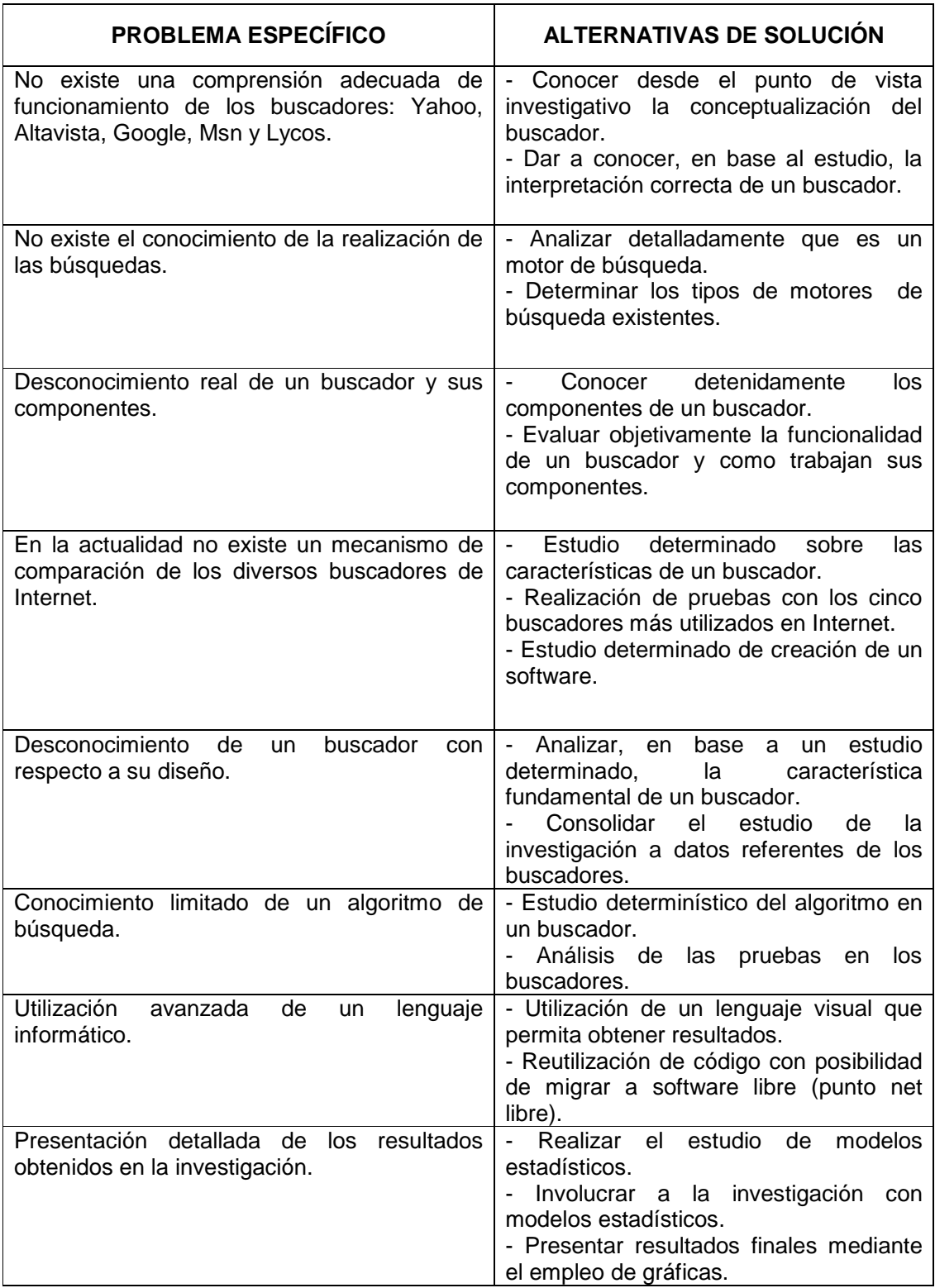

**Tabla 2:** Alternativas de Solución de los problemas específicos

Al finalizar la presente investigación, obtenemos el sistema con su funcionamiento completo, además de los respectivos manuales.

Para cumplir a cabalidad con los objetivos planteados en la propuesta, el desarrollo o ejecución del proyecto estará guiado por las definiciones de la metodología ICONIX.

### **7.1 Análisis de Requerimientos**

La encuesta realizada con el uso de Internet, nos permite definir los requerimientos importantes que son la base del desarrollo y que al final son presentados como resultado del proyecto.

#### **7.1.1 Requerimientos Funcionales:**

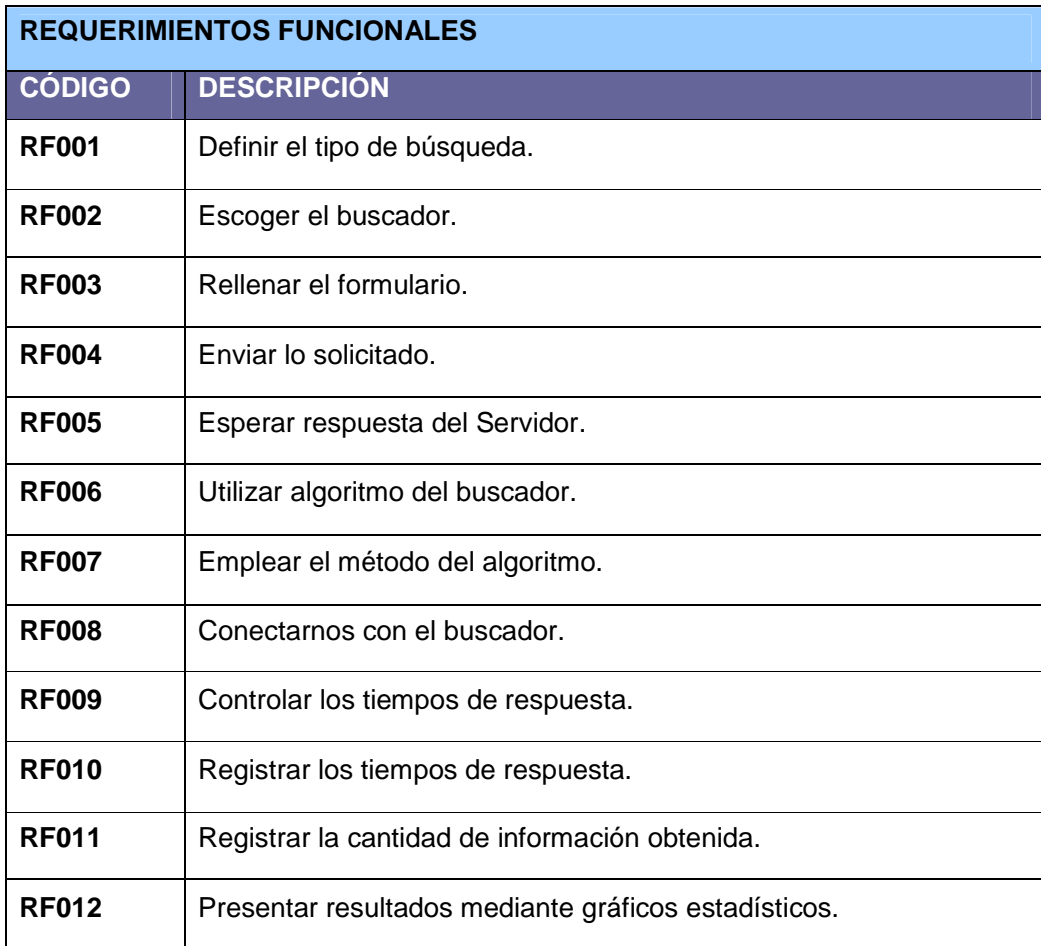

**Tabla 3:** Requerimientos Funcionales

### **7.1.2 Requerimientos no Funcionales.**

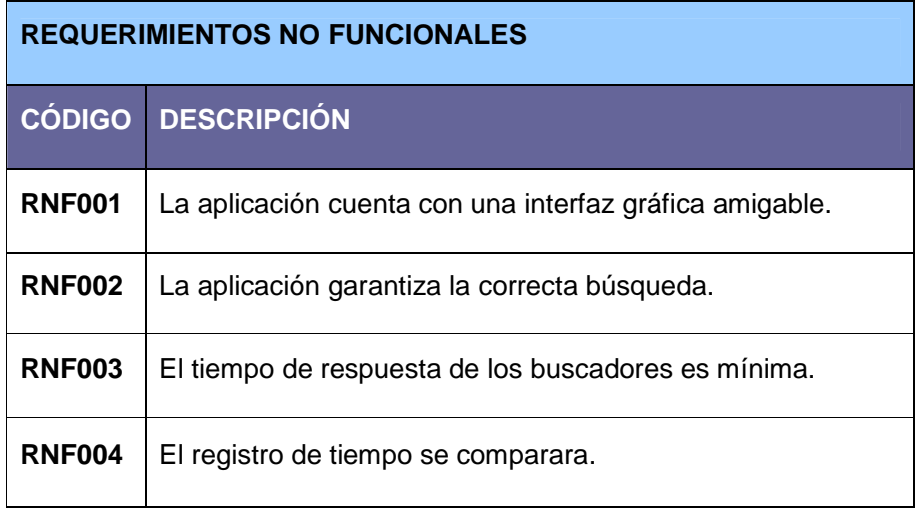

**Tabla 4:** Requerimientos no Funcionales

#### **7.1.3 MODELO DEL DOMINIO**

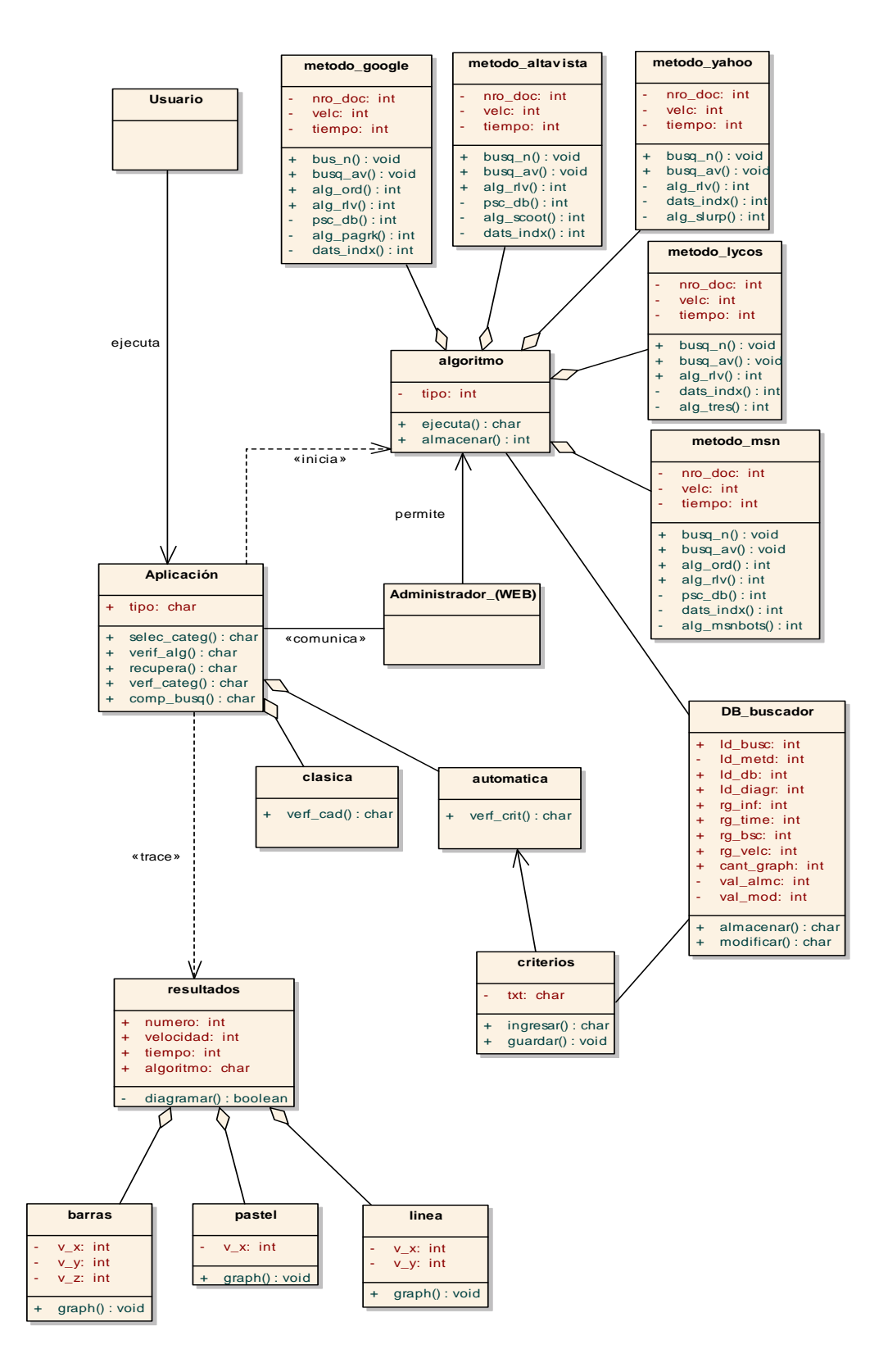

#### **MODELO ASP DE LA BASE DE DATOS**

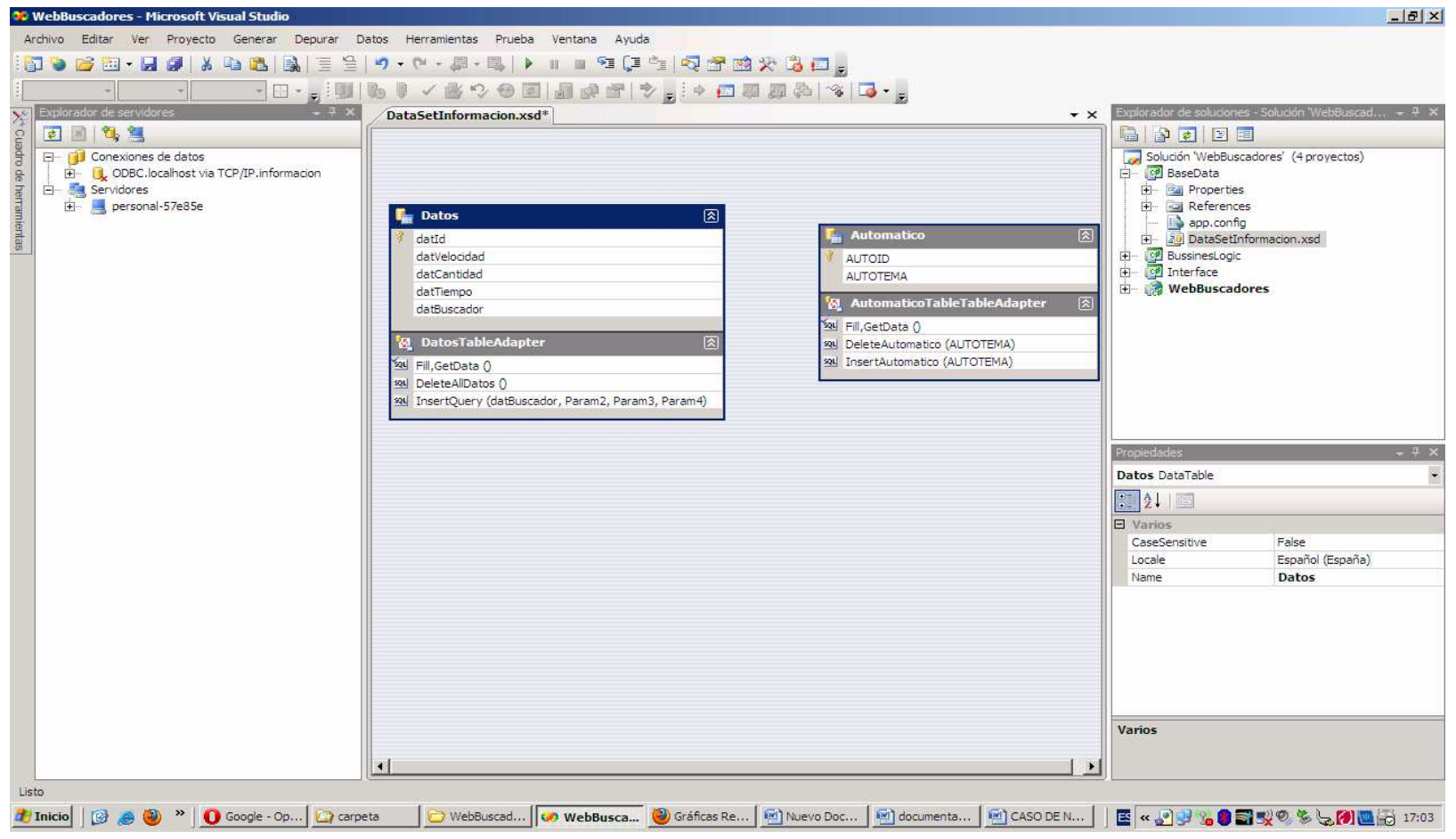

**INGENIERIA EN SISTEMAS** 

# **CASOS DE USO**

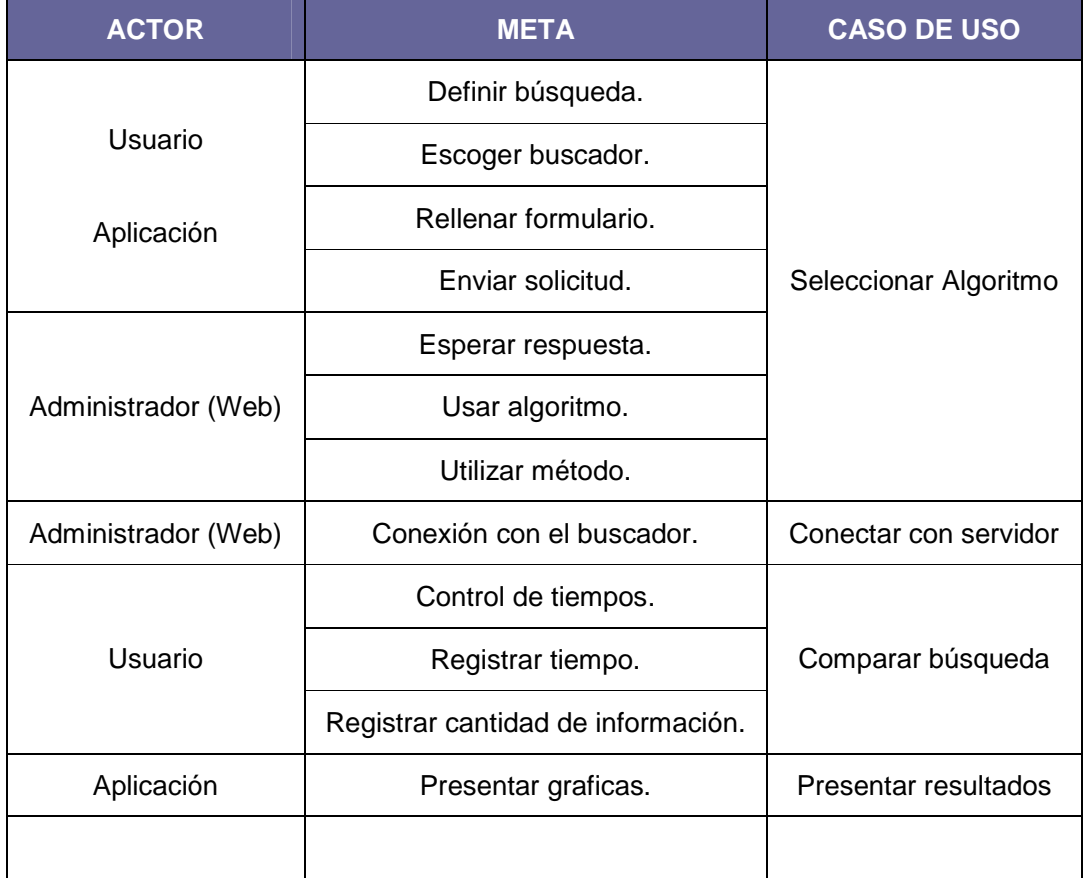

**Tabla 5**: Casos de Uso

**Diagrama de casos de uso.** 

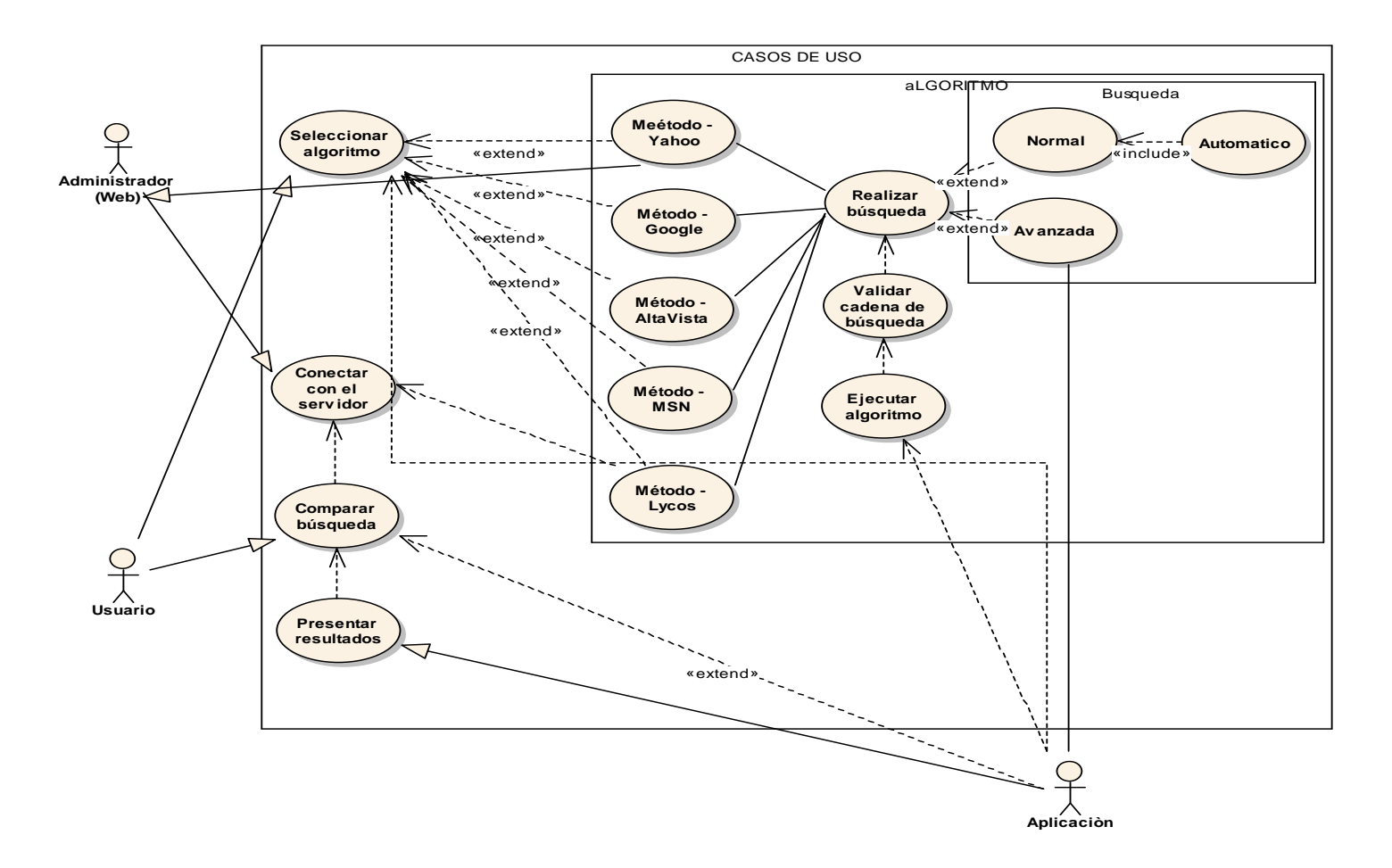

**INGENIERIA EN SISTEMAS** 

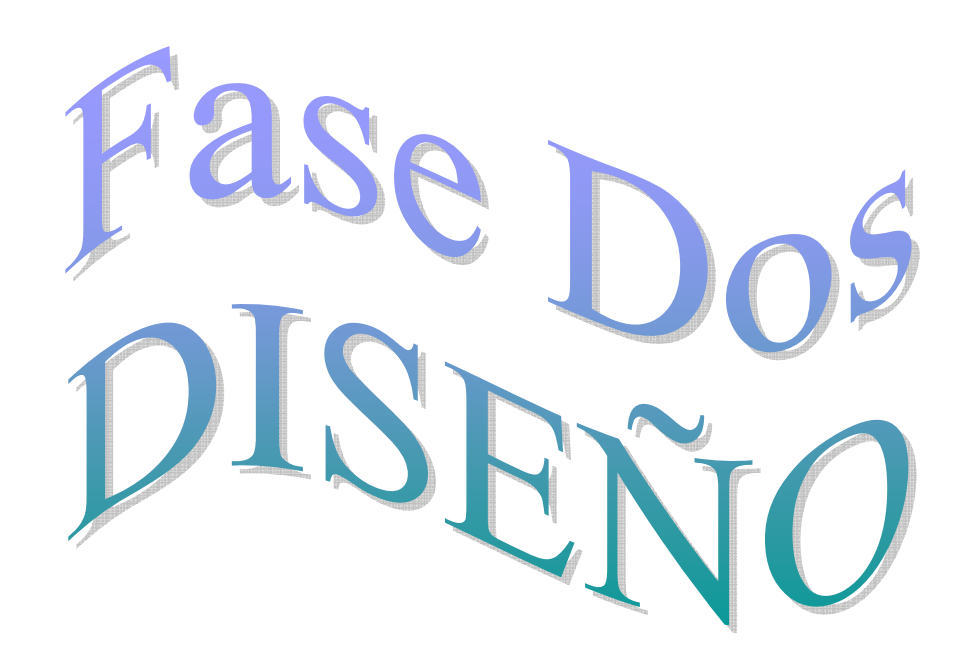

**INGENIERIA EN SISTEMAS**

## **7.2 Diseño Preliminar y Detallado**

En lo que corresponde al estudio y desarrollo de la propuesta de investigación aquí se realizo de manera literalmente el diseño de estudio preliminar de las pantallas de la aplicación, el modelado los casos de uso, así como la descripción detallada de los mismos; luego de esto se tuvo las definiciones y desarrollo de los diagramas de secuencia, diagramas de robustez y diagramas de clases.

La aplicación tiene una pantalla principal detallada que le permitirá al Usuario el acceso al entorno de un buscador normal con la finalidad que le ayude a realizar una comparación de un criterio de búsqueda.

Cada instancia de la pantalla principal de la aplicación le guía en los requerimientos de criterio según lo que se necesite.

Como es de conocimiento para algunos usuarios que estén familiarizados con los buscadores, la aplicación a más de permitir realizare un tipo de búsqueda normal también posee un tipo de búsqueda avanzada y automática, que nos ayudará a un criterio más detallado.

Como indicación final, las gráficas son el resultado de cada uno de los criterios de búsqueda de los usuarios.

**7.2.1 Pantallas y Descripciones:** 

 **Pantalla principal de la aplicación.** 

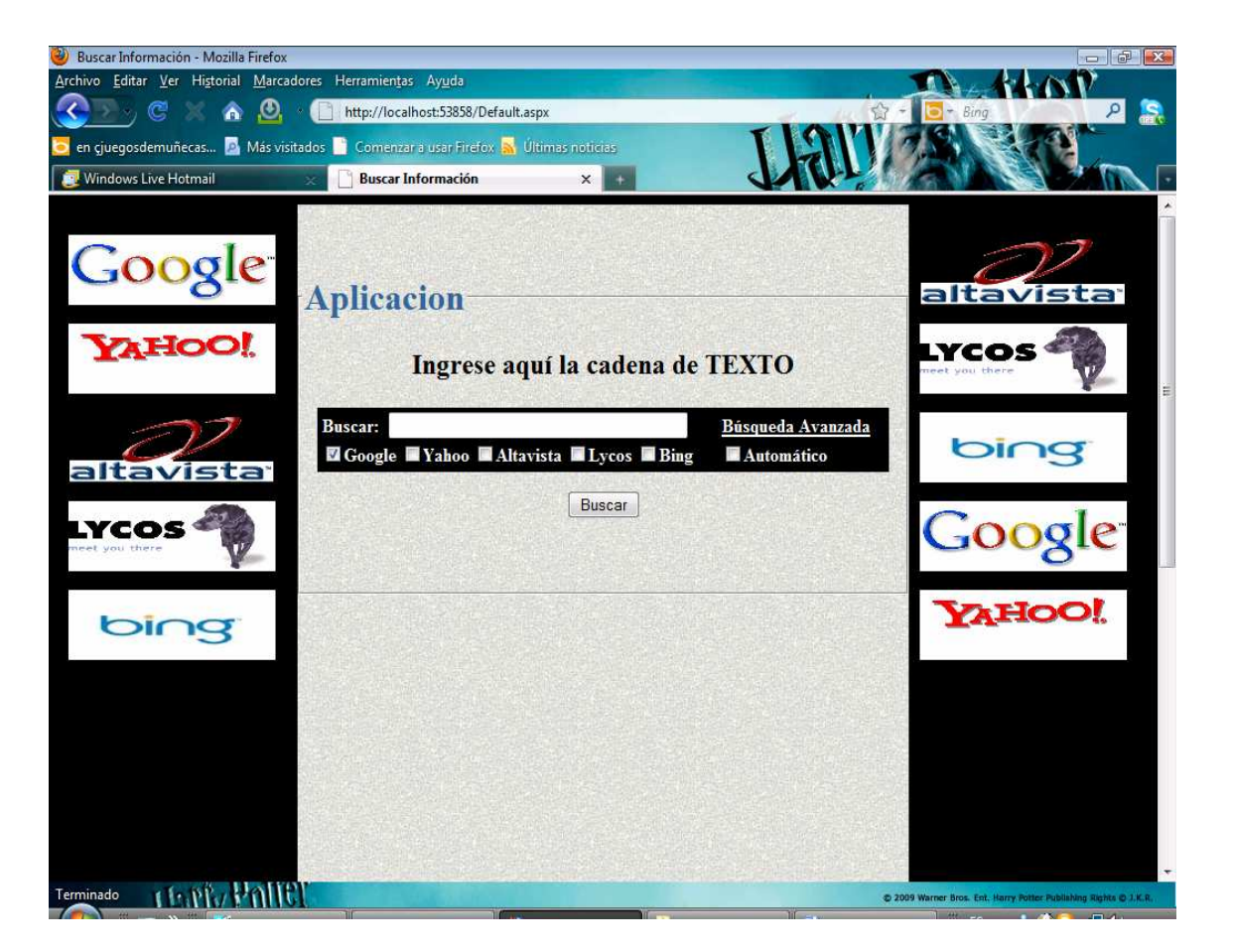

**Caso de uso:** Seleccionar algoritmo, en búsqueda normal.

**Descripción:** El usuario determina el tipo de búsqueda a realizar, y mediante el Internet escoge un buscador.

**Referencia:** RF001, RF002, RF003, RF004, RF005, RF006 RF007.

**Actores:** Usuario; Administrador (WEB), Aplicación.

**Tipo:** Primario.

**Precondiciones:** Acceder a la Web e ingresar al programa.

**Poscondiciones:** Validar la búsqueda en base al criterio.

**Curso normal de eventos:** 

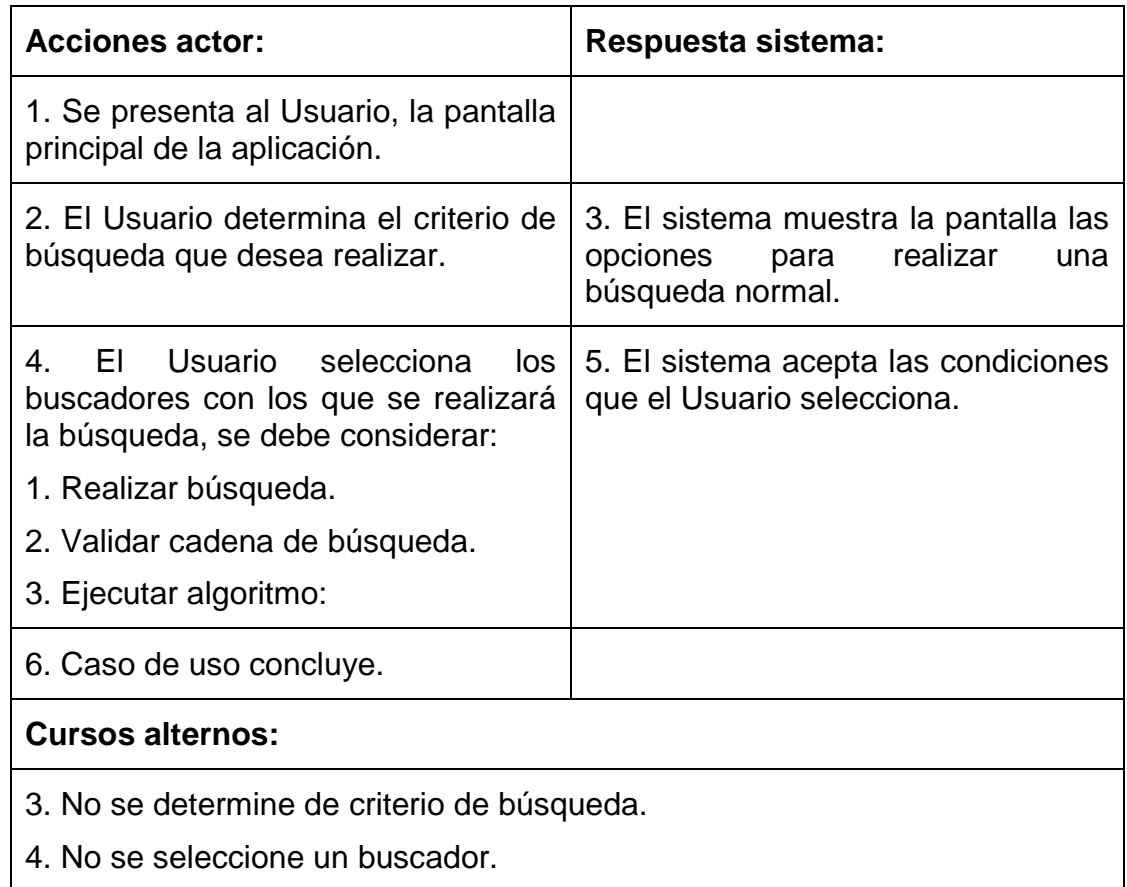

# **Sección Realizar Búsqueda.**

# **Pantalla de búsqueda avanzada.**

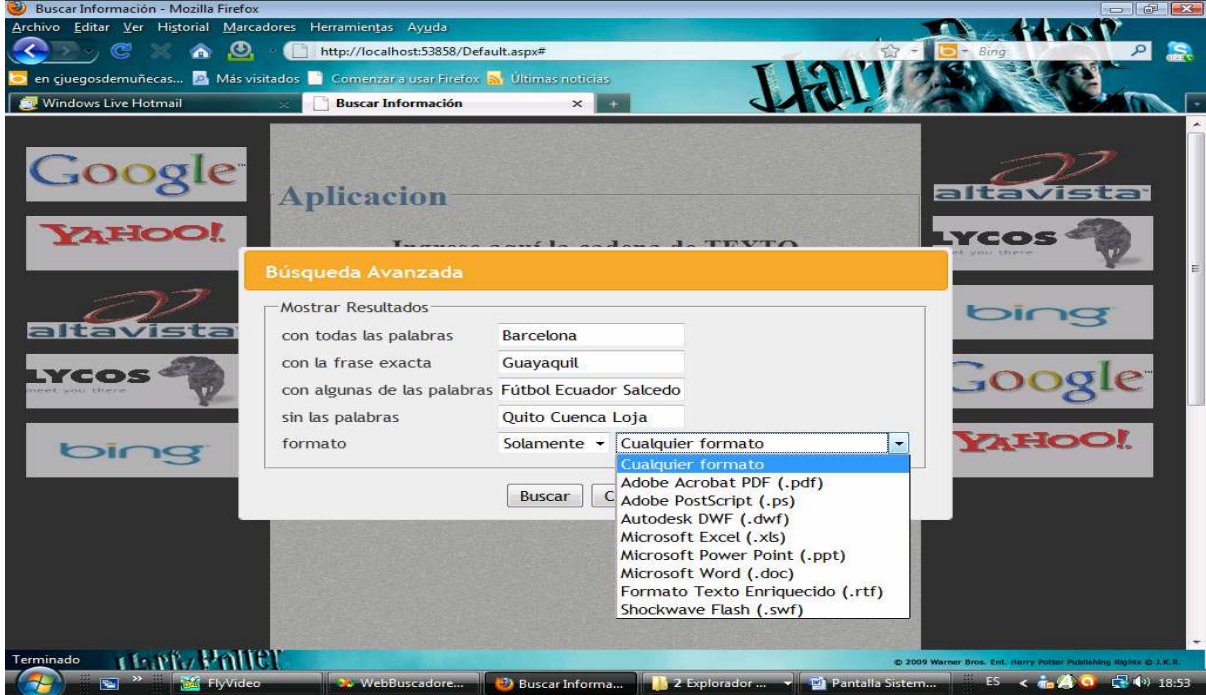

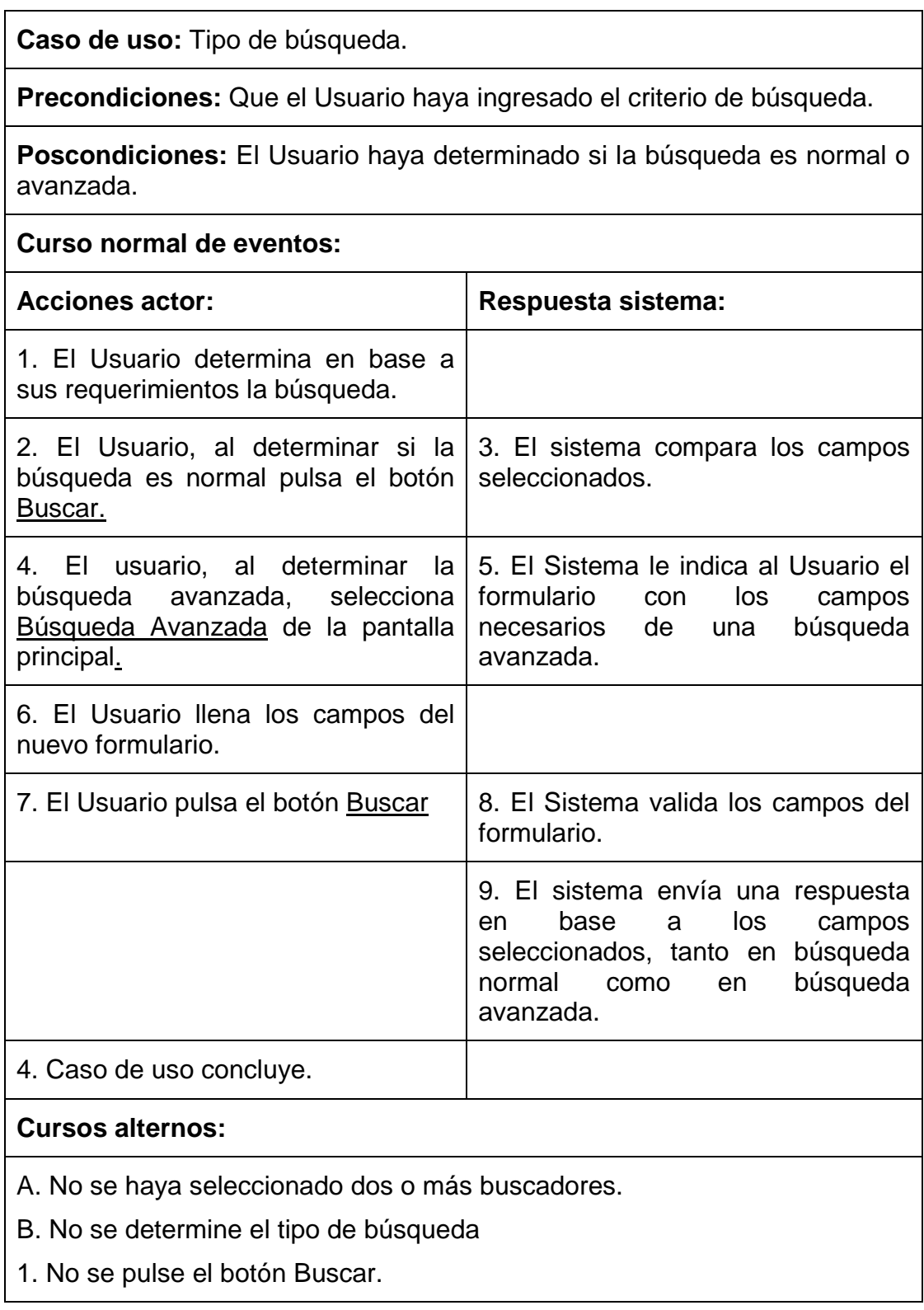

 **Pantalla de Búsqueda.** 

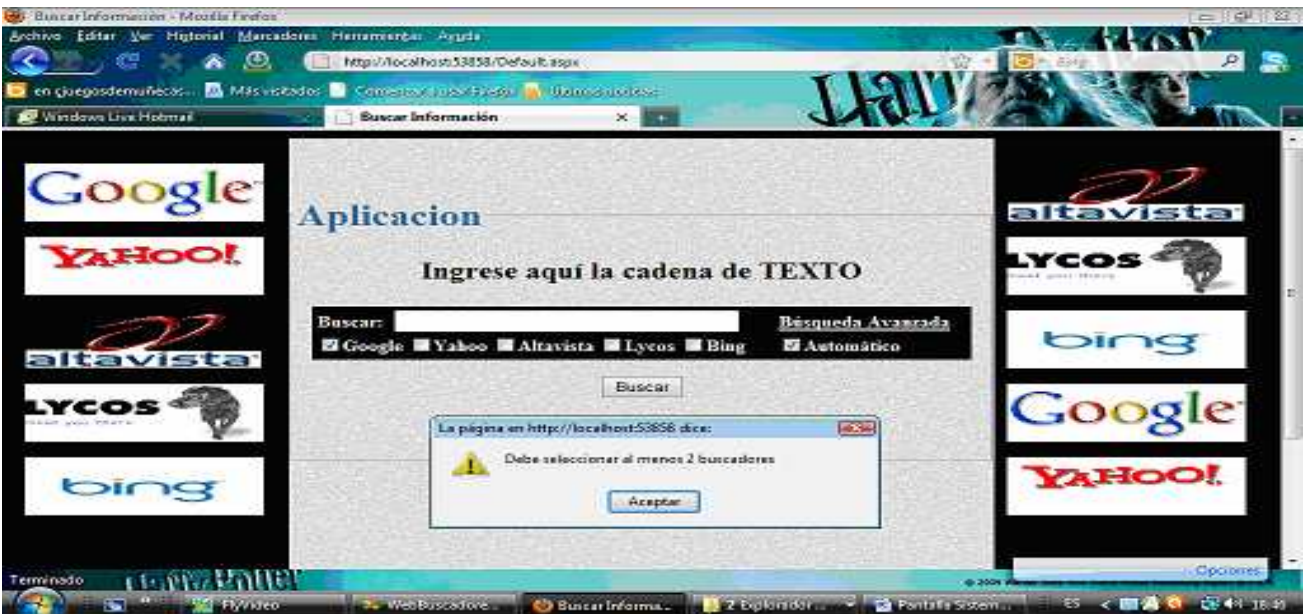

**Caso de uso:** Seleccionar algoritmo, en búsqueda avanzada.

**Precondiciones:** Que el usuario haya determinado el tipo de búsqueda.

**Poscondiciones:** El Administrador permitirá obtener los datos y la información solicitada por el Usuario.

## **Curso normal de eventos:**

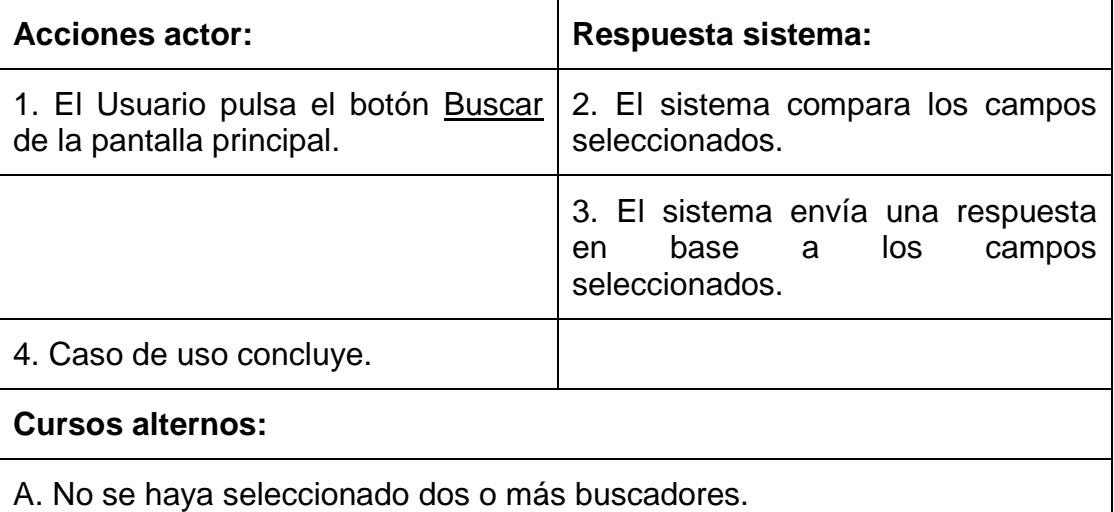

1. No se pulse el botón aceptar.

**Sección Automático.** 

**Pantalla de Búsqueda Automática.** 

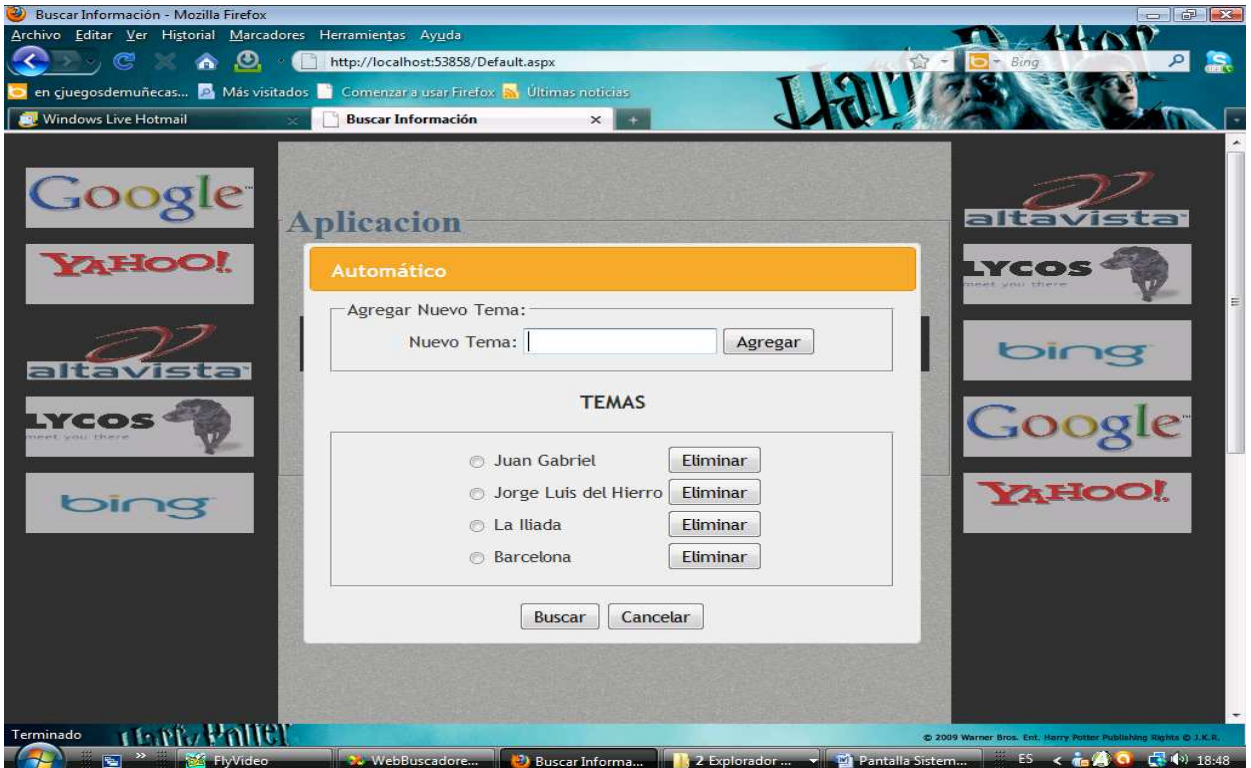

**Caso de uso:** Opción Automático.

**Precondiciones:** Que el Usuario determine una búsqueda sin llenar el campo de testo.

**Poscondiciones:** Permitir el criterio de búsqueda automático.

## **Curso normal de eventos:**

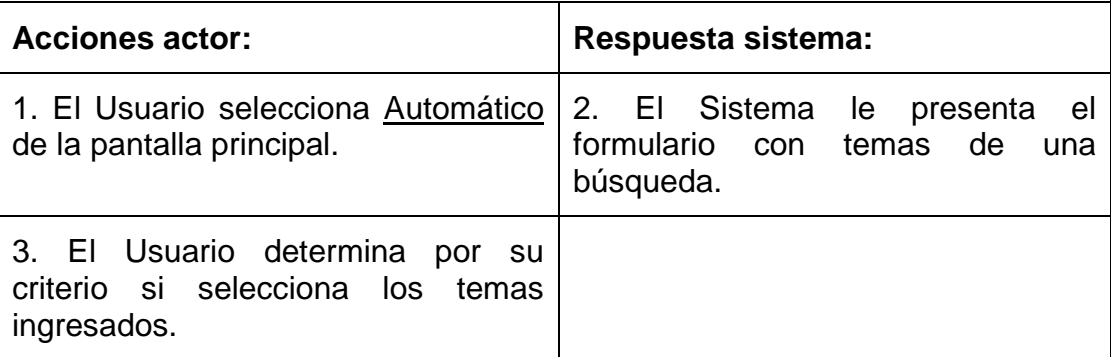

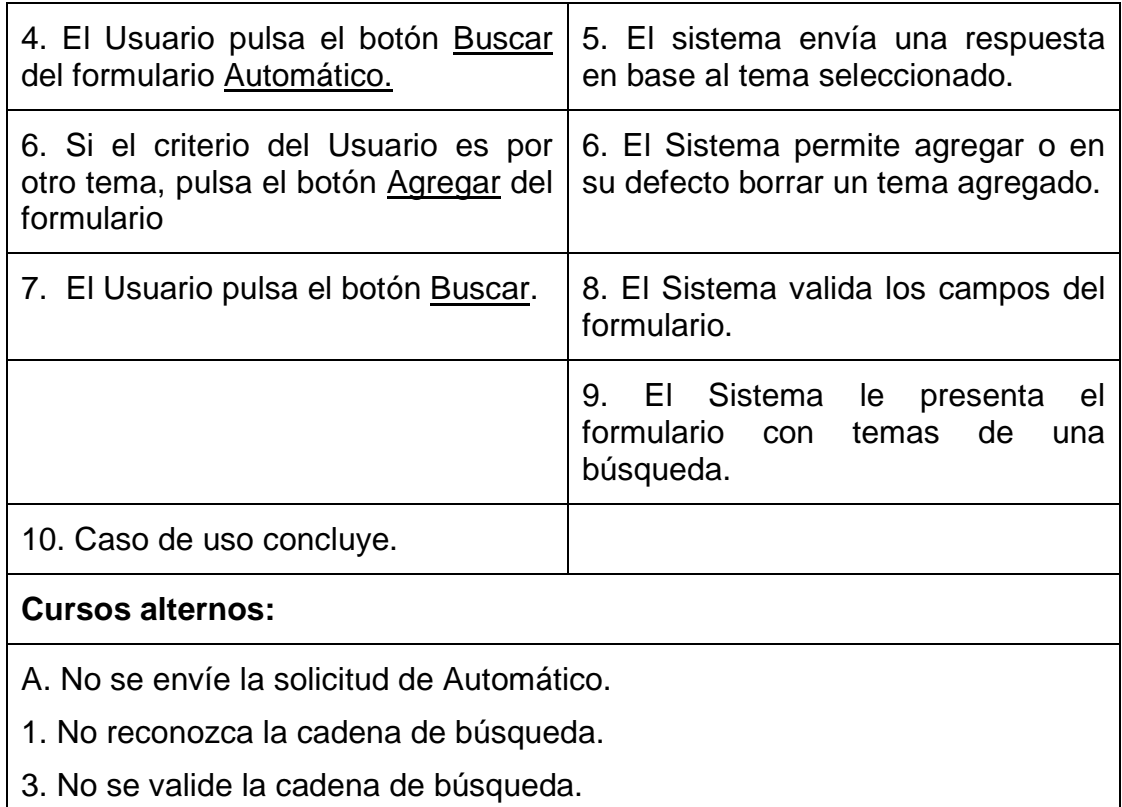

# **Sección Validar Cadena de Búsqueda.**

**Caso de uso:** Seleccionar algoritmo.

**Precondiciones:** Que el Usuario haya ingresado el criterio de búsqueda.

Que el usuario envíe su solicitud de búsqueda haciendo uso del buscador

**Poscondiciones:** Permitir la verificación del criterio de búsqueda.

## **Curso normal de eventos:**

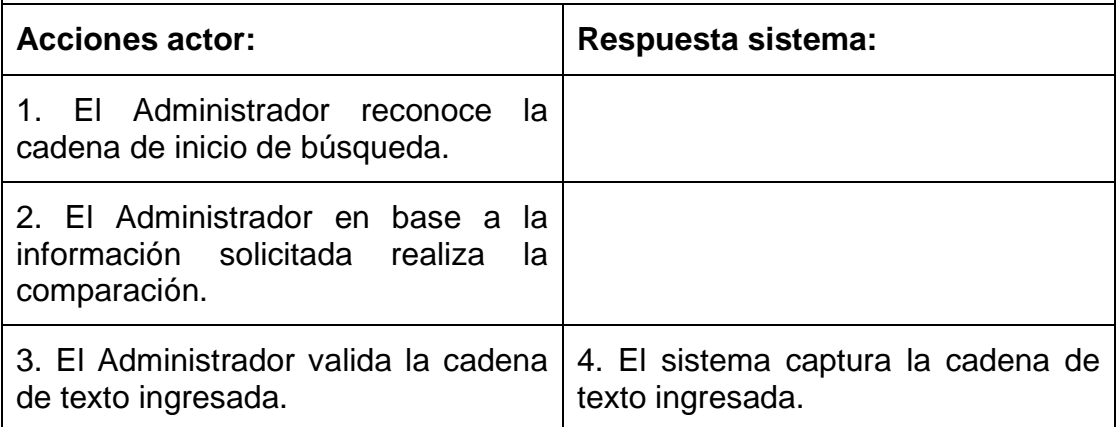

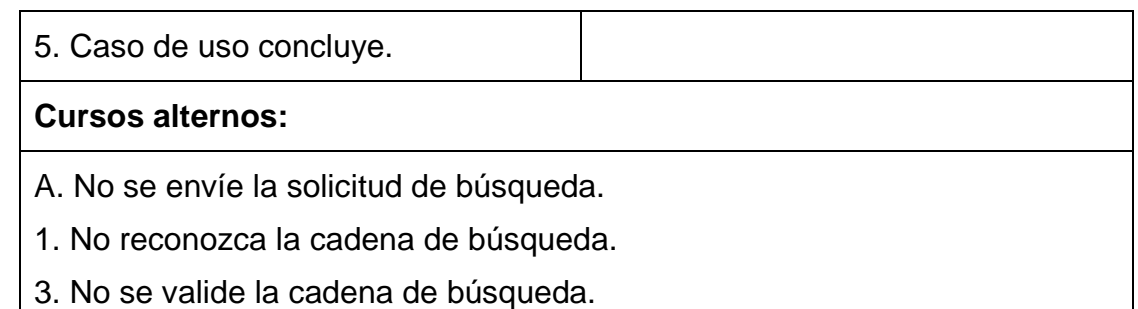

# **Sección Ejecutar Algoritmo.**

Г

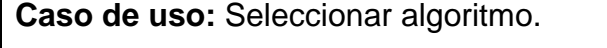

**Precondiciones:** Haber presionado el botón Buscar.

**Poscondiciones:** Permitir la realización de la búsqueda.

**Curso normal de eventos:** 

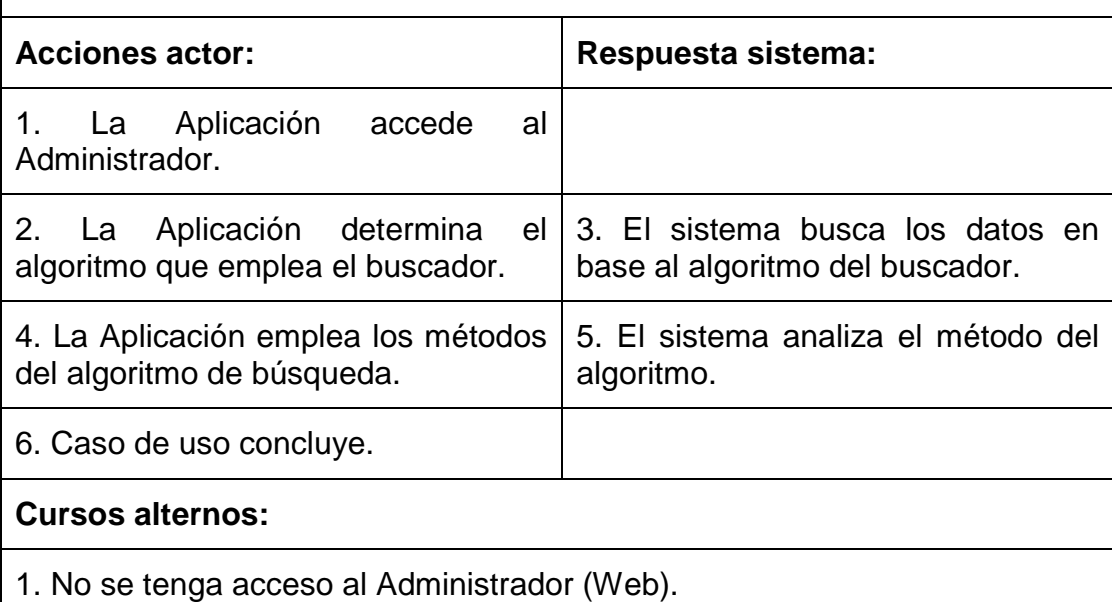

**Caso de uso:** Conectar con servidor.

**Descripción:** Luego que el usuario ha determinado el tipo de búsqueda y seleccionado el buscador, se indexa la dirección electrónica a ser visitada.

**Referencia:** RF008.

**Actores:** Administrador (Web).

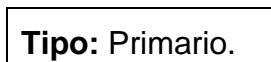

**Precondiciones:** Que el usuario haya definido el criterio de búsqueda y seleccionado el buscador.

**Poscondiciones:** Permitir la utilización y visualización de un servidor de Internet.

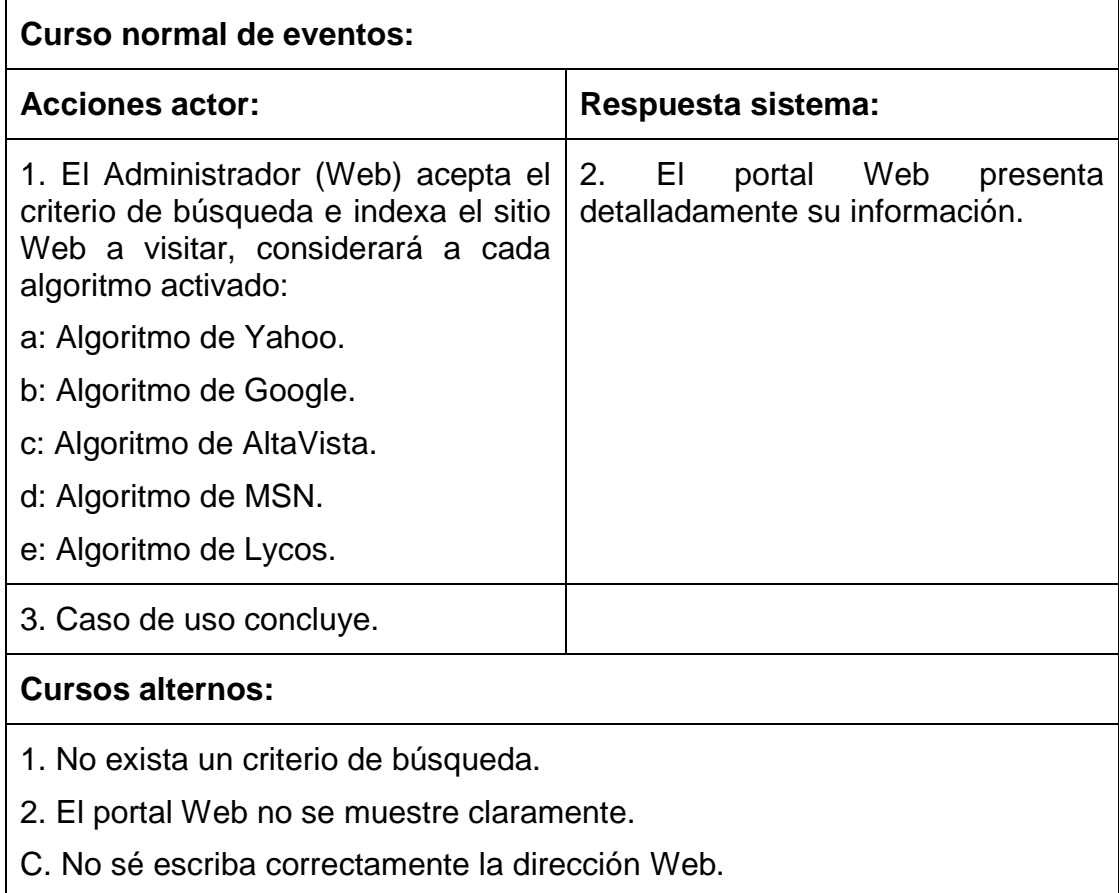

# **Sección Algoritmo de Yahoo**

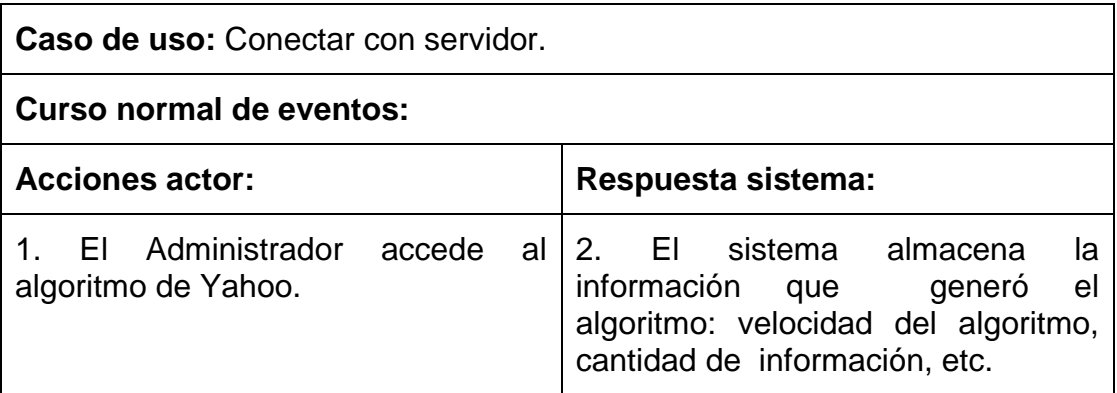
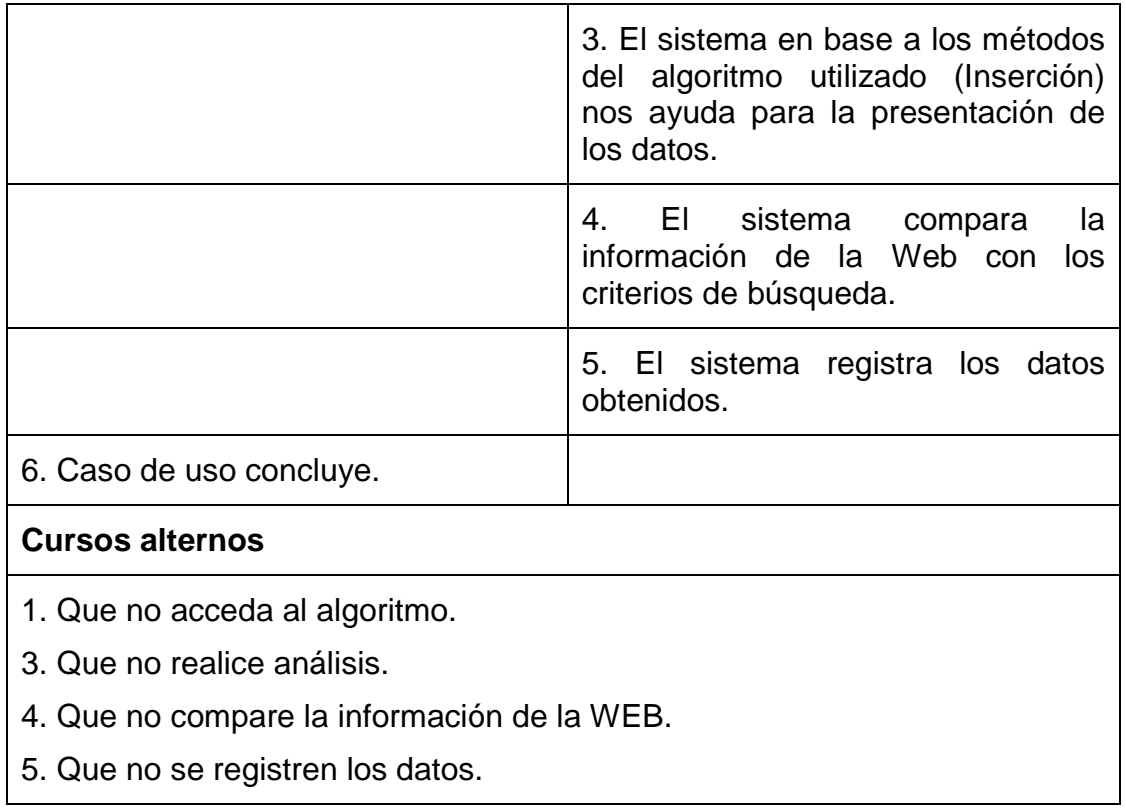

# **Sección Algoritmo de Google**

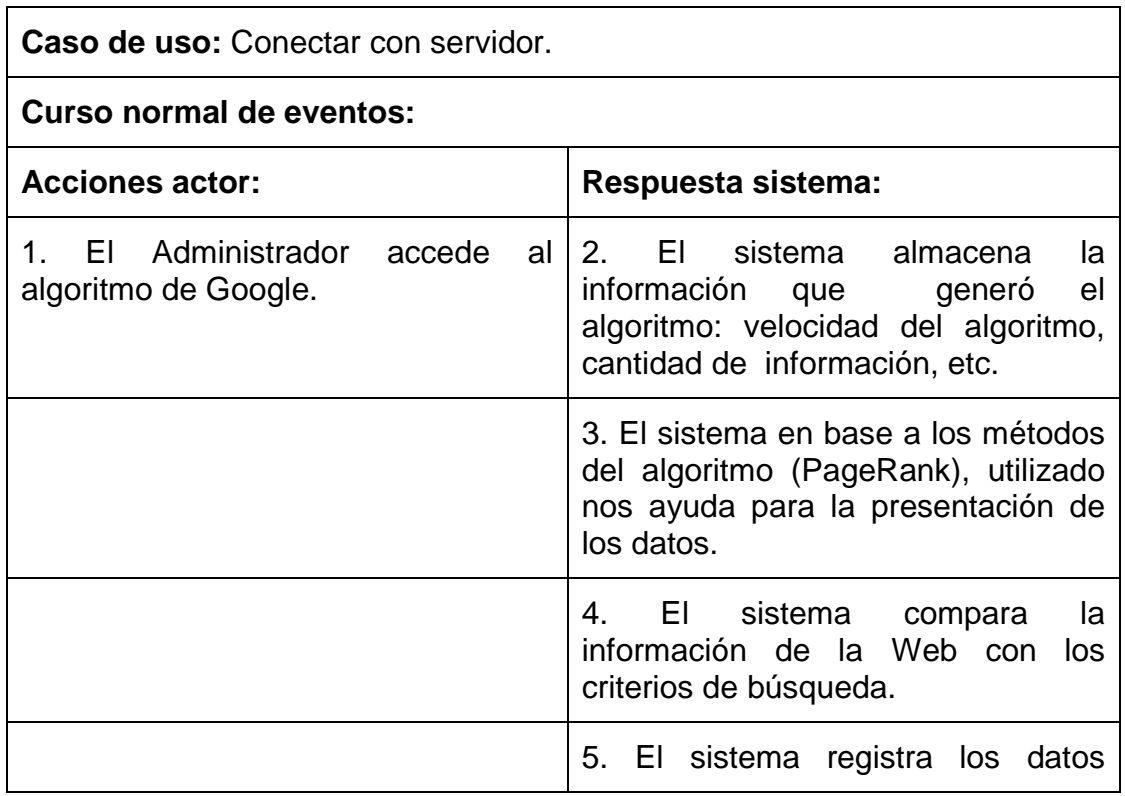

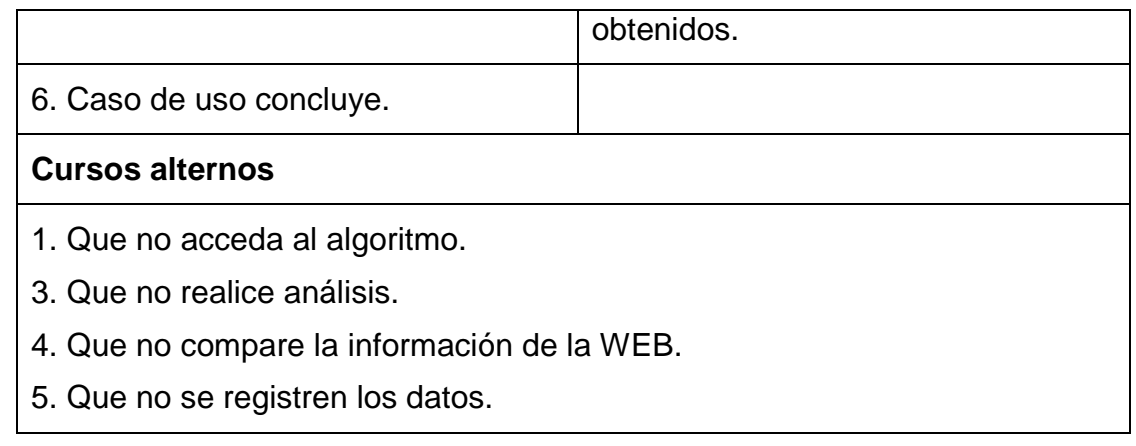

# **Sección Algoritmo de AltaVista**

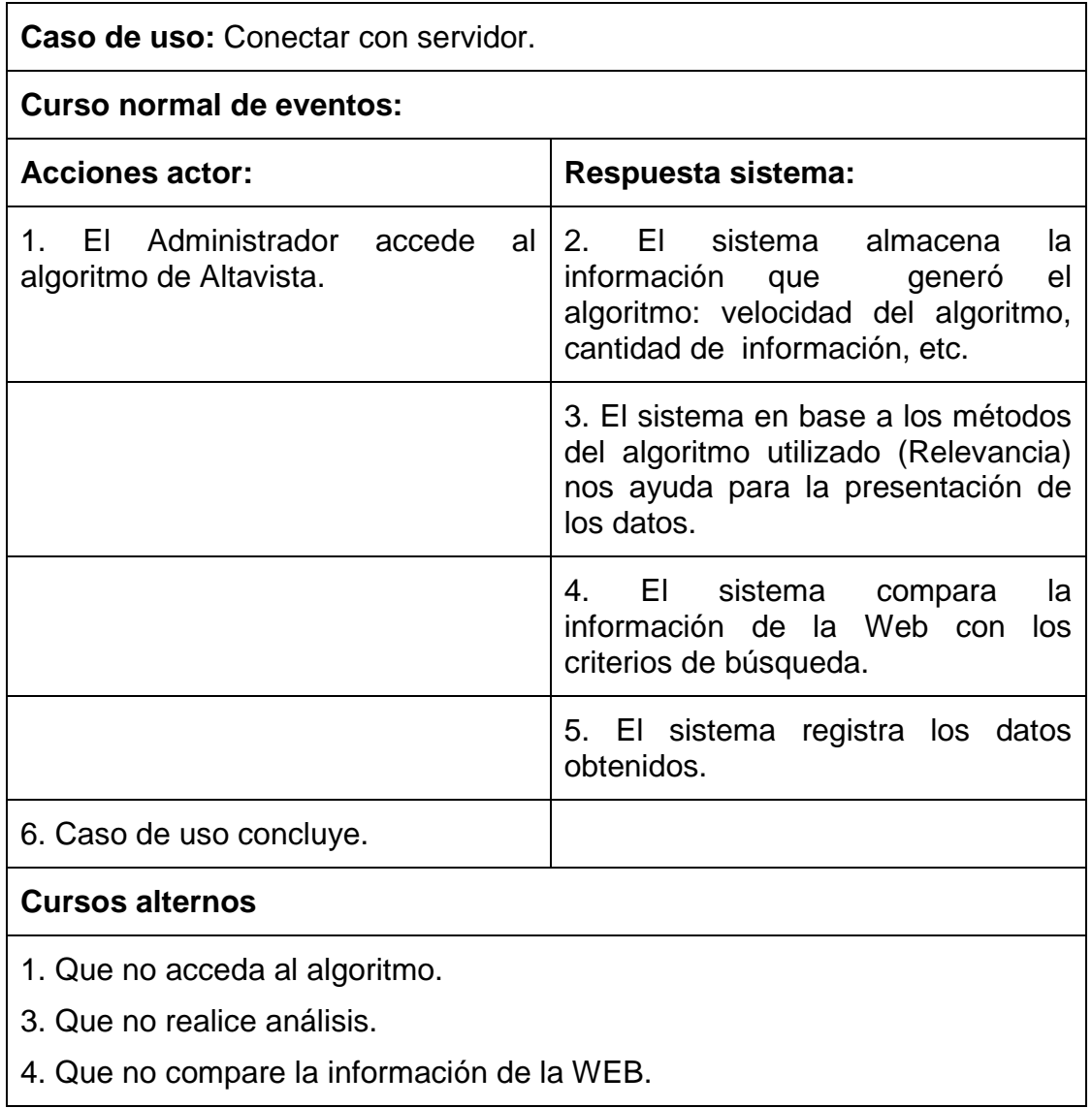

5. Que no se registren los datos.

# **Sección Algoritmo de MSN**

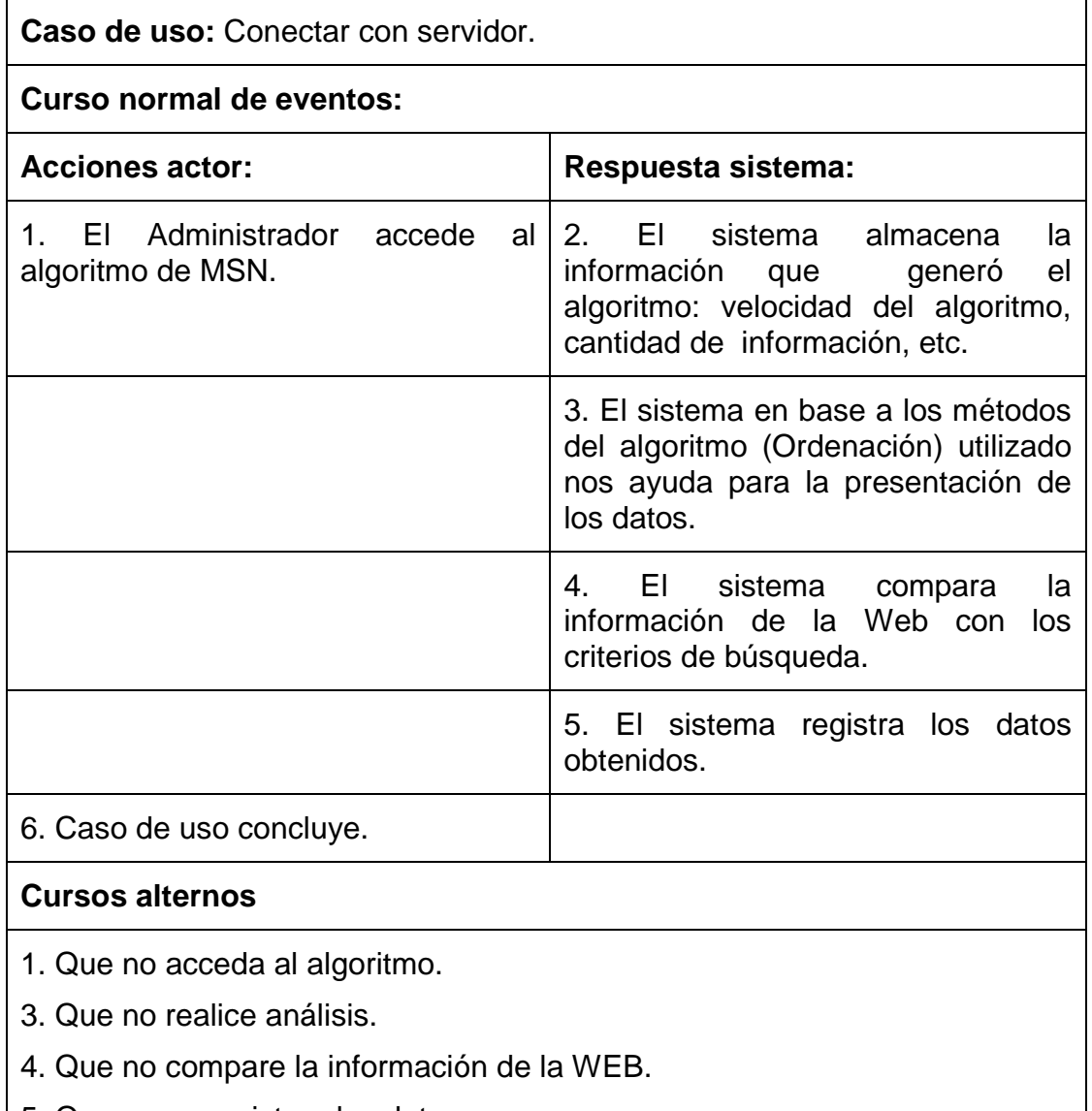

5. Que no se registren los datos.

# **Sección Algoritmo de Lycos**

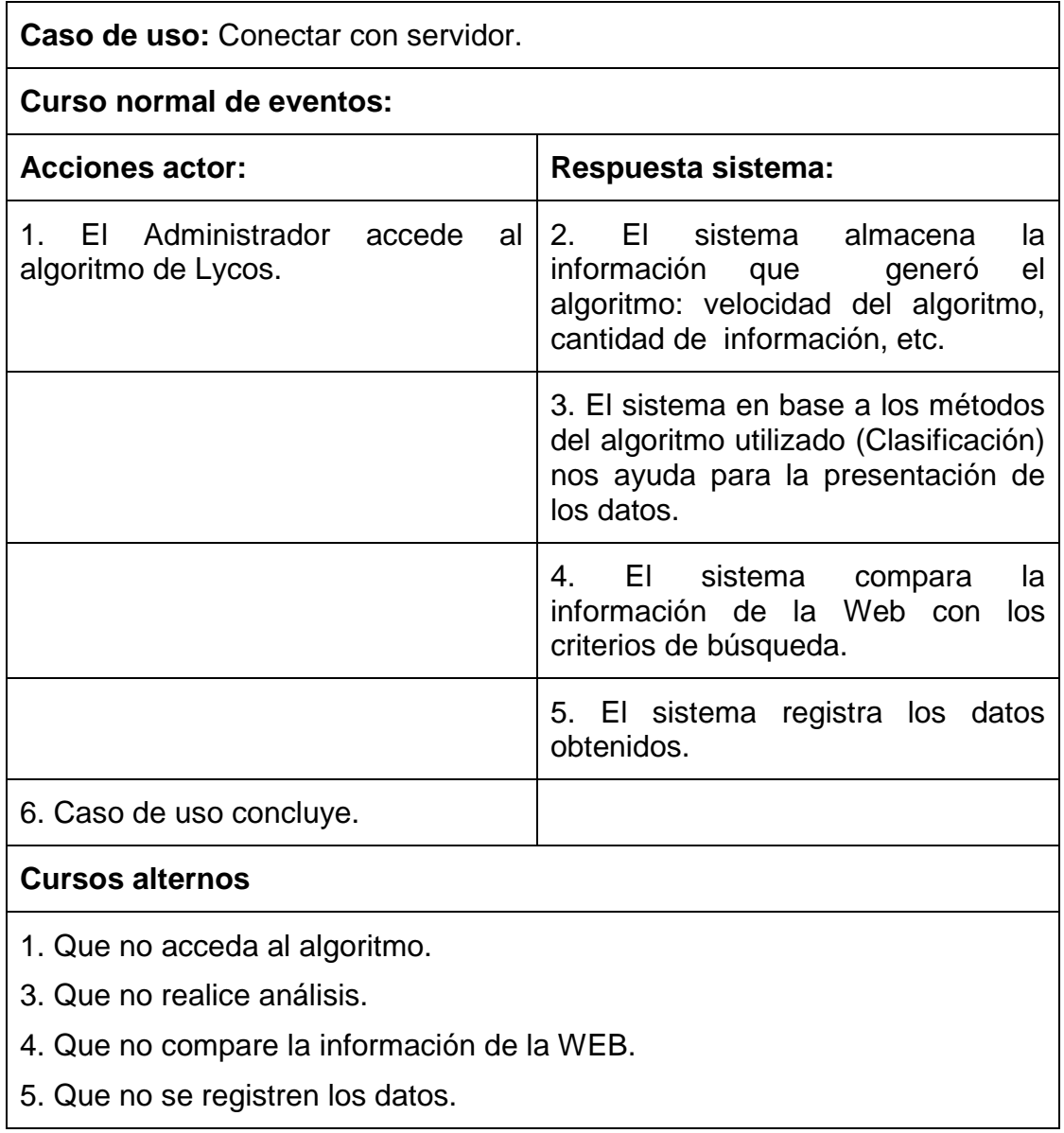

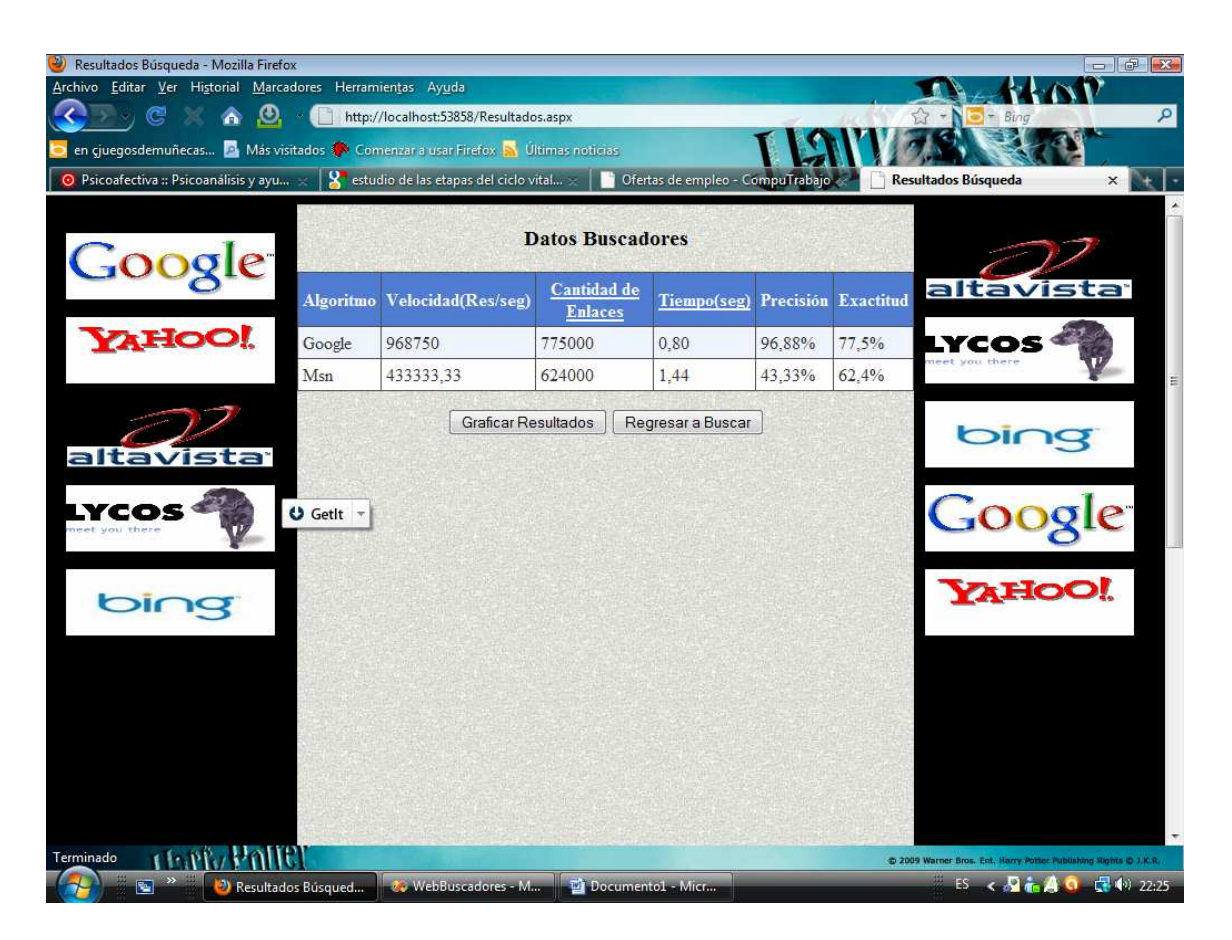

## **Pantalla de Resultados de búsqueda**

**Caso de uso:** Comparar búsqueda.

**Descripción:** Luego de haber validado la búsqueda se procede a comparar los parámetros de la búsqueda.

**Referencia:** RF009, RF010, RF0011.

**Actores:** Usuario.

**Tipo:** Primario.

**Precondiciones:** Que el Usuario haya realizado la búsqueda.

Que el Administrador haya validado la búsqueda del Usuario.

**Poscondiciones:** Permitir la presentación de resultados de la búsqueda por medio de la aplicación.

**Curso normal de eventos:** 

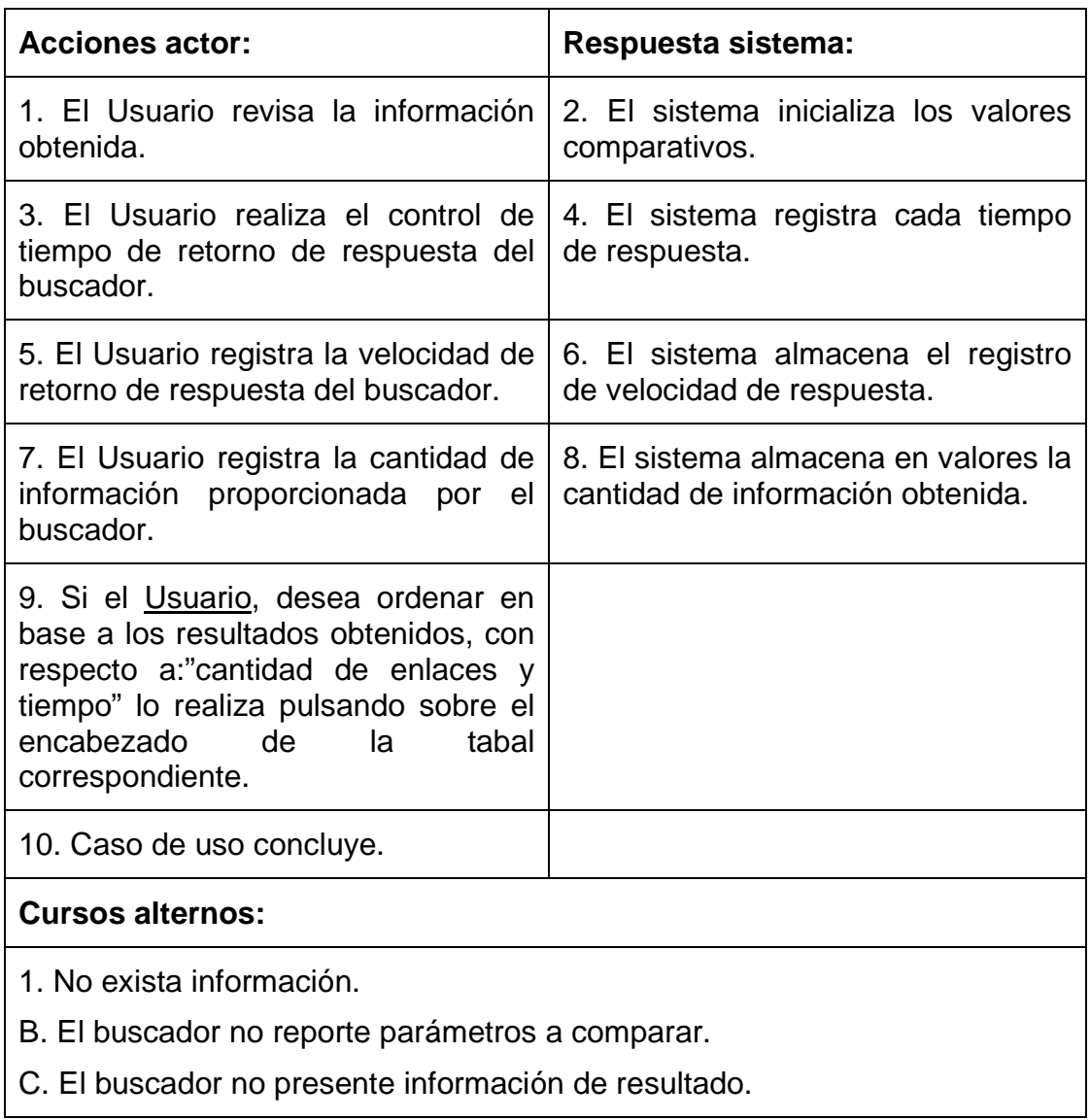

**Pantalla de gráfica de resultados.** 

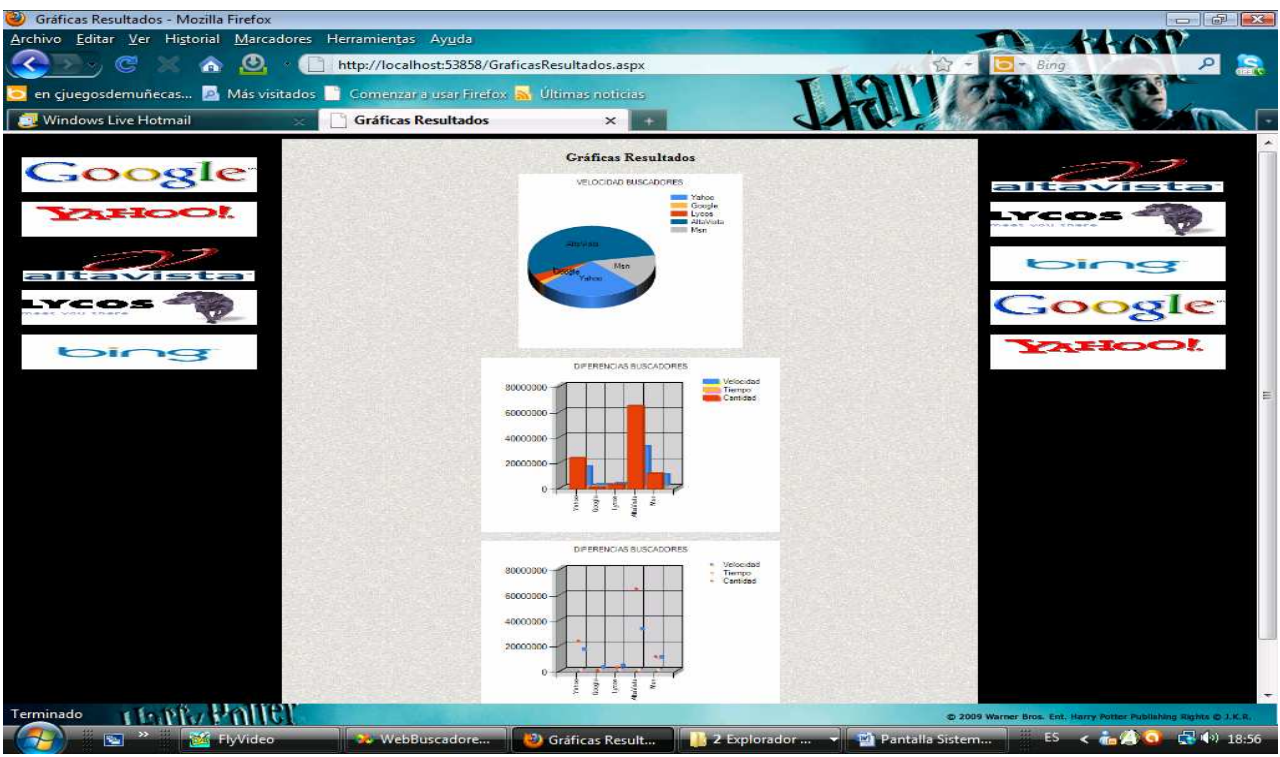

**Caso de uso:** Presentar resultados.

**Descripción:** Es la interpretación del sistema en base a los criterios de búsqueda.

**Referencia:** RF012.

**Actores:** Aplicación.

**Tipo:** Primario.

**Precondiciones:** Que el usuario haya ingresado al sistema.

Que el Usuario haya realizado la búsqueda.

Que el Administrador haya validado la búsqueda del Usuario.

Que se haya utilizado un algoritmo de búsqueda.

**Poscondiciones:** Permitir la presentación correcta de los valores comparados.

**Curso normal de eventos:** 

Acciones actor: **Respuesta sistema:** 

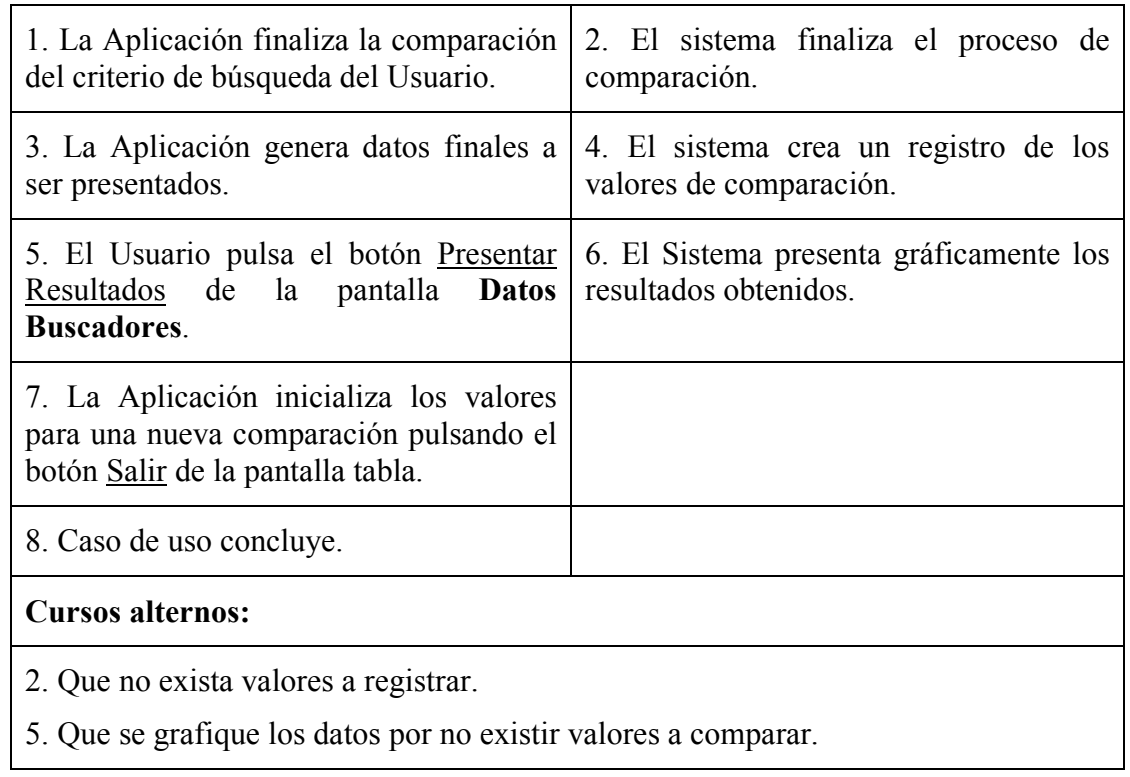

## **7.2.2 Diagramas de Robustez:**

Seguidamente a lo descrito en la sección anterior, corresponde el desarrollo y análisis de los diagramas de robustez de las funcionalidades de la aplicación en base al escenario escogido

## **a. Caso de Uso: Seleccionar Algoritmo.**

### **1. Actores: Usuario, Aplicación, Administrador (Web)**

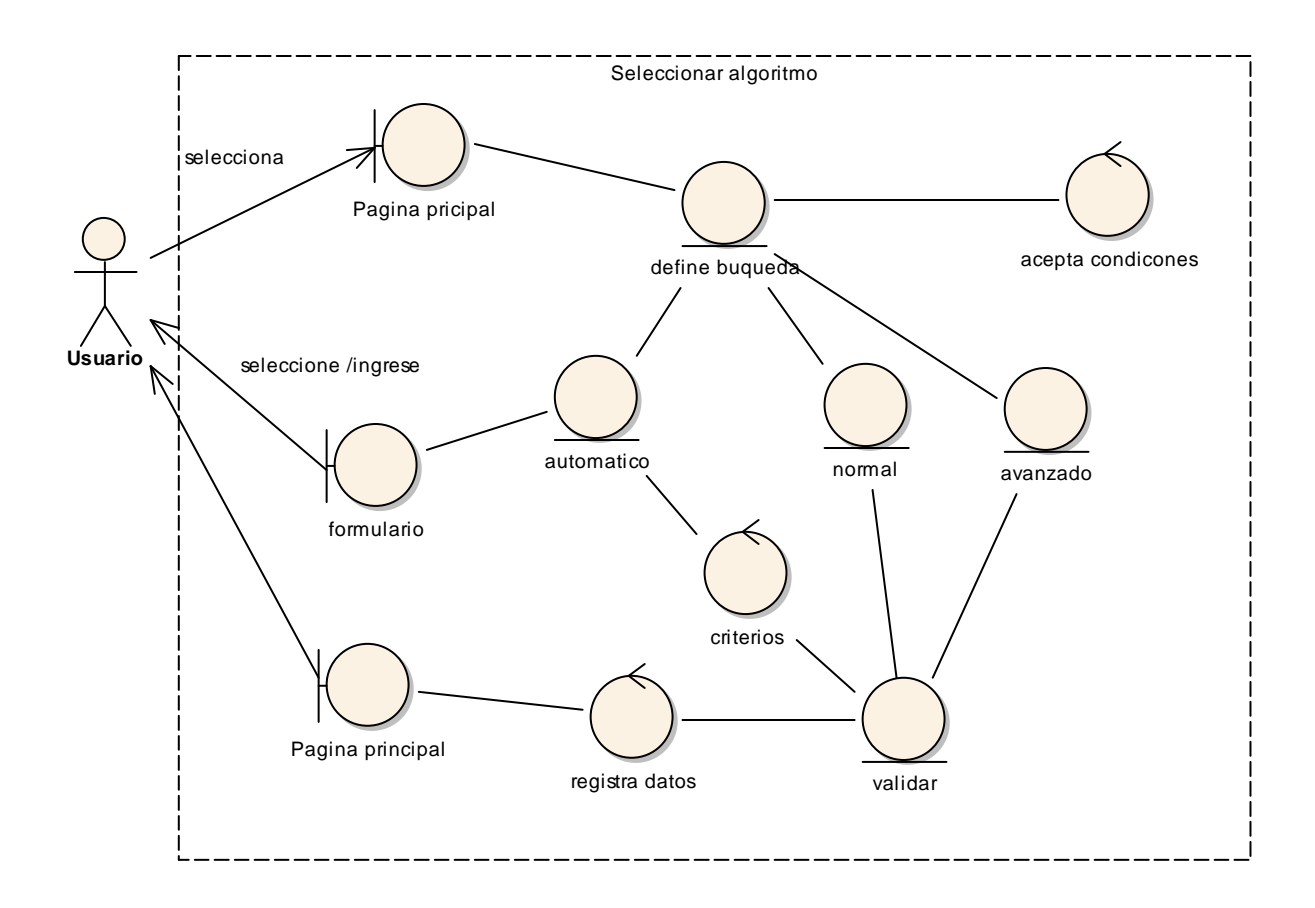

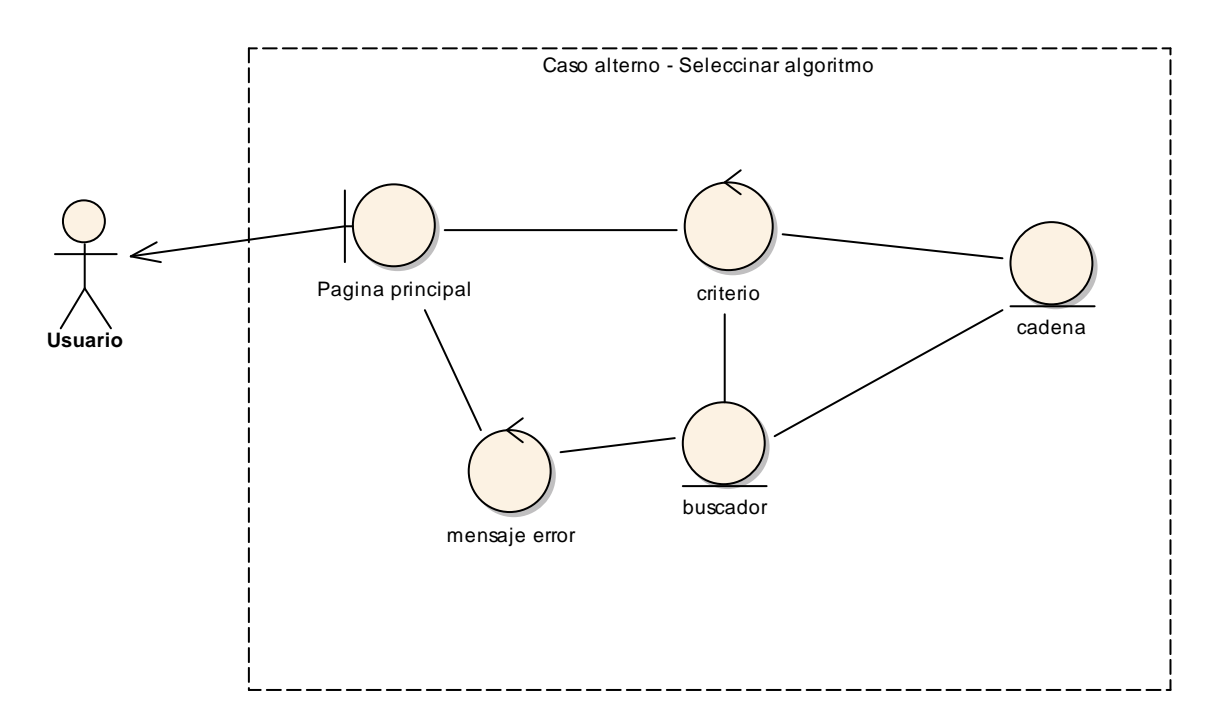

 **a. Caso Alterno 1: Seleccionar Algoritmo** 

## **b. Caso de uso: Conectar Con Servidor**

## **1. Actores: Administrador (Web)**

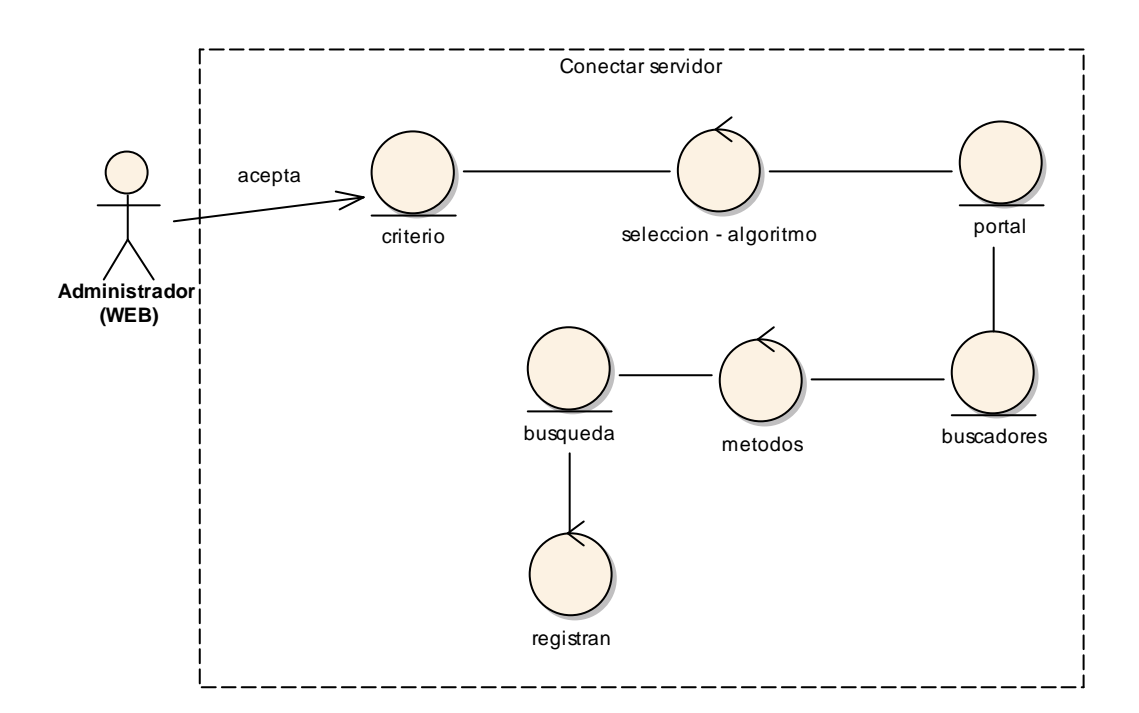

### **b. Caso alterno 1: Conectar con Servidor**

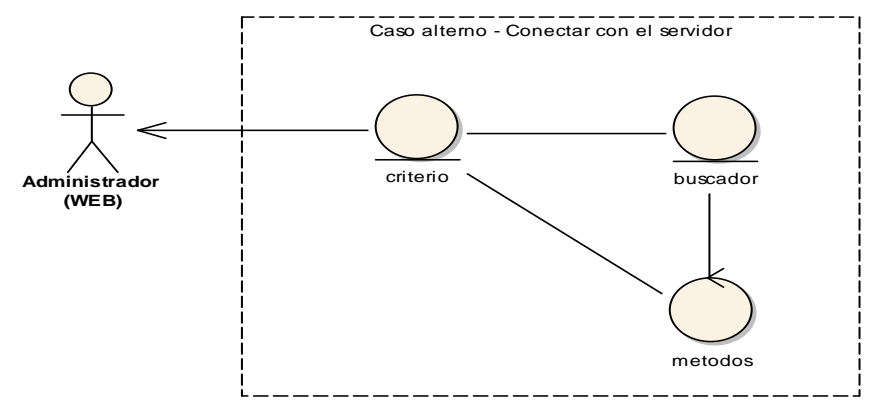

## **c. Caso de Uso: Comparar búsqueda**

## **1. Actores: Usuario.**

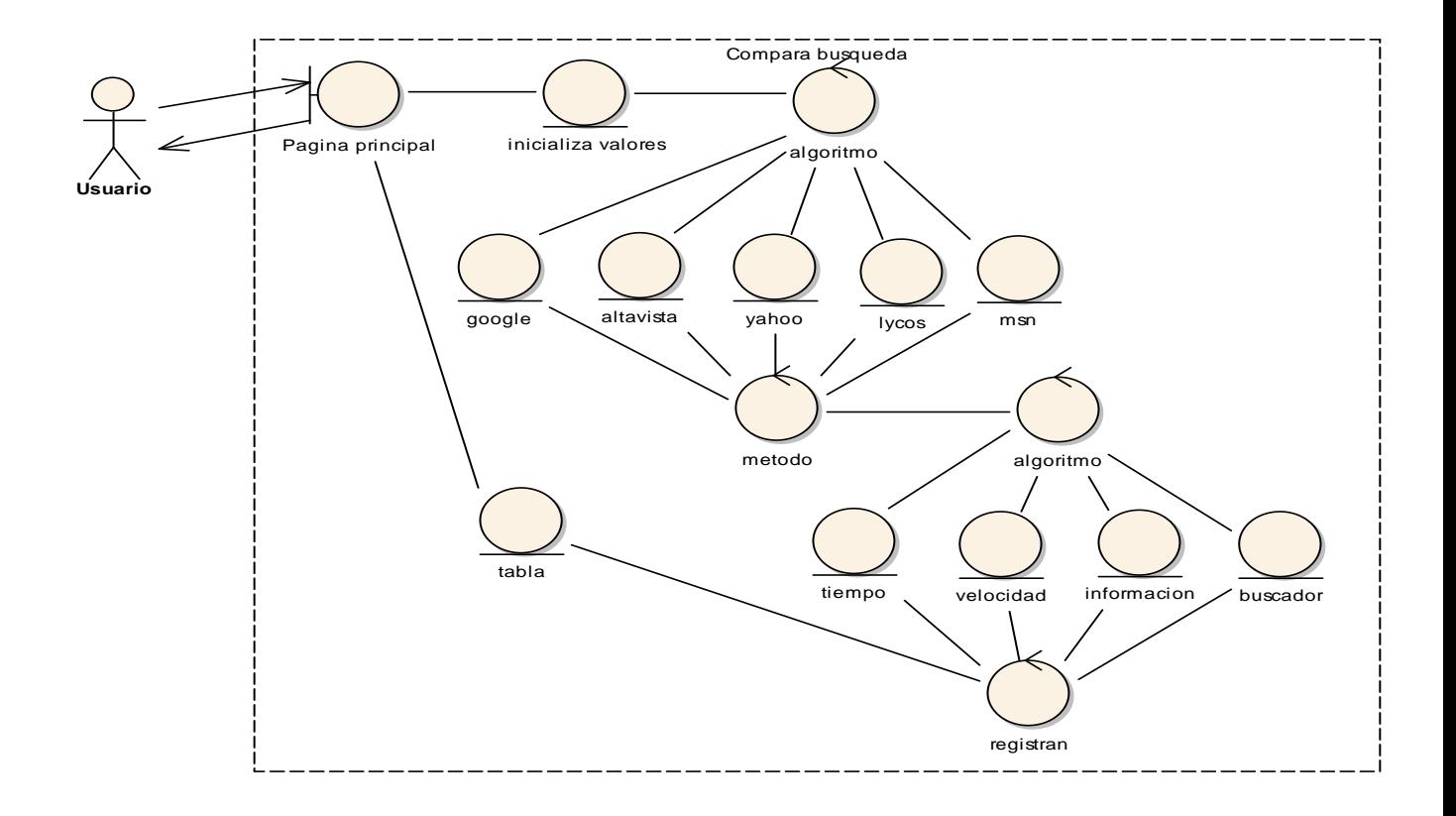

## **c. Caso alterno: Comparar búsqueda.**

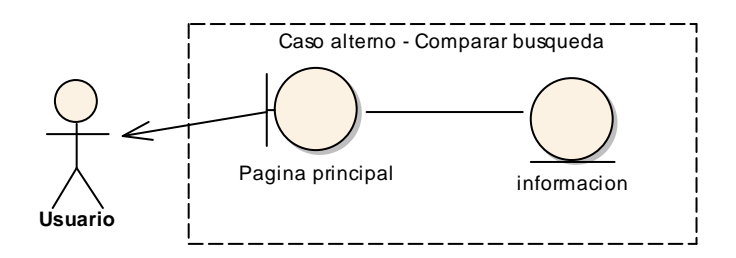

### **d. Caso de Uso: Presentación Resultados.**

## **1. Actores: Aplicación.**

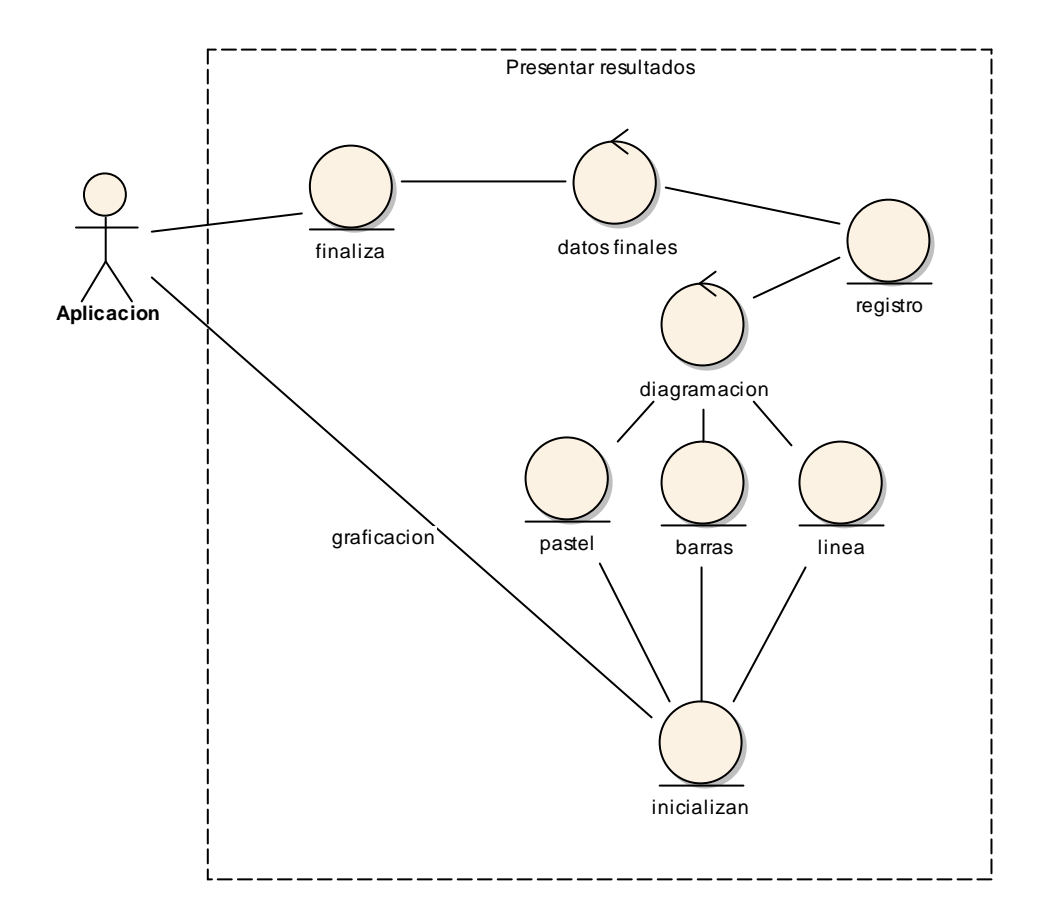

### **d. Caso Alterno 1: Presentación de resultados.**

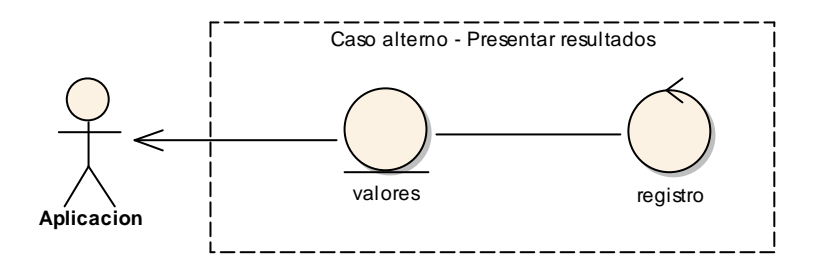

### **7.2.3 Diagramas de Secuencia:**

En esta fase de desarrollo se busca atribuir el comportamiento de los casos de uso, para identificar los diferentes mensajes que se envían entre los objetos y determinar los posibles errores, con ello podemos verificar si el proyecto satisface todos los requerimientos encontrados.

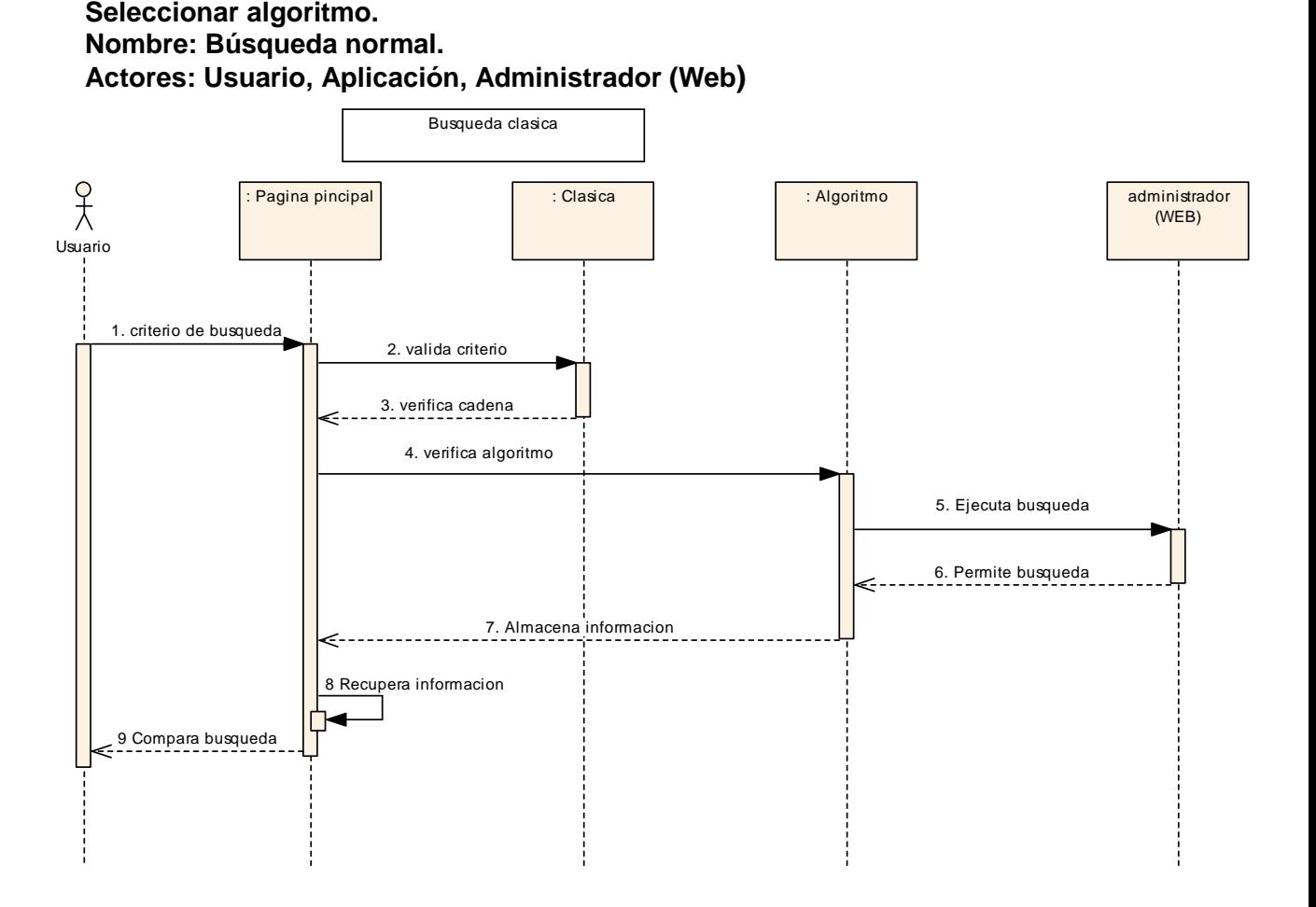

**Seleccionar algoritmo.** 

**Nombre: Búsqueda Avanzada.** 

**Actores: Usuario, Aplicación, Administrador (Web).** 

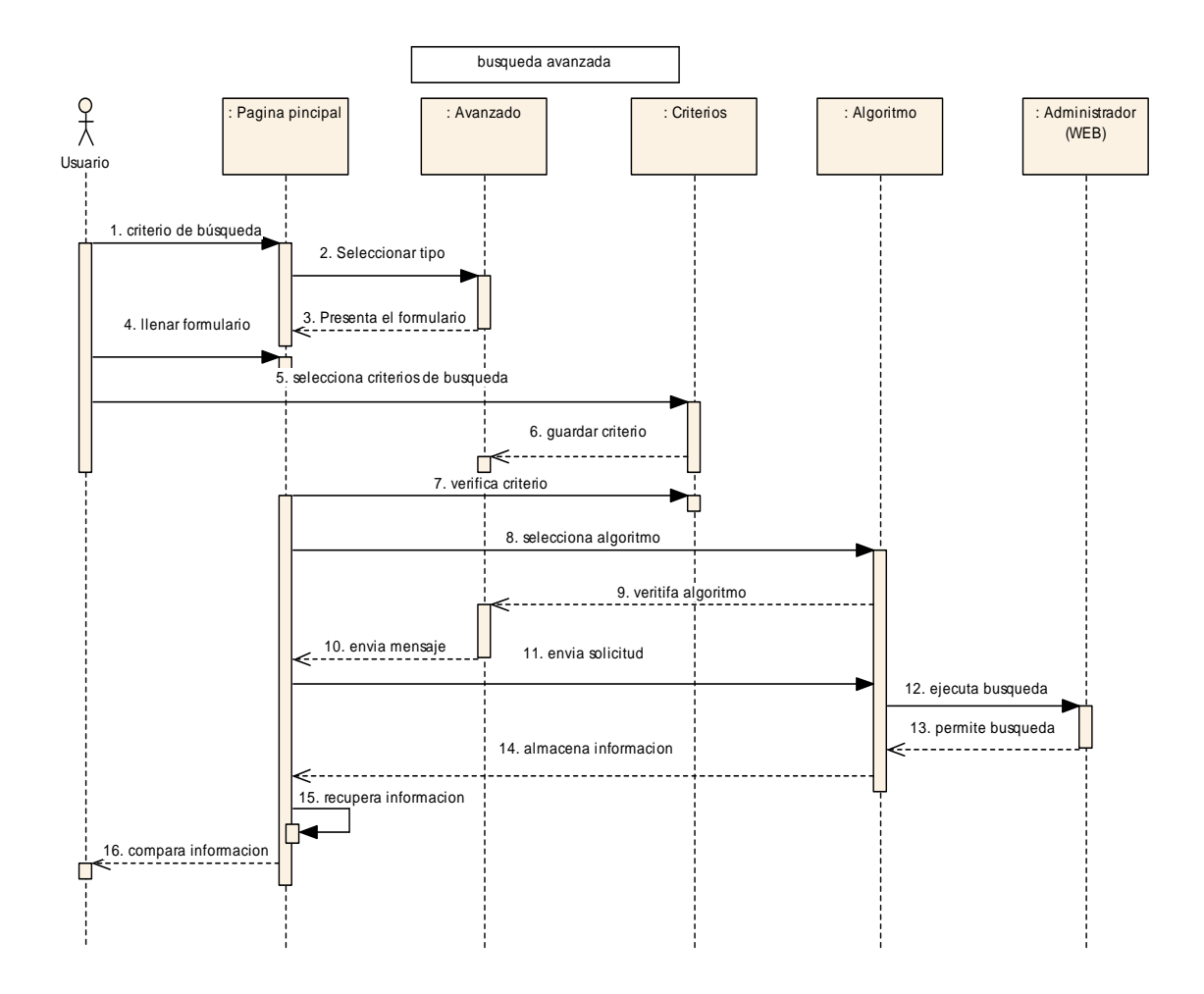

## **APLICACIÓN INFORMATICA**

**Seleccionar algoritmo.** 

**Nombre: Búsqueda automática.** 

**Actores: Usuario, Aplicación, Administrador (Web).** 

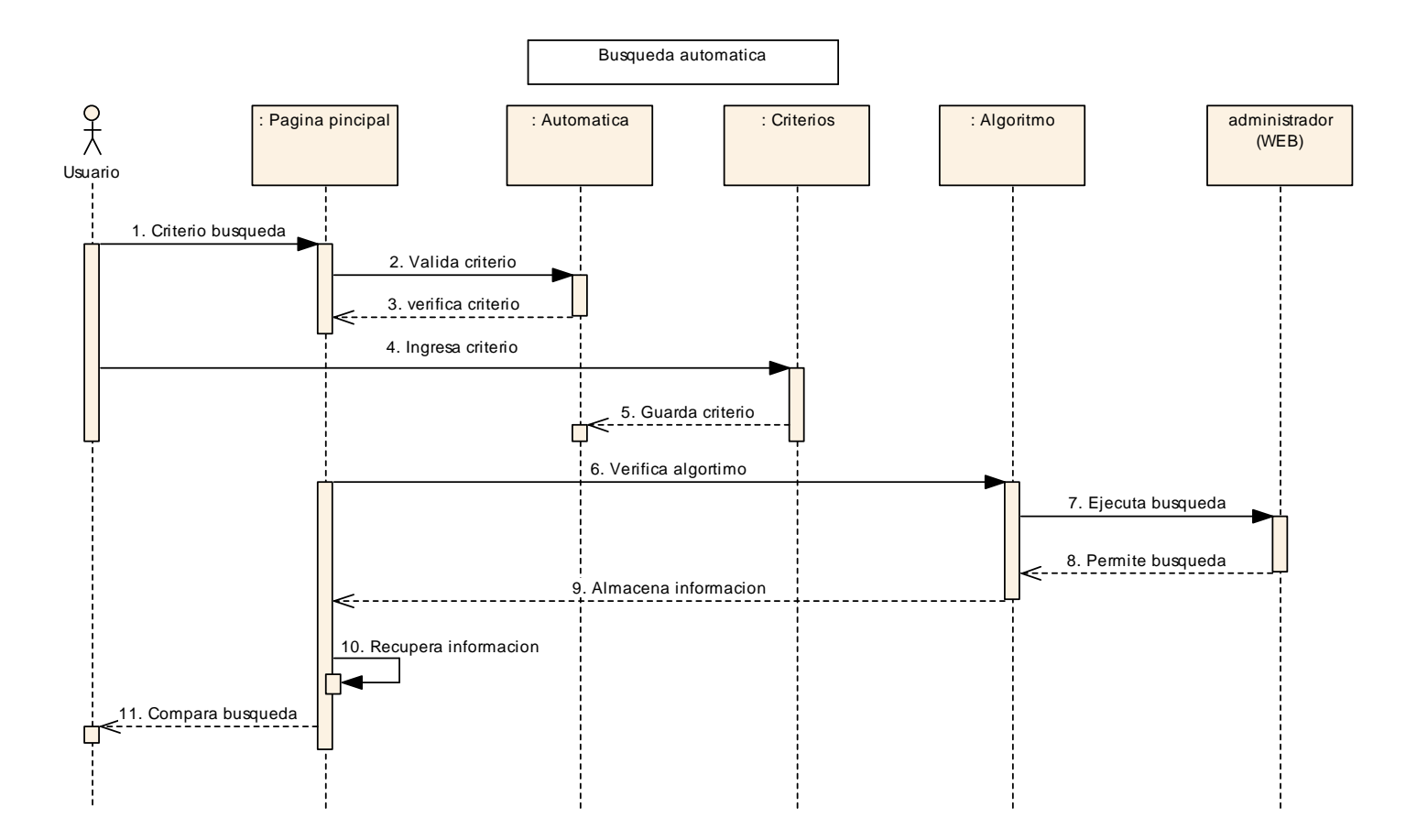

**Comparar búsqueda. Nombre: Comparar búsqueda.** 

## **Actores: Usuario**

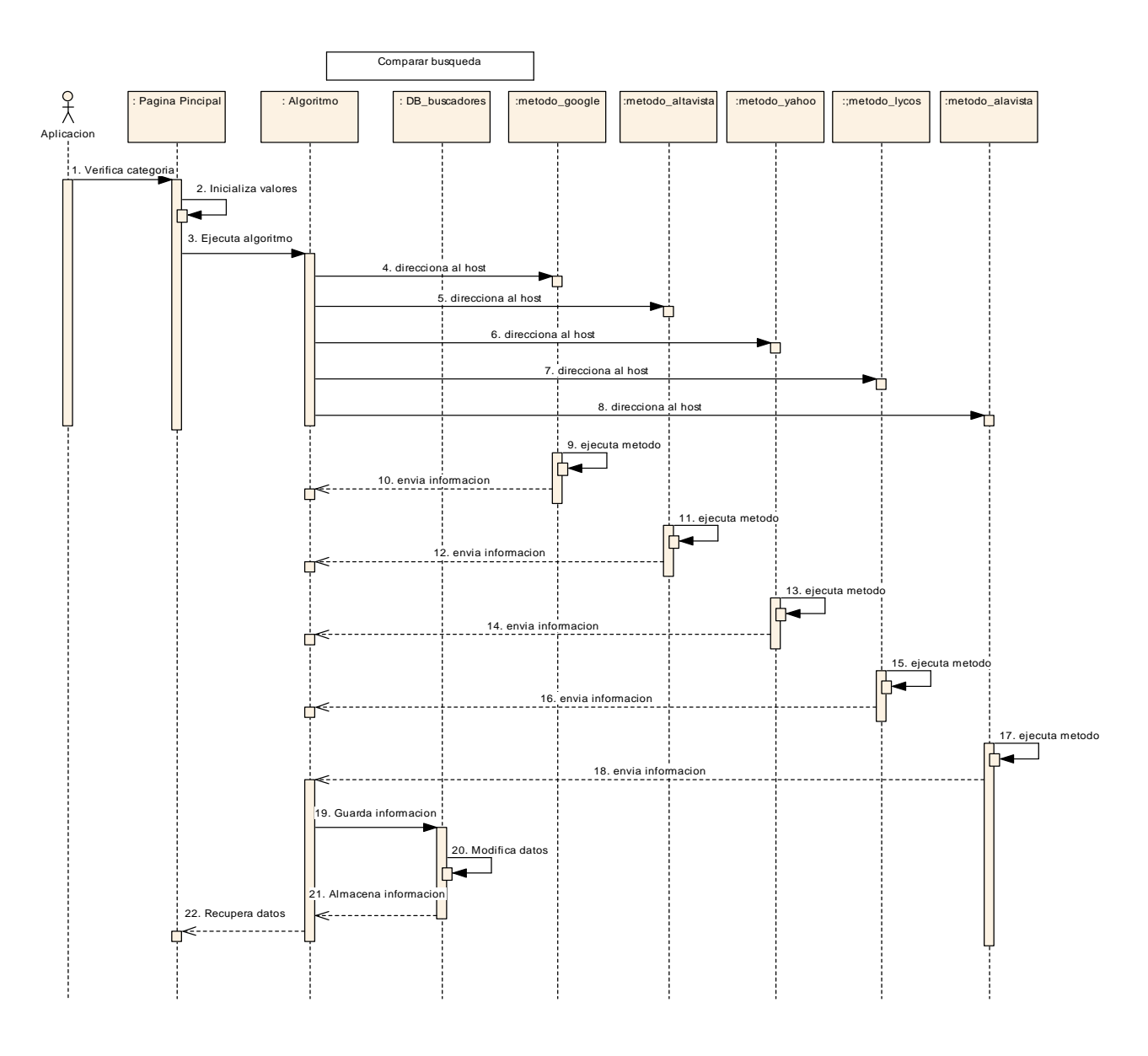

**Presentación de resultados. Nombre: Presentación de resultados. Actores: Aplicación.** 

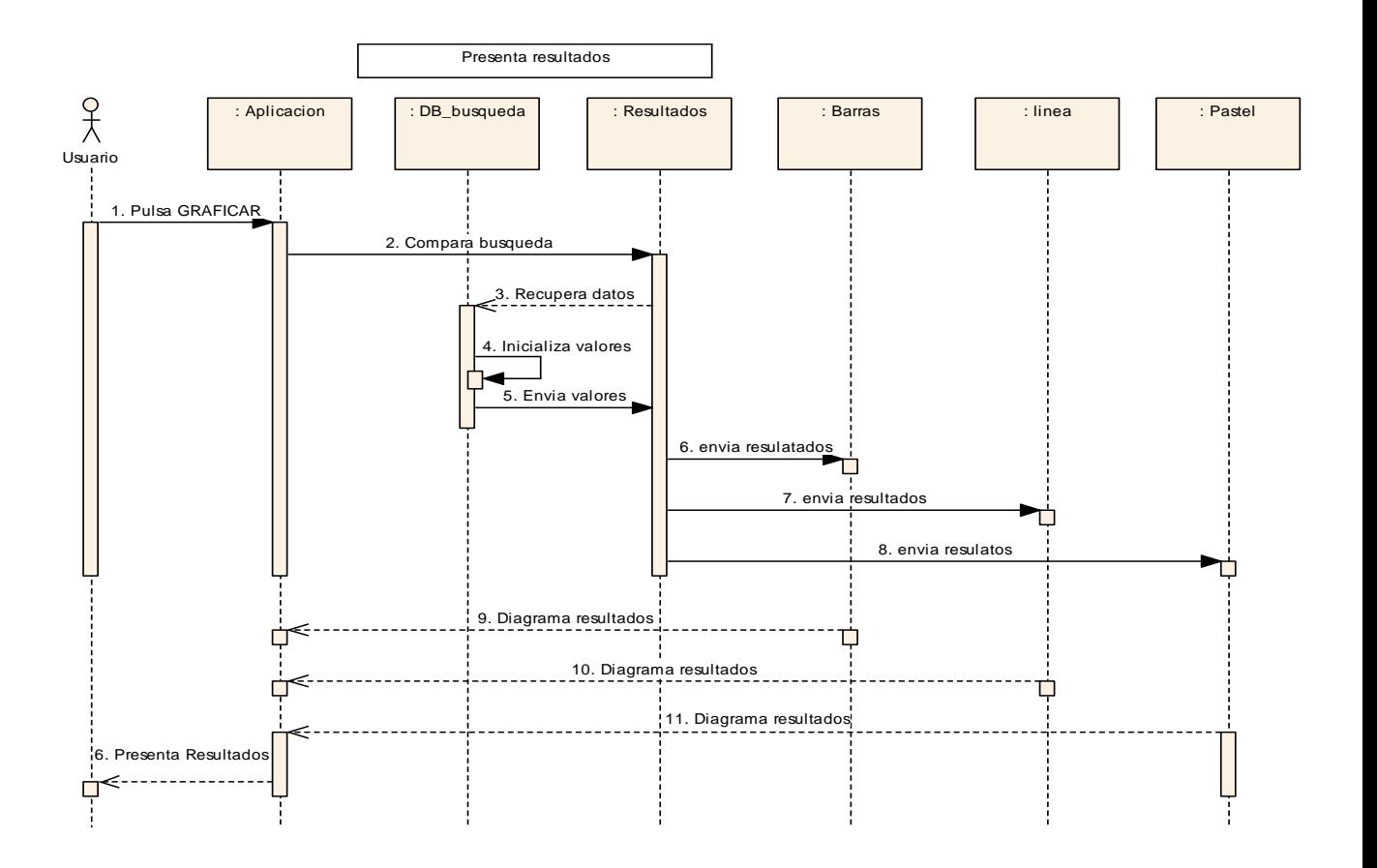

### **7.2.4 DIAGRAMA DE CLASES**

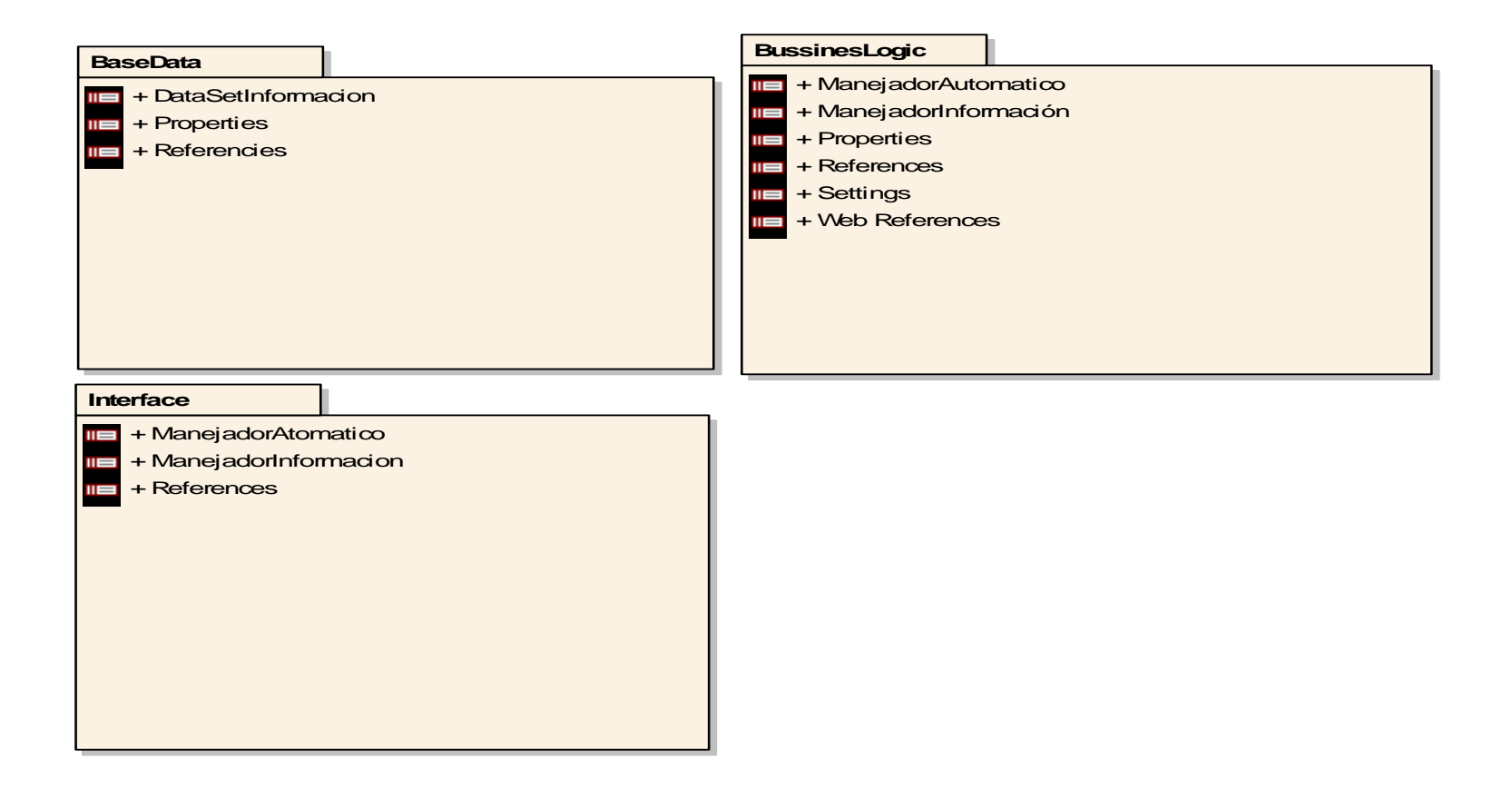

**INGENIERIA EN SISTEMAS** 

## **7.2.5 Diagrama de Paquetes**

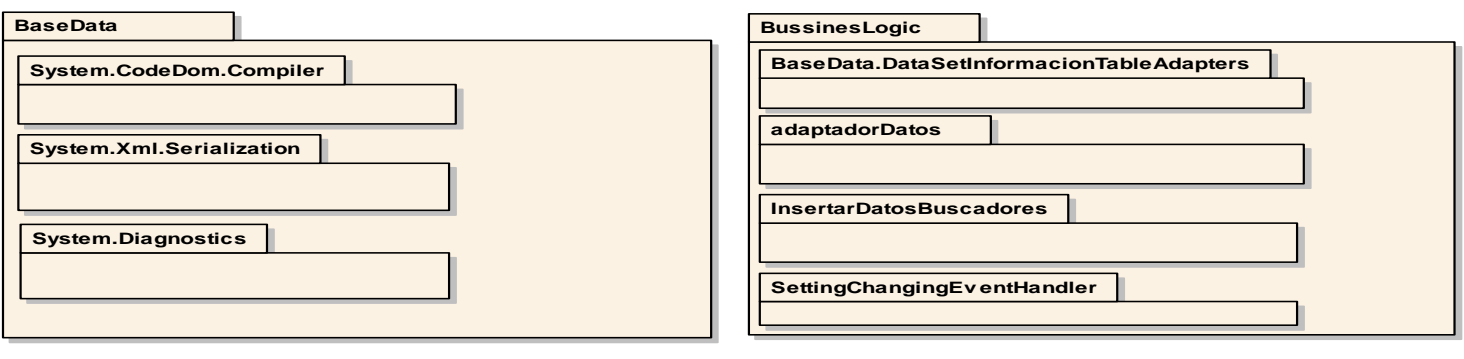

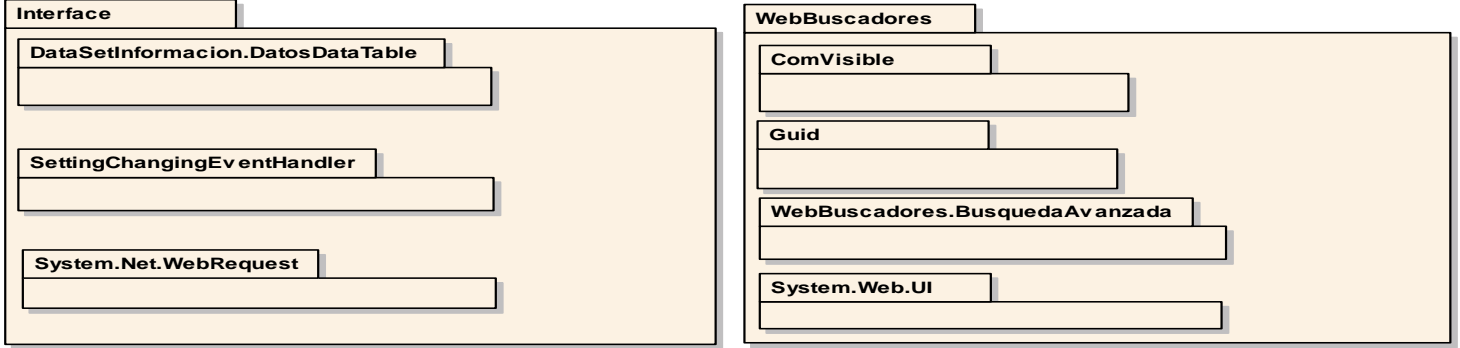

**INGENIERIA EN SISTEMAS** 

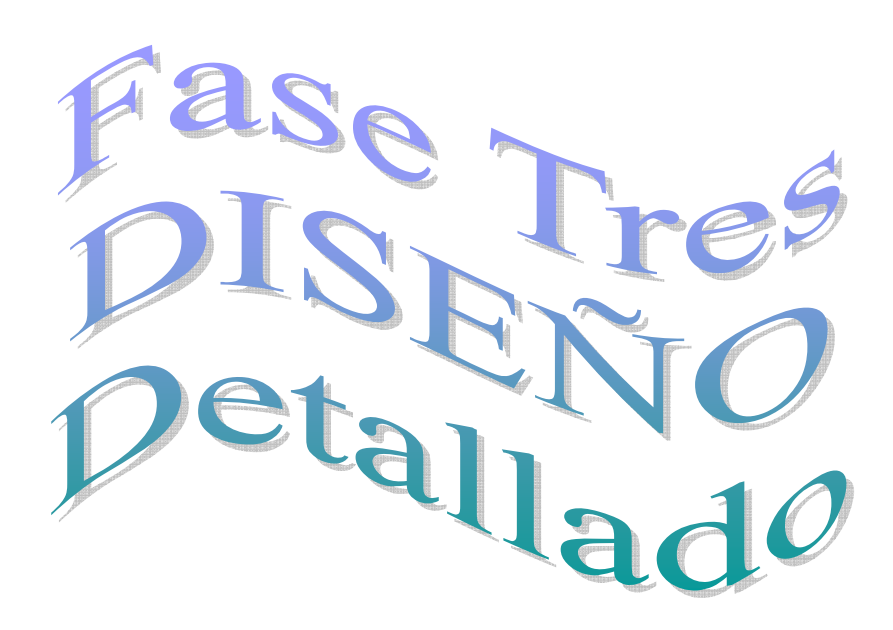

#### **7.3 Modelo de la Base de Datos**

Una vez que se hemos definido cada una de las características principales, iniciaremos con la propuesta de desarrollo de la solución.

En la presente etapa empieza lo que es el desarrollo del sistema, para ellos se debe determinar y definir claramente la parte de arquitectura y así poder modular de la aplicación cada capa estructural, aquí se procede a programar cada funcionalidad de acuerdo a los preceptos definidos.

En la presente aplicación debemos contar con el requerimiento de desarrollo del modelo de la base de datos, el mismo que nos sirve de repositorio para la aplicación informática ya que los datos se los obtiene en base al uso de Internet.

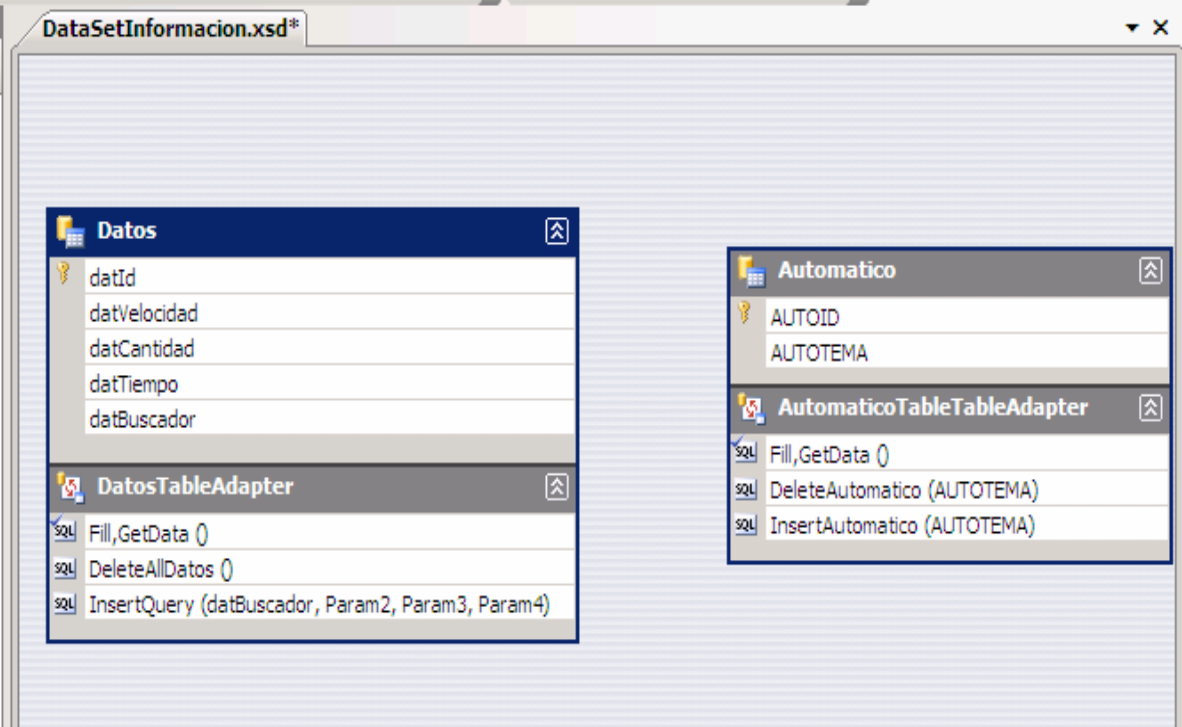

### **COMPONENTES DE LA BASE DE DATOS**

## **CONEXIÓN CON LOCAL HOST DE PUNTO NET**

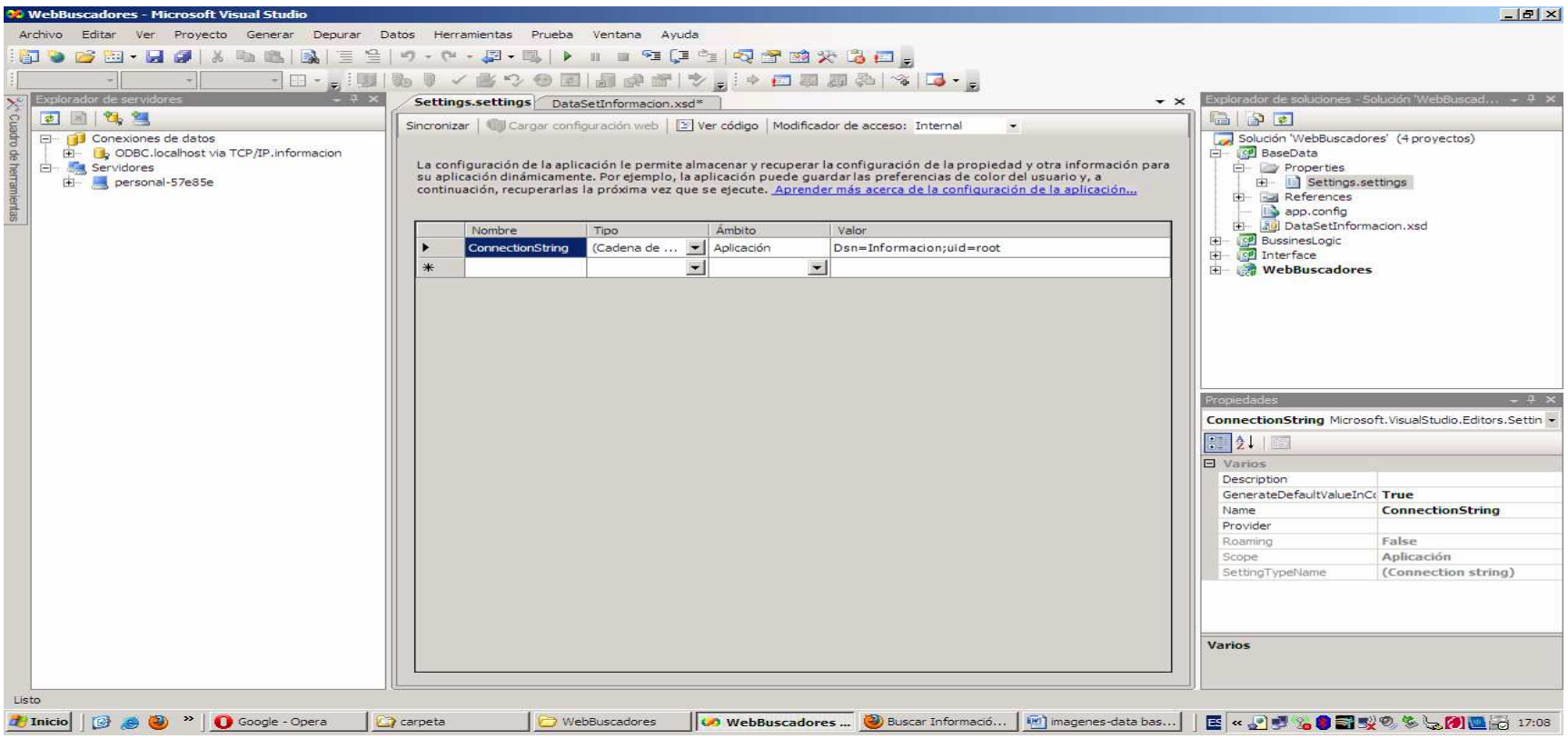

**INGENIERIA EN SISTEMAS** 

En la siguiente tabla se muestran los elementos del modelo de base de datos que hacen la integración de la aplicación en su modelo de almacenamiento de información.

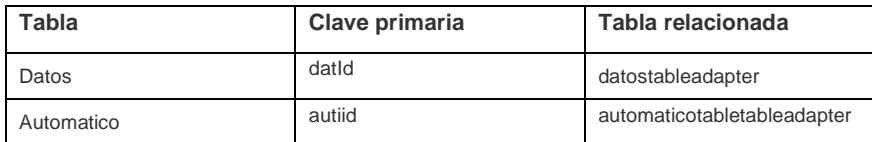

**Tabla 6:** Elementos del Modelo de Base de Datos

### **7.4 Arquitectura por Capas**

La **programación por capas**, gráfica 10, es un estilo de programación en el que el objetivo primordial es la separación de la lógica de negocios de la lógica de diseño; un ejemplo básico de esto consiste en separar la capa de datos de la capa de presentación al usuario<sup>47</sup>.

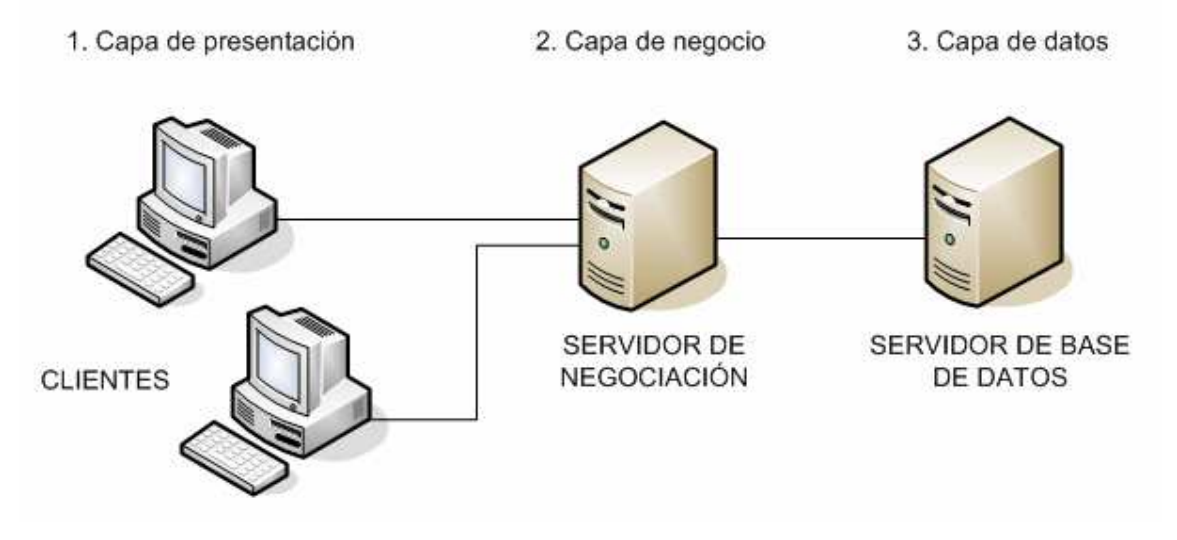

**Grafica 10**<sup>48</sup>**: modelo por capa** 

La ventaja principal de este estilo es que el desarrollo se puede llevar a cabo en varios niveles y, en caso de que sobrevenga algún cambio, sólo se ataca al nivel requerido sin tener que revisar entre código mezclado. Un buen

 $\overline{a}$ 

<sup>&</sup>lt;sup>47</sup> Arquitectura por capas, paradigmas de programación

<sup>48</sup> Paradigmas de programación, arquitectura de tres capas, licencia GNU.

ejemplo de este método de programación sería el modelo de interconexión de sistemas abiertos.

Además, permite distribuir el trabajo de creación de una aplicación por niveles; de este modo, cada grupo de trabajo está totalmente abstraído del resto de niveles, de forma que basta con conocer la API que existe entre niveles.

En el diseño de sistemas informáticos actual se suele usar las arquitecturas multinivel ó **Programación por capas**. En dichas arquitecturas a cada nivel se le confía una misión simple, lo que permite el diseño de arquitecturas escalables (que pueden ampliarse con facilidad en caso de que las necesidades aumenten).

El diseño más utilizado actualmente es el diseño en tres niveles (o en tres capas).

#### **7.4.1 Capa Empresarial.**

La capa de negocios puede constar de un único paso o de un flujo de trabajo organizado para alcanzar un objetivo determinado dentro de nuestro sistema, desde luego el sistema requerirá el uso reglas de negocio que definan su funcionamiento. Es de suma importancia cada tarea sea encapsulada en un solo método, para mayor referencia de esta capa puede ir al Anexo.

#### **7.4.2 Capa de Acceso a Datos.**

La capa de acceso a datos permite que la aplicación pueda tener una participación de los datos existentes y registrados en su base de datos. Este proceso puede ser de consulta o de grabado según corresponda. El origen de datos puede ser uno o más. Si es de su interés acerca de la capa de acceso a datos pueden encontrar información en el Anexo.

## **7.5 REQUERIMIENTOS MÍNIMOS DEL HARDWARE Y SOFTWARE PARA EL DESARROLLO DE LA APLICACIÓN**

Las características mínimas de equipo sobre el cual se desarrolló la aplicación, son las siguientes:

### **7.5.1 Hardware**

- Pentium 4 2.8 GHz ó superior
- Memoria RAM 1GB Recomendado
- Espacio en disco duro 5 GB mínimo disponible
- Monitor SVGA color (1024 x 768).
- Adaptador de video con 32Mb de RAM

#### **7.5.2 Software**

- Windows XP SP2 ó superior.
- Visual Studio 2008 (Instalado con todos sus componentes).
- MySql 5.
- Microsoft .net framework 3.5 SP1.
- MSChart\_VisualStudio.
- Componente MSChart
- MySql-connector-odbc.
- Dcmysqlfree.

#### **7.5.3 Diseño de función de acceso a la aplicación.**

En este apartado se indica de forma regular, no detallada, como es el acceso de la funcionalidad de la aplicación informática, en el Manual de Usuario se detalla más claramente los pasos a seguir sobre la configuración y su utilización.

La aplicación es de usuario, no necesita un administrador, el acceso a la aplicación se hará por medio de la carpeta Web buscadores, ahí encontraremos basedata, bussineslogic, interface, utilitarios y webbuscadores, dentro de esta ultima se encuentra todo el código concerniente a la aplicación.

En este debemos buscar el documentos basado en C# "WEBBUSCADORES", que es el que nos permite por medio de el interpretador de código visual ejecutar en entorno Web, aquí junto al Internet se dará inicio a la aplicación.

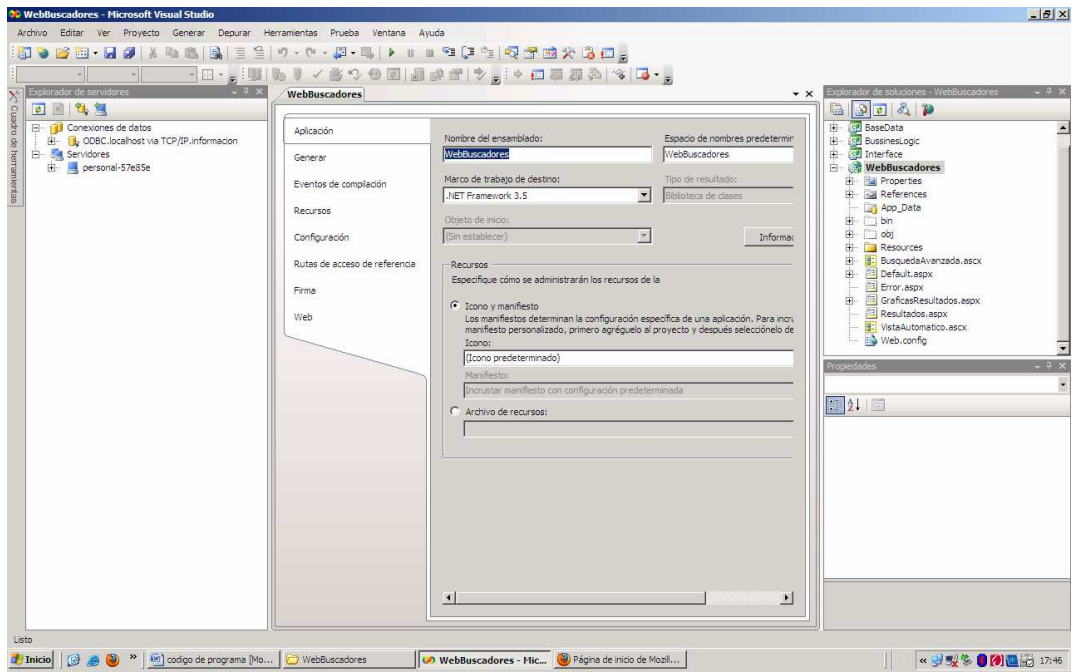

Lo único, como requisito es ejecutar la conexión de datos, desarrollado en asp.net para poder, gracias a esta herramienta, almacenar los datos que posteriormente serán guardados.

#### **7.5.4 Función de acceso a la búsqueda.**

Una vez cargada la aplicación en el interpretador, nos debemos ubicar el botón de ejecución, grafica 11, en ese momento se debe ejecutando la pantalla de la aplicación de búsqueda:

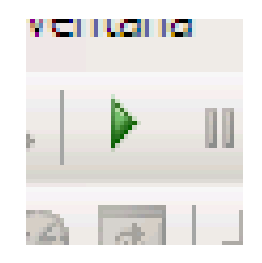

Gráfica 11: botón de ejecución

- El usuario debe visualizar la pantalla de búsqueda.
- En el momento en el que el usuario inicia el proceso de búsqueda, la pantalla principal debe arrojar datos, sino, presentará en pantalla un error, dicha funcionalidad a un control se utiliza la siguiente sentencia:

```
<%@ Page Language="C#" %> 
<!DOCTYPE html PUBLIC "-//W3C//DTD XHTML 1.0 Transitional//EN"
"http://www.w3.org/TR/xhtml1/DTD/xhtml1-transitional.dtd"> 
<script runat="server"> 
</script> 
<html xmlns="http://www.w3.org/1999/xhtml"> 
<head runat="server"> 
     <title>Error en la aplicación</title> 
</head> 
<body> 
     <form id="form1" runat="server"> 
     <div> 
         <h3>Error en la Aplicacion</h3> 
         <input type="button" value="Volver"
onclick="javascript:history.go(-1);" /> 
     </div> 
     </form> 
</body> 
</html>
```
• Cuando se procede a realizar la búsqueda y esta nos presenta su contenido, dicho evento al iniciar valida el código de la interacción de la capa de negocios.

```
<%@ Page Language="C#" AutoEventWireup="true" CodeBehind="Default.aspx.cs"
Inherits="WebBuscadores._Default" %> 
<%@ Register src="~/VistaAutomatico.ascx" TagName="Automatico"
TagPrefix="au1" 8>
<%@ Register src="~/BusquedaAvanzada.ascx" TagName="Busqueda"
TagPrefix="bus" %>
<%@ Register Assembly="System.Web.DataVisualization, Version=3.5.0.0, 
Culture=neutral, PublicKeyToken=31bf3856ad364e35" 
     Namespace="System.Web.UI.DataVisualization.Charting" TagPrefix="asp" %> 
<!DOCTYPE html PUBLIC "-//W3C//DTD XHTML 1.0 Transitional//EN"
"http://www.w3.org/TR/xhtml1/DTD/xhtml1-transitional.dtd"> 
<html xmlns="http://www.w3.org/1999/xhtml" > 
<head runat="server"> 
<link type="text/css" href="../../Resources/estiloBuscador.css"
rel="Stylesheet" /> 
<link type="text/css" href="../../Resources/jquery-ui-1.8.2.custom.css"
rel="Stylesheet" />
```

```
<script type="text/javascript" src="../../Resources/jquery-1.3.2-
vsdoc.js"></script> 
<script type="text/javascript" src="../../Resources/jquery-
1.3.2.js"></script> 
<script type="text/javascript" src="../../Resources/ui.core.js"></script> 
<script type="text/javascript"
src="../../Resources/ui.draggable.js"></script> 
<script type="text/javascript"
src="../../Resources/ui.resizable.js"></script> 
<script type="text/javascript" src="../../Resources/ui.dialog.js"></script> 
<script type="text/javascript"
src="../../Resources/effects.core.js"></script> 
<script type="text/javascript"
src="../../Resources/effects.highlight.js"></script> 
<script type="text/javascript"
src="../../Resources/bgiframe/jquery.bgiframe.js"></script> 
<script type="text/javascript"
src="../../Resources/jquery.blockUI.js"></script>
<script type="text/javascript" > 
     var valor = 0; 
     $(function(){ 
         $('#lnkBusqueda').click(function(){ 
             ValidarBuscadores(); 
             if(valor<2) 
 { 
              //alert("Debe seleccionar al menos 2 buscadores"); 
 } 
             else 
\{ $('#dialogoBusqueda').dialog('open'); 
 } 
         }); 
         $('#ckAutomatico').click(function(){ 
             ValidarBuscadores(); 
             if(valor<2) 
 { 
                 $(this).attr('checked',false);//alert("Debe seleccionar al 
menos 2 buscadores"); 
 } 
              else 
\{ ObtenerTemasAutos(); 
                 $('#dialogoAutomatico').dialog('open'); 
 } 
         }); 
         $('#dialogoAutomatico').dialog({ 
                bgiframe: true,
```

```
 resizable:true, 
               autoOpen: false, 
               width: 500, 
               modal: true, 
               closeOnEscape : false, 
               //close : SaveAddInfClose, 
           }); 
      $('#dialogoBusqueda').dialog({ 
               bgiframe: true, 
               resizable:true, 
               autoOpen: false, 
               width: 600, 
               modal: true, 
               closeOnEscape : false, 
               //close : SaveAddInfClose, 
           }); 
 }); 
 function ValidarBuscadores() 
  { 
     var yahoo= $('#yahoo').attr('checked'); 
     if(yahoo== true) 
        valor= valor + 1; 
     var google= $('#google').attr('checked'); 
     if(google== true) 
        valor= valor + 1; 
     var altavista= $('#altavista').attr('checked'); 
     if(altavista== true) 
        valor= valor + 1; 
     var lycos= $('#lycos').attr('checked'); 
     if(lycos== true) 
        valor= valor + 1; 
     var bing= $('#bing').attr('checked'); 
     if(bing== true) 
        valor= valor + 1; 
     if(valor < 2) 
     { 
        alert("Se debe seleccionar al menos 2 buscadores"); 
        valor = 0; 
        return false; 
     } 
     else 
     { 
       return true; 
     } 
 } 
 function ObtenerTemasAutos() 
  { 
      $.ajax({ 
                   type: "POST",
```

```
 //cache: false, 
                     url:"Default.aspx/ObtenerAutomaticos", 
                     data: "{}", 
                     contentType: "application/json; charset=utf-8", 
                     dataType: "json", 
                     success: function(response) { 
                              var temas = (typeof response.d) == 'string' ? 
                                 eval('(' + response.d + ')') : 
                                 response.d; 
                          $('#tbAutomaticos').empty(); 
$('#tbAutomaticos').append('<tr><td></td></d>><td><br/>>b>Tema</b></td></dd></td></td></tr>
'); 
                         for (var i = 0; i < temas.length; i++) {
                            $('#tbAutomaticos').append('<tr>' + 
                                                   '<td><input type="Radio" 
id="++temas[i] + ' " / > </td> ' +' <td>'</math> + <math>t</math> emas[i] + <math>' </td></math>'+ 
                                                   '<td><input type="button" 
id="'+temas[i]+'" value="Eliminar" class="ButtonL"/></td>' +
                                                ' </tr>');
 } 
\},
                      error: function(result) { 
                         alert('error'+result); 
 } 
             }); 
     } 
</script> 
<title>Buscar Información</title> 
</head> 
<body> 
 <form id="form1" runat="server" > 
 <div class="bannerCentral"> 
     <div class="bannerDer" > 
       <p><p><p><p> <img src="Resources/google.jpg" alt="google" width="95%"
height="60px"/> 
       <p><p><p><p> <img src="Resources/yahoo.gif" alt="yahoo" width="95%"
height="60px"/> 
       <p><p><p><p> <img src="Resources/altavista_logo.gif" alt="altavista" width="95%"
height="60px"/> 
       <p><p><p><p>
```

```
 <img src="Resources/lycos.jpg"alt="lycos" width="95%" height="60px"
/> 
       <p><p><p><p> <img src="Resources/bing.jpg"alt="bing" width="95%" height="60px"/> 
     </div> 
     <div class="bannerIzq"> 
       <p><p><p><p> <img src="Resources/altavista_logo.gif" alt="altavista" width="95%"
height="60px"/> 
       <p><p><p><p> <img src="Resources/lycos.jpg"alt="lycos" width="95%" height="60px"
/> 
       <p><p><p><p> <img src="Resources/bing.jpg"alt="bing" width="95%" height="60px"/> 
       <p><p><p><p> <img src="Resources/google.jpg" alt="google" width="95%"
height="60px"/> 
       <p><p><p><p> <img src="Resources/yahoo.gif" alt="yahoo" width="95%"
height="60px"/> 
     </div> 
     <div class="bannerMedio" > 
         <div align="center" style="background-color:Black"> 
           <fieldset class="fieldset"> 
             <legend><font color="#336699"
size="6">Aplicacion</font></legend> 
             <p align="center" class="colorTitulo">Ingrese aquí la cadena de 
TEXTO</p> 
             <table class="tableDatos"> 
                 \leq<sub>td</sub></sub>
                          <label for="BUSCAR">Buscar:</label> 
                     \langle td>
                     <td align="left" > 
                          <asp:TextBox ID="txtBuscar" runat="server"
Width="265px"></asp:TextBox> 
                     \lt/\text{td}<td align="left" > 
                          <a href="#" id="lnkBusqueda" class="color"
>Búsqueda Avanzada</a> 
                     \langle t \rangle\langletr>
             </table> 
           <p><p> <div style="font-size:larger;" class="tableDatos"> 
                  <asp:CheckBox Text="Google" runat="server" ID="google"/> 
                  <asp:CheckBox Text="Yahoo" runat="server" ID="yahoo"/> 
                  <asp:CheckBox Text="Altavista" runat="server"
ID="altavista"/> 
            </div> 
           <p><p> <div style="font-size:larger;" class="tableDatos"> 
                  <asp:CheckBox Text="Lycos" runat="server" ID="lycos"/>
```

```
 <asp:CheckBox Text="Bing" runat="server" ID="bing"/> 
            \langlediv\rangle<p><p> <div style="font-size:larger" class="tableDatos"> 
                 <asp:Button ID="btnBuscar" Text="Buscar" Width="100"
Height="35" BackColor="AliceBlue" runat="server" onclick="btnBuscar_Click"
OnClientClick="return ValidarBuscadores();" /> 
                 <asp:CheckBox runat="server" Text="Automático"
id="ckAutomatico"/> 
             </div> 
          </fieldset> 
       </div> 
     </div> 
</div> 
     </form> 
<div id="dialogoAutomatico" style="display:none;font-size:smaller"
title="Automático" > 
     <au1:Automatico ID="VistaAutomatico" runat="server" /> 
</div> 
<div id="dialogoBusqueda" style="display:none;font-size:smaller"
title="Búsqueda Avanzada" > 
     <bus:Busqueda ID="BusquedaAvanzada" runat="server" /> 
</div> 
</body> 
</html>
```
En este método se realiza la comunicación respectiva con el manejador de la base de datos de Asp, ya que cada uno de estos será almacenado para su posterior presentación.

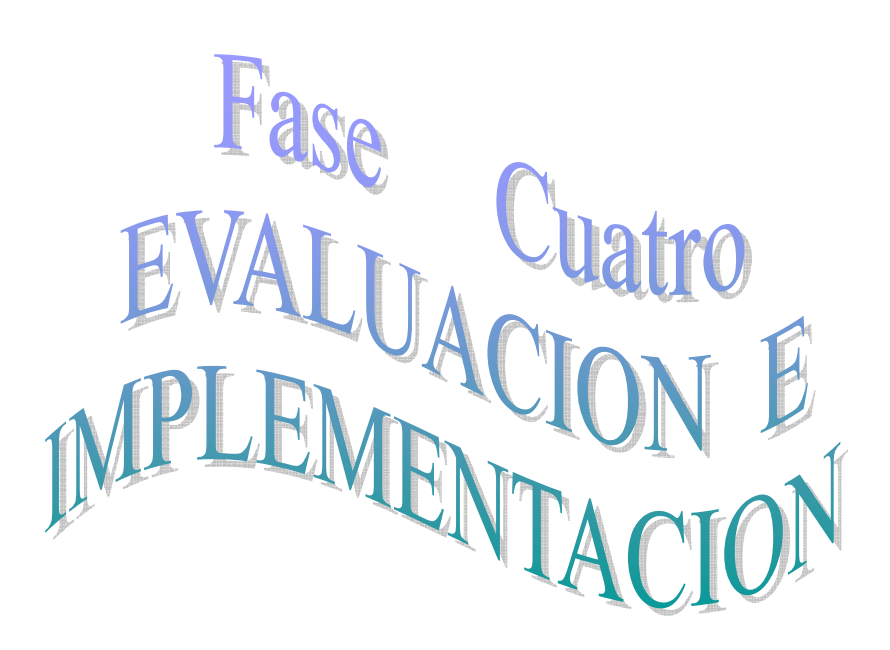

# **8. EVALUACIÓN DEL OBJETO DE INVESTIGACIÓN**

Aquí se debe considerar dos aspectos importantes en la presente investigación, una inicial que la obtenemos en base a los buscadores y una segunda que corresponde a la aplicación.

### **8.1 Pruebas a los buscadores.**

Las siguientes pruebas están dadas en base a los resultados obtenidos de una búsqueda no menor a 100 realizadas, tomando como muestra los 20 primeros valores obtenidos, para poder entender estos resultados debemos considerar los aspectos generales antes mencionados sobre cada buscador.

Cada resultado está expresado en tanto por ciento, sobre la base de 90% en lo que corresponde a cada parámetro.

#### **8.1.1 Pruebas sobre la precisión.**

Gráfica de resultados 1

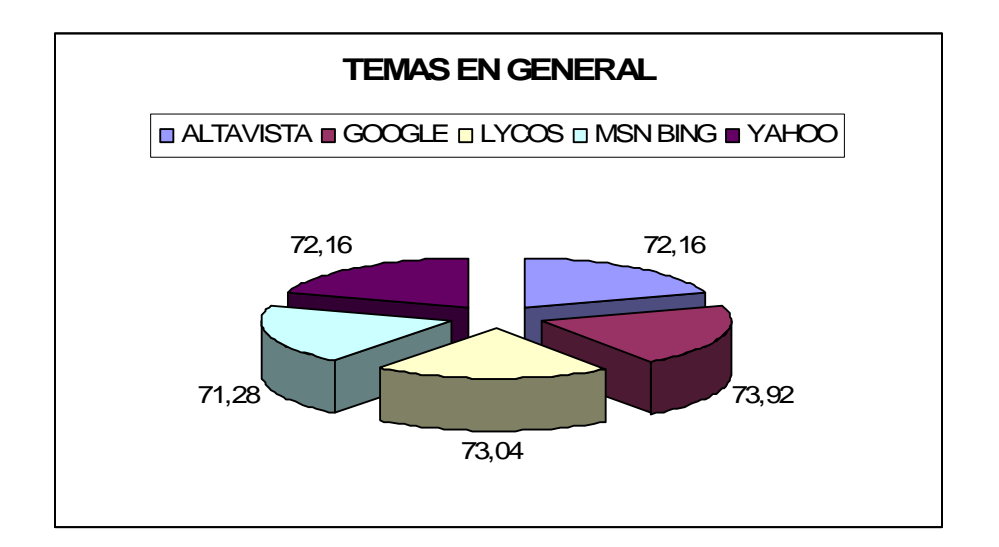

Gráfica de resultados 2.

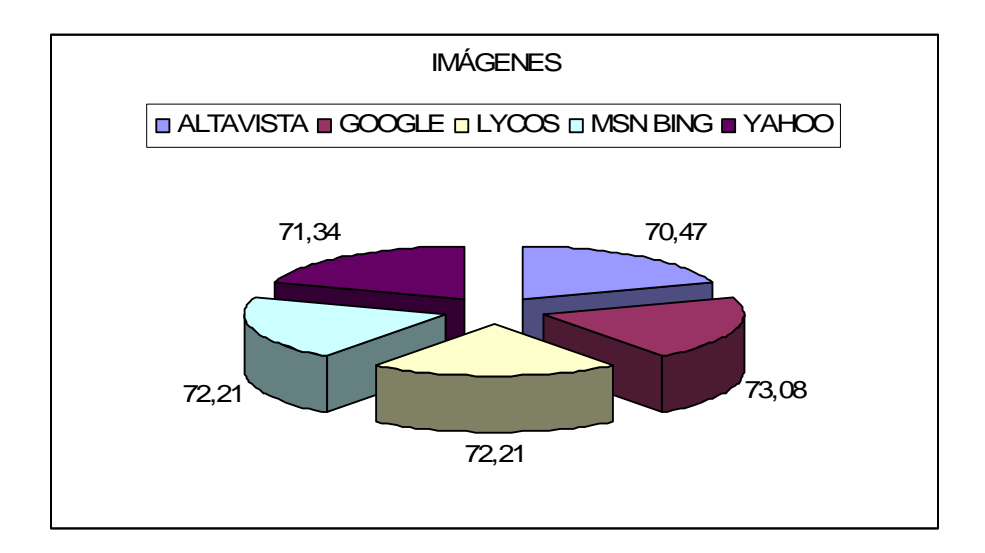

Gráfica de resultados 3.

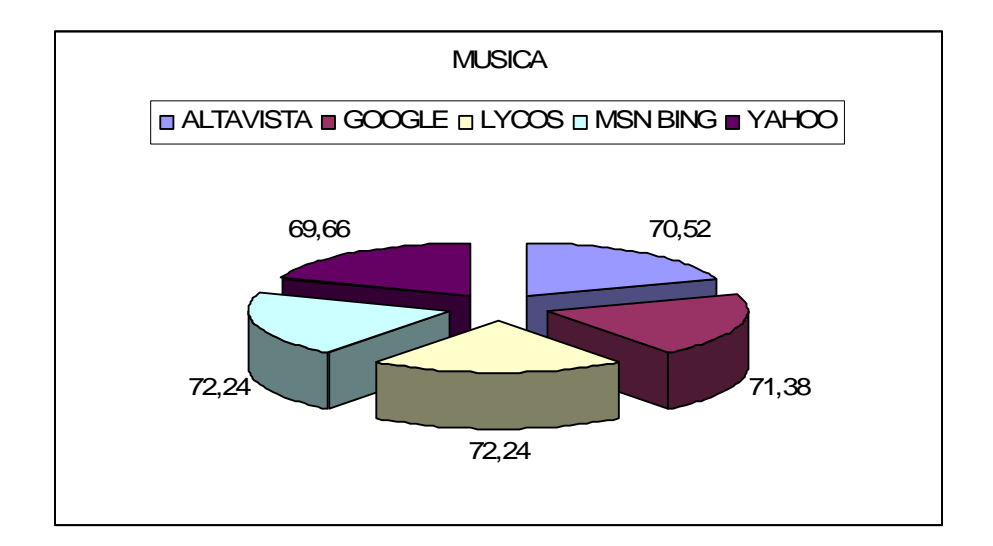

Gráfica de resultados 4.

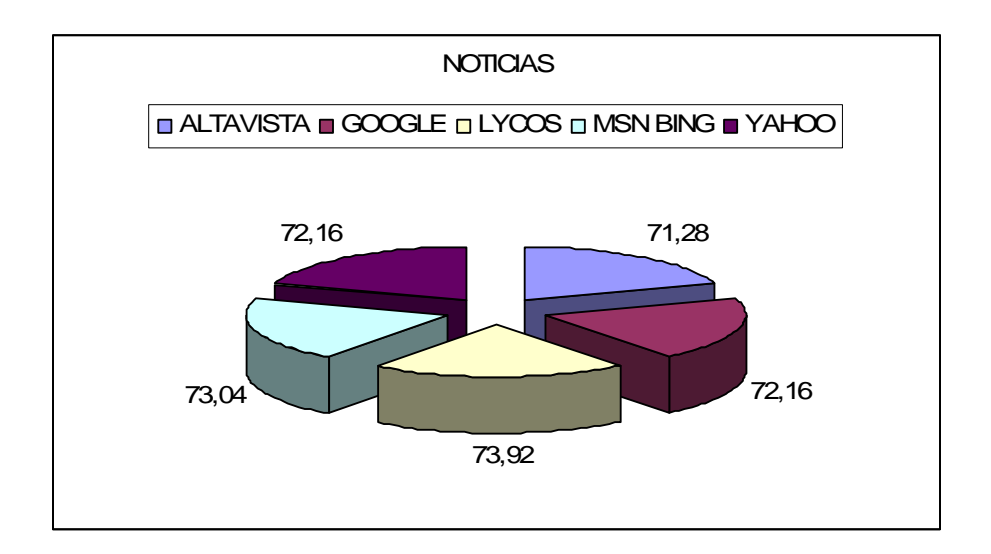

Gráfica re resultados 5.
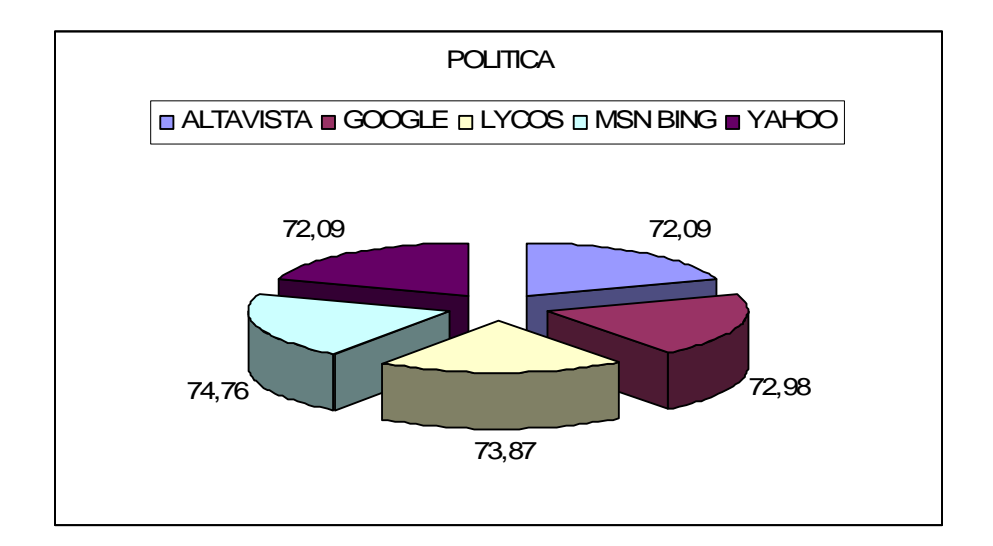

Gráfica de resultados 6.

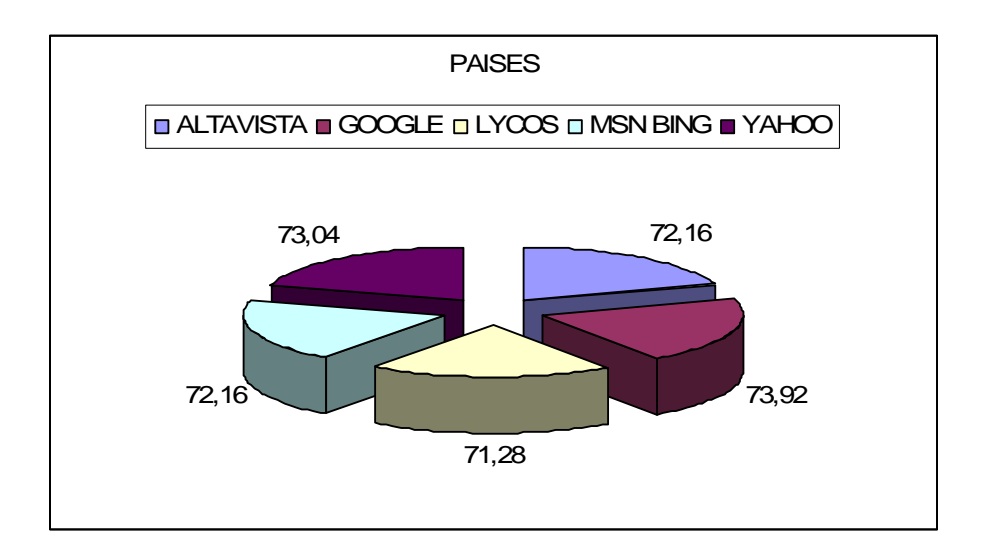

Gráfica de resultados 7

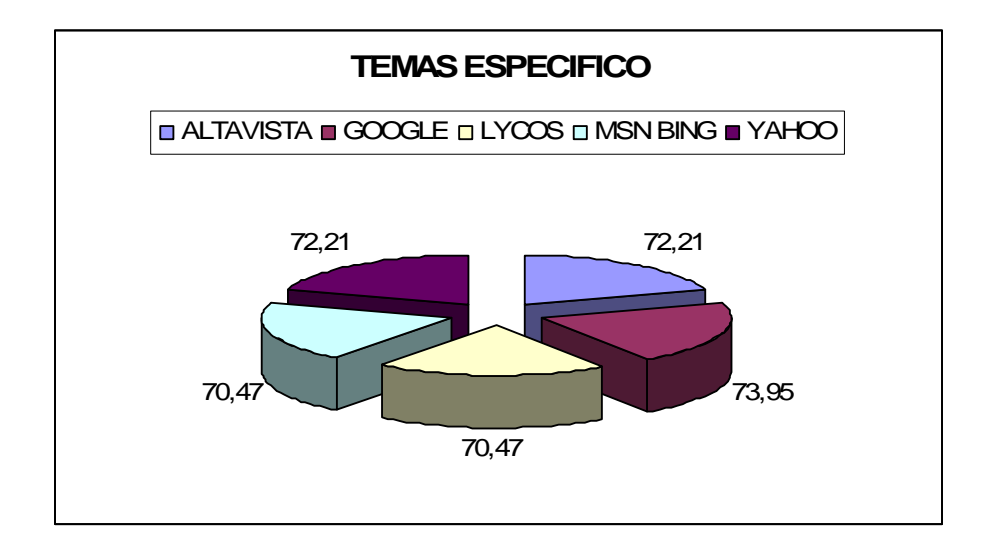

Gráfica de resultados 8.

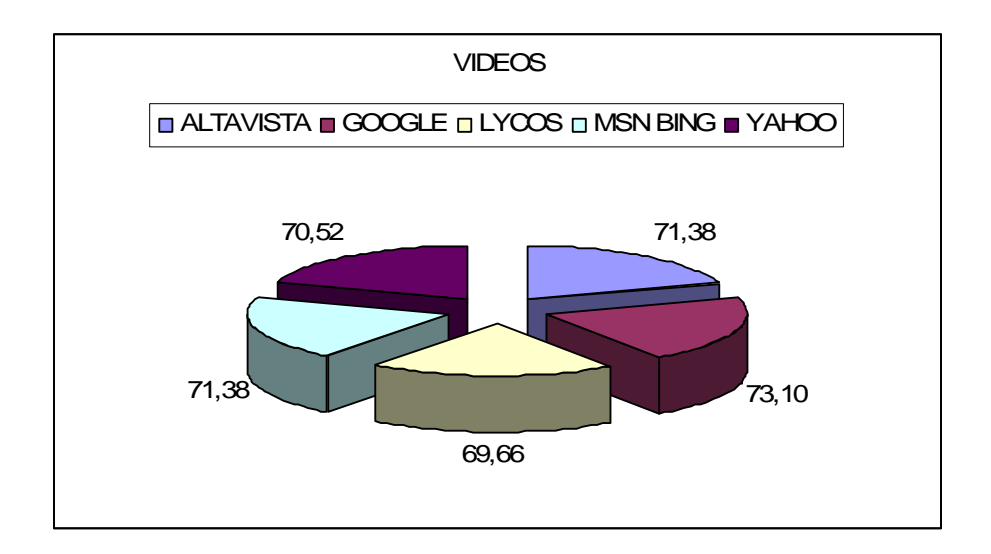

Gráfica de resultados 9.

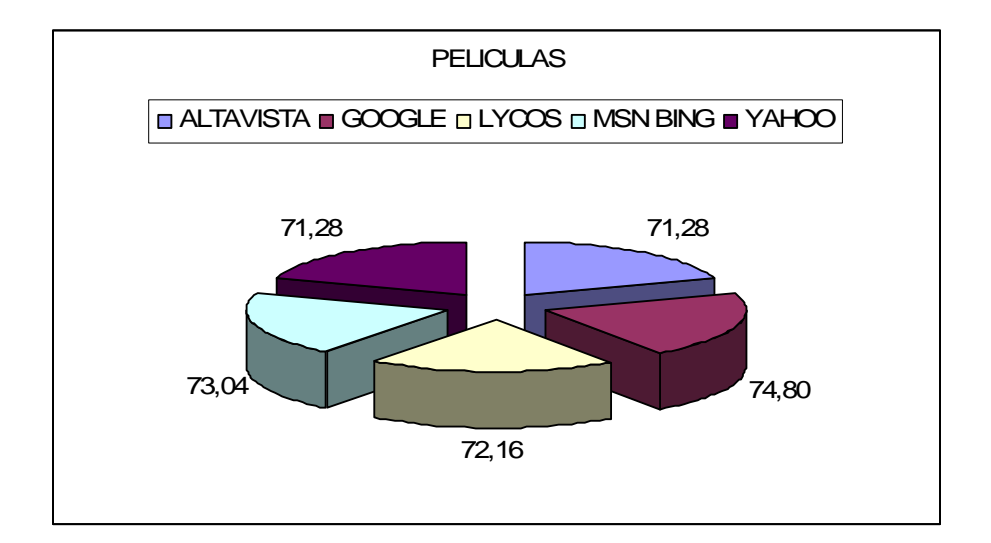

#### **8.1.2 Pruebas sobre la exactitud.**

Las siguientes pruebas están dadas en base a los resultados obtenidos de una búsqueda no menor a 100 realizadas, tomando como muestra los 10 primeros valores obtenidos, para poder entender estos resultados debemos considerar los aspectos generales antes mencionados sobre cada buscador.

Cada resultado está expresado en tanto por ciento, sobre la base de 90% en lo que corresponde a cada parámetro.

Gráfica de resultados 1.

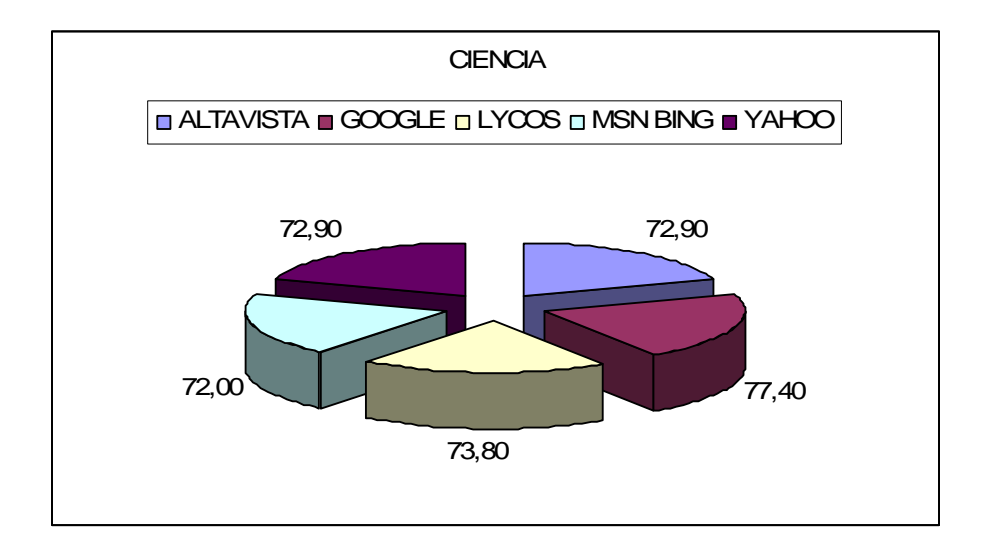

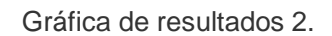

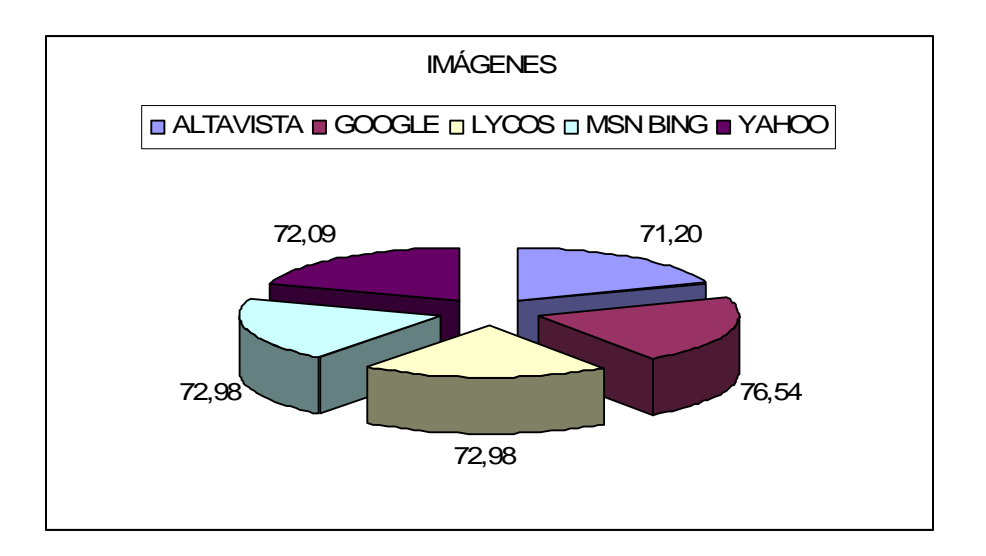

Gráfica de resultados 3.

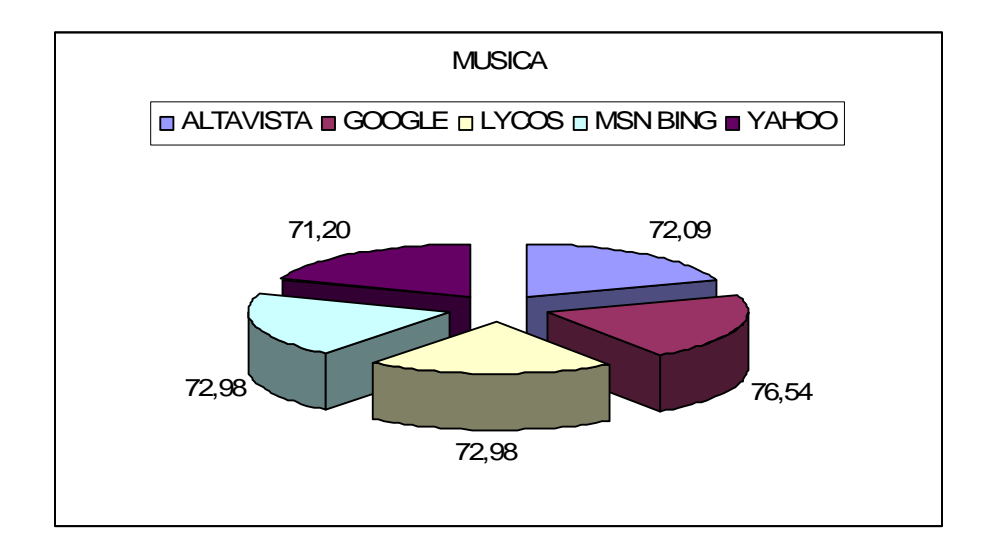

Gráfica de resultados 4.

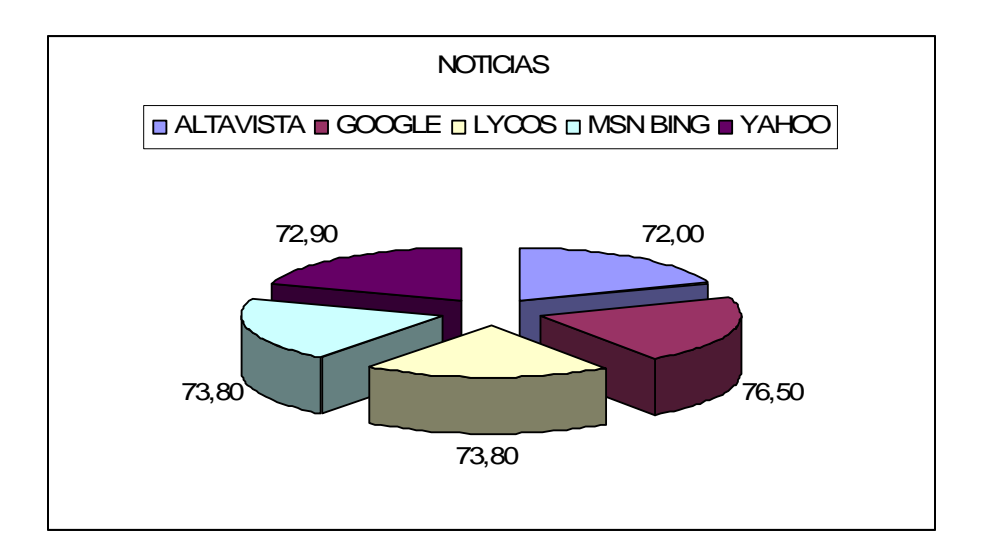

Gráfica de resultados 5.

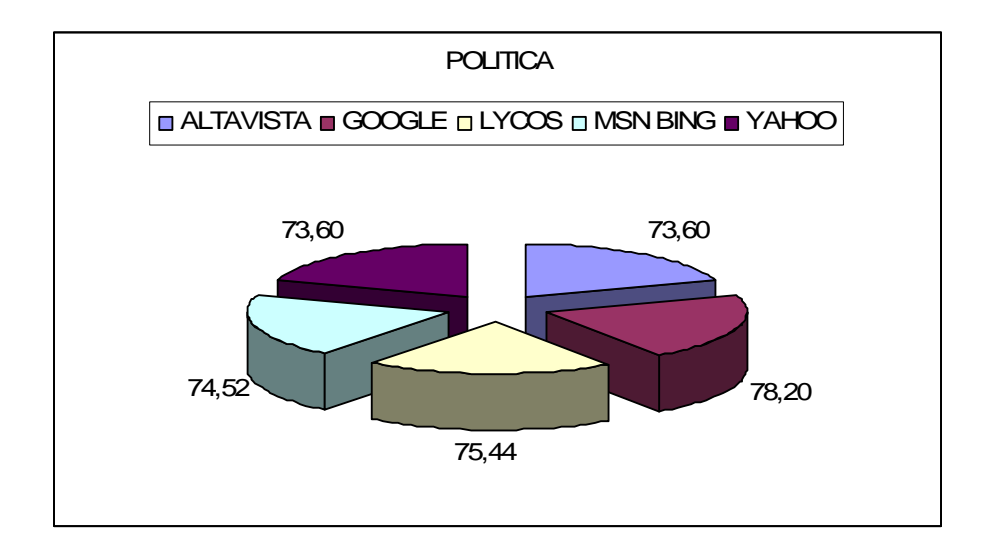

Gráfica de resultados 6.

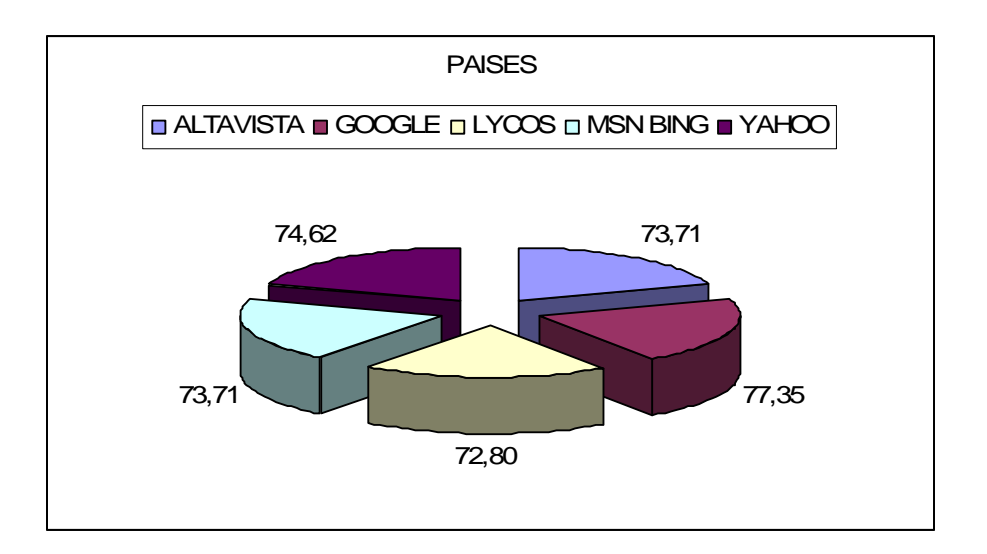

Gráfica de resultados 7.

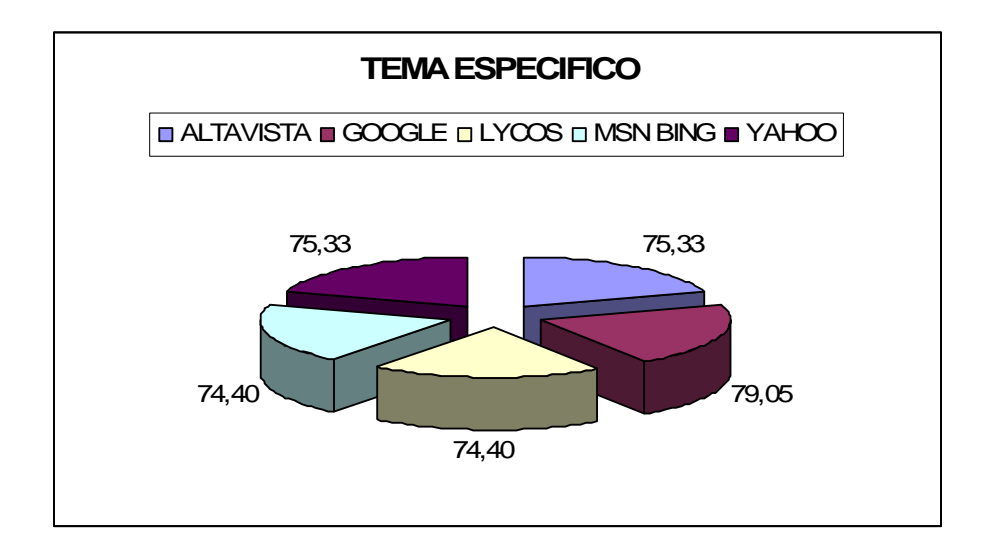

Gráfica de resultados 8.

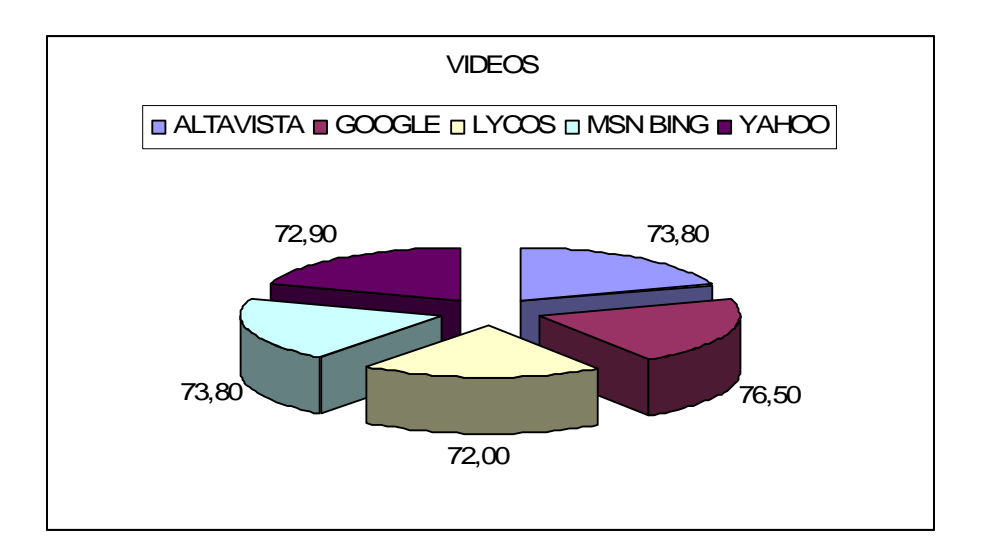

Gráfica de resultados 9.

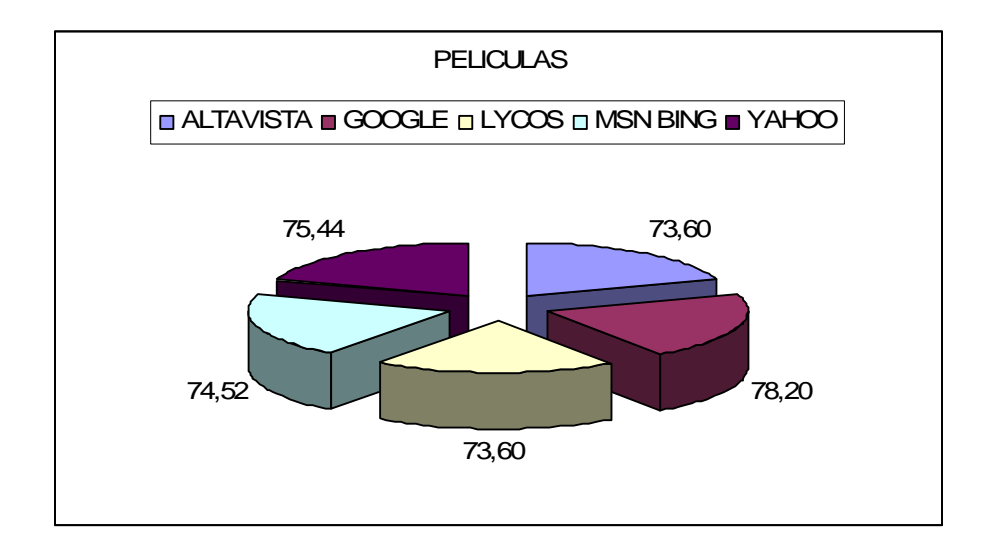

#### **8.1.3 Pruebas sobre la Velocidad del algoritmo.**

Para estas pruebas, la medición se realiza en base a la unidad de medida de la velocidad, cantidad de información sobre el tiempo, el tiempo se restringe a menos de 3 segundos de buscador, los resultados son el promedio de todas las búsquedas, esto es para entender la siguiente gráfica.

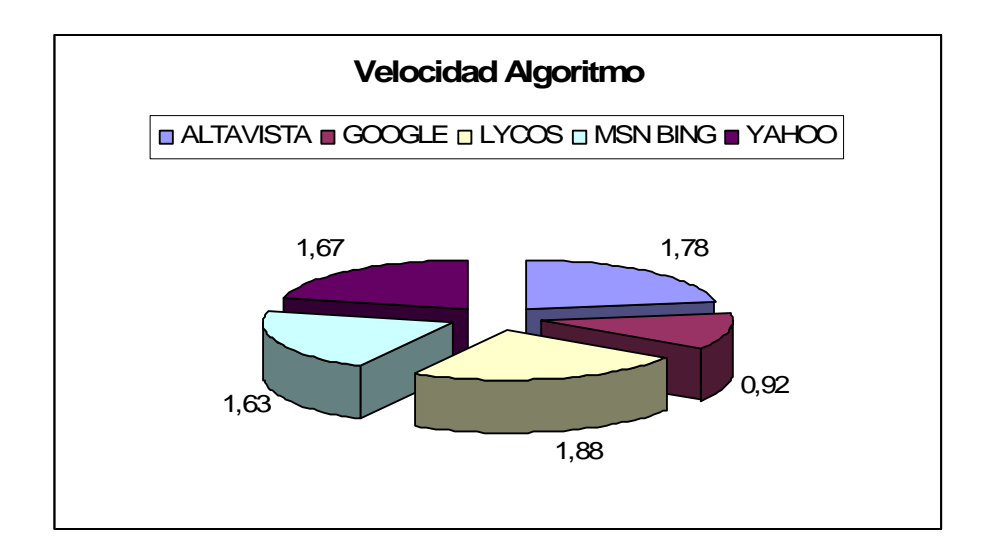

Gráfica de resultados.

#### **8.1.4 Pruebas sobre Cantidad de Información.**

Aquí debemos tomar en cuenta que los valores que nos indican los resultados son el número de aproximaciones que tienen los buscadores con respecto a la información que contienen cada uno en sus bases de datos.

Por lo anterior, para representar la siguiente gráfica se tomo la muestra de las mediciones en base a un millón de resultados, así tenemos:

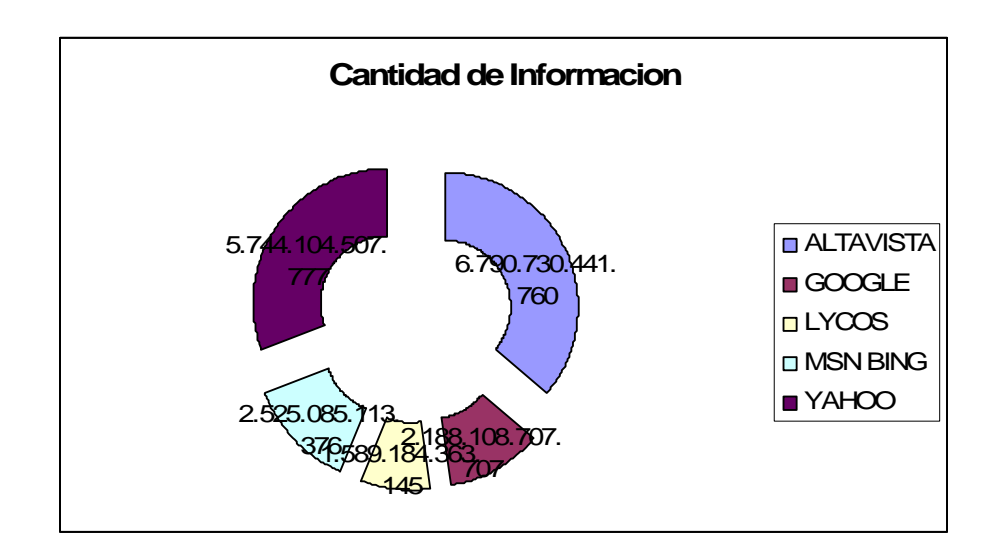

Gráfica de resultados

La aplicación en la finalización de un estudio preliminar es evaluada en cada requerimiento, tomando en consideración cada una de las sugerencias de los usuarios principiantes y avanzados que se estableció en encuestas preliminares.

Así mismo se debe anotar que durante el desarrollo de la aplicación se estima cambios en los módulos para ayudar a mejorar el rendimiento de la aplicación.

Luego de cada mejora se realiza pruebas para determinar posibles errores que luego con la depuración efectiva del sistema, se corrigen errores y estimar modificaciones relevantes.

#### **8.2 Pruebas de Validación**

Con la finalidad de solucionar la calidad de la aplicación, se define un plan de pruebas donde se detallan cada una de las actividades que se realizan para determinar posibles errores que durante el proceso de la investigación.

Las pruebas desarrolladas son de dos clases consideradas de ensayos, así tenemos:

- Pruebas unitarias.
- Pruebas de funcionalidad.

#### **8.2.1 Pruebas Unitarias.**

Son aquellas que el desarrollador las realiza antes de de que el software pasa a las pruebas de funcionalidad, para esto sé define que el desarrollador involucrado en el proyecto aplique las mismas.

Para determinar y obtener una mejor depuración y respaldo de esta parte del plan de pruebas utilizaremos la siguiente plantilla:

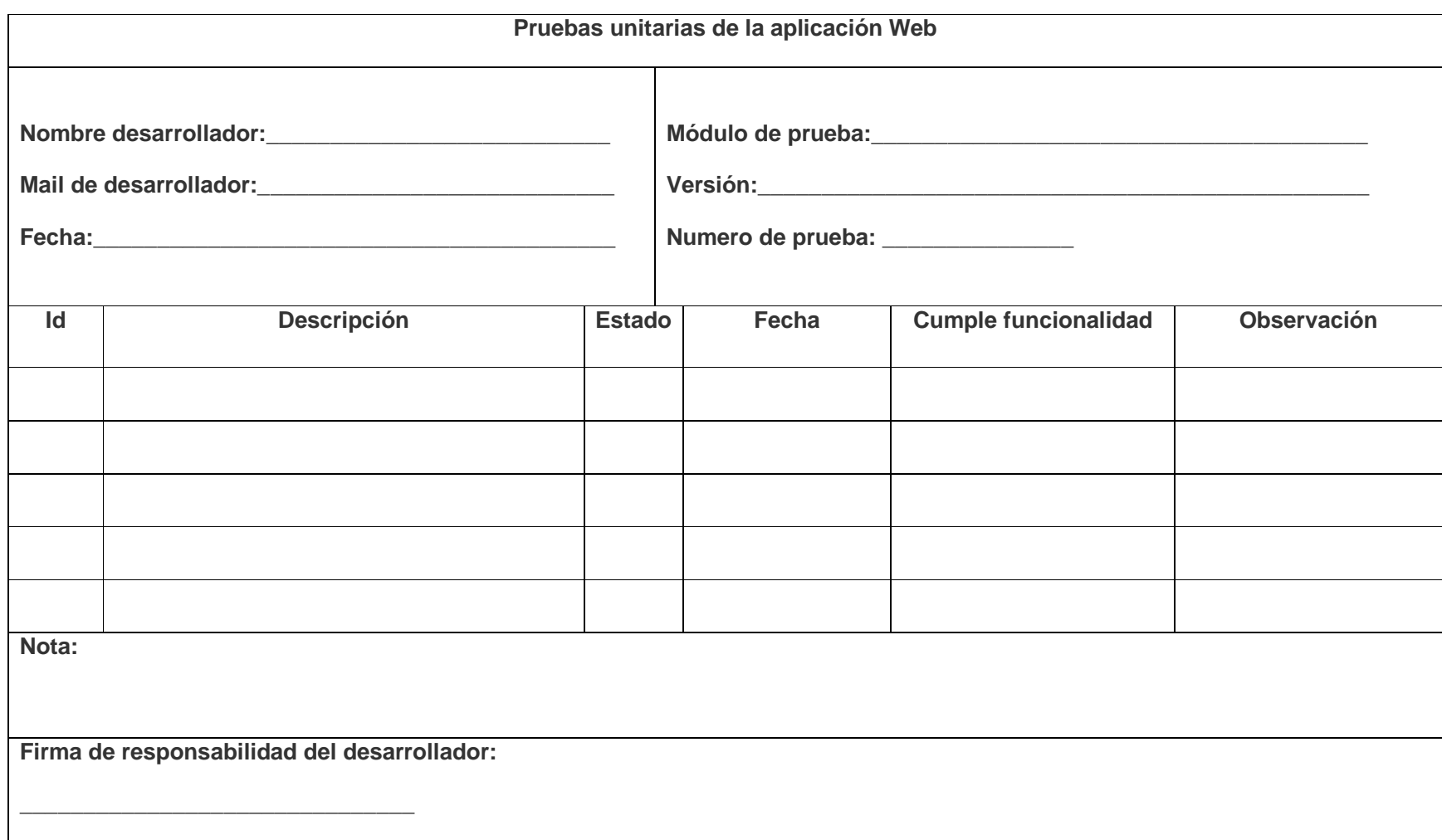

**Tabla 7:** Pruebas unitarias de la aplicación

**INGENIERIA EN SISTEMAS** 

#### **8.2.2 Pruebas de Funcionalidad**

En estas el desarrollador de la aplicación y de la investigación es quien realiza el "tester" del mismo, la finalidad de las pruebas es buscar y detectar posibles errores en el desarrollo de la investigación como de su culminación que es la aplicación.

El tester estará en la obligación ir evaluando cada uno de los buscadores, la estructura y su posterior evaluación con la aplicación informática, luego de esto la información que genere la aplicación permite que al desarrollar la misma se pueda corregir los errores detectados.

En la siguiente tabla será la que se utiliza, si se desea revisar los resultados de las pruebas puede acceder a la parte de anexos:

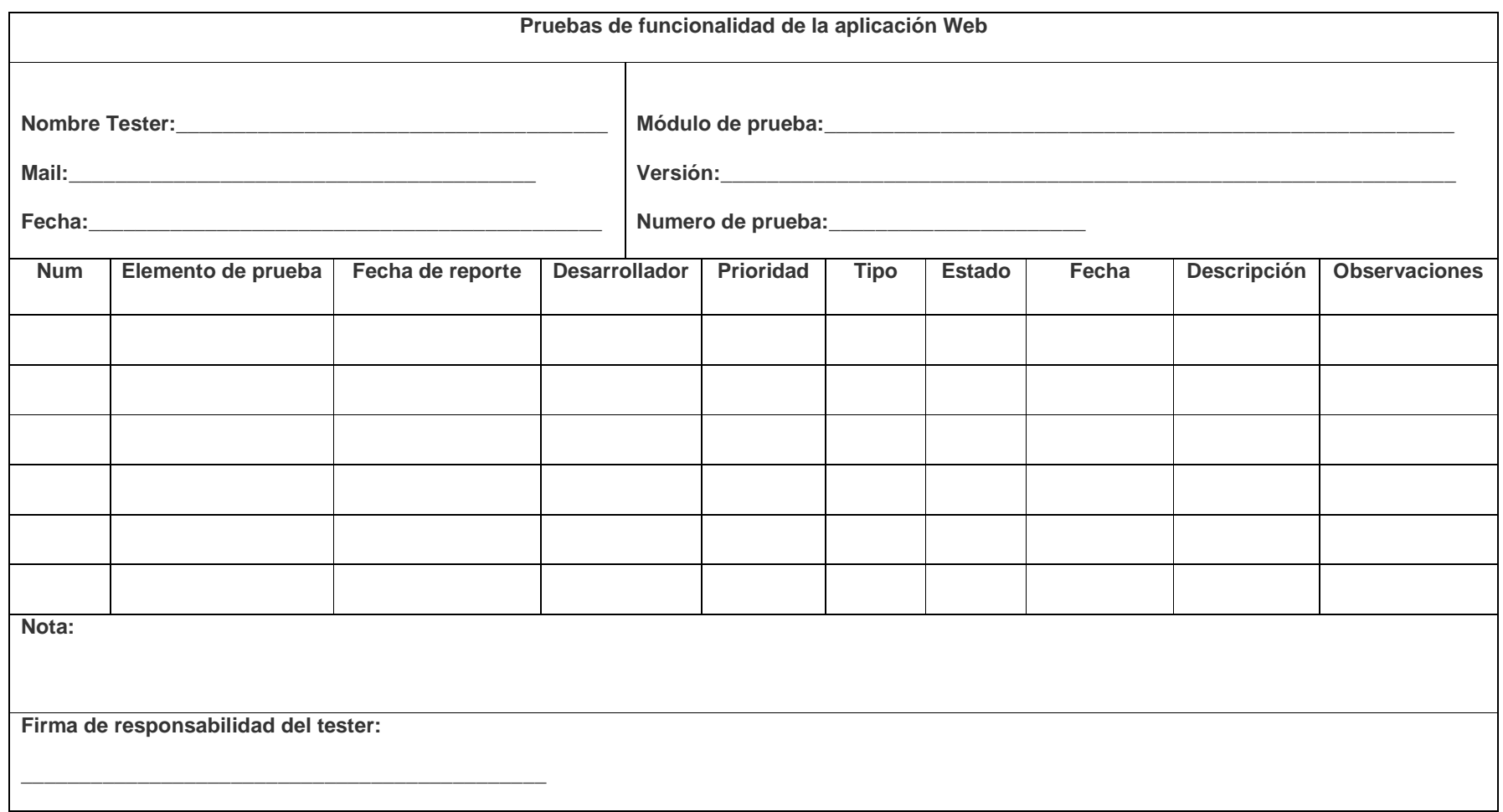

**Tabla 8:** Pruebas de funcionalidad de la aplicación

**INGENIERIA EN SISTEMAS** 

#### **8.2.3 Informe de refinamiento y control de errores.**

Cada iteración del sistema y del plan de pruebas se debe generar un reporte en el que se detalle los datos más destacables de las pruebas realizadas.

Para la aplicación del informe y el detalle del mismo se encuentra a continuación, si requiere acceder a la información de los informes de pruebas puede acceder al **Anexo 3.**

En total se lograron realizar dos versiones de pruebas de acuerdo al plan de validación, de los cuales se obtuvieron los siguientes resultados de cada una de las versiones de pruebas. Seguidamente se muestra los resultados obtenidos de las pruebas realizadas al sistema basado en el plan de validación:

### **Resultados de pruebas versión alfa**

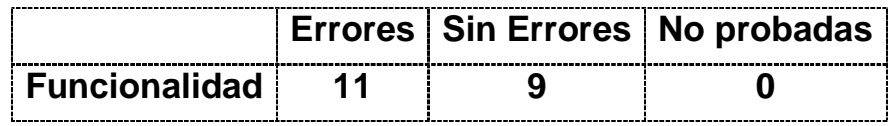

Resultados de las pruebas realizadas

**............................**<br>Tabla 9: Resultados

### **Funcionalidades**

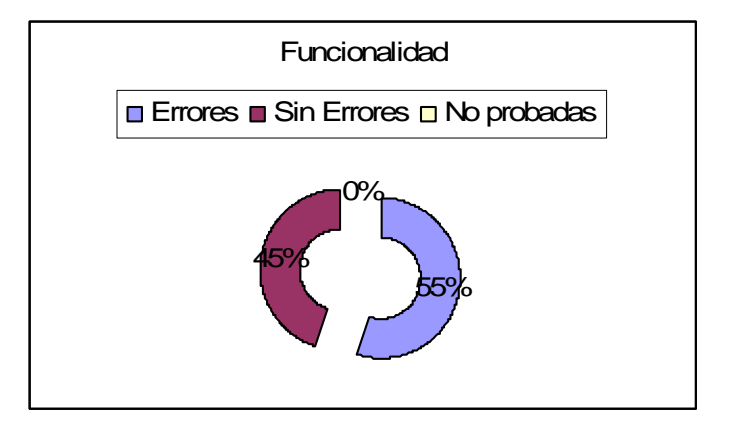

**Figura 12:** Gráfica de los resultados de las pruebas

### **Tabla 10: Errores encontrados en las pruebas realizadas.**

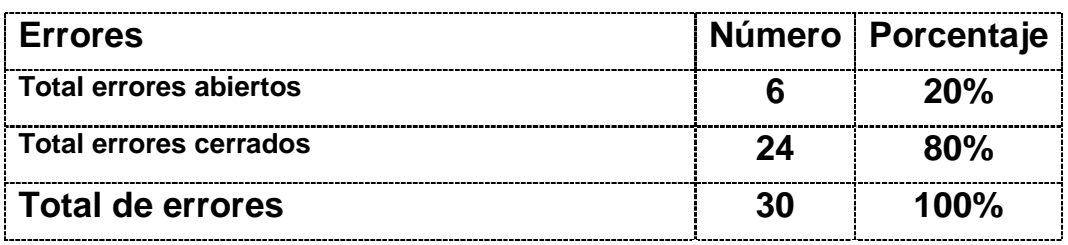

### Resultados de errores encontrados

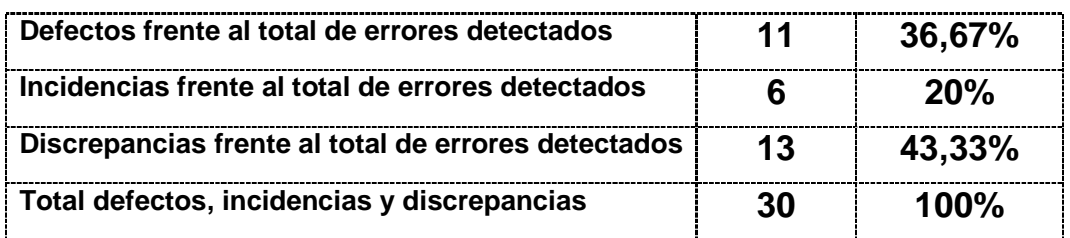

# **Errores abiertos vs. Errores cerrados**

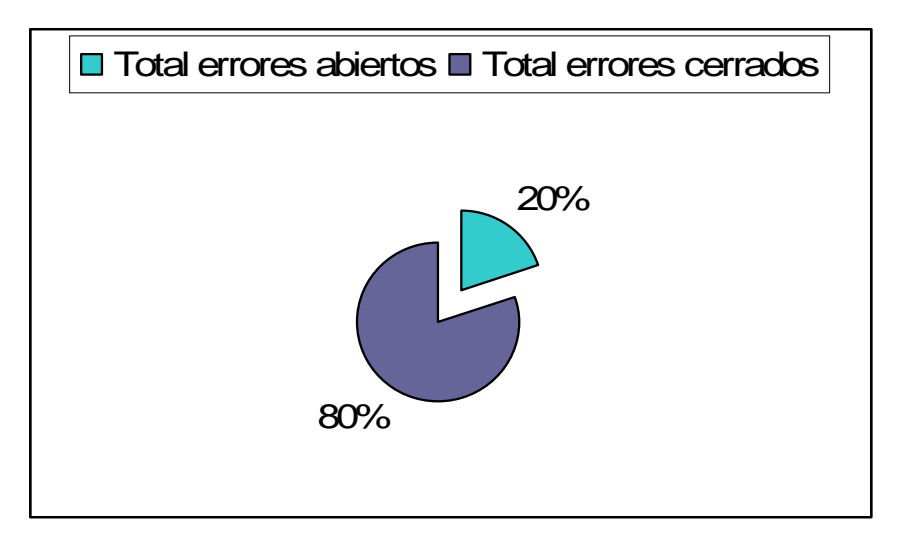

### **Figura 13: Gráfica de los errores encontrados.**

# **Defectos, Incidencias y Discrepancias**

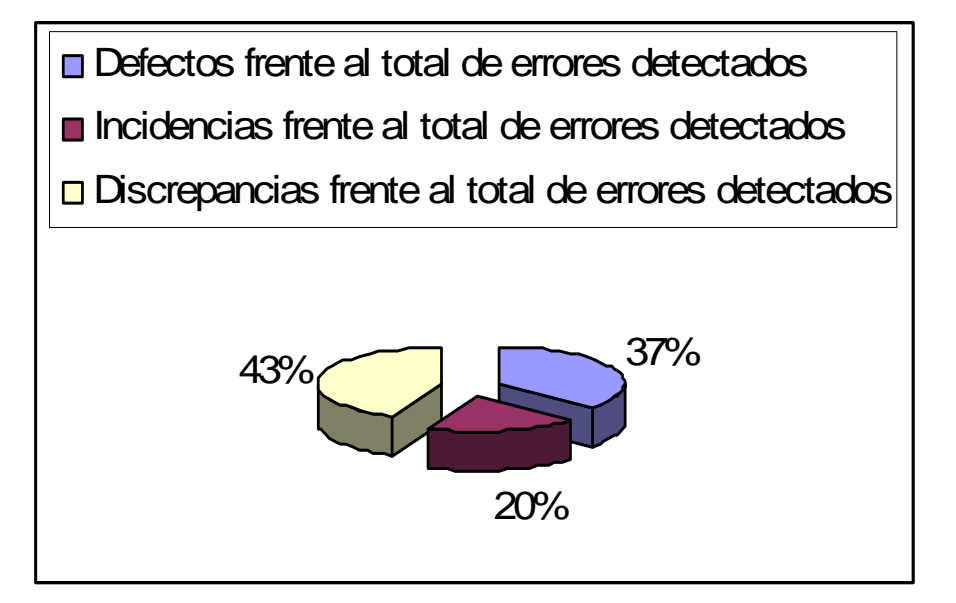

**Figura 14: Gráfica de los resultados de las pruebas.** 

### Resultados de pruebas versión beta

**Tabla 11: Resultados de las pruebas realizadas** 

# Resultados de las pruebas realizadas

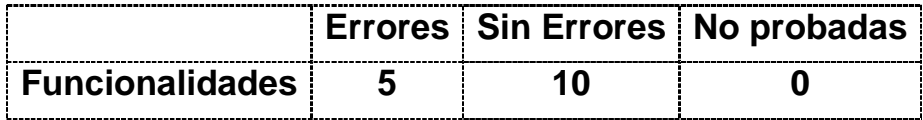

# **Funcionalidades**

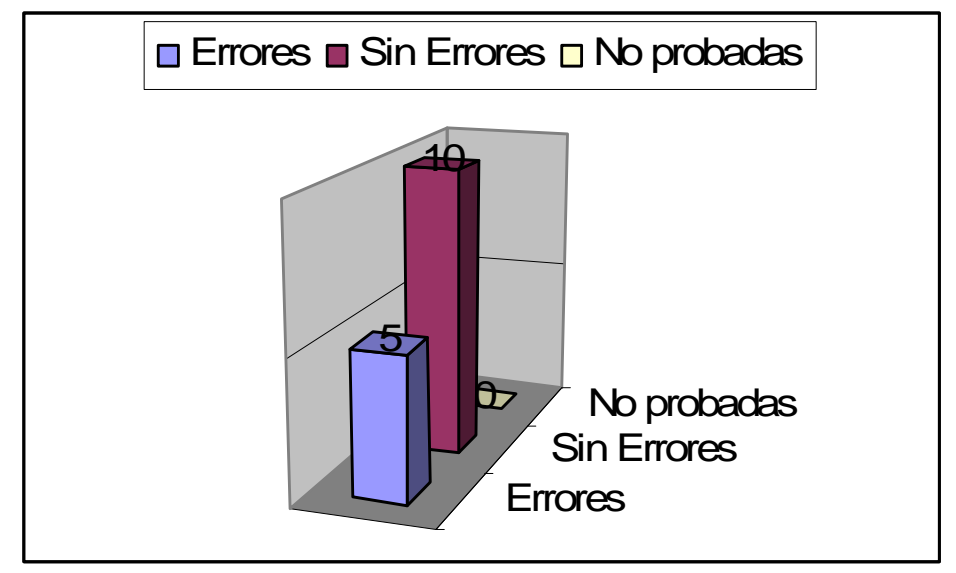

**Figura 15: Gráfica de los resultados de las pruebas Tabla 12: Errores encontrados en las pruebas realizadas.** 

## Resultados de errores encontrados

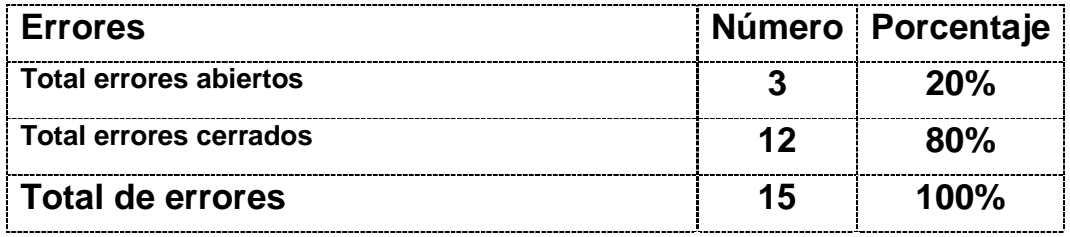

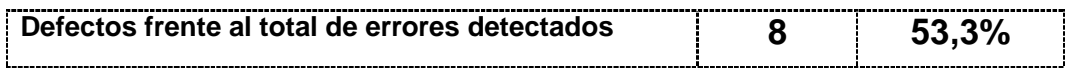

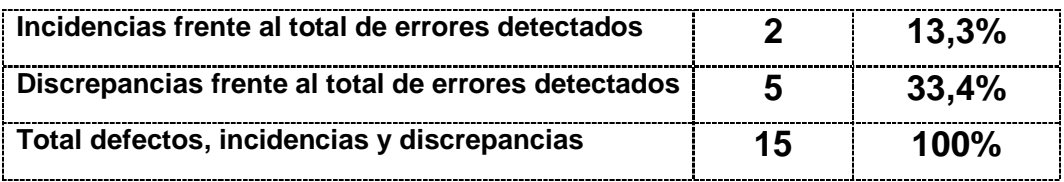

# **Errores abiertos vs. Errores cerrados**

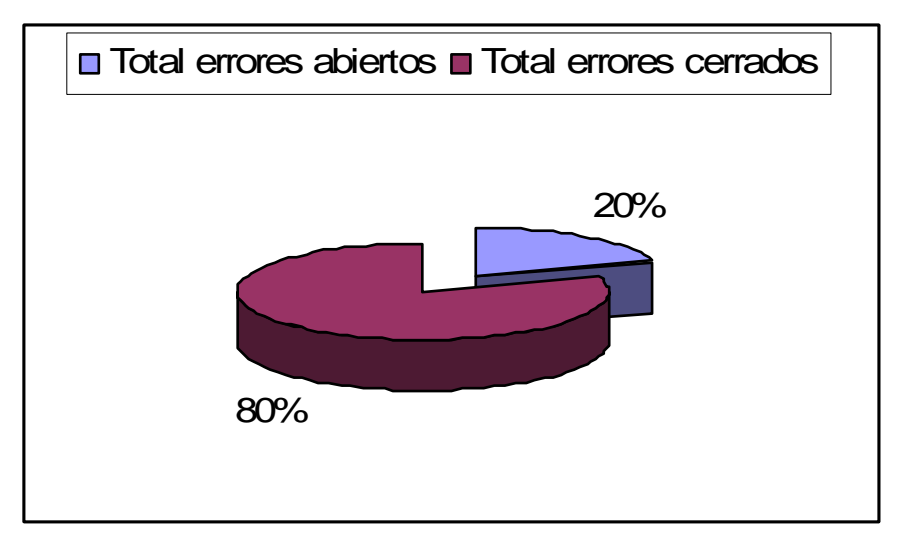

**Figura 16: Gráfica de los errores encontrados.** 

# **Defectos, Incidencias y Discrepancias**

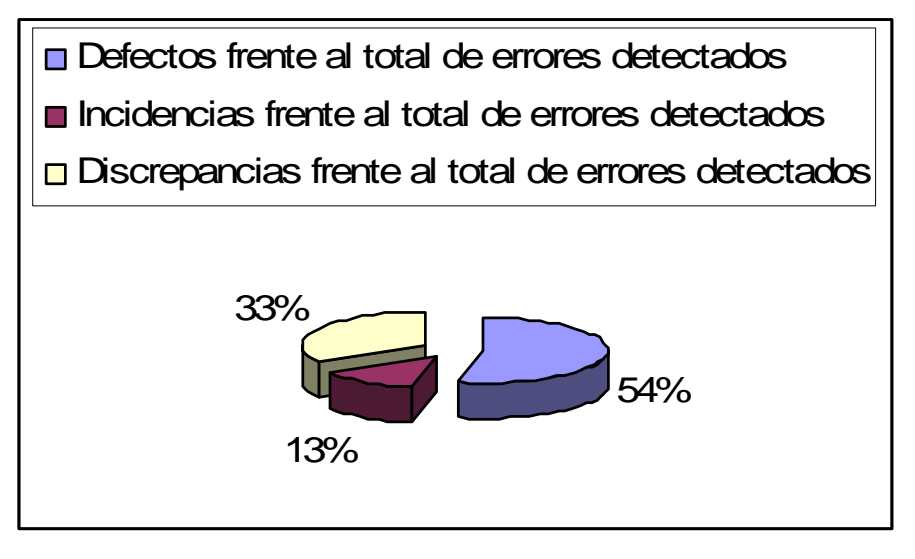

**Figura 17: Gráfica de los resultados de las pruebas.** 

#### **8.4 Base de conocimiento**

Cuando se dio inicio al estudio y posterior desarrollo de la presente investigación, se cuenta con objetivos, delimitaciones entre otros, cada uno de estos aspectos que se involucran para el desarrollo de la aplicación informática constituyen la base de las experiencias aprendidas en la ejecución de un proyecto a fin de establecer soluciones a los diferentes inconvenientes que se presenten en el desarrollo de un propósito similar.

Todo esto nos ayuda a mejorar y visualizar con más detalle la idea central de un proyecto; cada solucion probada en el presente proyecto sirve como referencia de una ó varias soluciones a problemas encontrados principalmente en temas de programación de aplicaciones.

Esta base del conocimiento es una recopilación de temas solucionados en este proyecto y de algunas sugerencias, espero sea de ayuda.

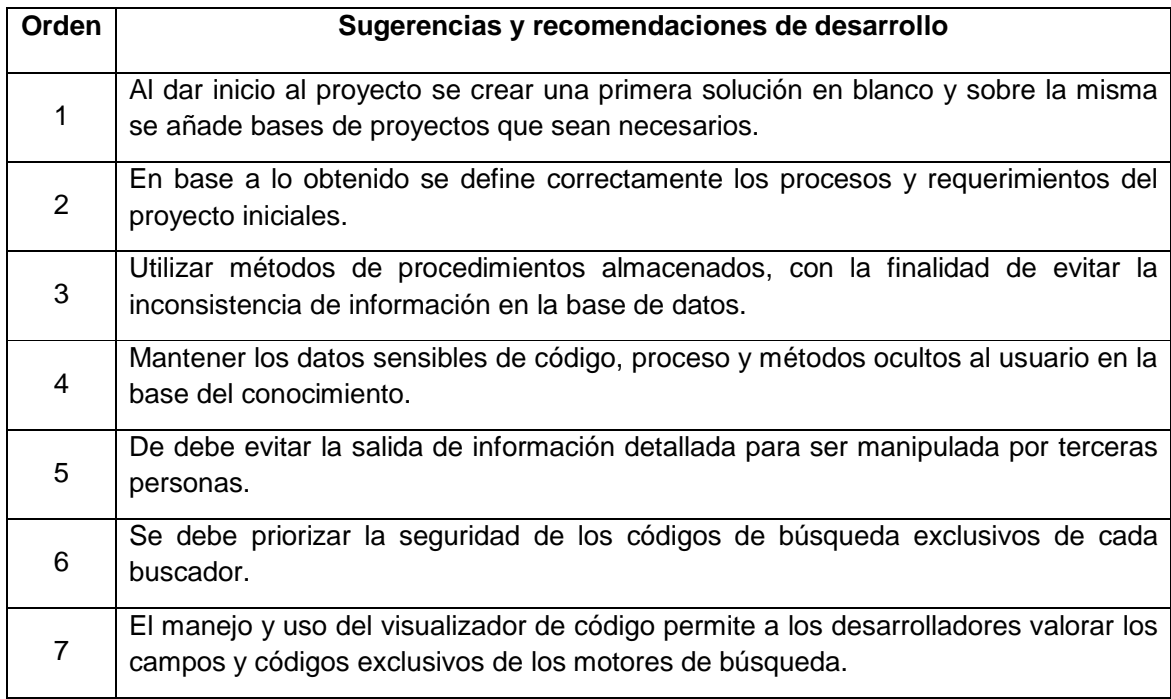

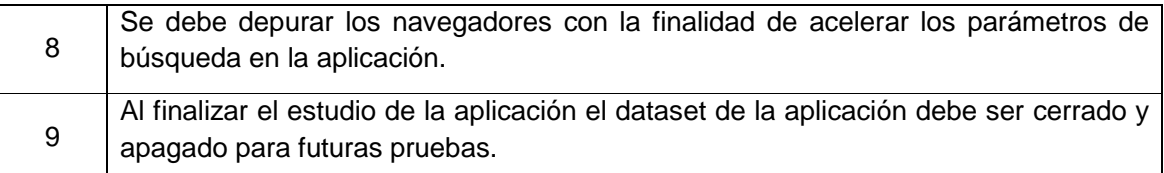

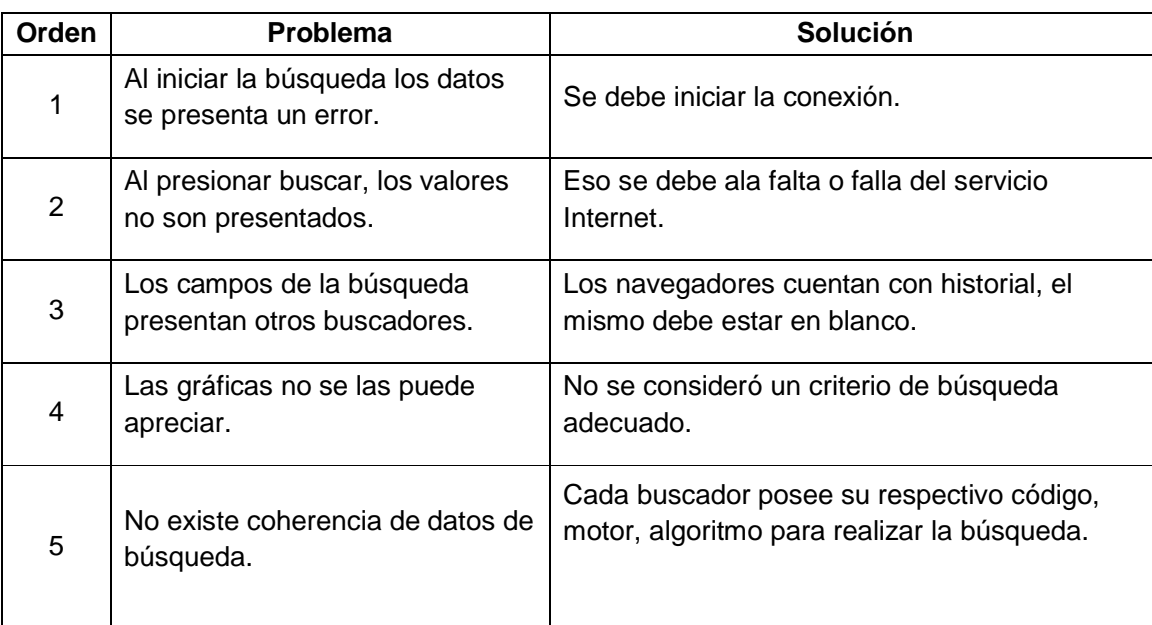

**Tabla 13**: Sugerencias y recomendaciones de desarrollo.

### **Tabla14:** Base de Conocimientos

### **8.5 Validación del Software**

El sistema como resultado final de la investigación fue probado en sus diferentes objetivos definidos al iniciar el proyecto, así fue necesario tomar en consideración temas relevantes como:

- Verificación de las funcionalidades de análisis:
	- o búsqueda normal.
	- o búsqueda avanzada.
	- o búsqueda automático.
	- o Formulario de automático.
- Navegación amigable al usuario.
- Presentación de resultados.
- Gráfica de resultados.

Al finalizar la validación de la primera instancia, donde interviene el desarrollador, se realiza diversas pruebas a usuarios tanto principiantes como avanzados, dando como resultado observaciones que permiten mejorar la aplicación.

Cada usuario, principiante y/o avanzado, dio su punto de vista y sus observaciones al respecto de la presentación de pantalla y de la aplicación en general.

Cada una de estas pruebas ejecutadas tiene como objetivo determinar la aceptación de la aplicación:

Así tenemos como referencia para la validación:

- o Presentación de la aplicación.
- o Simetría de la aplicación.
- o Comprensión de la aplicación.
- o Navegación de la aplicación.

#### **8.5.1 Presentación de la aplicación.**

Aquí se estima el análisis de lo siguiente:

- o Forma de la aplicación.
- o Impresión de información.
- o Graficación de la información.

#### **8.5.2 Simetría de la aplicación.**

Aquí se indica lo siguiente:

- o Alineación de botones.
- o Utilización de colores.
- o Ubicación de cajas de texto.
- o Tamaño de las cajas de texto y etiquetas.
- o Tipo y tamaño de letra.
- o Tipo de gráfico utilizado.

#### **8.5.3 Comprensión de la Aplicación.**

Aquí se debe considerar a lo referente del uso de los usuarios y tipos de usuario, así tenemos:

- o Presentación entendible.
- o Controles similares a los buscadores.
- o Permitir localizar buscadores.
- o Determinar criterio de búsqueda.
- o El texto es entendible a lo que debe ingresar.
- o Los resultados claros.

#### **8.5.4 Navegación de la Aplicación.**

Aquí es importante conocer la amigabilidad del sistema para los usuarios tanto principiantes como avanzados:

- o Verificación navegación.
- o Validación del uso del teclado.
- o Sencillez de manejo.

Con el fin de medir la satisfacción de los usuarios en el manejo del sistema en cada uno de los temas citados anteriormente se desarrollo una encuesta con ellos a partir de la cual se han obtenido el nivel de satisfacción.

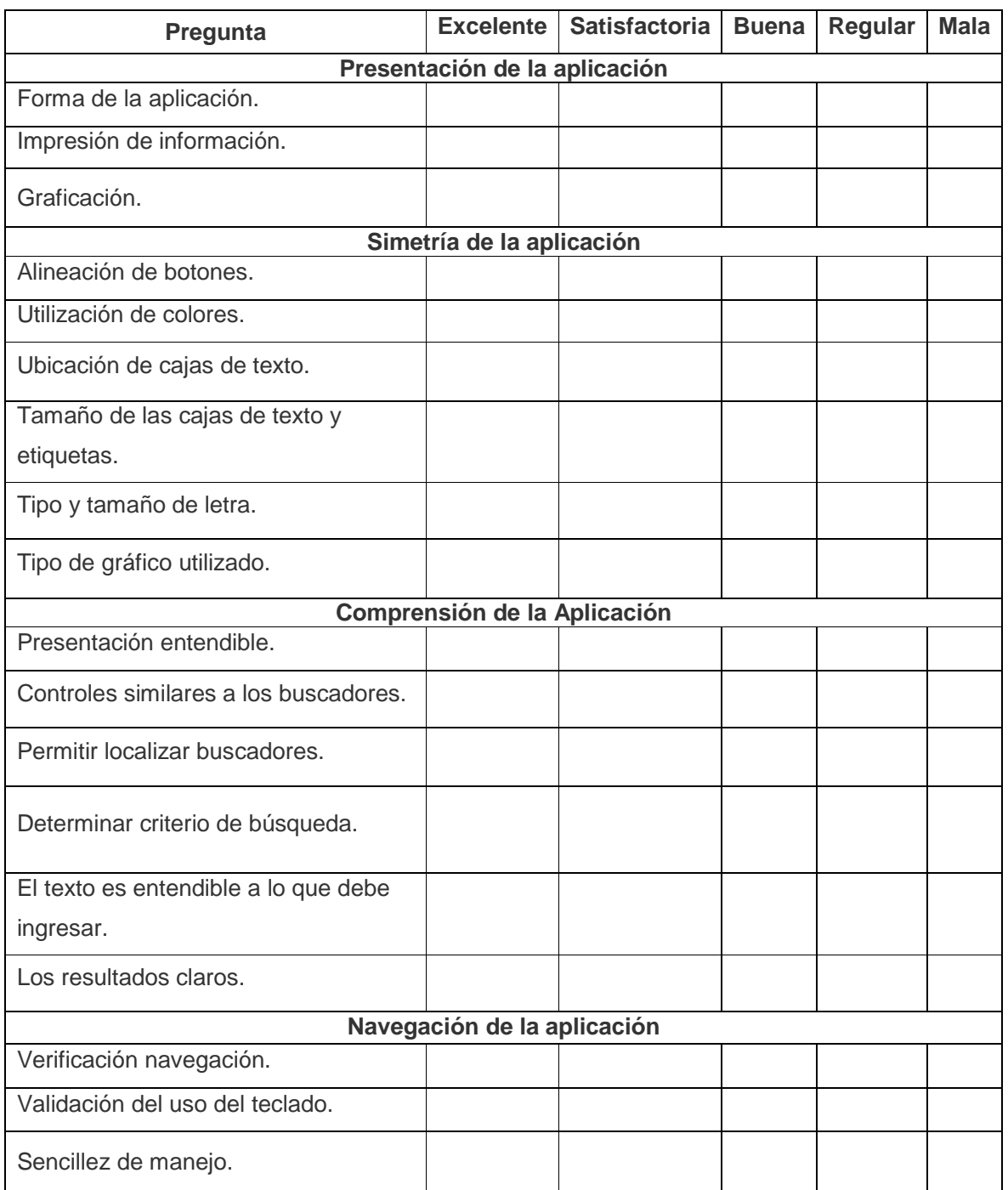

### **Tabla 15:** Encuesta de navegabilidad del sistema

Con los valores de la tabla se obtuvo resultados para mejorar errores y presentación de la aplicación, obteniendo gráficas estadísticas.

**Presentación de la aplicación:** 

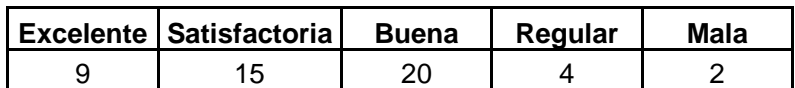

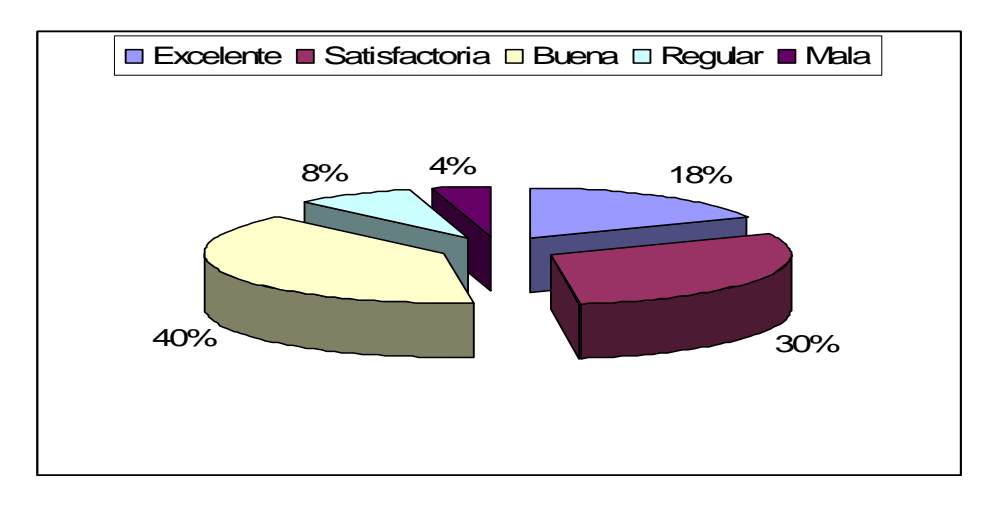

#### **Figura 18:** Presentación de la aplicación

**Simetría de la aplicación:**

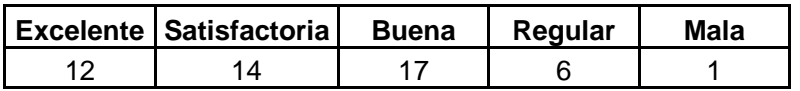

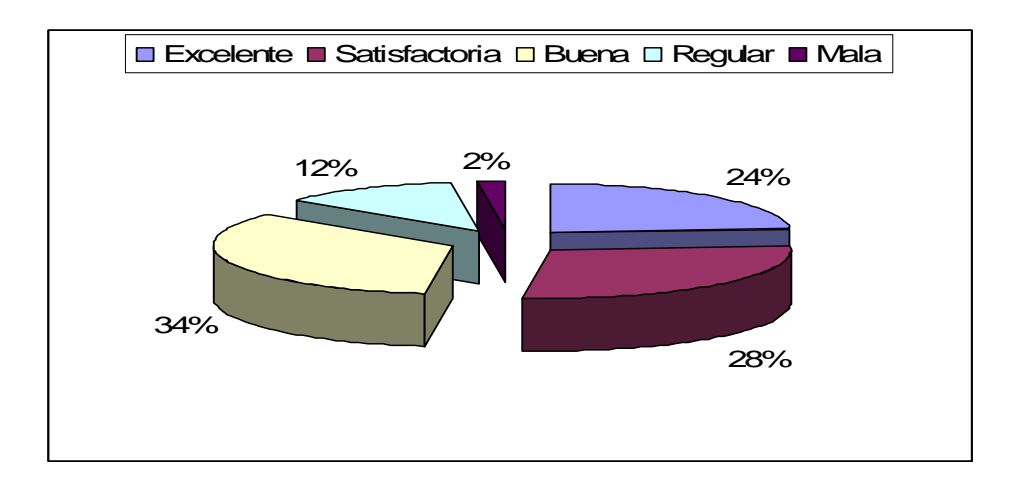

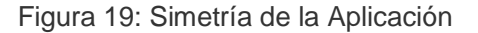

**Comprensión de la aplicación:** 

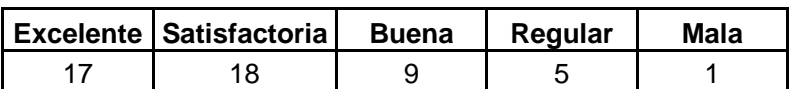

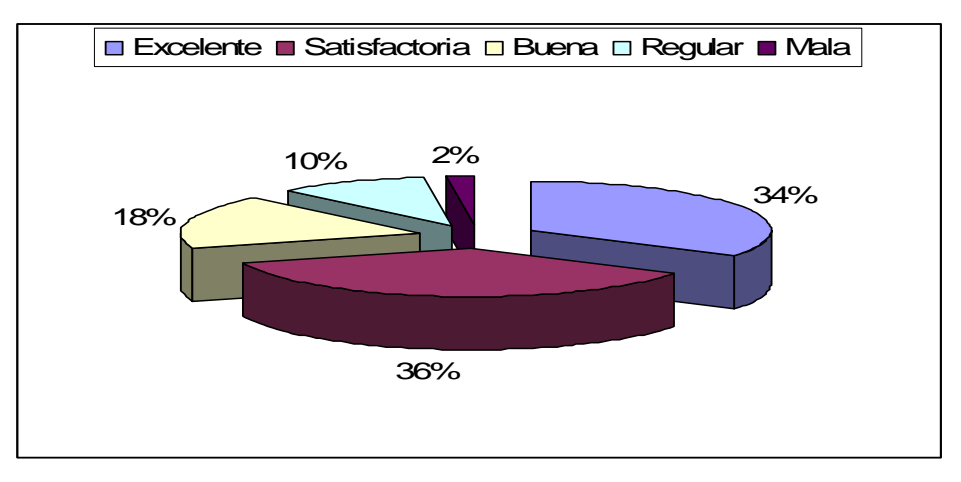

Figura 20: Comprensión de aplicación Web

**Navegación de la aplicación:** 

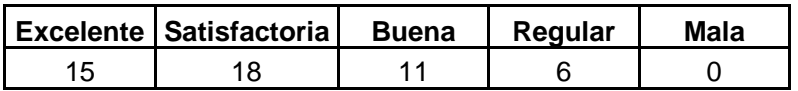

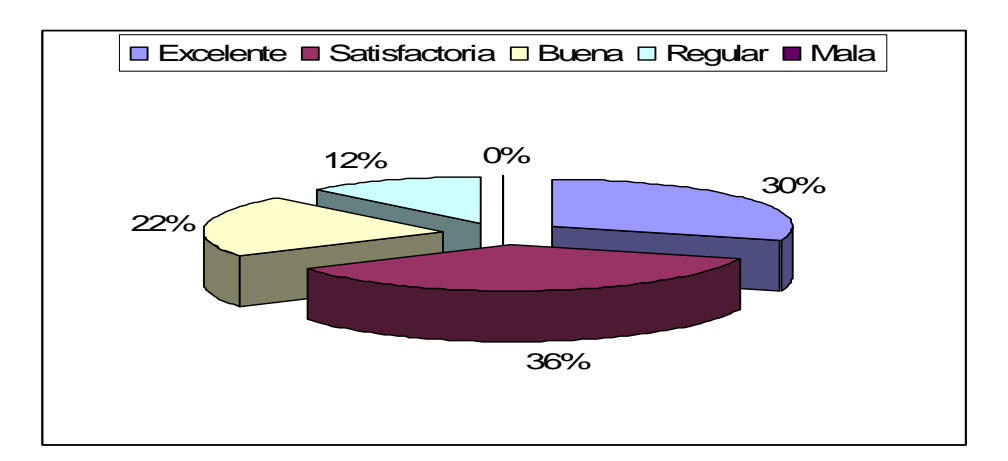

Figura 21: Navegación de la aplicación

### **8.6 Recomendaciones de los Usuarios**

Luego de haber terminado con la etapa de validación con ayuda de los usuarios, ellos han recomendado realizar algunos ajustes importantes de la aplicación, así se tiene:

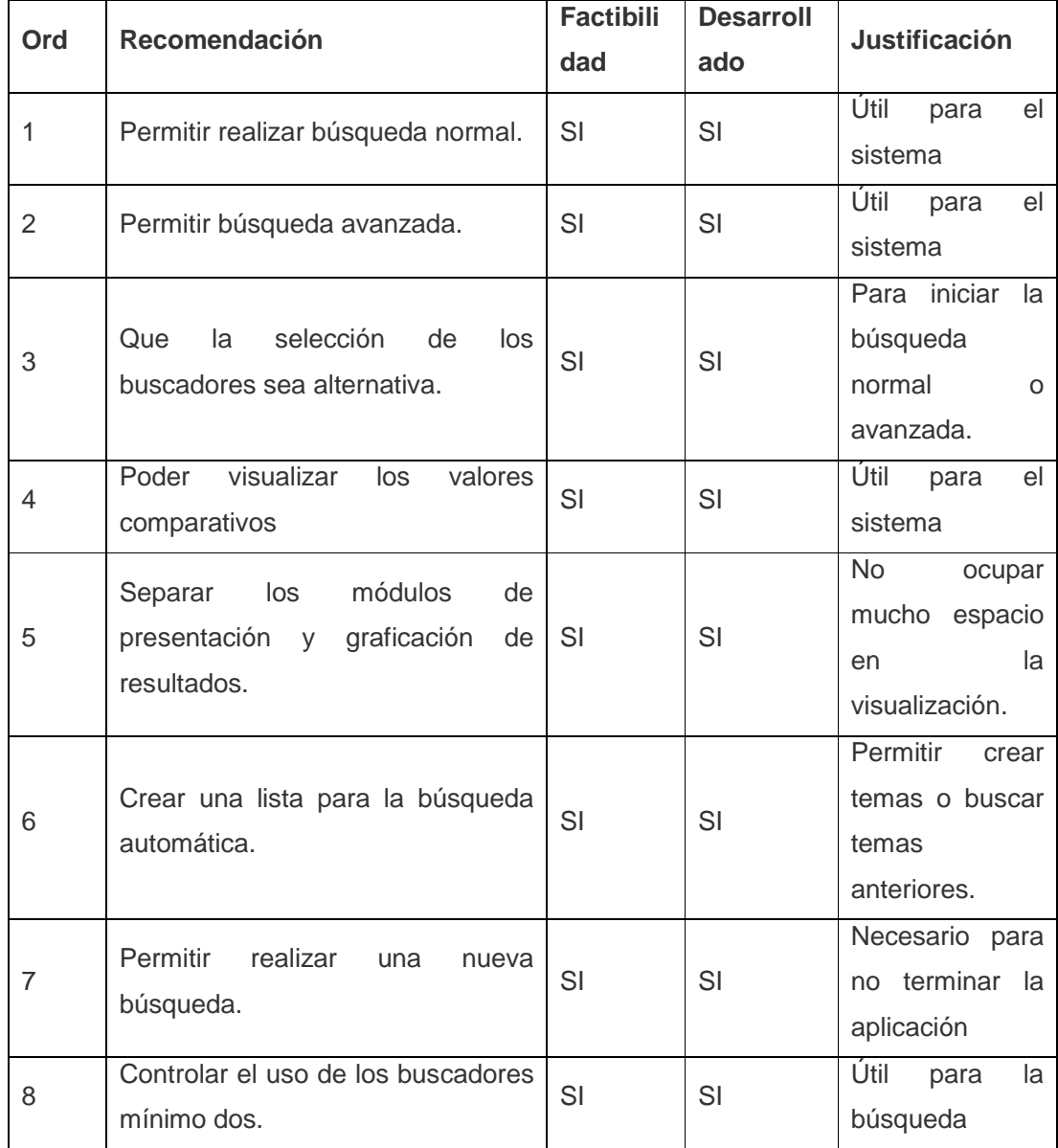

**Tabla 16:** Recomendaciones de los Usuarios

# **9. Valoración técnica económica**

Al concluir con las diferentes etapas de la aplicación es necesario indicar un plan denominado de factibilidad, donde se considera varios aspectos tanto básicos como necesarios que implica dentro de una investigación, el mismo que se detalla a continuación:

#### **9.1 Factibilidad Técnica**

Esta factibilidad corresponde a la selección del hardware mínimo que es necesario para que se ejecute la aplicación sin ningún problema, así como a la tecnología de software que se necesita que este instalada en el servidor para ejecutar la aplicación, lo cual se describe en los requerimientos mínimos de hardware y software.

#### **9.1.1 Características del Equipo de Desarrollo.**

#### **Requerimientos de Hardware:**

- o Memória RAM 512 MB, Recomendado 1 GB.
- o Pentium 4.2 GHz ó superior.
- o Espacio en disco duro 4 GB mínimo disponible.
- o Monitor SVGA color (1024 x 768).
- o Unidad de CD o DVD.

#### **Requerimientos de Software:**

- o Microsoft Visual Studio.Net 2008.
- o MySql 5.
- o Microsoft .net framework 3.5 sp1.
- o MSChart\_VisualStudioAddOn.
- o MSChart.
- o MySql-conector-odbc.
- o Dcmysqlfree.

#### **9.2 Factibilidad Operacional.**

La aplicación informática cumple con los diversos requerimientos establecidos en la etapa de análisis, la interfaz gráfica desarrollada es amigable y le permite a los usuarios poder navegar

La arquitectura del diseño que se consideró tres capas y que se utiliza en la construcción de los sistemas, permiten dar características adicionales al software, permite realizar cambios en el código cuando sea necesario, para así lograr agregar funciones a la aplicación sin la necesidad de construir uno adicional.

#### **9.3 Factibilidad Económica.**

En cuanto al costo que tiene la ejecución del proyecto se lo resumen en la siguiente tabla:

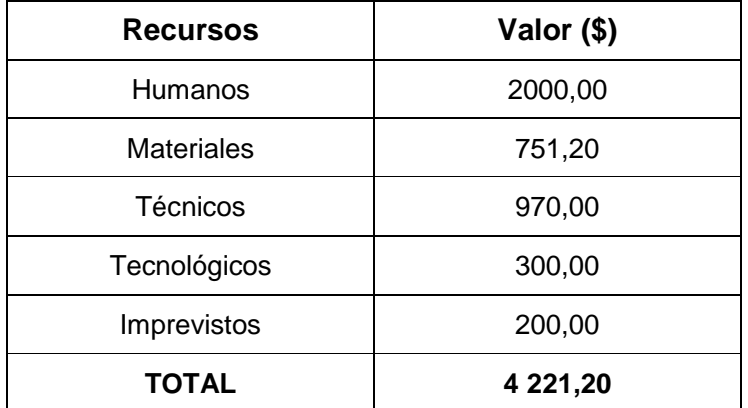

### **Económicos.**

#### **Materiales.**

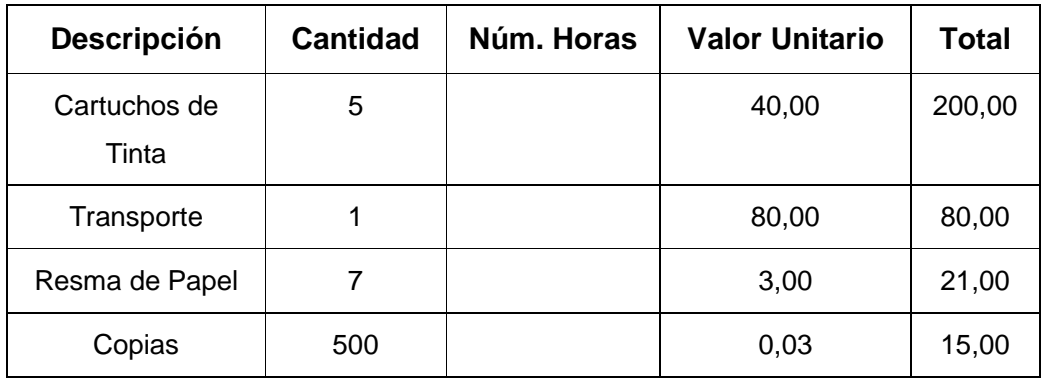

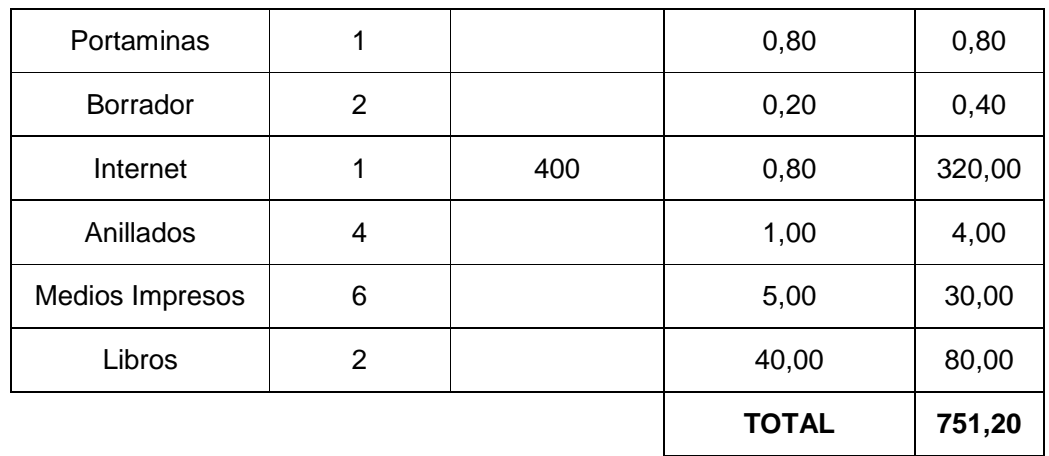

### **Técnicos.**

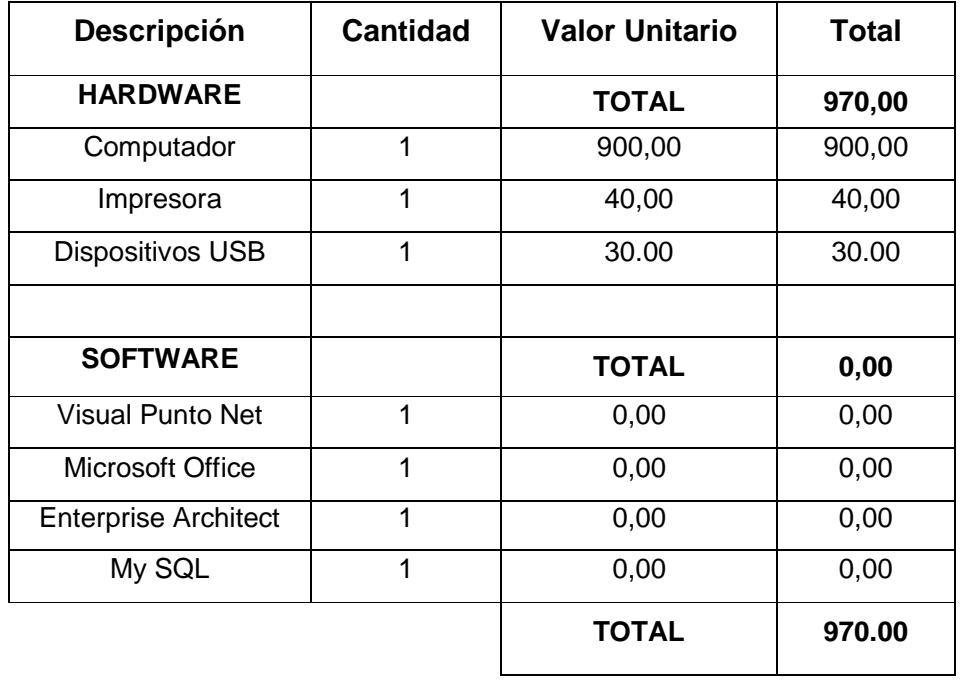

# **Tecnológicos.**

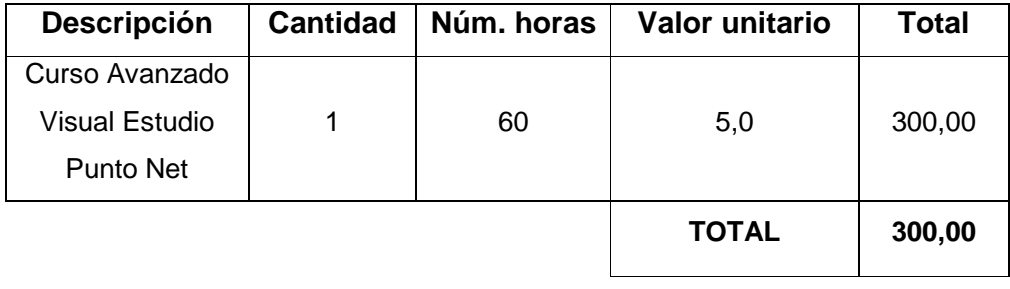

# **10. CONCLUSIONES**

Como conclusiones del presente proyecto de investigación se puede citar los siguientes:

- o Un buscador es una herramienta que posee la más detallada información referente a diversos criterios de búsqueda.
- o Cada buscador, Google, Yahoo, Msn (Bing), Lycos, AltaVista, tiene una estructura bien definida, cada robot, motor e índice son mejorados con la finalidad de obtener un mejor buscador.
- o Se debe definir claramente y con detalle los diferentes requerimientos funcionales y no funcionales de un sistema, así se define de forma precisa cada uno de los procesos y las reglas de cada aplicación.
- o Con los resultados obtenidos se sabe que, un directorio puede ser más efectivo (aproximadamente) en una búsqueda específica con respecto a un motor de búsqueda por su cualidad de ser más preciso en la presentación de resultados.
- o El diseño de cada diagrama ayuda a tener una visión de cada uno de los aspectos valiosos que forman parte del proyecto, con estos se permite definir cada uno de los procesos y actores que intervendrán en el sistema.
- o La utilización de "búsqueda avanzada", en un buscador de tipo: motor de búsqueda, ayuda a obtener un contenido más específico de los valores a presenta.
- o En base a los resultados obtenidos, por el resultado de indicadores sobre PageRank el mejor buscador y más utilizado es Google, le sigue Msn, Yahoo como directorio esta después de AltaVista y por último Lycos.

o En base a las pruebas realizadas a los buscadores, se llega a la conclusión que el primer buscador y el más utilizado es Google, le sigue de cerca Yahoo y AltaVista, luego Msn (Bing) y por último Lycos.

# **11. RECOMENDACIONES**

De la misma forma, al concluir la presente investigación debemos establecer algunas recomendaciones importantes para la ejecución de la misma:

- o Se recomienda a los usuarios que utilicen la aplicación informática tengan un conocimiento, por lo menos, básico sobre buscadores.
- o Para el correcto funcionamiento debemos tomar en cuenta las consideraciones de hardware (Procesador P IV, 512 mb ram ó superior, especio en el disco de 512 mb, etc.) y software (Windows SP/2 ó superior, Visual Studio Punto Net 2005 ó superior, etc.).
- o Se recomienda tener configurado el servidor host en el computador, con la ayuda del ODBC, para facilitar el almacenamiento temporal de los resultados y su posterior presentación gráfica.
- o Para facilitar el entendimiento del presente estudio sobre los buscadores, la aplicación informática generará gráficas a partir de los resultados obtenidos, por medio de las herramientas de software.
- o Se debe considerar que cada buscador, Google, Yahoo, Msn (bing), Lycos, AltaVista, posee sus respectivo motor de búsqueda, robot e índice, que son parte fundamental en su funcionamiento.
- o La presente investigación apoyará el estudio de mejoras en la construcción de un mejor buscador.

# **12. BIBLIOGRAFÍA**

### **Libros:**

- o BERNAUS, Albert; Blanco, Jaime. "Diseño y Programación para Internet". Infor Book's Ediciones
- o BOIZARD, Alicia; Pérez, Miguel. "Internet en Acción", Editorial McGraw Hill
- o FAIRLEY. "Ingeniería de software", McGraw Hill.
- o GARCÍA, M; Peñuelas, S. "Informática básica", Ed. McGraw Hill.
- o GILERA, l. "Introducción a la informática", Universitaria de Barcelona.
- o GREENBERG, G. N. "Internet resources for occupational and environmental health professionals". Toxicology 2002; 173(1-2):145-52.
- o HERNÁNDEZ, Roberto. Et. Alt. "Metodología de la investigación". Ed. McGraw Hill. 2ª. Edición, México. 1998.
- o LAWRENCE S.; LEE, Giles C. "Accessibility of information on the web". Nature 1999; 400:107-9.
- o LEVINE, Guillermo. "Introducción a la computación", Ed. McGraw Hill.
- o MÉNDEZ, Carlos. "Metodología Diseño y Desarrollo del proceso de investigación". 3ª.Edición. Ed. McGraw Hill. Colombia. 2002.
- o PC Actual, Abril de 1998, Editorial BPE.
- o PERRY, Paul J. "Los Secretos de World Wide Web", Editorial Anaya Multimedia.
- o POWELL, Thomas A. "Manual de referencia: HTML", Editorial McGraw Hill.
- o SANDERS, D. "Informática: presente y futuro", Ed. McGraw Hill.
- o TUCKER, A. "Lenguajes de programación", Ed. McGraw Hill.
- o ZURDO, David; Sicilia, Alejandro; Gutiérrez, Ángel. "Microsoft Internet Explorer Suite 5", Editorial Paraninfo

## **Sitios Web:**

- o ABCdatos.com. Funcionamiento de los operadores booleanos. Disponible en: http://www.abcdatos.com/buscadores/operadores.html.
- o http://www.agilemodeling.com/
- o http://www.aulafacil.com/CursoInternet/Clase1a.htmll
- o http://www.buscadores.ws
- o http://www.dsdm.org/
- o Bernie D. Motores de búsqueda y álgebra booleana. Disponible en: http://www.eduteka.org/tema\_mes.php3?TemaID=0010
- o www.documentalistaenredado.net/
- o en.wikipedia.org/wiki/Veronica\_(computer).
- o http://www.extremeprogramming.org/
- o http://www.galeon.com/pcazau/artpsi\_algu.html.
- o www.histaintl.com/servicios/consulting/ideal.htm.
- o www.iconixsw.com.
- o http://www.rad.fr/
- o www.spinec.org/wp-content/ICONIX.pdf.
- o http://www.web.usal.es/~mayteveg/restringido/cinves.html
- o http://www.web.usal.es/~mayteveg/restringido/recprof.html

# **OTRAS REFERENCIAS WEB**

o Directorio de buscadores relacionados por Google. Disponible en: http://www.aunmas.com/buscador/dire

http://www.rad.fr/\_buscadores\_hispanos.php.

- o Sullivan D. The Major Search Engines. Disponible en: http://www.searchenginewatch.com/links/article.php/2156221.
- o Greg R. Search Engine Features. Disponible en: http://www.searchengineshowdown.com/features/.
- o Sullivan D. Search Engine Results Chart. Disponible en: http://www.searchenginewatch.com/webmasters/article.php/2167981.
- o Stark NS. Motores de búsqueda en Internet. Disponible en: http://www.unlu.edu.ar/%7Etyr/TYR-motor/stark-motor.pdf

http://www.unlu.edu.ar/~tyr/TYR-motor/stark-motor.pdf.

o Knollenberg G. Effective Use of Search Engines. Disponible en: http://www.writerswrite.com/journal/may98/gak5.htm.

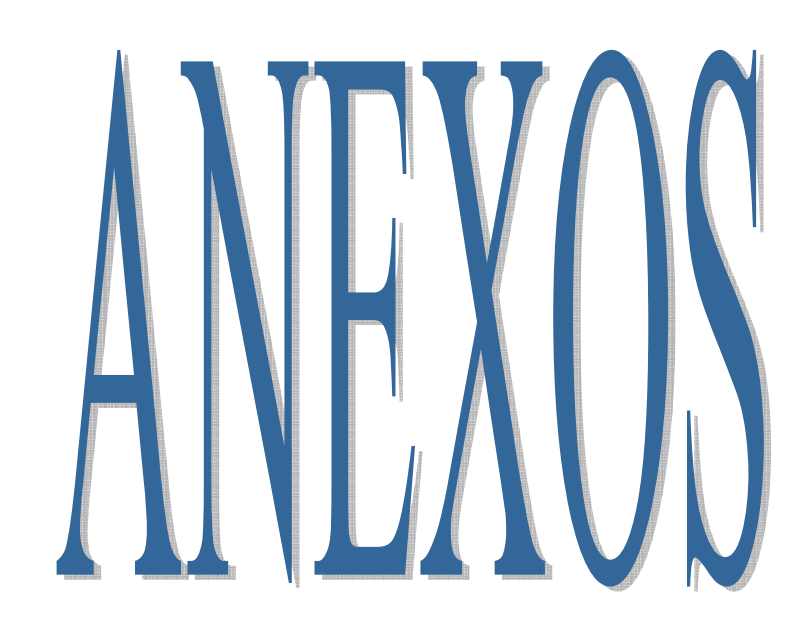

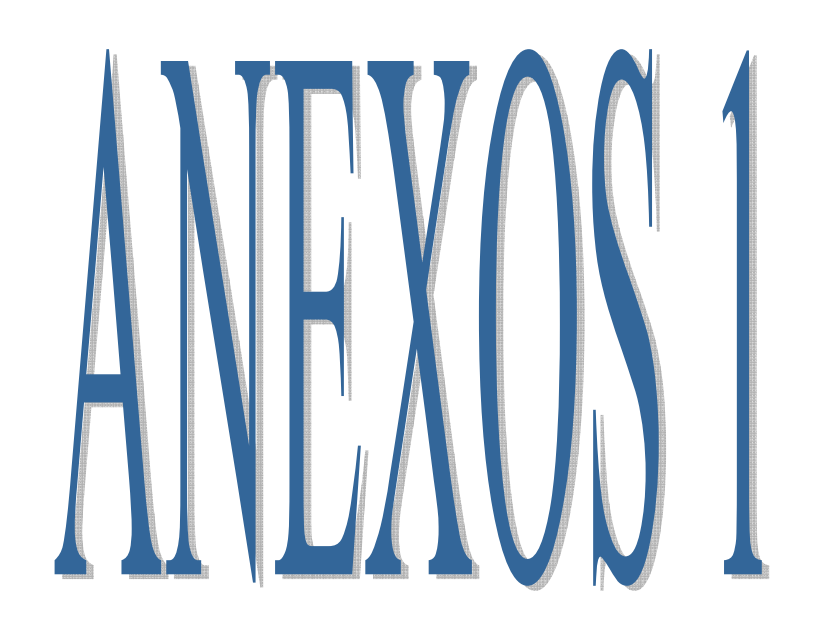
**ANEXO 1.1:** en vista de la utilización de un buscador y su funcionalidad se desarrollo la siguiente entrevista.

### **1. Nombre:**

Eduardo Manchon.

### **2. Empresa:**

Alzado.org, co-fundador de paranamio.

### **3. ¿Un buscador es un programa que esta en mi PC?**

No. Un buscador es una página Web.

### **4. ¿Cómo realiza su función?**

El servidor que la contiene la información dispone en su disco de una base de datos con direcciones de páginas Web.

### **5.Las bases de datos, ¿Están todas las páginas?**

Por supuesto que no. La cantidad de páginas existentes es tan grande que esto sería imposible.

### **6. ¿Cómo hacen este proceso?**

Los buscadores van incorporando las páginas que encuentran con sus sistemas de rastreo.

**7. Si con cualquier buscador puedo realizar una búsqueda, ¿cuál es la diferencia?** 

En la forma de construir la base de datos y en su estructura, ya que, en el caso de un índice, la base de datos relaciona temas con direcciones, mientras que un motor relaciona palabras clave.

## **8. Si realizo la misma búsqueda con un índice y con un motor, ¿cuál me devolvería más resultados?**

La base de datos de un motor siempre es más amplia que la de un índice, ya que su método de rastreo (automatizado por una araña) le permite más incorporaciones a la base que un método manual.

## **9. Existen vario tipos de buscadores ¿cual me conviene utilizar al realizar una búsqueda?**

Depende del tipo de datos que se le pide, Si estamos buscando información sobre un tema genérico, sería mejor usar un índice de búsqueda, ya que el contenido de las páginas va a estar muy relacionado con la categoría.

# **10. ¿Puedo asegurar que todas las páginas que se me indiquen tratarán el tema buscado?**

En un índice sí, en un motor no.

### **11. ¿Por qué?**

Al realizar la búsqueda por palabras clave podemos encontrar páginas que, aunque contengan las palabras indicadas, no obstante, los motores ofrecen técnicas para afinar las búsquedas y eliminar, en lo posible, este tipo de resultados. Es lo que se conoce como búsquedas avanzadas.

**ANEXO 1.2:** encuestas para determinar el correcto uso de la aplicación.

#### **Encuesta de validación a usuarios**

**Nombre**: \_\_\_\_\_\_\_\_\_\_\_\_\_\_\_\_\_\_\_\_\_\_\_\_\_\_\_\_\_\_\_\_\_\_\_\_\_\_\_\_\_\_\_\_\_\_\_\_\_ **Fecha**:\_\_\_\_\_\_\_\_\_\_\_\_\_\_\_\_\_\_\_\_\_\_\_\_\_\_\_\_\_\_\_\_\_\_\_\_\_\_\_\_\_\_\_\_\_\_\_\_\_\_\_

Sr.(a) Usuario.

Sírvase ayudarnos llenando la siguiente encuesta que tiene como finalidad medir la satisfacción de la aplicación.

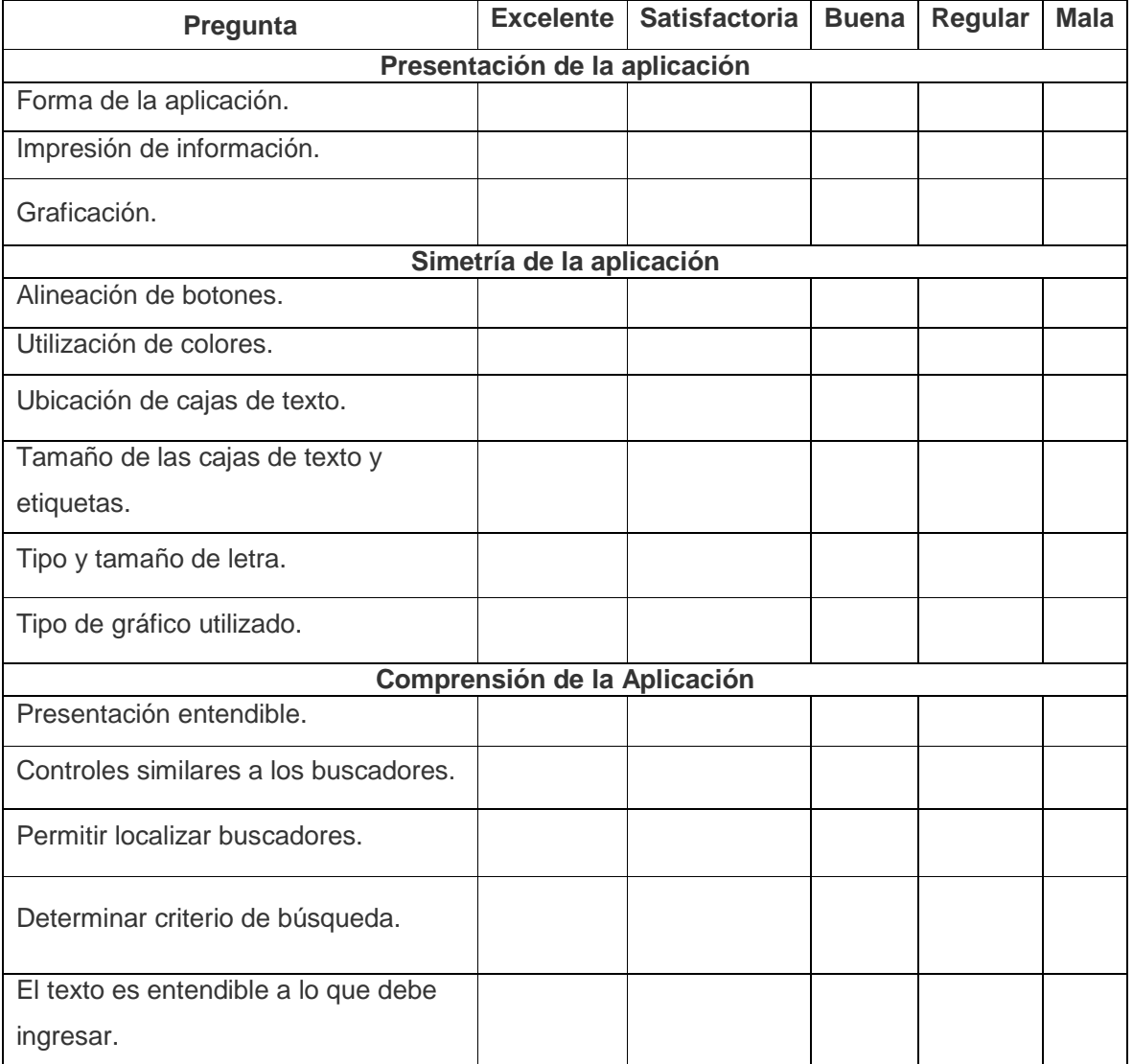

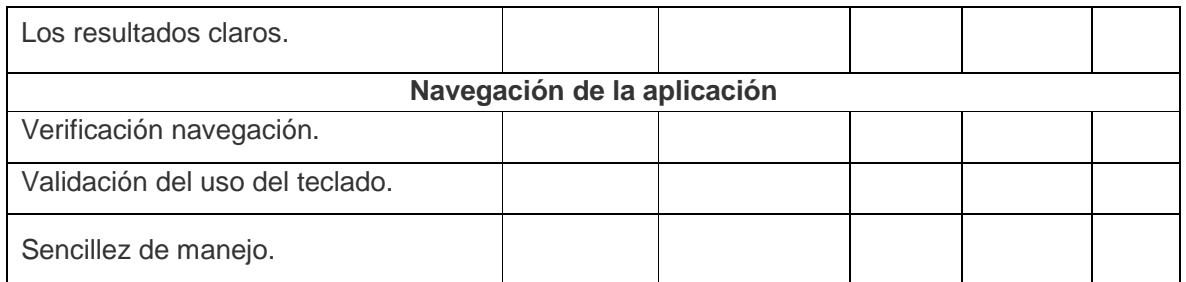

**Gracias por su colaboración.** 

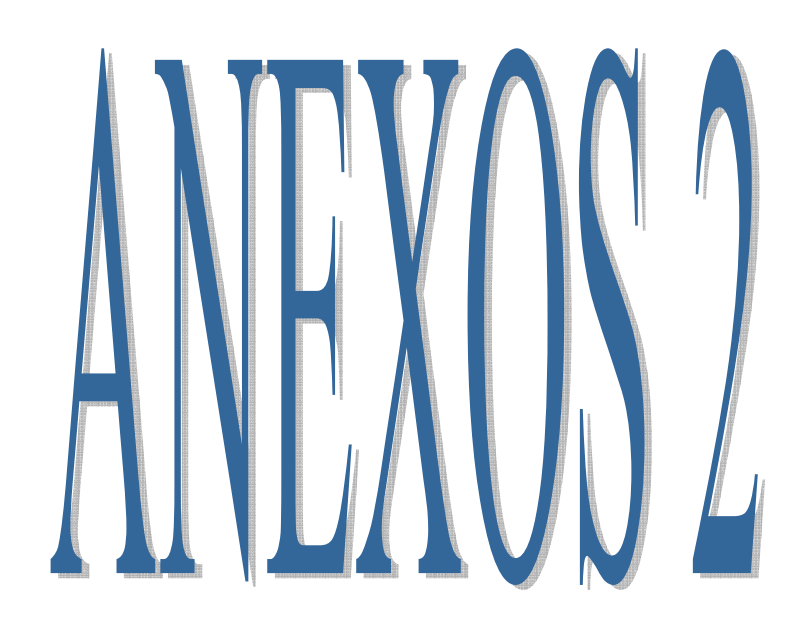

#### **Anexos 2.1 Antecedentes de C#**

El lenguaje B por Ken Thompson en 1970: recodificar el sistema operativo UNIX. Inspirado en el BCPL de Martin Richard, diseñado tres años antes.

En 1972 es Dennis Ritchie diseña finalmente C a partir del B, aportando un diseño de tipos y estructuras de datos que consiguen una claridad y eficacia en el lenguaje muy superior.

Durante muchos años no existen reglas estándar para el lenguaje, pero en 1983 se decide formar un comité con el objetivo de crear el estándar ANSI (Instituto Nacional Americano de Estándares). El proceso dura seis años y a principios de los 90 el estándar es reconocido por la ISO (Organización Internacional de Estándares) y comienza a comercializarse con el nombre ANSI C.

1980 surge C++ de la mano de Bjarne Stroustrup (Bell de AT&T). Diseña este lenguaje con el objetivo de añadir a C nuevas características: clases y funciones virtuales (de SIMULA67), tipos genéricos y expresiones (de ADA), la posibilidad de declarar variables en cualquier punto del programa (de ALGOL68), y sobre todo, un auténtico motor de objetos con herencia múltiple que permite combinar la programación imperativa de C con la programación orientada a objetos.

Evolución de C++ incorporación de la librería STL años más tarde, obra de Alexander Stepanov y Adrew Koening.

Debido al éxito del lenguaje, en 1990 se reúnen las organizaciones ANSI e ISO para definir un estándar que formalice el lenguaje. El proceso culmina en 1998 con la aprobación del ANSI C++.

2000, Microsoft presenta su plataforma .NET junto con un nuevo lenguaje, C# (diseñado por Anders Hejlsberg), que servirá de lenguaje principal de la plataforma. C# es un híbrido de C++ y Java que fusiona, principalmente, la capacidad de combinar operadores propia del primero (no incorpora la herencia múltiple) con la plena orientación a objetos del segundo. La orientación a objetos es tal que el propio programa está encapsulado en una clase.

# **MODELO DE ALGORITMO DE BÚSQUEDA**

# **"Un algoritmo de búsqueda es aquel que está diseñado para localizar un elemento concreto dentro de una estructura de datos."**

Muchas veces se va a necesitar que dentro de unas variables, buscar los datos que hemos introducido, por eso hace es necesario crear un algoritmo de búsqueda que nos permita encontrar registros dentro del mismo. Esto también se puede tomar como base para cuando se trabaja con bases de datos.

A continuación tenemos un pequeño pseudocódigo que nos permitirá entender de una mejor manera el funcionamiento del algoritmo de búsqueda.

Así tendremos:

- 1. **Capturamos el valor a buscar**: Capturamos por código, nombre o lo que sea. Hay que tener bastante en cuenta la variable que usamos para guardar este valor.
- 2. **For contador empieza = 0 To contador empieza -1**: Contador representa el número máximo de registros guardados. Siempre empieza en 0 (en caso de ser un arreglo) y termina hasta el valor total de la variable pero agregandole menos uno, que representará el valor actual.
- 3. **If Valor introducido = variable\_referencia(contador)**: Si la variable que estamos buscando es igual a lo que estamos buscando en la posición actual del ciclo se empiezan a tomar los valores.

Un código de ejemplo sería así:

view source

print?  $1 \text{{}*codigo_auxiliar*}  
1 \text{{}*ValTovtheave*}$ Val(TextBox5.Text)

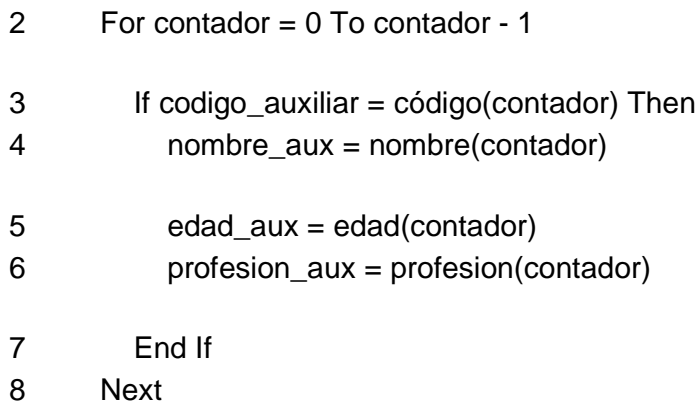

Podemos ver también que una vez se cumpla la condición, utilizamos variables auxiliares para guardar los resultados. Donde el formulario primero guarda los valores de esta forma:

view source

print? 1 código(contador) = Val(TextBox1.Text) 2 nombre(contador) = TextBox2.Text

3 edad(contador) = Val(TextBox3.Text)

- 4 profesion(contador) = TextBox4.Text
- 5 contador = contador  $+1$

Para entender mejor el pseudocódigo, veamos como debería ser un formulario completo, es decir un formulario que nos muestre cuando se piden los datos y que nos muestre el formulario de búsqueda<sup>49</sup>:

 $\ddot{\phantom{a}}$ <sup>49</sup> Pantalla proporcionada por: http://programandoideas.com/

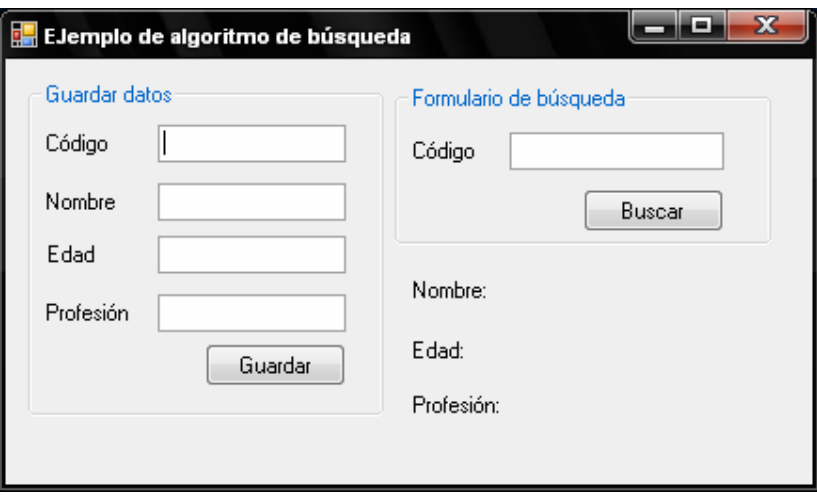

Así mismo, el código completo nos debe quedar así, según el formulario descrito anteriormente.

view source

print?

1 Public Class Form1

- 2 Dim codigo(100), edad(100) As Integer
- 3 Dim contador, codigo\_auxiliar As Integer
- 4 Dim nombre(100), profesion(100) As String
- 5
- 6 Dim nombre\_aux, profesion\_aux As String
- 7 Dim edad\_aux As Integer
- 8

```
9
   Private Sub Button1_Click(ByVal sender As System.Object, ByVal e As 
System.EventArgs) Handles Button1.Click
```
- 10 código(contador) = Val(TextBox1.Text)
- 11 nombre(contador) = TextBox2.Text
- 12 edad(contador) = Val(TextBox3.Text)
- 13 profesion(contador) = TextBox4.Text
- 14 contador = contador + 1

15 16  $TextBox1.Text = "$ 17 TextBox2.Text = "" 18 TextBox3.Text = "" 19 End Sub 20 <sup>21</sup> Private Sub Button2\_Click(ByVal sender As System.Object, ByVal e As System.EventArgs) Handles Button2.Click 22 codigo\_auxiliar = Val(TextBox5.Text) 23 For contador =  $0$  To contador - 1 24 If codigo\_auxiliar = código(contador) Then 25 nombre\_aux = nombre(contador) 26 edad\_aux = edad(contador) 27 profesion\_aux = profesion(contador) 28 End If 29 Next 30 Label6.Text = "Nombre: " + nombre\_aux 31 Label7.Text = "Edad: " + Str(edad\_aux) 32 Label8.Text = "Profesión: " + profesion\_aux 33 End Sub 34 End Class

Teniendo en cuenta la gráfica de como debe quedar el formulario, podemos notar como es exactamente la búsqueda, de tal forma que resaltamos cosas en este código como por ejemplo que los registros se guardan en variable de tipo arreglo, y el algoritmo de búsqueda permite trabajar sobre ellos.

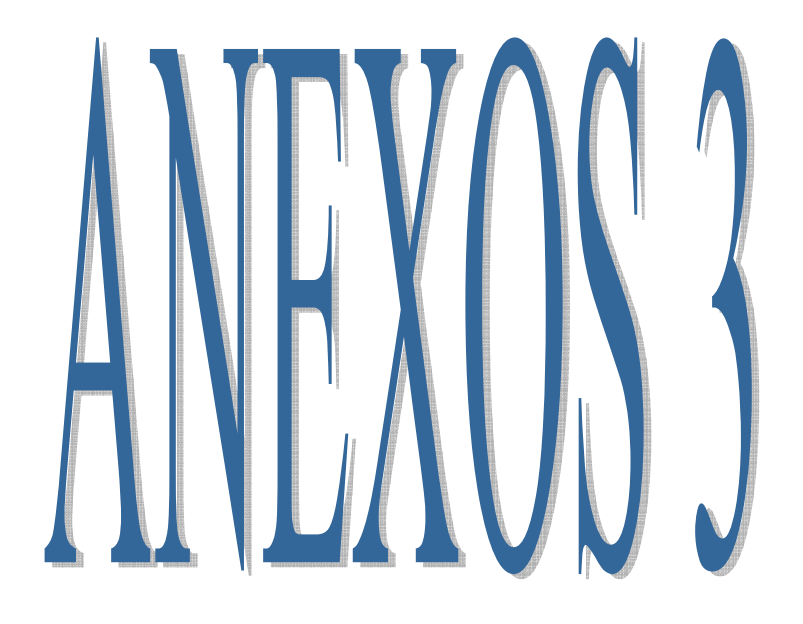

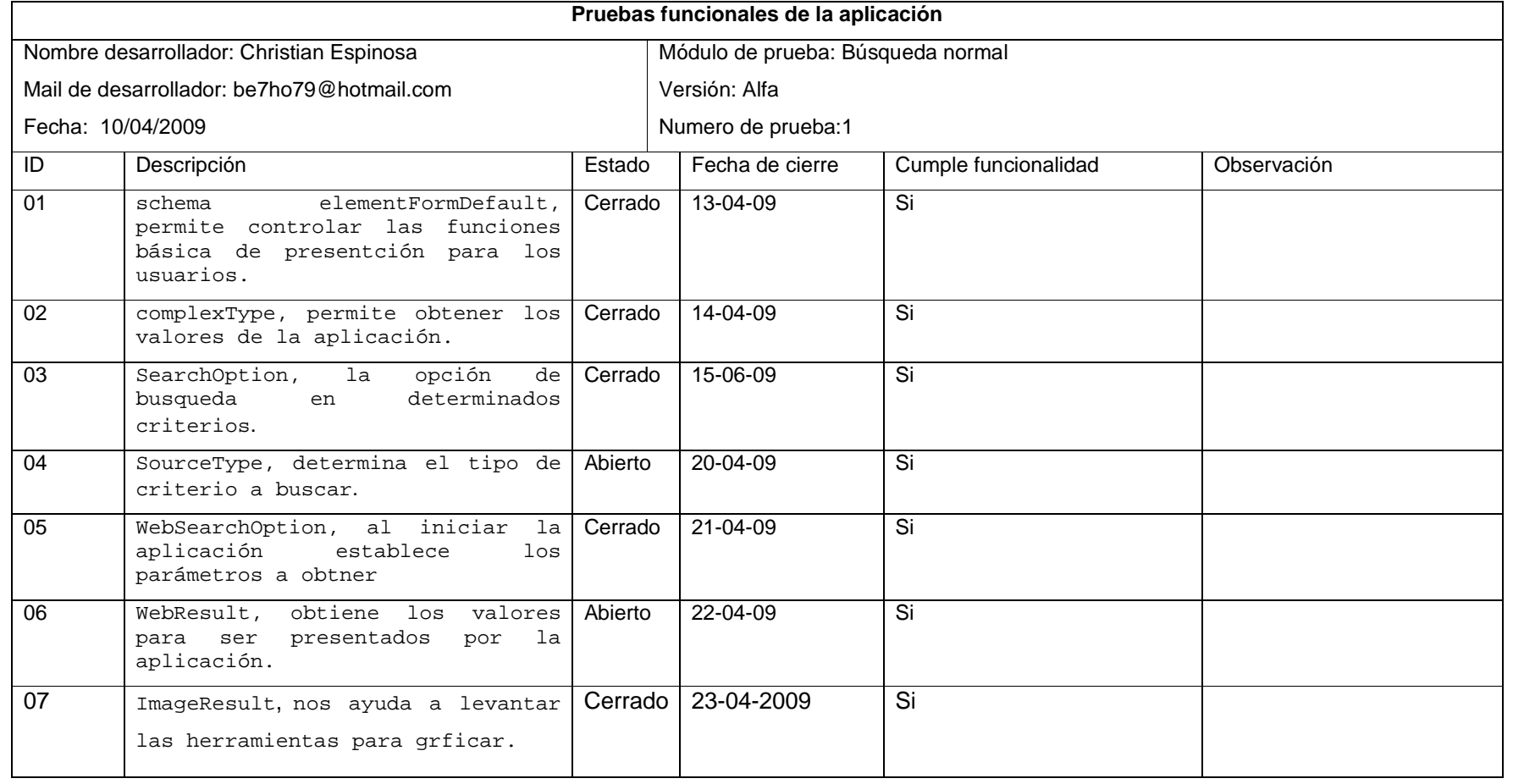

# Pruebas funcionales Versión Alfa

**INGENIERIA EN SISTEMAS** 

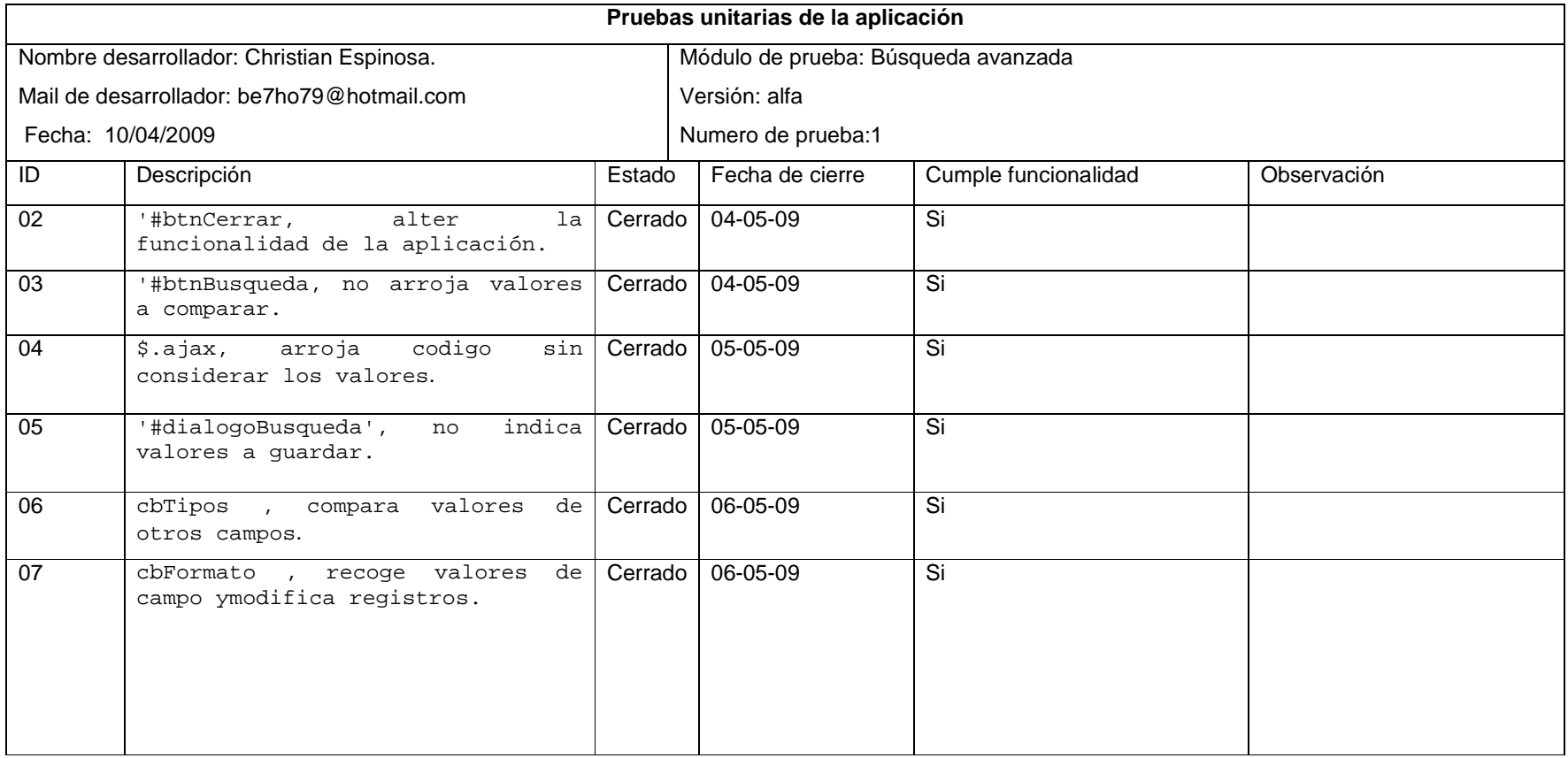

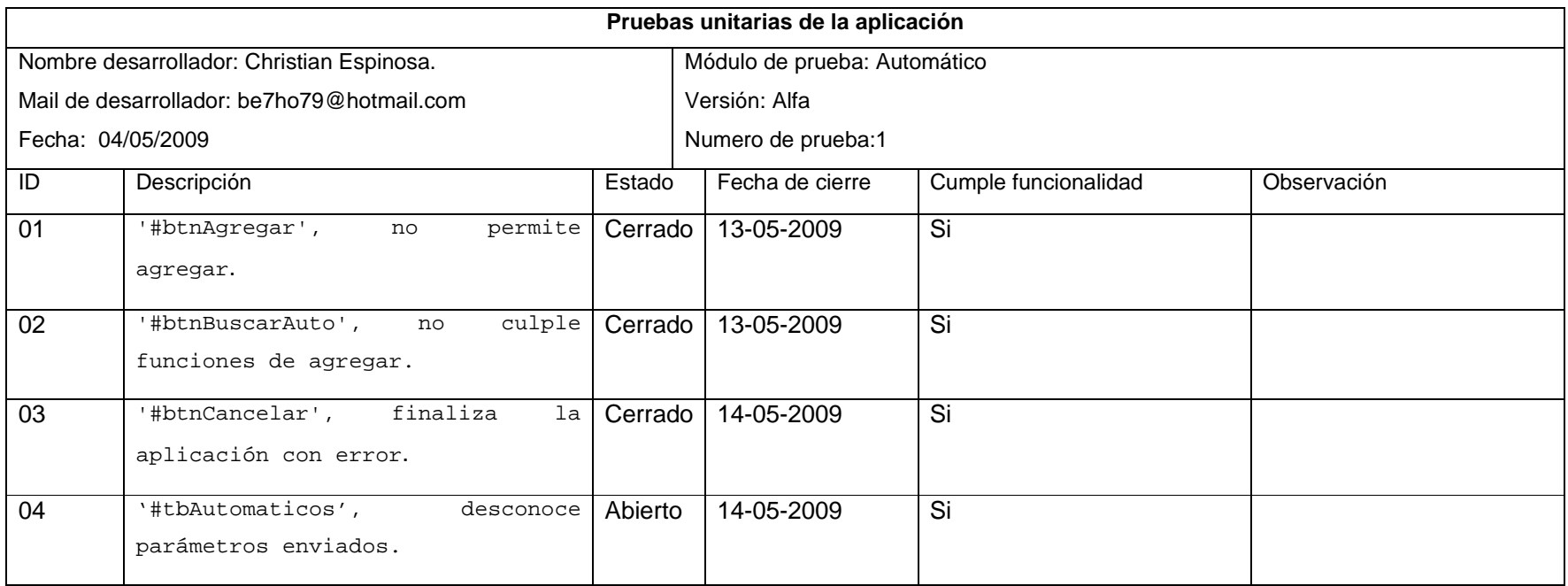

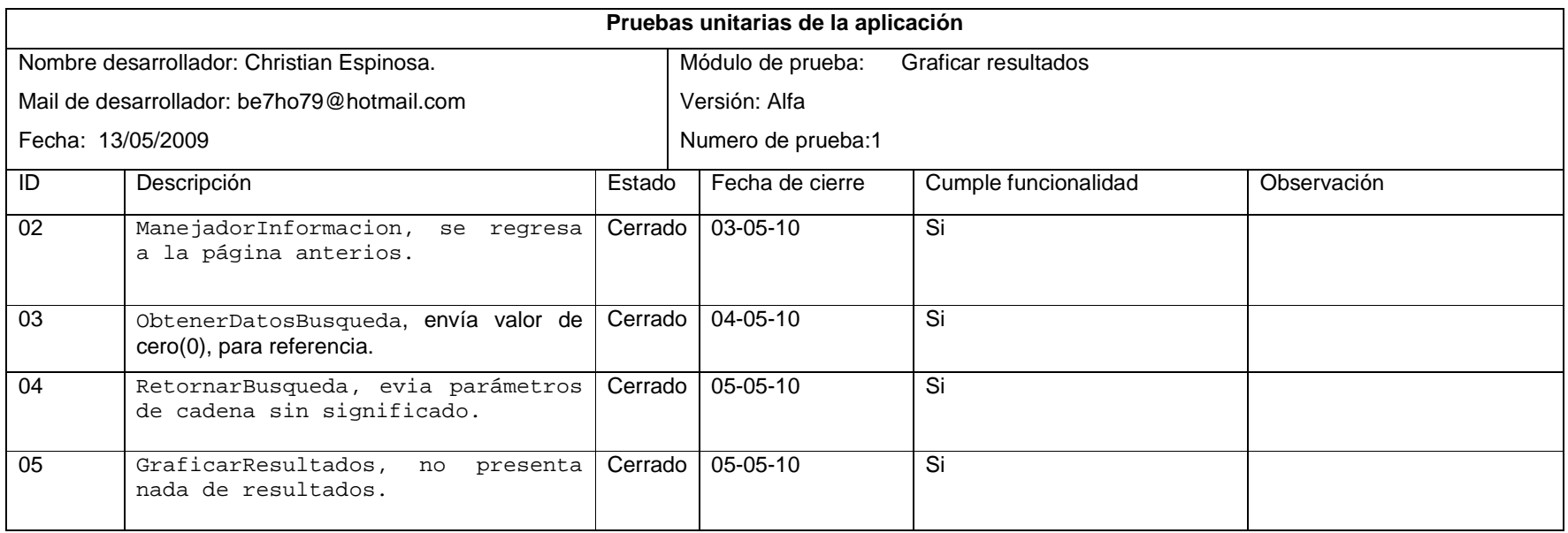

# **Pruebas de funcionalidad Versión 1.0**

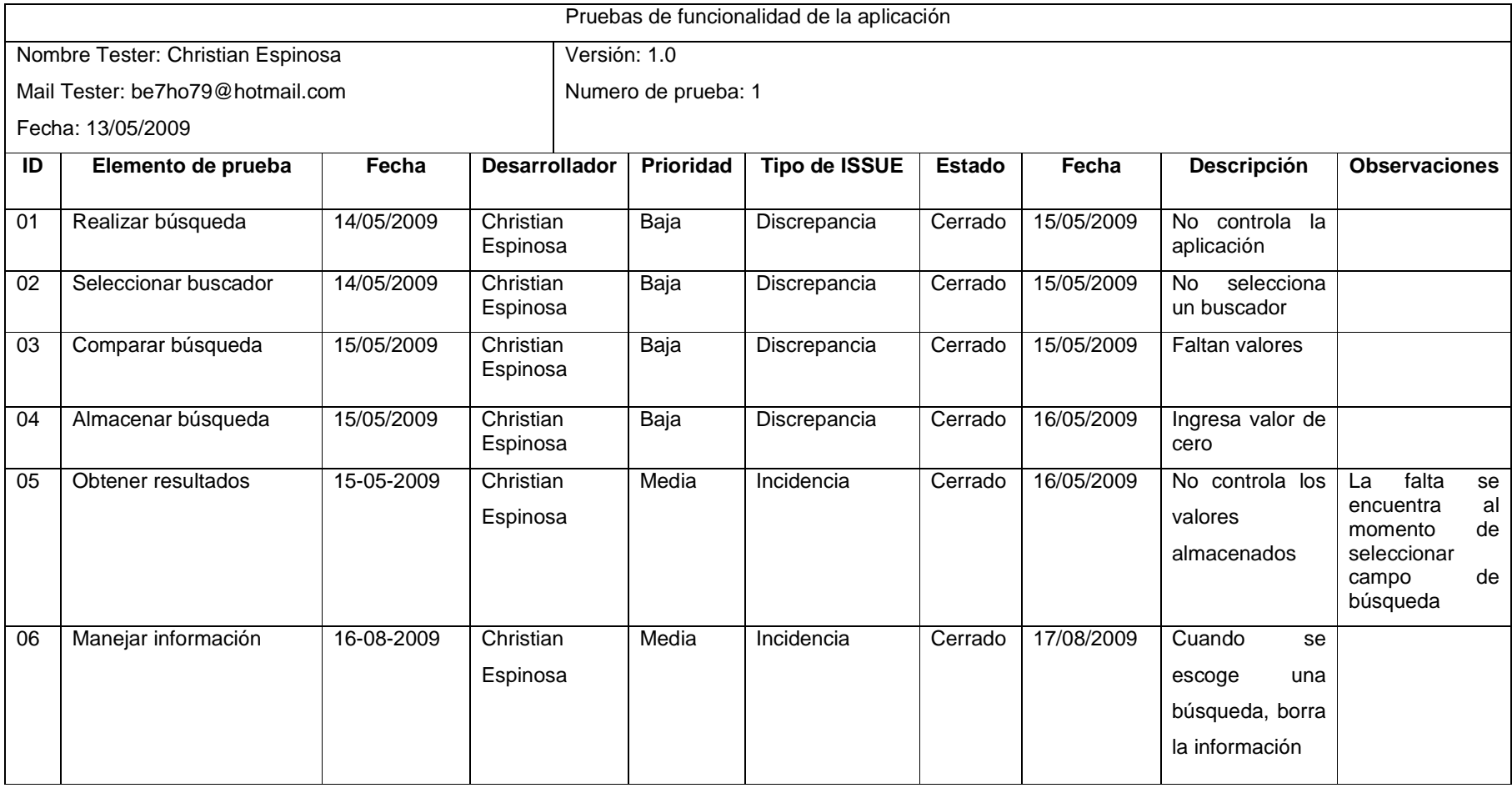

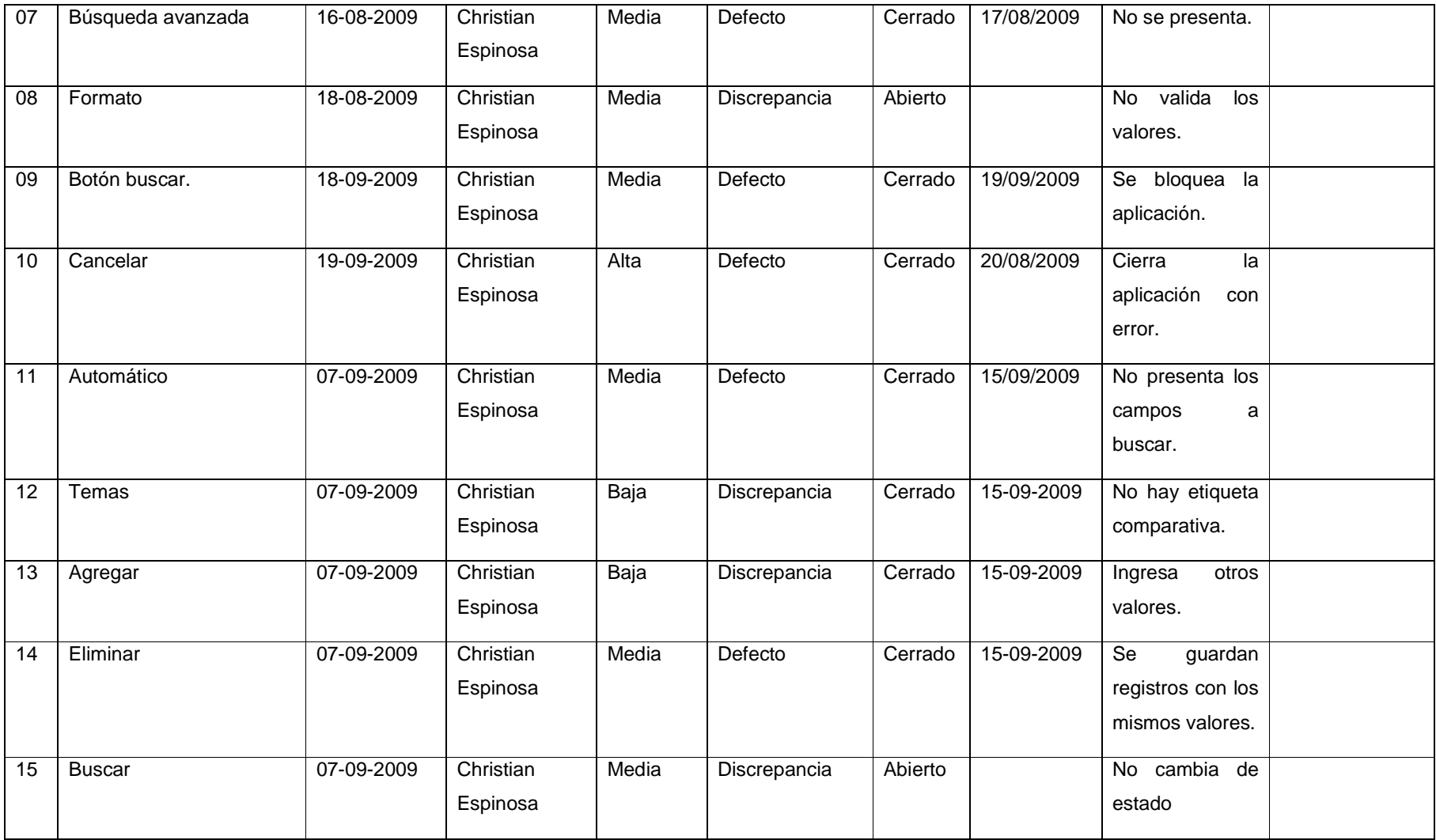

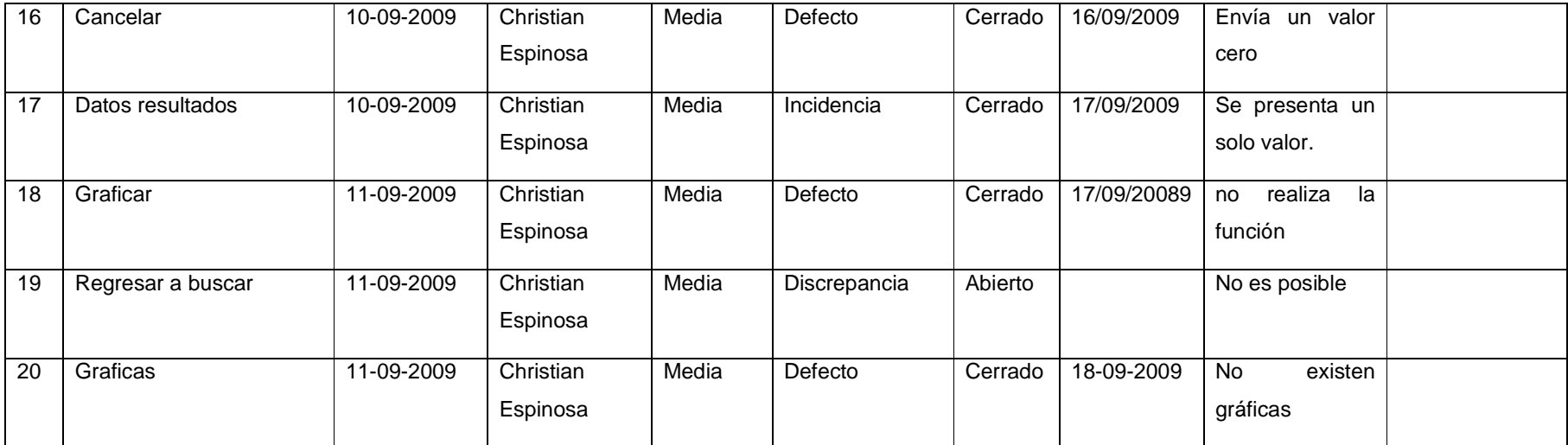

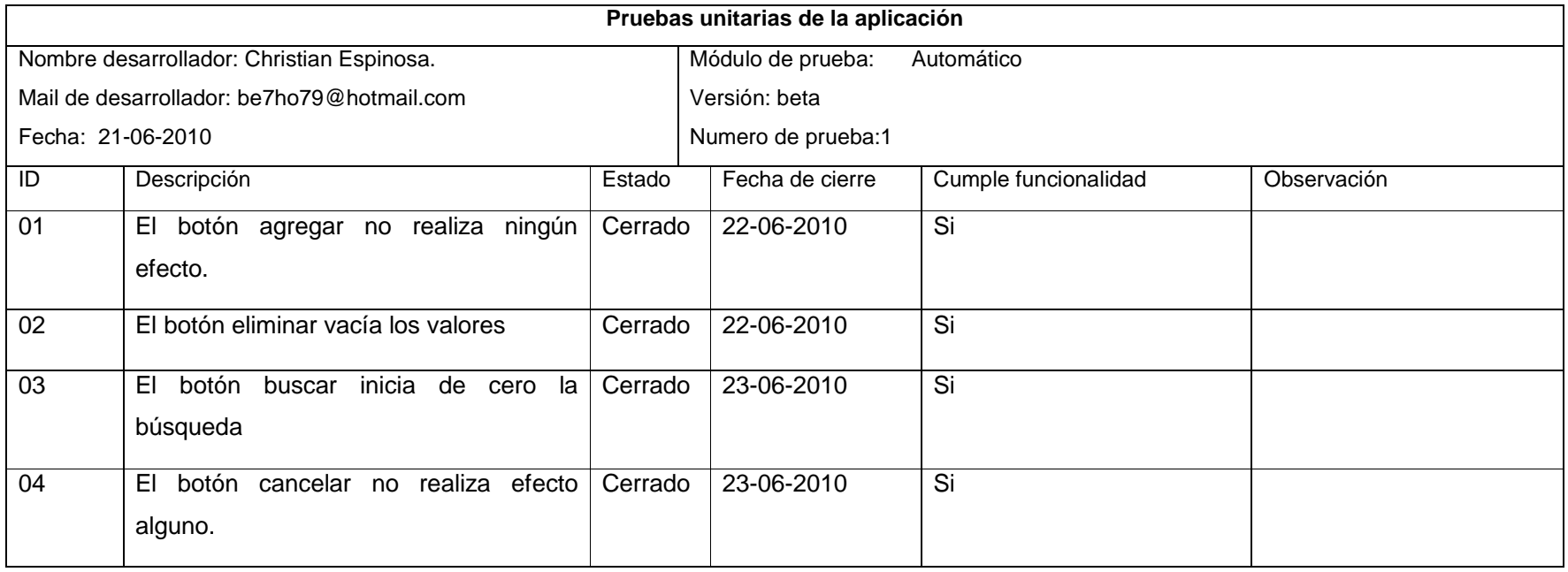

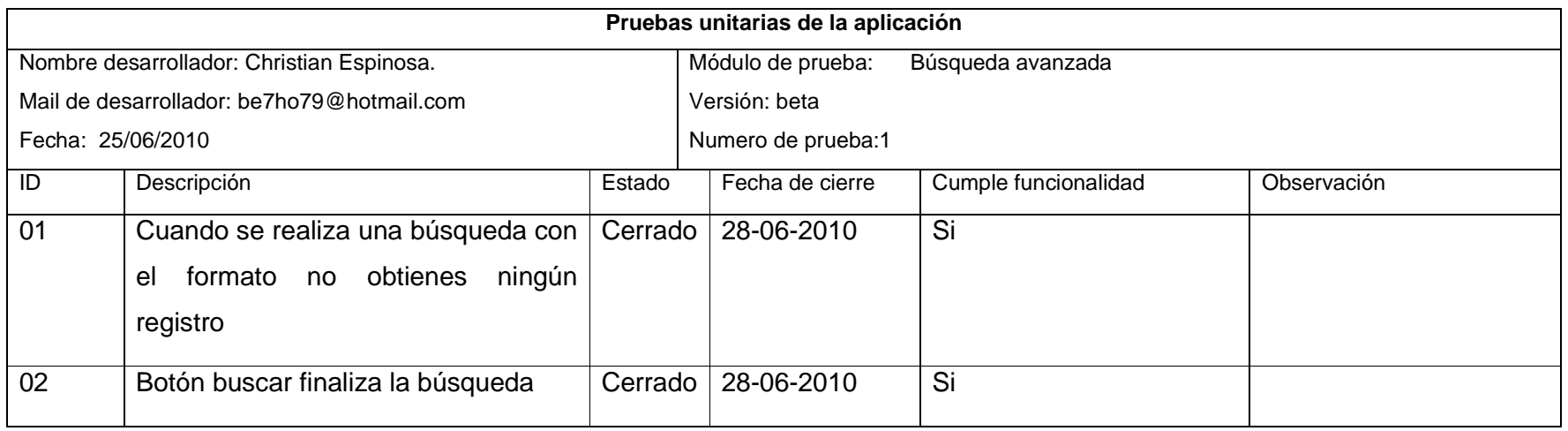

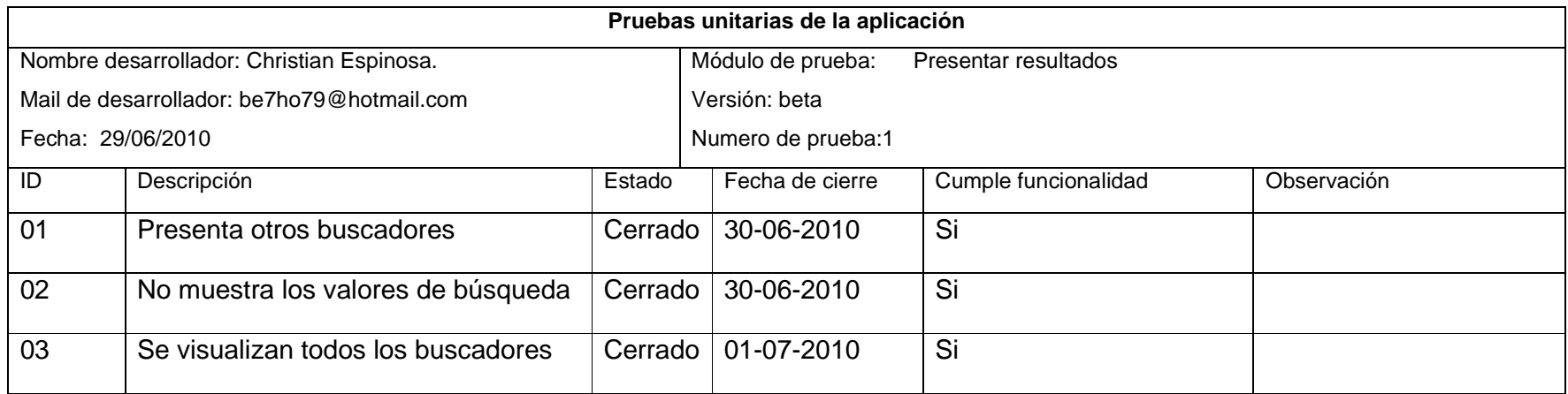

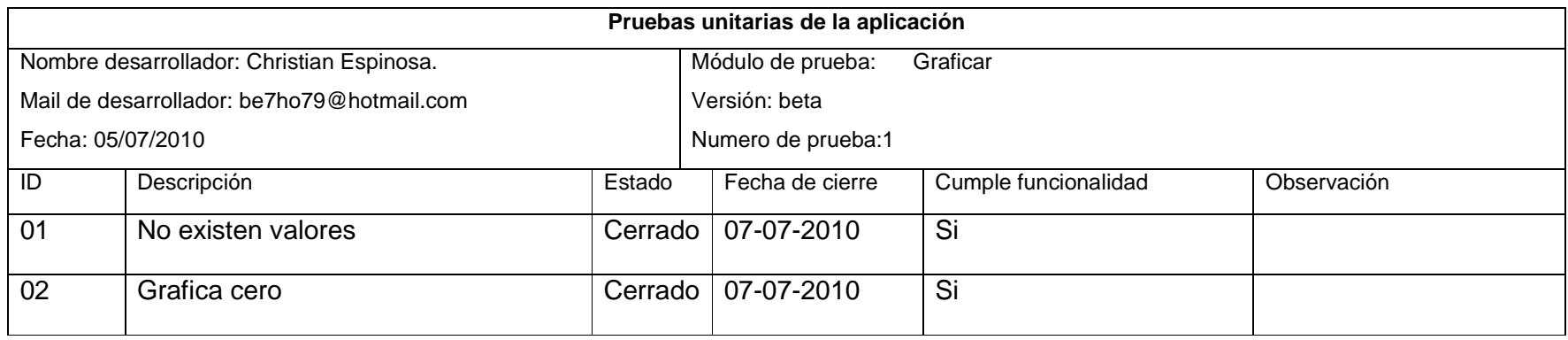

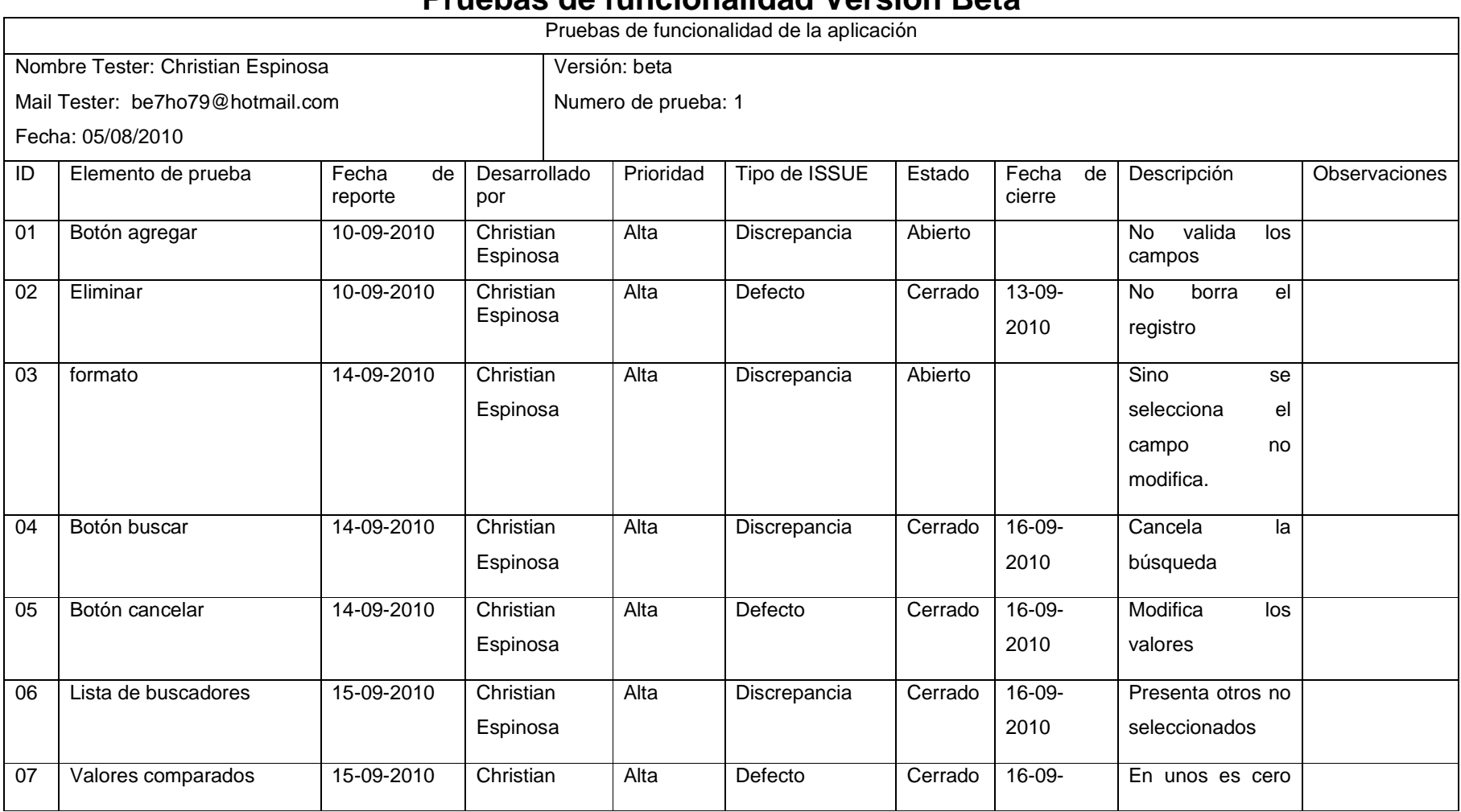

# **Pruebas de funcionalidad Versión Beta**

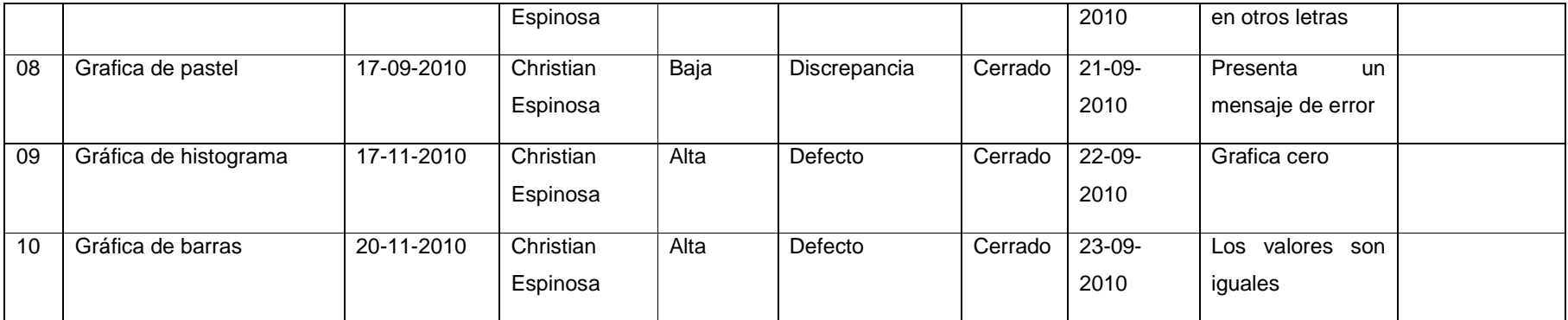

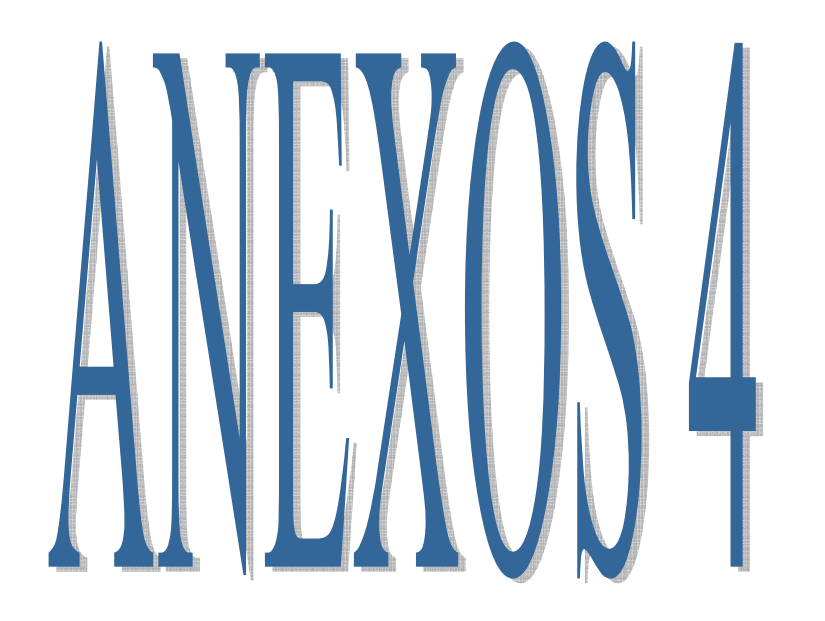

# **UNIVERSIDAD NACIONAL DE LOJA**

# ÁREA DE LA ENERGÍA, LAS INDUSTRIAS Y LOS RECURSOS **NATURALES NO RENOVABLES**

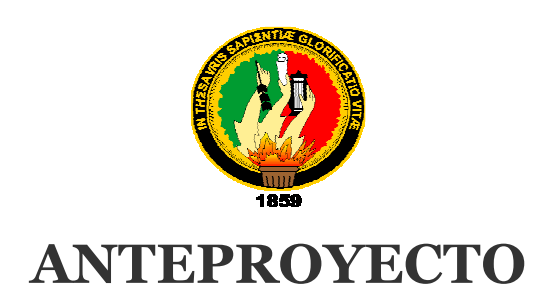

# **"APLICACIÓN INFORMÁTICA PARA EVALUAR: LA PRECISIÓN Y EXACTITUD, CANTIDAD DE INFORMACIÓN Y VELOCIDAD, DEL ALGORITMO DE BÚSQUEDA DE CINCO BUSCADORES GENERALES PARA INTERNET MÁS UTILIZADOS"**

*Autor:* 

# **CHRISTIAN HUMBERTO ESPINOSA RÍOS**

*Director:* 

Ing. Germán Patricio Villamarín Coronel

**LOJA-ECUADOR** 

**2010** 

**INGENIERIA EN SISTEMAS**

# **PROYECTO DE INVESTIGACIÓN**

## **1. TITULO.**

**"APLICACIÓN INFORMÁTICA PARA EVALUAR: LA PRECISIÓN Y EXACTITUD, CANTIDAD DE INFORMACIÓN Y VELOCIDAD DEL ALGORITMO DE BÚSQUEDA DE CINCO BUSCADORES GENERALES PARA INTERNET MÁS UTILIZADOS"**.

### **2. PROBLEMÁTICA.**

### **1. Situación problemática.**

Desde el inicio, con el desarrollo de la Internet la visión de los desarrolladores afrontaba un nuevo reto, "el como hacer" para almacenar la información y a su vez está investigación esté al alcance de las personas.

Es así que se dio inicio al desarrollo y creación de los primeros buscadores, donde la información era compartida por muy pocos, a decir de esto, lo que se quería conocer se guardaba en servidores, con el tiempo se desarrollo interfases que permitían una utilización y un dominio de los buscadores, para ayudar a los no informáticos, hasta llegar a hoy en día donde los buscadores se diferencian unos de otros por su estructura y finalidad.

La Internet es un gran gestor de los buscadores, que permite en su mayoría, encontrar infinidad de información de diversa índole, al ser ésta libre para ingresar, obtener y visualizar todo lo que representa la información, estamos a expensas de no encontrar lo que buscamos o necesitamos, además en la mayoría de buscadores sus formas de manutención se debe a la venta de espacios.

Para entender los buscadores y su finalidad, que es un tema trascendente, debemos centrarnos en los aspectos que conllevan su estructura o construcción, como son:

- o Motor o mecanismo de búsqueda.
- o Robot.
- o Índice.

Tanto el motor como el robot son programas, al igual que el índice que es el recopilador, son importantes dentro de cada uno de los buscadores, además de esto debemos considerar aspectos fundamentales en los buscadores como son:

- o Tamaño de páginas indizadas.
- o Cobertura.
- o Actualización de sus páginas.

Dentro de los buscadores debemos hacer mención sus diversos tipos, es decir:

- o Según la manera de obtener las direcciones que almacenan en su base de datos.
- o Según la finalidad de su utilización.

Además de estos argumentos debemos considerar que hoy en día los buscadores son de tipo directorio ó índice temático y los motores de búsqueda, que por su estudio y desarrollo, son de tipo multibuscador y metabuscador.

Con la finalidad de entender y de dar a conocer el verdadero funcionamiento y estructura que atañe a los buscadores, por su utilización continua con la Internet, se cree conveniente desarrollar el presente proyecto de investigación.

### **2. Problema General de la investigación.**

Falta de un conocimiento sobre la estructura y funcionalidad de los buscadores de Internet.

### **3. Delimitación.**

En el desarrollo de cada proyecto de investigación nos encontramos con problemáticas de diversa índole, estos nos llevan a limitar la investigación a aspectos que se describe a continuación.

- o Conocer cada uno de los términos que se involucran en la presente investigación.
- o Dar a conocer la estructura de cinco buscadores, los más utilizados.
- o Conocer a fondo los diferentes tipos de buscadores y su finalidad.
- o Comprobar su efectividad a través del desarrollo de un programa informático.

### **3.1 Problemas específicos de investigación.**

- o Entender de una mejor manera como funciona un buscador.
- o Conocimiento exacto de la realización de las búsquedas.
- o Desconocimiento real de un buscador y sus componentes.
- o En la actualidad no existe un mecanismo de comparación de los diversos buscadores de Internet.
- o Desconocimiento de un buscador con respecto a su diseño.
- o Conocimiento completo de un algoritmo de búsqueda.
- o Utilización avanzada de un lenguaje informático.
- o Presentación detallada de los resultados obtenidos en la investigación.

### **3.2 Espacio.**

Para el análisis, estudio y desarrollo de la tesis se consideró el Internet por el manejo de información.

### **3.3 Tiempo.**

El desarrollo del proyectote tesis contempla una duración de siete meses, los mismos que serán detallados, por fases, en un cronograma.

### **3.4 Unidades de Observación.**

Al respecto de los elementos, estos serán necesariamente detallados con el desarrollo y conocimiento con respecto a lo que involucra el estudio de los buscadores, cada fase de estructuración de proyecto nos permitirá ir alimentando el conocimiento más afondo de cada tipo de buscador y la finalidad, cada una de las fases de desarrollo permitirá obtener un conocimiento más detallado a fin de dar a conocer un enfoque de la estructura de un buscador permitiendo mejorar sustancialmente el progreso del programa informático.

En cada fase daremos a conocer el avance de cada actividad que conlleva la realización del proyecto.

Para llevar un control adecuado del desarrollo del proyecto se contará con la metodología **ICONIX**, ésta permitirá controlar los objetivos que se plantean en la presente investigación, además de los ajustes necesarios para que estos se cumplan.

### **4. JUSTIFICACIÓN**

### **1. Justificación.**

Justificar un proyecto de investigación permite al investigador poner en práctica los conocimientos adquiridos durante su estancia en las aulas universitarias, por ello a continuación se detallan las siguientes justificaciones.

### **1.1 Justificación Académica.**

El presente proyecto de investigación tiene como finalidad vincular los eventos que forman parte de los procesos de enseñanza aprendizaje obtenidos durante la vida universitaria, además nos permitirá tener una base de conocimientos sobre nuevos temas de investigación, todo esto nos beneficiará para obtener el titulo profesional de demanda la sociedad.

#### **1.2 Justificación Técnica.**

Dentro del desarrollo del proyecto que comprende el conocimiento más profundo y determinado de un buscador se puede determinar que las herramientas de carácter gráfico son las adecuadas, podemos acotar que entre las más utilizadas y difundidas tenemos, java, visual punto net, entre otras, estos son las convenientes para el desarrollo del programa informático, cada una de estas posee herramientas de fácil utilización y manejo las mismas que permiten adecuarse a un entorno HTML, que es el común de las páginas desarrolladas en la Internet, además si de almacenar información se trata, se puede utilizar, MS ACCESS, My SQL, cualesquiera de estas herramientas poseen entornos capaces de ser fácilmente utilizables en la Internet por su adaptación a los programas gráficos anteriormente mencionados.

Así mismo en lo que respecta a la graficación ó realización de los casos de uso y los modelados, podemos contar con programas como Poseidón, es una herramienta capaz de cumplir los requerimientos y de ser aplicable a muchos entornos.

### **1.3 Justificación Operativa.**

A través del entendimiento y funcionamiento de un buscados, podemos determinar los tipos de buscadores, a que clase pertenece, su mayor utilización y como retorna la información requerida.

Así mismo, dar a conocer como es la funcionalidad de un buscador, su estructura y finalidad, dando alternativas de mejoramiento en cada uno de estos.

### **1.4 Justificación Económica.**

En todo proyecto de investigación el aporte económico es un pilar fundamental para llevar a cavo el desarrollo del mismo, para la presente investigación, el aporte económico necesario para su desarrollo será contemplado por el desarrollador de la misma.

### **2. Viabilidad.**

El Internet y su alcance, permiten obtener resultados que ayuden a resolver los problemas que se plantean en el proyecto informático, cada buscador y su estructura nos facilitará un entendimiento mas claro para cumplir con los objetivos planteados.

## **5. OBJETIVOS**

### **1. General.**

o Desarrollar un programa informático que permita evaluar las principales características de cinco buscadores de Internet más utilizados.

### **2. Específicos.**

- o Obtener un conocimiento más detallado de la estructura lógica de los buscadores.
- o Conocer el funcionamiento de los diversos motores de búsqueda que emplean los buscadores.
- o Realizar comparaciones significativas sobre los motores de búsqueda, el robot y el índice de directorio que utilizan los buscadores.
- o Determinar un mecanismo de comparación entre las características individuales ó específicas de los buscadores.
- o Diferenciar entre los diversos tipos de buscadores cuales pertenecen a los denominados robots y cuales a los directorios.
- o Realizar el estudio detallado de los algoritmos de búsqueda.
- o Utilizar como herramienta para implementar la aplicación, Visual Studio Punto Net.
- o Presentar los resultados de la aplicación en modelos estadísticos mediante gráficas.

# **6. MARCO TEÓRICO.**

- **1. Ingeniería de software.**
	- **1.1 Ciclo de vida del software.** 
		- **1.1.1 Modelos de ciclo de vida.**
		- **1.1.2 Modelo en cascada.**
	- **1.2 Métodos rápidos.** 
		- **1.2.1 Métodos rápidos.**
		- **1.2.2 RAD.**
	- **1.3 DSDM.**
	- **1.4 UP.**
	- **1.5 RUP.**
	- **1.6 XP.**
	- **1.7 Patrones de diseño.**
	- **1.8 Ingeniería de software asistida por ordenador (CASE).**
- **2. Buscadores.**
- **3. Herramientas de manipulación de bases de datos.**
- **4. Herramientas de programación y desarrollo.**

#### **1. Ingeniería de software.**

El término **ingeniería de software** abarca al grupo de métodos, técnicas y herramientas que se utilizan en la producción del software, más allá de la actividad principal de programación.

El término "ingeniería" es una referencia directa a la ingeniería civil, una referencia al estudio de la construcción. En programación se aplica el mismo principio que en la construcción de un edificio: poner simplemente ladrillos y cemento no es suficiente. La construcción de un edificio consta de diversos pasos antes de comenzar con la fase de construcción, tales como el diseño arquitectónico, la albañilería, la fontanería, el diseño eléctrico, y durante este período se calculan los presupuestos y los plazos.

Por lo tanto, la ingeniería de software requiere la gestión de proyectos para que se pueda desarrollar una aplicación en el plazo previsto y con el presupuesto establecido que sea satisfactoria para el cliente (el concepto de calidad).

#### **1.1 Ciclo de vida del software.**

El término **ciclo de vida del software** describe el desarrollo de software, desde la fase inicial hasta la fase final. El propósito de este programa es definir las distintas fases intermedias que se requieren para **validar** el desarrollo de la aplicación, es decir, para garantizar que el software cumpla los requisitos para la aplicación y **verificación** de los procedimientos de desarrollo: se asegura de que los métodos utilizados son apropiados.

Estos programas se originan en el hecho de que es muy costoso rectificar los errores que se detectan tarde dentro de la fase de implementación. El ciclo de vida permite que los errores se detecten lo antes posible y por lo tanto, permite a los desarrolladores concentrarse en la calidad del software, en los plazos de implementación y en los costos asociados.

El ciclo de vida básico de un software consta de los siguientes procedimientos:

- o **Definición de objetivos**: definir el resultado del proyecto y su papel en la estrategia global.
- o **Análisis de los requisitos y su viabilidad**: recopilar, examinar y formular los requisitos del cliente y examinar cualquier restricción que se pueda aplicar.
- o **Diseño general**: requisitos generales de la arquitectura de la aplicación.
- o **Diseño en detalle**: definición precisa de cada subconjunto de la aplicación.
- o **Programación** (programación e implementación): es la implementación de un lenguaje de programación para crear las funciones definidas durante la etapa de diseño.
- o **Prueba de unidad**: prueba individual de cada subconjunto de la aplicación para garantizar que se implementaron de acuerdo con las especificaciones.
- o **Integración**: para garantizar que los diferentes módulos se integren con la aplicación. Éste es el propósito de la prueba de integración que está cuidadosamente documentada.
- o **Prueba beta** (o validación), para garantizar que el software cumple con las especificaciones originales.
- o **Documentación**: sirve para documentar información necesaria para los usuarios del software y para desarrollos futuros.
- o **Implementación**
- o **Mantenimiento**: para todos los procedimientos correctivos (mantenimiento correctivo) y las actualizaciones secundarias del software (mantenimiento continuo).

### **1.1.1 Modelos de ciclo de vida**

Para facilitar una metodología común entre el cliente y la compañía de software, los modelos de ciclo de vida se han actualizado para reflejar las etapas de desarrollo involucradas y la documentación requerida, de manera que cada etapa se valide antes de continuar con la siguiente etapa. Al final de cada etapa se arreglan las revisiones de manera que (texto faltante).
#### **1.1.2 Modelo en cascada**

El modelo de ciclo de vida en cascada, comenzó a diseñarse en 1966 y se terminó alrededor de 1970. Se define como una secuencia de fases en la que al final de cada una de ellas se reúne la documentación para garantizar que cumple las especificaciones y los requisitos antes de pasar a la fase siguiente.

#### **1.2 Métodos rápidos (RAD, XP)**

#### **1.2.1 Métodos rápidos**

"El desarrollo de software de "**métodos rápidos**" (también denominado Modelo rápido o abreviado AG) reduce el tiempo del ciclo de vida del software (por lo tanto, acelera el desarrollo) al desarrollar, en primera instancia, una versión prototipo y después integrar la funcionalidad de manera iterativa para satisfacer los requisitos del cliente y controlar todo el ciclo de desarrollo.

Los métodos rápidos se originaron por la inestabilidad del entorno técnico y el hecho de que el cliente a veces es incapaz de definir cada uno de los requisitos al inicio del proyecto. El término "rápido" es una referencia a la capacidad de adaptarse a los cambios de contexto y a los cambios de especificaciones que ocurren durante el proceso de desarrollo. Por lo tanto, en el año 2001, 17 personas redactaron el manifiesto ágil, en el que expresaron los siguientes puntos principales:

- o individuos e interacciones en lugar de procesos y herramientas.
- o desarrollo de software en lugar de documentación exhaustiva.
- o trabajo con el cliente en lugar de negociaciones contractuales.
- o apertura para los cambios en lugar de cumplimiento de planes poco flexibles.

Con la ayuda de los métodos rápidos, el cliente tiene control total de su proyecto y logra una rápida implementación del software. De esta forma, se permite al usuario involucrarse desde el inicio del proyecto.

#### **1.2.2 RAD - Desarrollo rápido de aplicaciones**

El **Desarrollo rápido de aplicaciones** (o RAD) definido por James Martin a principios de la década de 1980, consiste en un ciclo de desarrollo corto basado en tres fases (Requisitos, Diseño y Construcción) con un plazo de entrega ideal de 90 a 120 días como máximo.

#### **1.3 DSDM.**

El **DSDM** (Método de Desarrollo de Sistema Dinámico) se desarrolló para completar lo que le faltaba al método RAD al proporcionar una estructura que tome en cuenta el ciclo de desarrollo completo.

Las características principales del método DSDM son las siguientes:

- o Participación del usuario
- o Desarrollo iterativo y creciente
- o Frecuencia de entrega mejorada
- o Pruebas integradas en cada fase
- o La aceptación de los productos entregados depende directamente del cumplimiento de los requisitos.

#### **1.4 UP - Proceso unificado**

El método **proceso unificado** (UP) es un proceso de desarrollo iterativo y creciente. Esto significa que el proyecto se divide en fases más cortas y que se envía una nueva versión gradual al final de cada fase.

Este enfoque está basado en el modelo UML para la descripción de la arquitectura del software (funcional, de aplicación y física) y para el desarrollo del caso del usuario. Dicho modelo describe los requisitos y las demandas del usuario.

#### **1.5 RUP - Proceso unificado racional**

**RUP** (Proceso unificado racional) es un método de desarrollo iterativo promovido por la compañía Rational Software, que fue comprada por IBM.

El método RUP especifica, principalmente, la constitución del equipo y las escalas de tiempo, así como un número de modelos de documento.

#### **1.6 XP - Programación extrema**

El método XP (Programación extrema) define un conjunto de prácticas óptimas para el desarrollo de aplicaciones en excelentes condiciones al colocar al cliente en el centro del proceso de desarrollo, manteniendo una cercana relación con dicho cliente.

La Programación extrema se basa en los siguientes conceptos:

- o Los equipos de desarrollo trabajan directamente con el cliente durante ciclos cortos de una o dos semanas como máximo.
- o La entrega de las versiones del software ocurre muy temprano y en intervalos muy cortos para maximizar la interacción con el usuario.
- o Existe una fuerte colaboración entre el equipo de desarrollo mientras trabaja en el código.
- o El código se prueba y depura a lo largo del proceso de desarrollo.

Existen indicadores que miden el progreso del proyecto para poder actualizar el plan de desarrollo.

#### **1.7 Patrones de diseño**

Los **patrones de diseño** son un conjunto de prácticas de óptimo diseño que se utilizan para abordar problemas recurrentes en la programación orientada a objetos.

El concepto de patrones de diseño fue el resultado de un trabajo realizado por un grupo de 4 personas (Erich Gamma, Richard Helm, Ralph Johnson y John Vlissides, conocidos como "la pandilla de los cuatro") que se publicó en 1995 en un libro titulado "Patrones de diseño: Elementos de software orientado a objetos reutilizables" en el que se esbozaban 23 patrones de diseño.

Un patrón de diseño puede considerarse como un documento que define una estructura de clases que aborda una situación particular. Los patrones de diseño se dividen en tres grupos principales:

- o **Patrones de creación**: Patrón de Fábrica Abstracta, Patrón Constructor, Patrón del Método de Fabricación, Patrón Prototipo, Patrón de Instancia Única (Singleton).
- o **Patrones estructurales**: Patrón Adaptador, Patrón Puente, Patrón Compuesto, Patrón Decorador, Patrón de Fachada, Patrón de Peso Mosca, Patrón Apoderado.
- o **Patrones funcionales**: Patrón de Cadena de Responsabilidad, Patrón de Comando, Patrón Intérprete, Patrón Iterador, Patrón Mediador, Patrón Memento, Patrón Observador, Patrón de Estado, Patrón de Estrategia, Patrón del Método Plantilla, Patrón Visitante.

A continuación encontrará ejemplos de patrones de diseño:

- o Patrón **MVC** (Modelo-Vista-Controlador): proviene del principio de que dos aplicaciones se pueden dividir en tres áreas separadas:
- o **Modelo**: los datos utilizados en la aplicación
- o **Vista**: cómo se representan los datos al usuario
- o **Controlador**: cómo se procesa la información en la interfaz del usuario
- o **Proxy**: es el patrón que define el objeto intermediario que pide un objeto remoto y que es transparente para el usuario.

#### **1.8 Ingeniería de software asistida por ordenador (CASE)**

La **ingeniería de software asistida por ordenador** (o CASE) es un conjunto de herramientas de programación que utilizan una interfaz común para diseñar, desarrollar y depurar software.

Por lo tanto, un entorno CASE consta de herramientas que proveen un modelo visual de una aplicación, herramientas que crean un código a través de interfaces visuales y finalmente un depurador para probar el código final.

#### **2. Buscadores.**

Antes que exista el verdadero diseño de la Web y de implantar un sinnúmero de buscadores que existen en la actualidad, varias personas, incluidas en ellas los científicos, tenían su documentación ya almacenada ó guardada en varios servidores desde los cuales se compartía su información.

Ha pasado más de 16 años de la creación del primer buscador de Internet, aun así la red de redes sigue siendo un mare mágnum de la información, con el pasar del tiempo y de la tecnología cada vez más en auge, los sistemas y los mecanismos de búsqueda siguen siendo en gran parte no tan precisos ni concretos en lo concerniente a los requisitos de los miles y miles de personas que ven en los buscadores de Internet una alternativa para las múltiples soluciones en la búsqueda de la información que amerita.

Si bien en un principio, la información que se dejaba en los servidores en los cuales era necesario una interfaz de interrogación para poderse conectar y obtener cierta información, muchas personas ser vieron en la necesidad de formular y de dar solución a este problema, diseñaron el denominado Gopher, que no es más que el clasificador de la información, la misma que se presentaba en menús y submenús, esto facilito en mayor parte la clasificación y localización de la información.

Lo que más tarde seria modificado por lo que hoy se conoce como World Wide Web ó WWW, muy común en la navegación de Internet, pero este necesitaba un sistema de interconexión mediante el cual cualquier individuo pueda consultar y referenciar a otros información, esto se logró mediante un software específico que permita su visualización, que es lo que ha llegado hasta hoy.

A partir de esto, se describirá algunos buscadores que se atrevieron a afrontar este desafió y el reto de localizar la información que proporcionan los servidores que poblan la Internet, primero el FTP, luego el Gopher y finalmente la Web.

**Archie Search<sup>50</sup> ,** fue el primer motor de búsqueda para redes, diseñado para indizar sitios FTP, éste encontraba ficheros específicos dentro de los servidores.

 $\overline{a}$ <sup>50</sup> Tim Berners-Lee

**Verónica<sup>51</sup> ,** un motor de búsqueda diseñado específicamente para el protocolo **Gopher**, este buscador consistía en una base de datos que se actualizaba con una implementación diseñada dentro de dichos servidores y con esto cada consulta.

**World Wide Web Wanderer**, en un inicio éste motor se basaba en un **Web crawler**  , que fue diseñado en programación Perl, su finalidad era la de medir el tamaño de la **World Wide Web,** luego su capacidad se amplió a la creación de un índice que se denominó **Wandex,** así se obtuvo el primer motor de búsqueda de la Web.

Toda esta transición permitió obtener los populares buscadores que hoy en día se tiene, los mismos que son interpretados por los navegadores que permiten moverse de un servidor Web a otro, los navegadores han sido de gran ayuda en Internet principalmente porque son de fácil utilidad y no llevan la complejidad de los antecesores de envío ftp bajo plataforma Unix.

Se debe considerar que hasta las personas inexpertas pueden independientemente de su localización obtener diversa información en diferentes formatos no muy comunes para las persona.

En la actualidad, los buscadores y el Internet ha llegado a varios lugares del planeta, pero ha sido necesario determinar la utilización del Internet y dentro de la misma, mucha información que arrojan todos y cada uno de los buscadores ya que no siempre lo que se busca se presenta inmediatamente, es por ello, el estudio y alcance de la presente investigación.

En la mayor parte de los casos de búsqueda, la información viene acompañada de diversa publicidad que en proyección no es necesaria en la mayoría de los casos de búsqueda, dentro de cada una de ellas presenta publicidad no concerniente a lo que fueron diseñados los buscadores.

La investigación estará principalmente enfocada a analizar la velocidad de búsqueda de los mismos, la cantidad de información que estos presentan, el tipo de algoritmo de búsqueda emplean, la precisión y exactitud de la búsqueda.

 $\overline{a}$ <sup>51</sup> en.wikipedia.org/wiki/

El análisis de la problemática de los buscadores permitirá realizar un programa informático de evaluación de las características en los buscadores de Internet más utilizados actualmente.

Dentro de la investigación se pondrá a consideración para el estudio los siguientes buscadores: yahoo, google, AltaVista.

Como características podemos considerar su jerarquización automática, baja relevancia en las respuestas, las búsquedas se realizan por palabras clave y sus resultados se priorizan en función de la posición, proximidad y del número de apariciones de palabras clave.

En el estudio de la evaluación de los buscadores de Internet se suscitan varios problemas de índole de tiempo, cantidad de información retornada por estos, tipos de búsquedas, eficiencia en los buscadores y exactitud en la búsqueda.

Dentro de las herramientas informáticas debemos considerar el avance que han tenido estas, es así que podemos destacar para el desarrollo del proyecto las siguientes:

#### **3. Herramientas de manipulación de bases de datos.**

Aquí podemos utilizar, Oracle, Informix, My SQL, SQL Server, Access, de estas las más utilizadas son las de ámbito libre como es My SQL que posee las siguientes características:

- o Funciones y procedimientos almacenados de SQL.
- o Triggers.
- o Vistas.
- o Administrador de instancias.
- o Esquemas de información.
- o Adaptable a la mayoría de plataformas y sistemas.
- o Nuevas herramientas para migración.
- o Conectividad segura.

o Varias opciones de almacenamiento en lo que respecta a la velocidad de operaciones o al número de operaciones disponibles.

Otra herramienta utilizada es la MS ACCESS, que es de tipo comercial, aquí podemos notar las siguientes características:

- o Corrección automática de errores al cambiar el nombre de los campos.
- o Utiliza objeto de datos ActiveX, propios de Microsoft.
- o Posee compatibilidad con Unicode.
- o Emplea varias herramientas de diseño muy conocida.
- o Es adaptable a My SQL Server debido a la creación de formularios e informes.
- o Permite la creación de páginas de acceso a los datos.

#### **4. Herramientas de programación y desarrollo.**

Aquí podemos mencionar las herramientas para el lenguaje unificado de modelado ó UML, Poseidón, Rational Rouse, Visual Paradig, Enterprise Architect, StarUML, las mismas que permiten realizar una representación conceptual y física de los sistemas, esto es a través de una notación estándar que permita controlar el ciclo de vida del software, por ello debemos considerar los diagramas frecuentes de representación de las distintas vistas de un sistema, como son:

- o Diagrama de casos de uso.
- o Diagrama de clases.
- o Diagrama de objetos.
- o Diagrama de secuencia.
- o Diagrama de colaboración
- o Diagrama de estados.
- o Diagrama de actividades.
- o Diagrama de despliegue.

Para la construcción de aplicaciones en varias plataformas podemos emplear las siguientes:

**Visual Studio Punto Net**, el objetivo primordial de esta plataforma es simplificar el desarrollo de aplicaciones, es de gran utilización por su adaptabilidad a tecnologías existentes, permite además la invocación, creación y uso de modelado de objetos de componentes, permite crear aplicaciones para entornos Windows y escalable para la Web, y los más importante, aplica los principios de la programación orientada a objetos.

**Java**, es uno de los lenguajes más utilizados hoy por hoy, es compatible con la mayoría de plataformas lo que permite la validación de datos de un sistema.

Aplica la filosofía de programación orientada a objetos, es de carácter general, es de libre utilización y distribución.

En vista a estos y otros problemas se desarrollará una aplicación capaz de retener la información que generan, medir el tiempo de retorno de búsqueda, comparar la información entre buscadores, dar alternativas para la creación de nuevos buscadores y la eficiencia que pueden llegar a tener los diferentes buscadores con las soluciones que se obtendrá.

## **6. METODOLOGÍA**

Internet más utilizados.

**1. Matriz de consistencia general** 

**Problema general de la investigación:** Falta de un conocimiento sobre la estructura y funcionalidad de los buscadores de Internet.

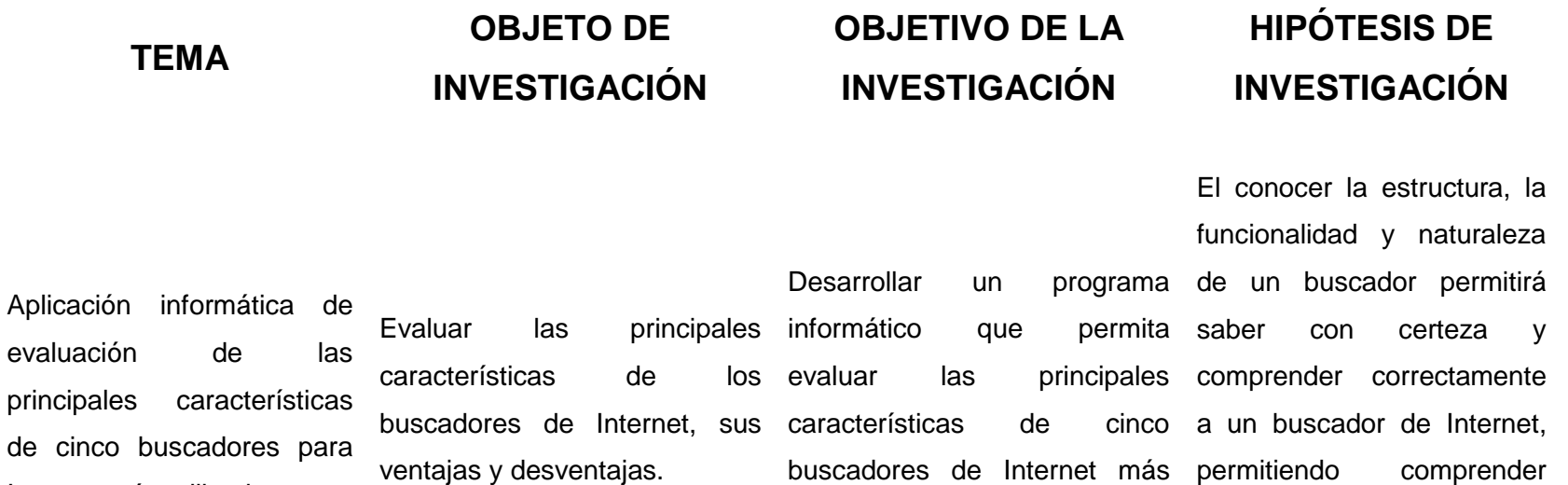

utilizados.

**INGENIERIA EN SISTEMAS**

detalladamente como se realiza cada una de las

diferentes búsquedas.

### **2. Diseño metodológico del proyecto de la investigación.**

El diseño metodológico nos permite considerar la estructuración de una investigación, al tratar la creación, construcción e implementación de un sistema existen variadas metodologías que se acoplan a diferentes softwares, para la finalidad de la presente investigación se consideró la utilización de la metodología ICONIX, que se adapta a un desarrollo de software efectivo, contemplando la validación y gráficas del ciclo de vida de un software.

Como fases de esta metodología podemos considerar las siguientes:

### **Determinación de requerimientos.**

Para cumplir esta etapa se considerará un estudio profundo sobre los buscadores con la ayuda de consultas bibliográficas y sondeos a personas especializadas en el estudio y desarrollo de los mismos, se aplicará entrevistas mediante la Internet a las personas encargadas de la administración de los buscadores, todo esto constituirá el modelo conceptual del software.

### **Análisis.**

Al terminar con la determinación de requerimientos, se procederá a registrar los datos obtenidos para dar a conocer y entender la generalización de buscadores, que es uno de los requerimientos para el desarrollo del software.

Con esto se obtendrá los requerimientos necesarios para la creación y obtención de los procesos que definirán los puntos importantes en el desarrollo del software, así podemos señalar las siguientes fases:

- o Casos de Uso.
- o Diagramas de clase.

### **Diseño.**

Es un punto importante ya que se consideran las dos primeras fases de la metodología, en base al modelado orientado a objetos, en esta etapa se construirá las siguientes fases:

- o Modelo conceptual.
- o Prototipos.
- o Diagramas de robustez.
- o Diagramas de secuencia.

### **Codificación.**

En esta fase ya contaremos con la ayuda de los lenguajes de programación, haciendo un estudio de las plataformas donde se implementará, para la creación y codificación se empleará las herramientas de programación Punto Net, que posee ventajas sobre la plataforma Windows.

### **Pruebas.**

Las pruebas serán determinadas de acuerdo a los reajustes que se realicen en el desarrollo del software.

### **Soporte y mantenimiento.**

Es la última fase de desarrollo del software, aquí se realizan las modificaciones del sistema, como también posibles actualizaciones y modificaciones que garanticen la efectividad del software.

## **3. Materiales, métodos y técnicas de trabajo.**

En el desarrollo de la investigación todas las etapas de la metodología permiten tener un conocimiento mas cercano al problema investigado, además que permite la modificación del miso, que son los factores preponderantes en un proyecto de tesis, es por ello que a continuación se describirá los parámetros necesarios que se involucran directa e indirectamente con el proyecto.

### **MATERIALES.**

Cartuchos de Tinta.

Transporte.

Resma de Papel.

Copias.

Portaminas.

Borrador

Internet.

Anillados.

Medios Impresos.

Libros.

## **MÉTODOS.**

Metodología iconix.

## **TÉCNICAS DE TRABAJO.**

Investigación.

Entrevistas.

Documentación

# **7. Cronograma de actividades**

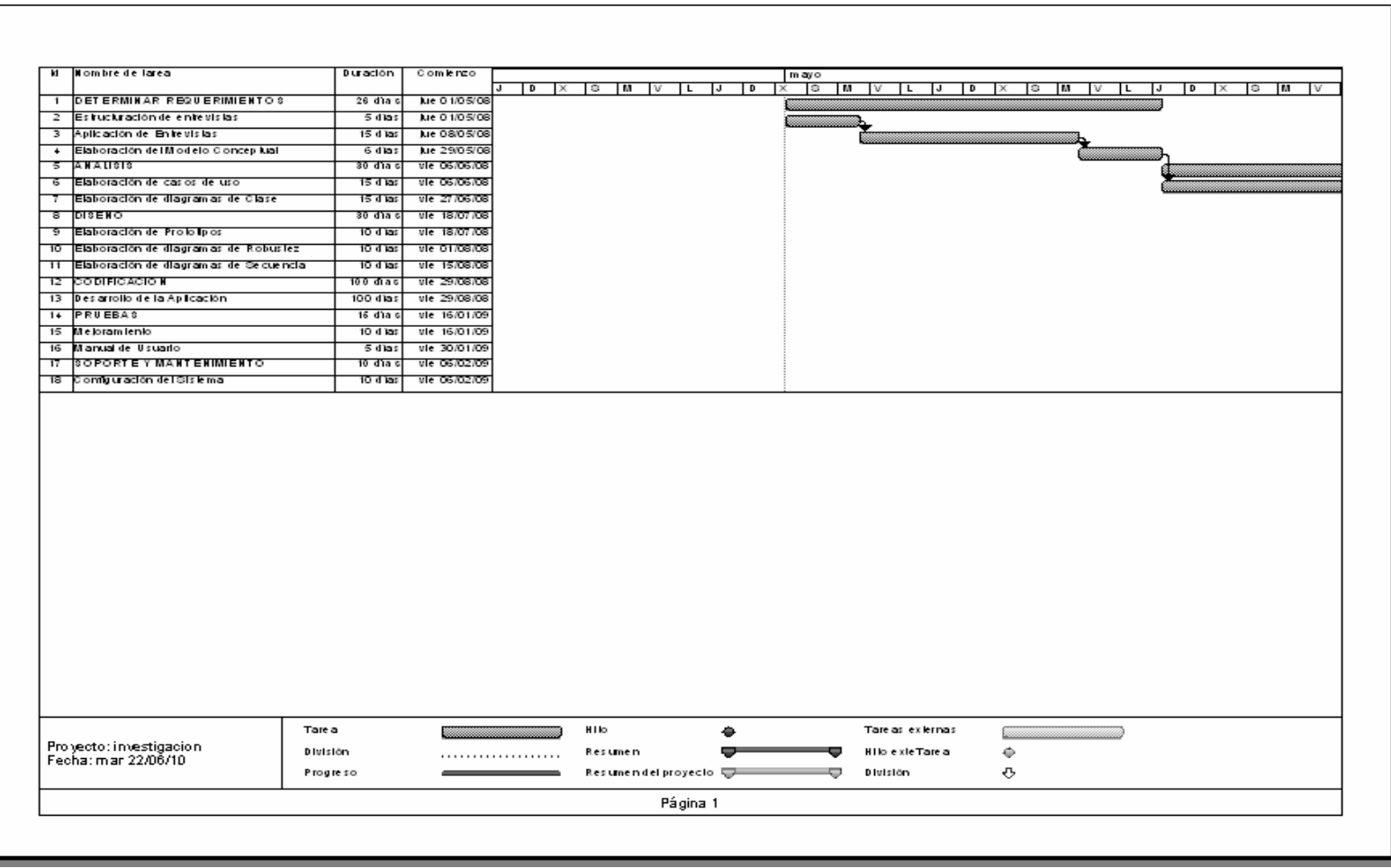

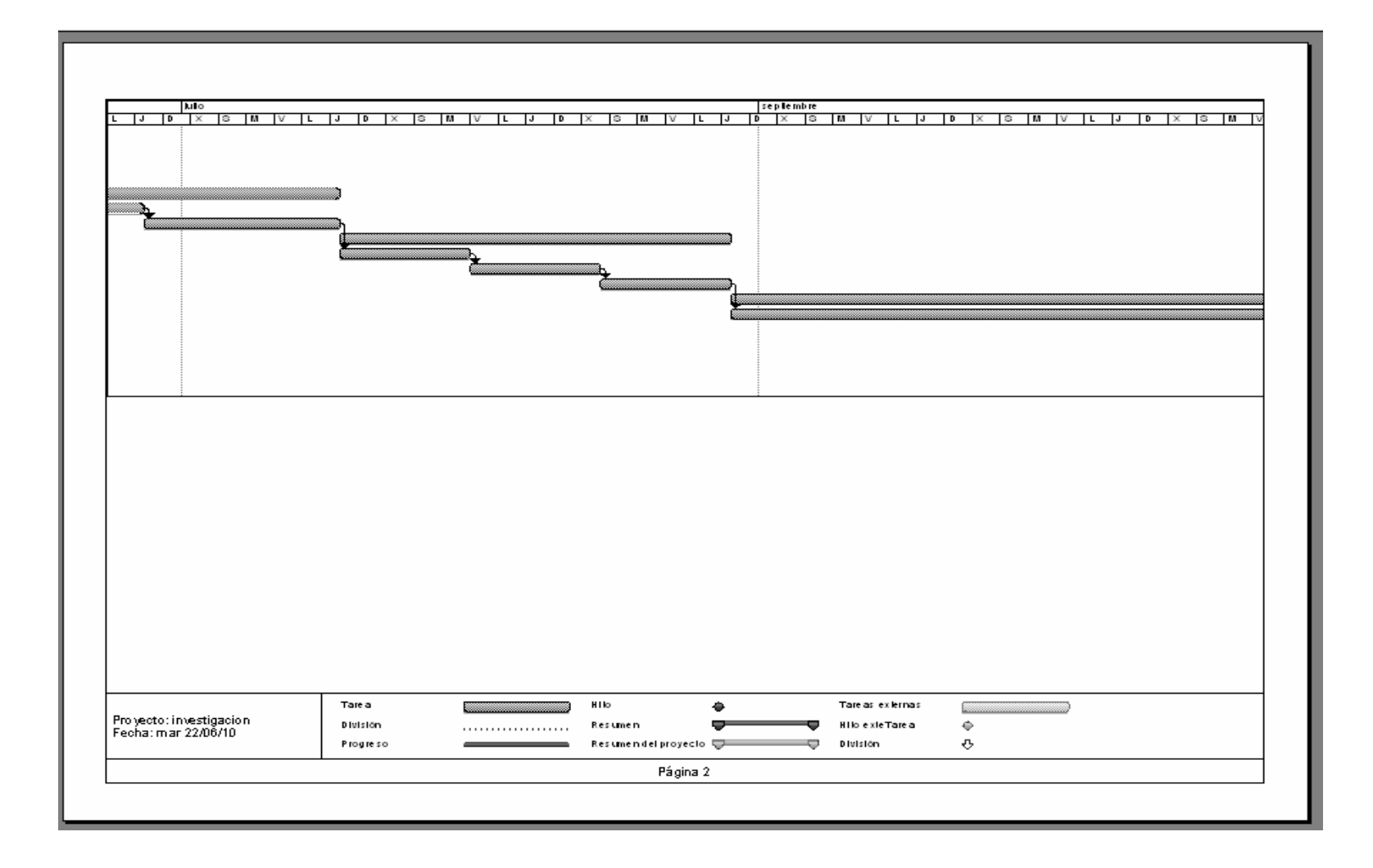

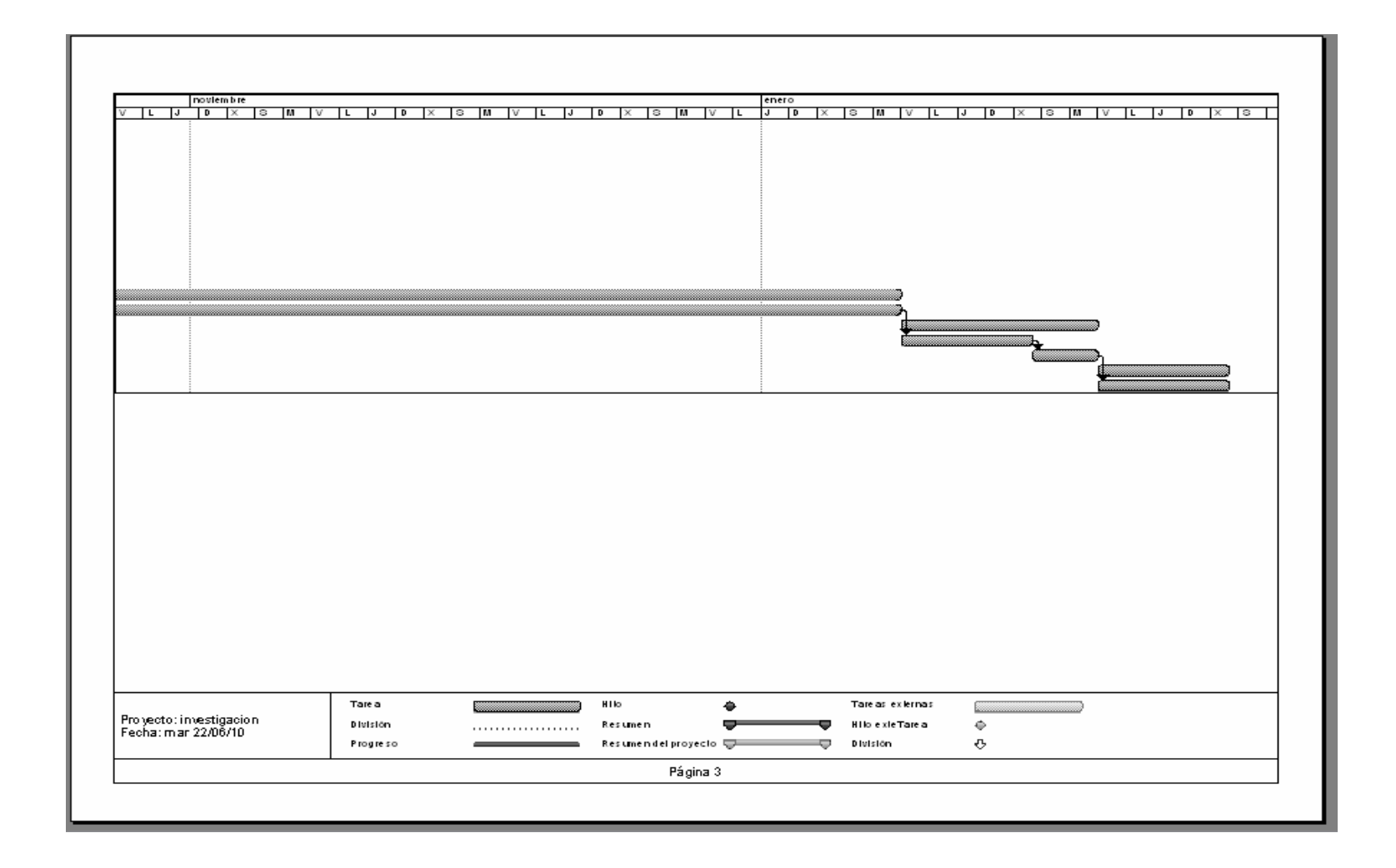

# **8. Presupuesto y financiamiento**

### **Recursos.**

### **Humanos.**

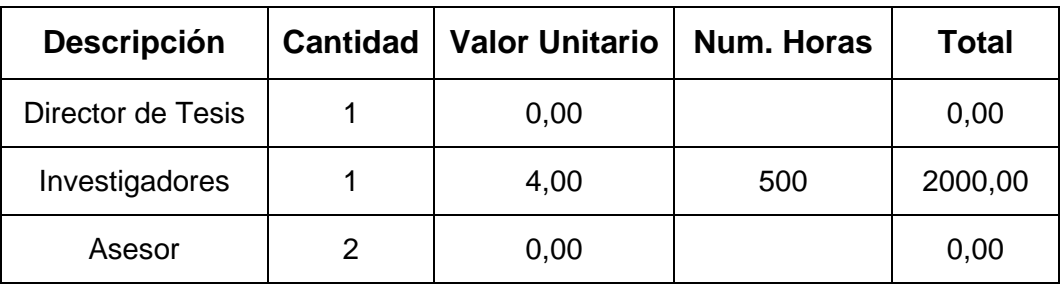

### **Económicos.**

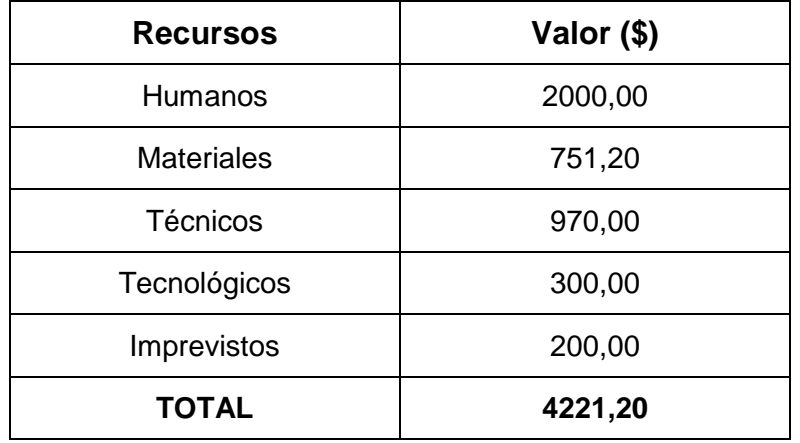

### **Materiales.**

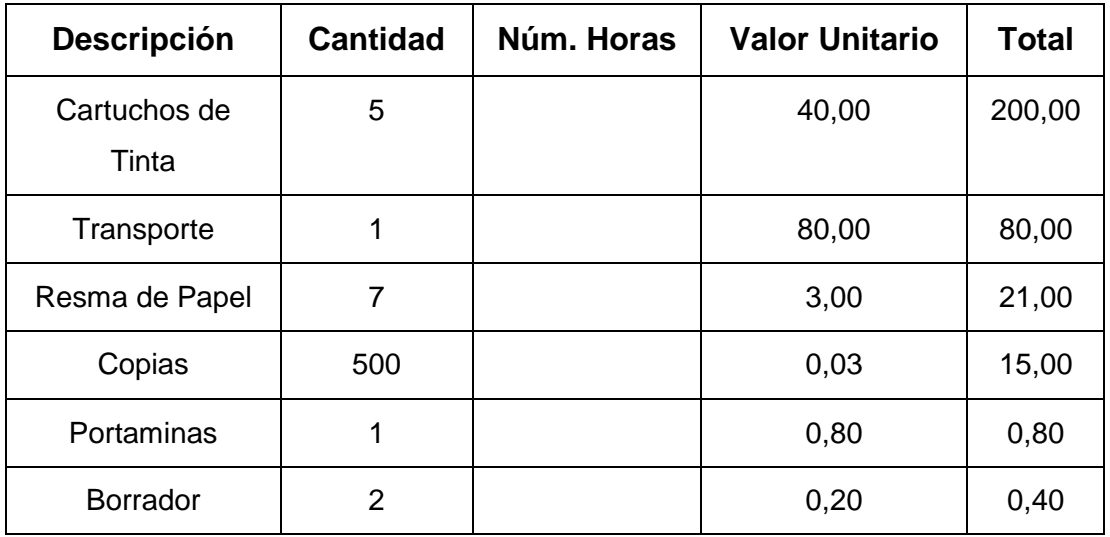

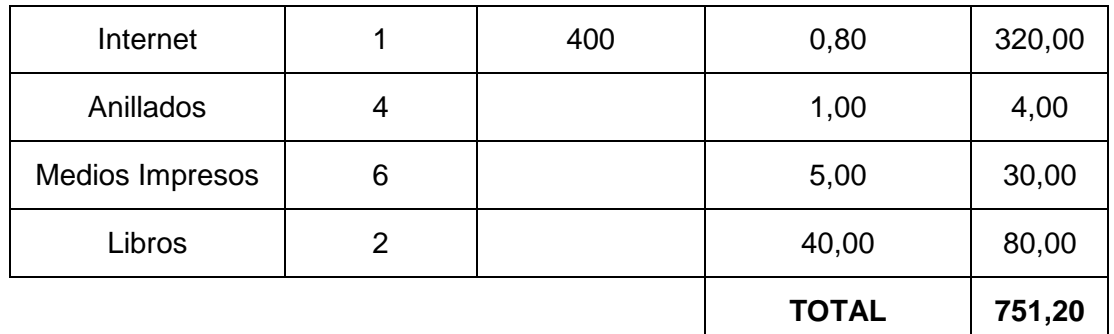

## **Técnicos.**

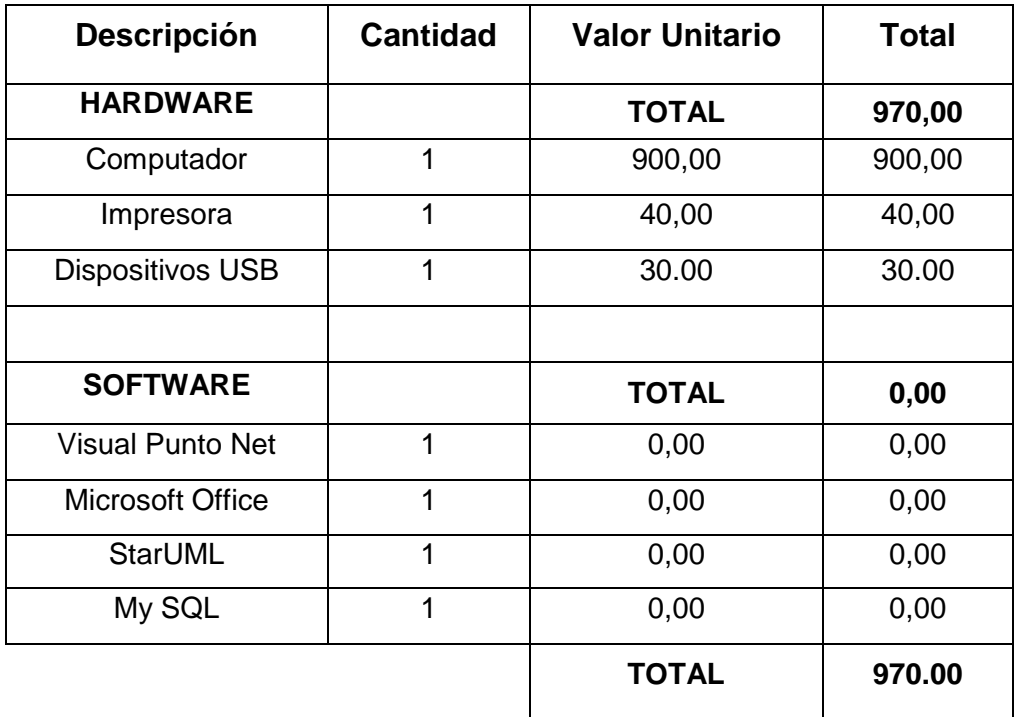

# **Tecnológicos.**

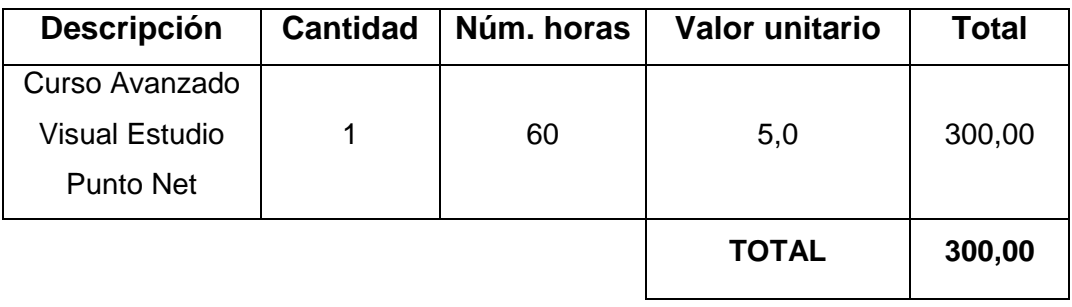

## **9. BIBLIOGRAFÍA**

### **LIBROS:**

- o BLAIDER, Alberto; Robert, Silva. "Bases de datos con SQL Server". México: MegaByte.
- o BOOCH, German. "Análisis y diseño Orientado a Objetos con aplicaciones". México: Pearson Educación.
- o CODINA, Lluis; MARCOS, Mari Carmen. "Posicionamiento Web: conceptos y herramientas". El profesional de la información, v. 14, n. 2, marzo-abril, 2005.
- o MARTÍNEZ MÉNDEZ, Francisco Javier. "Propuesta y desarrollo de un modelo para la evaluación de la recuperación de información en Internet." Tesis doctoral. Universidad de Murcia, 2002.
- o ORIHUELA, José Luís; SANTOS, María. "Portal de buscadores". Web Searching Tools.
- o SOLER, Brian. "VISUAL BASIC .NET". Argentina: Prentice Hall.

### **SITIOS Web:**

- o http://www.agilealliance.com/
- o http://www.agilemodeling.com/
- o http://www.aulafacil.com/CursoInternet/Clase1a.html.
- o http://www.buscadores.ws.
- o www.documentalistaenredado.net/.
- o http://www.dsdm.org/
- o http://en.wikipedia.org/wiki/Veronica\_(computer).
- o http://www.extremeprogramming.org/
- o http://www.histaintl.com/servicios/consulting/ideal.htm.
- o http://www.iconixsw.com.
- o http://www.spinec.org/wp-content/ICONIX.pdf.
- o http://www.rad.fr/

# **10. ANEXOS**

## **1. MATRIZ DE CONSISTENCIA ESPECÍFICA.**

**PROBLEMA ESPECÍFICO:** No existe una comprensión adecuada de funcionamiento de los buscadores: yahoo, AltaVista, google.

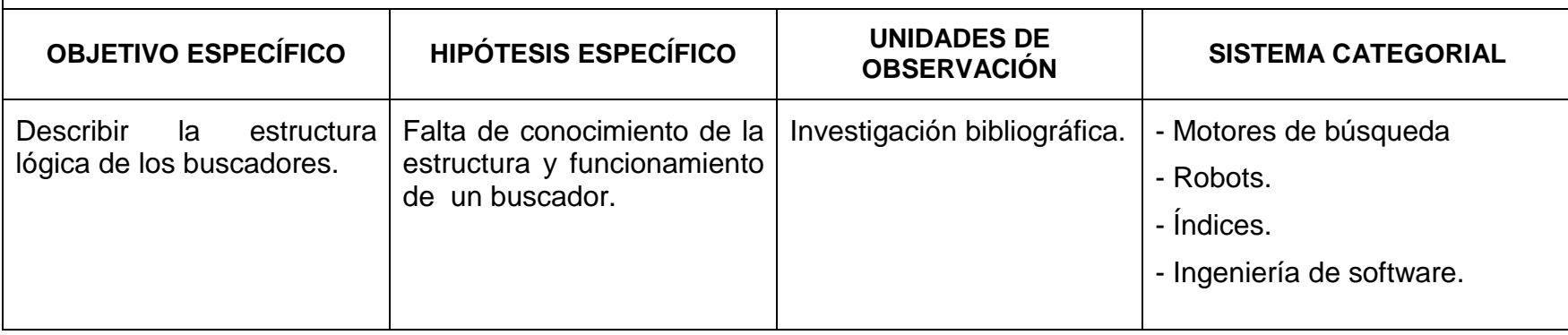

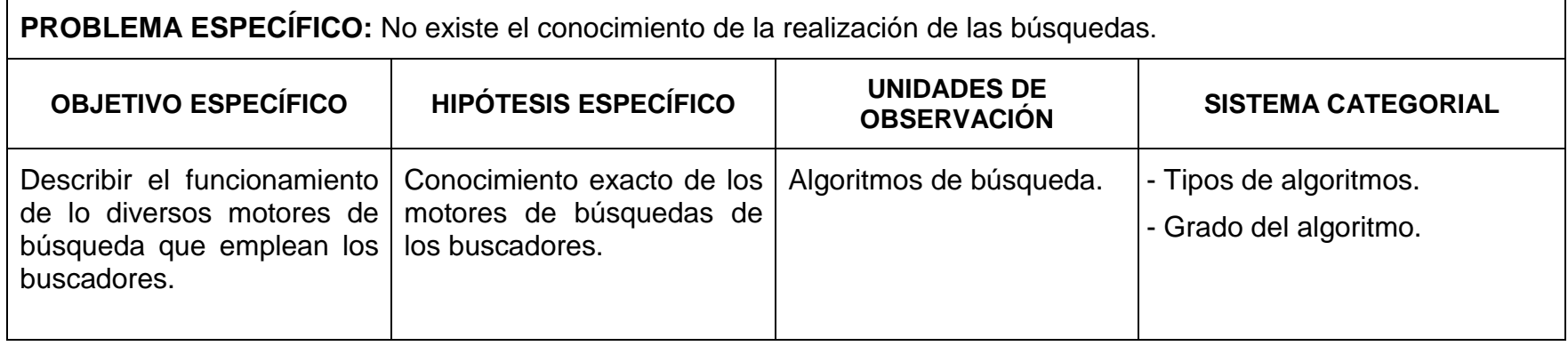

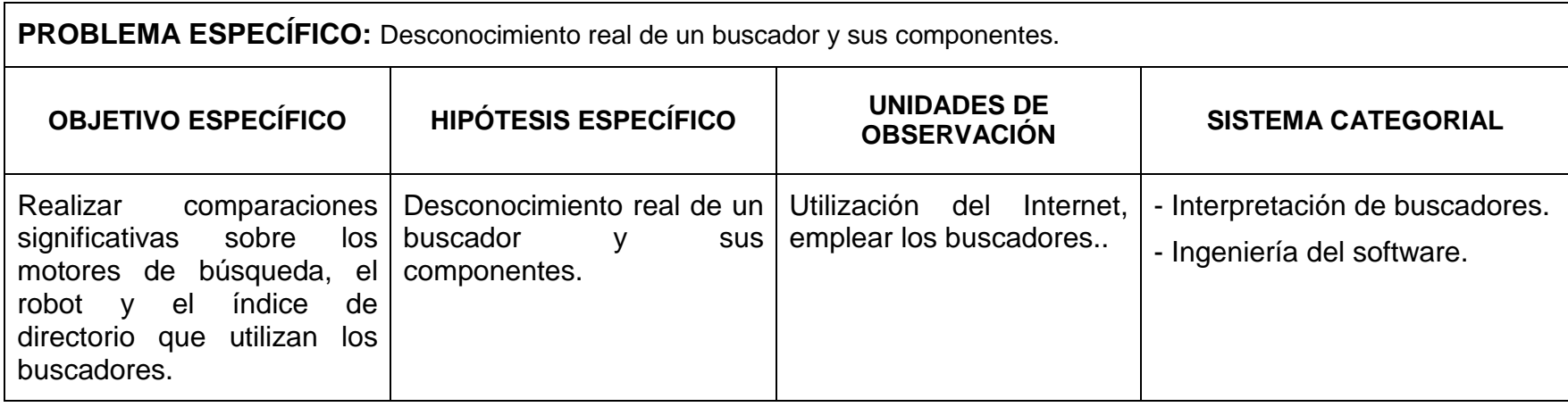

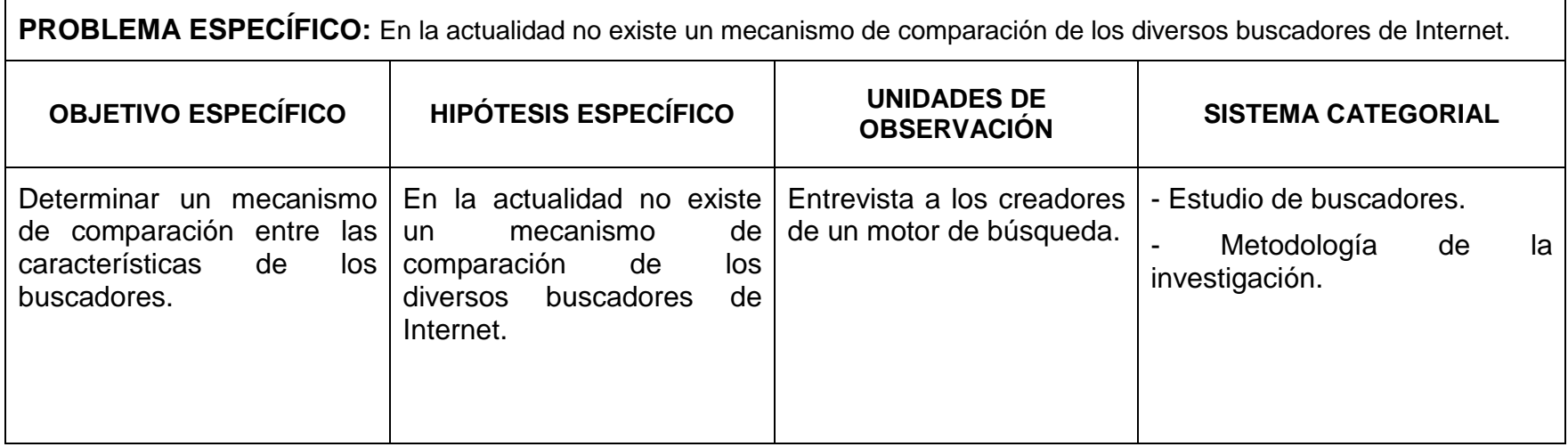

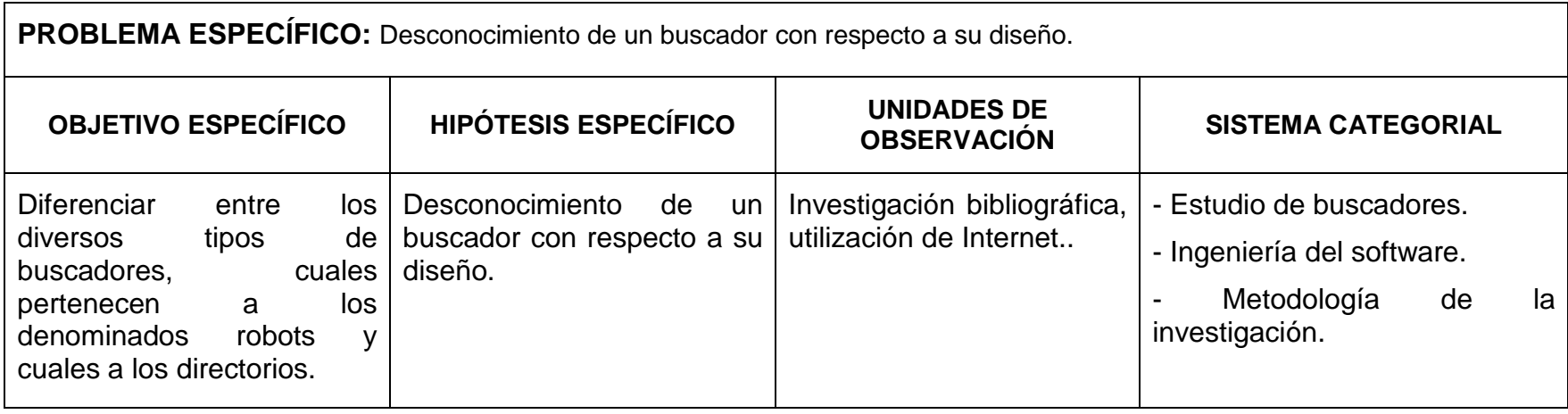

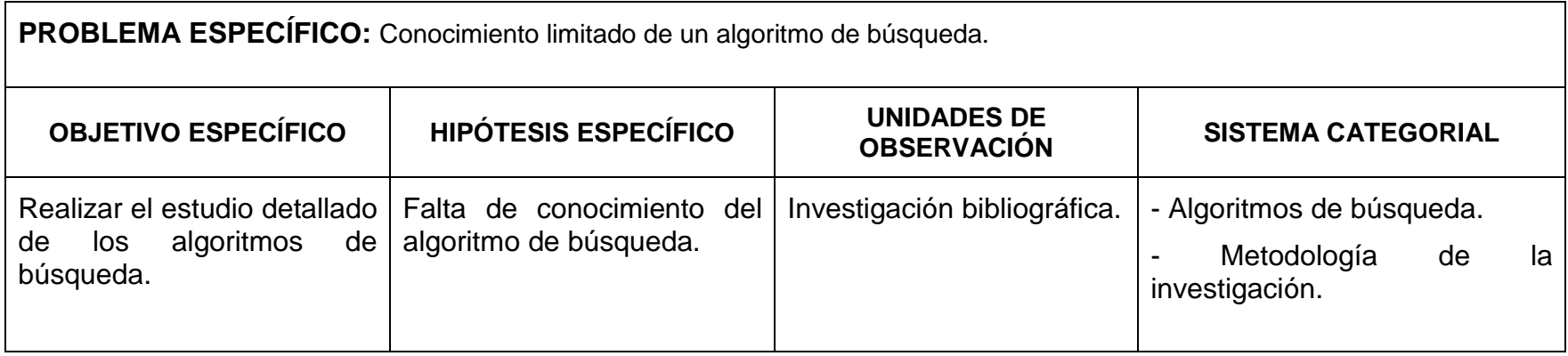

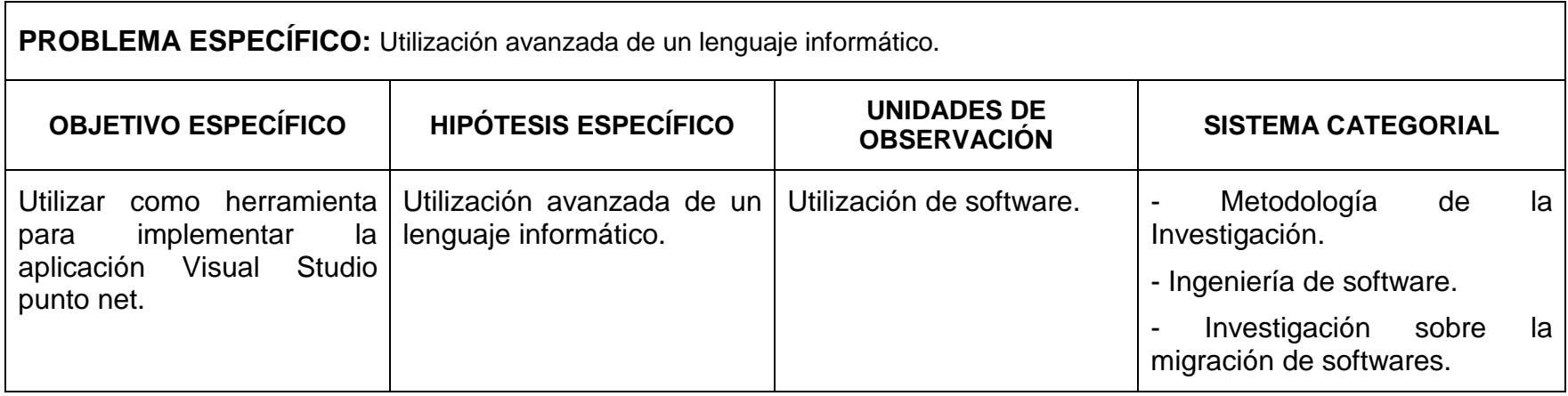

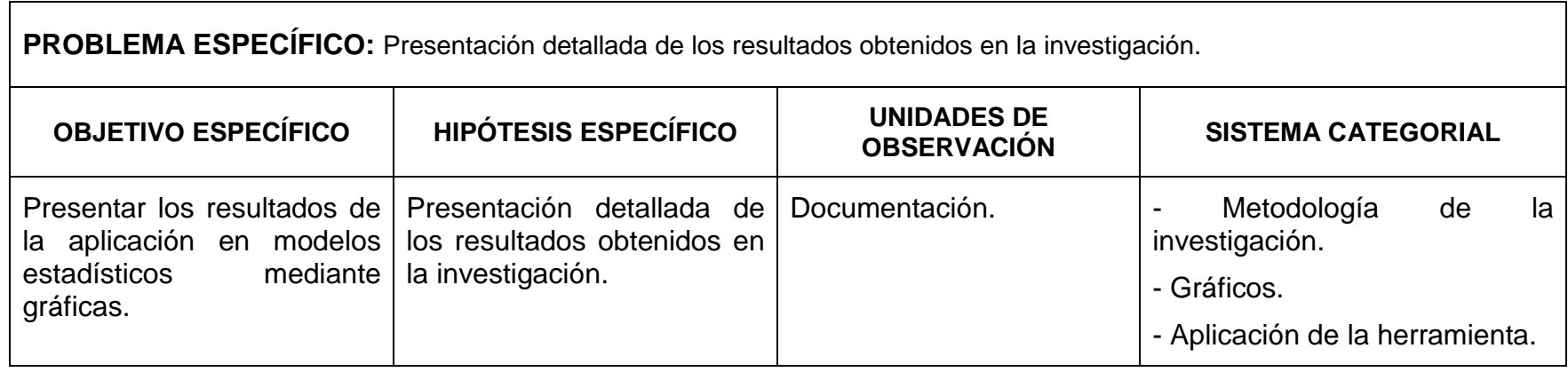

## **2. MATRIZ DE OPERATIVIDAD DE OBJETIVOS**

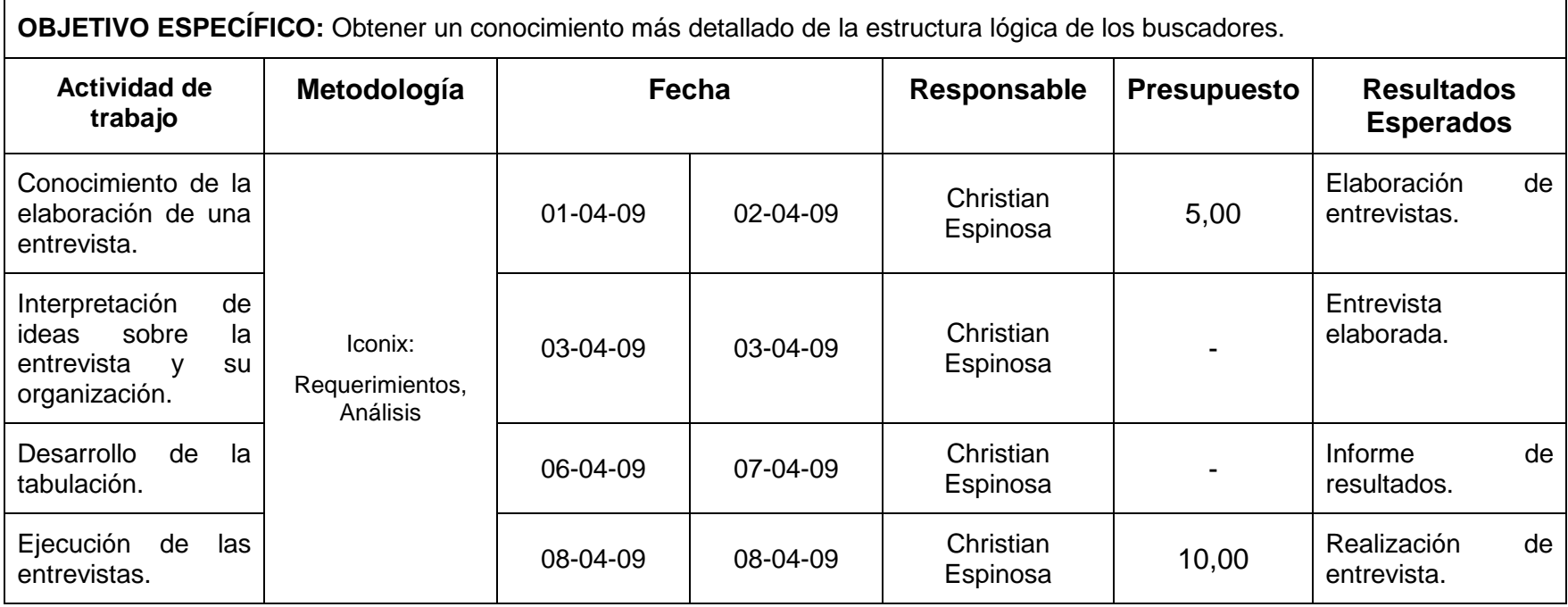

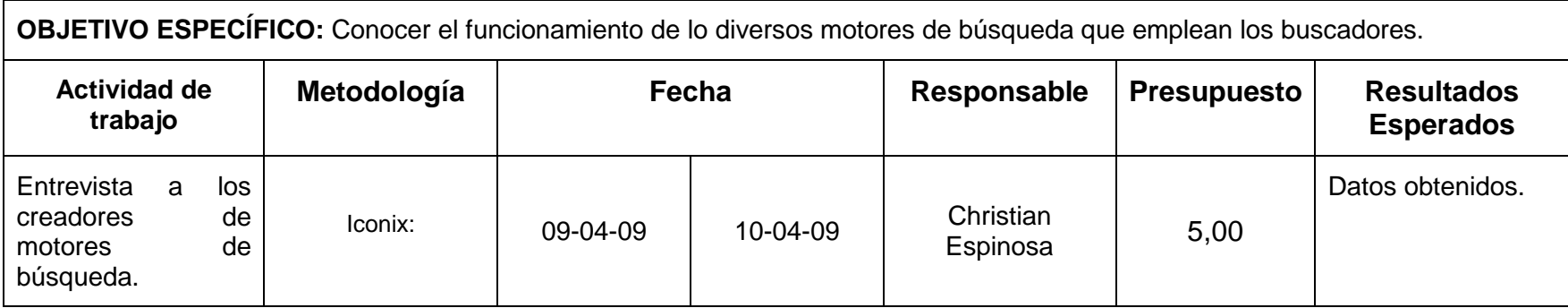

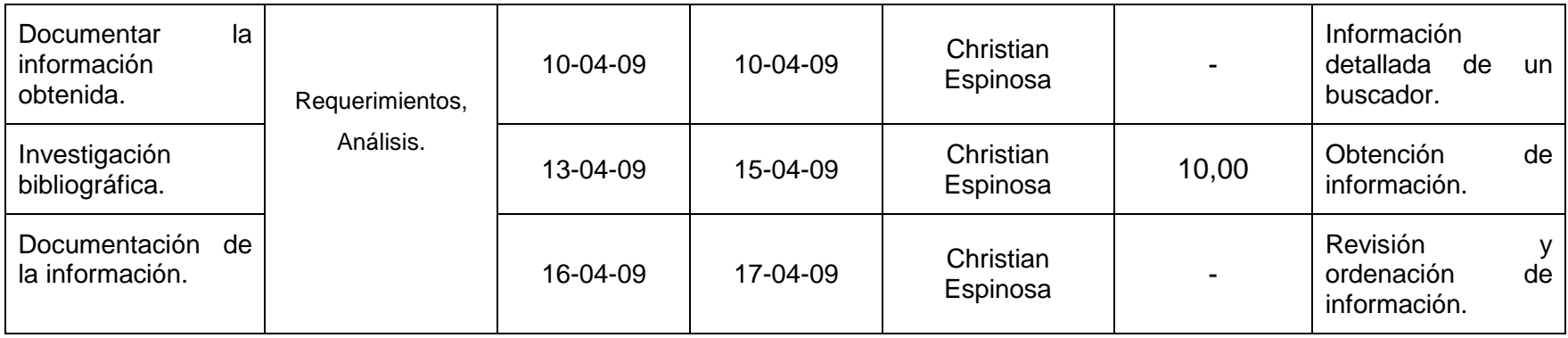

**OBJETIVO ESPECÍFICO:** Realizar comparaciones significativas sobre los motores de búsqueda, el robot y el índice de directorio que utilizan los buscadores.

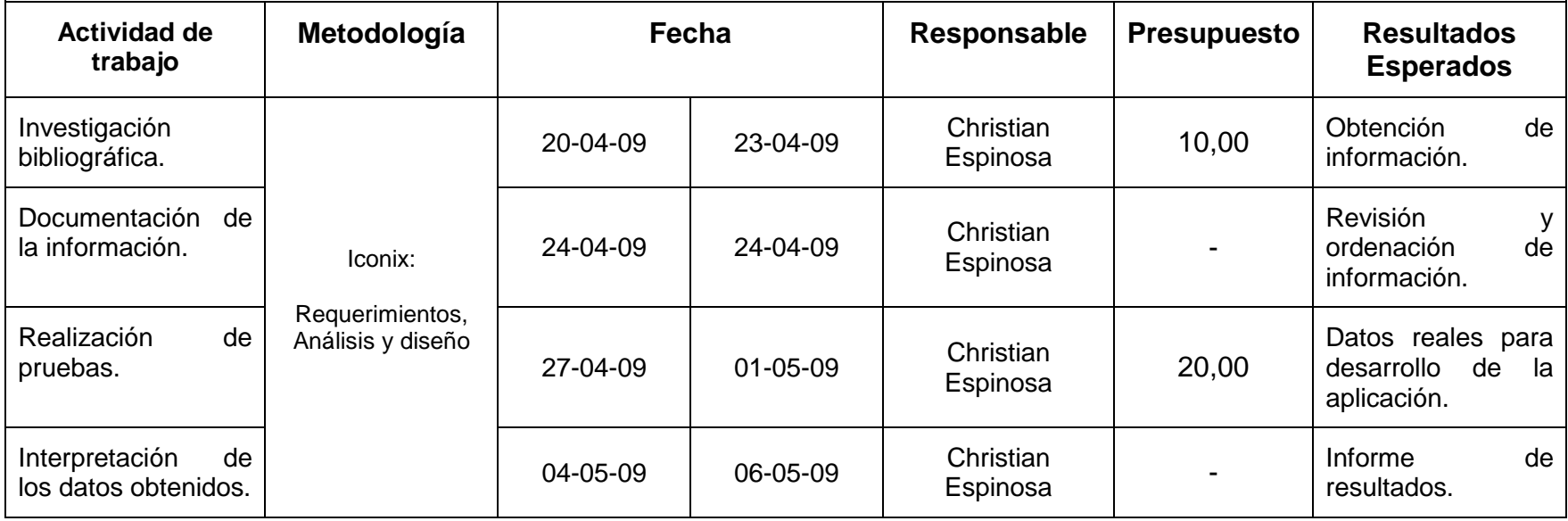

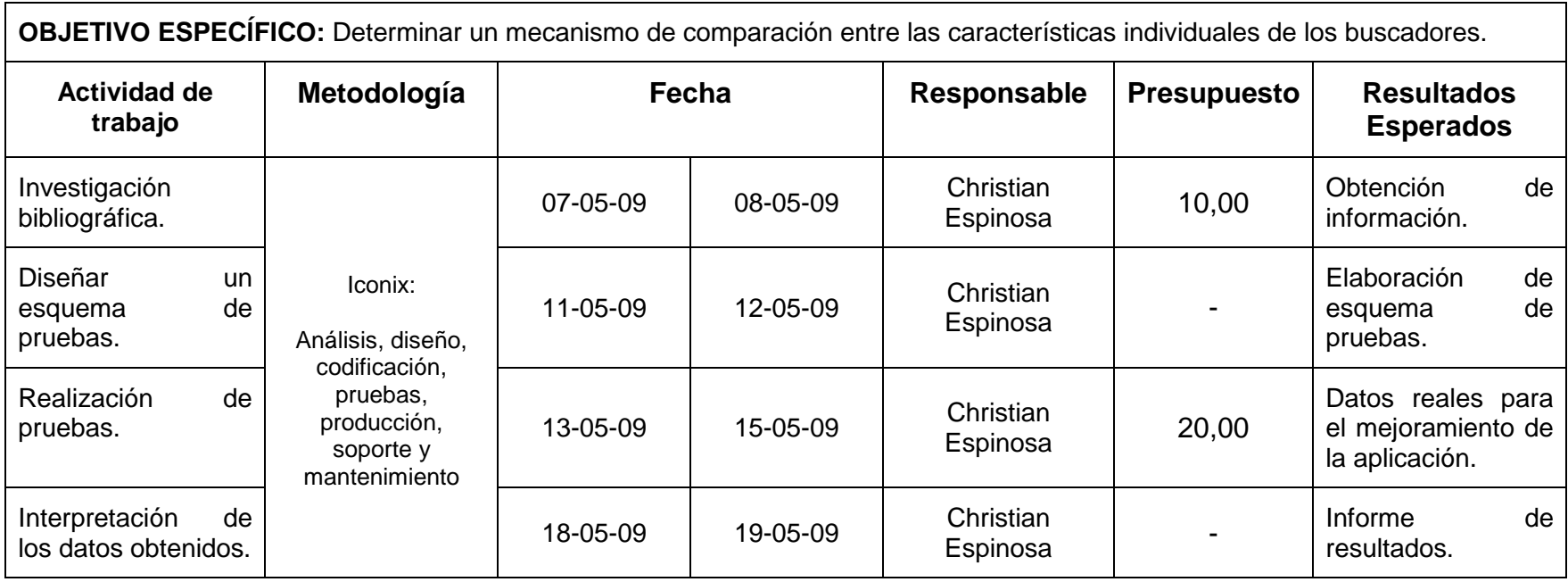

**OBJETIVO ESPECÍFICO:** Diferenciar entre los diversos tipos de buscadores, cuales pertenecen a los denominados robots y cuales a los directorios.

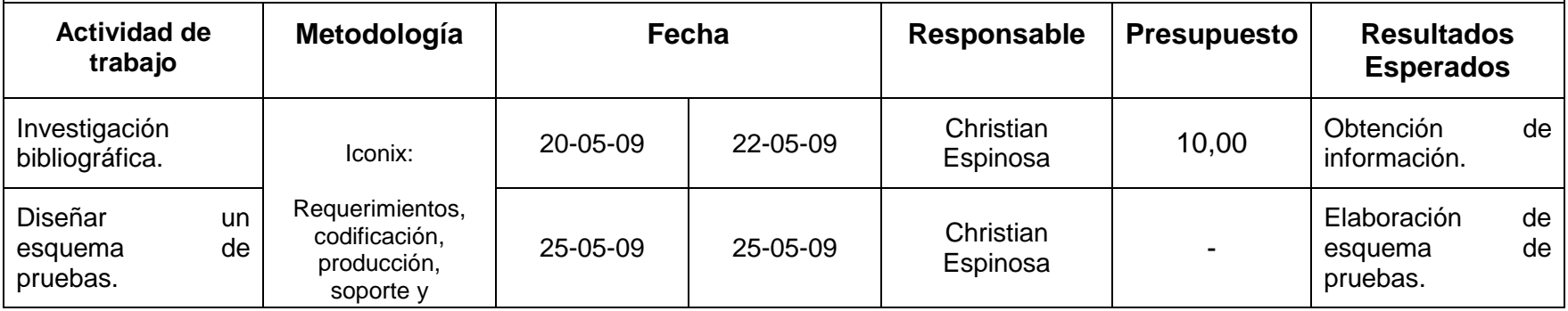

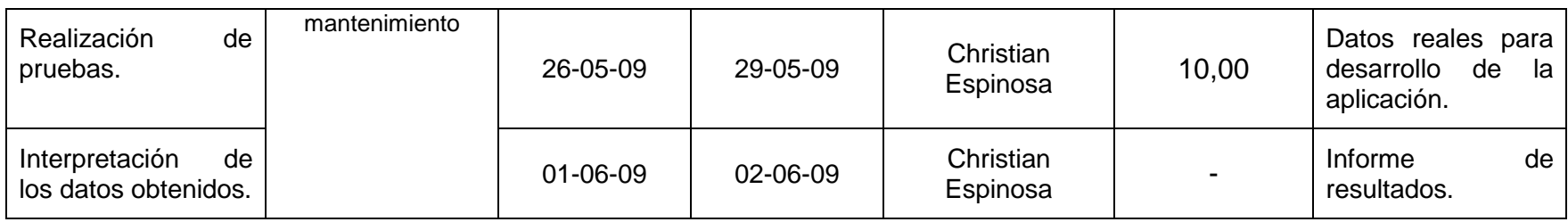

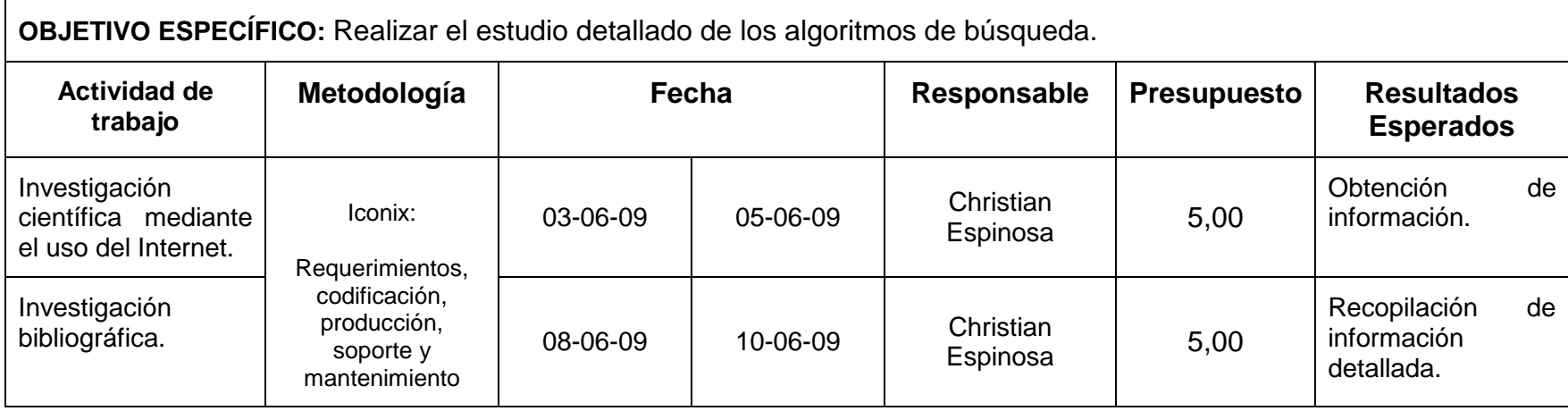

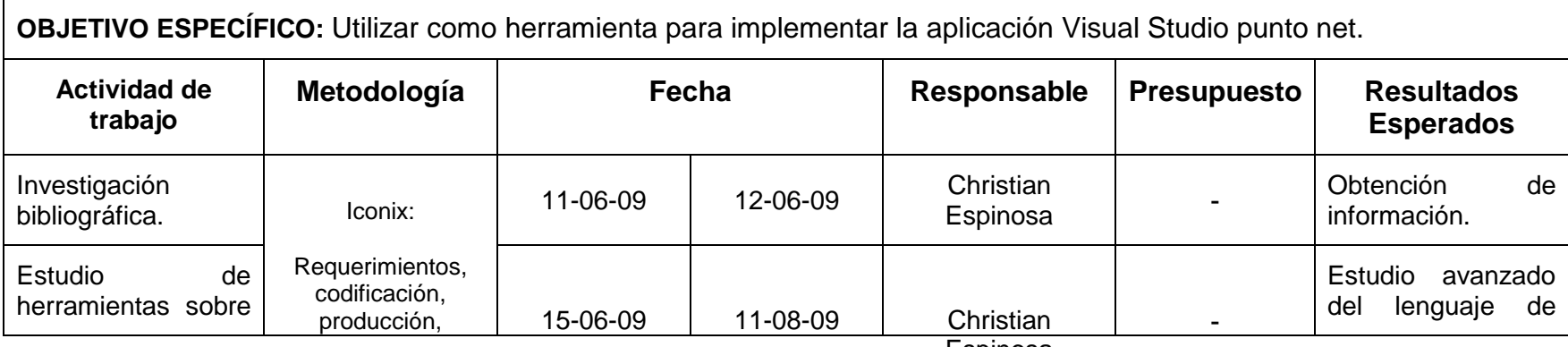

Espinosa

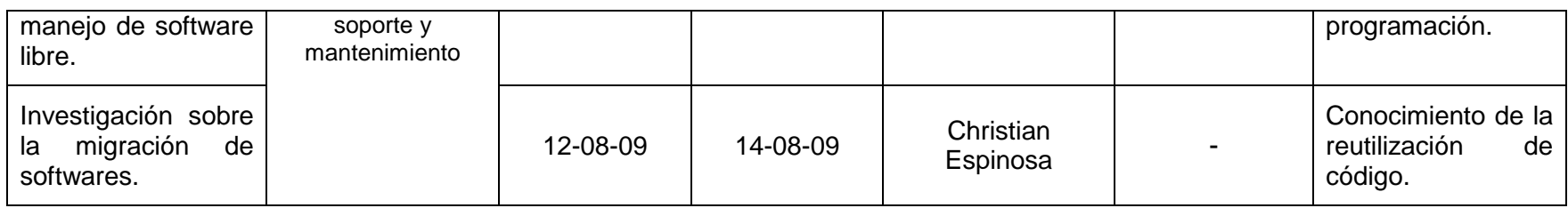

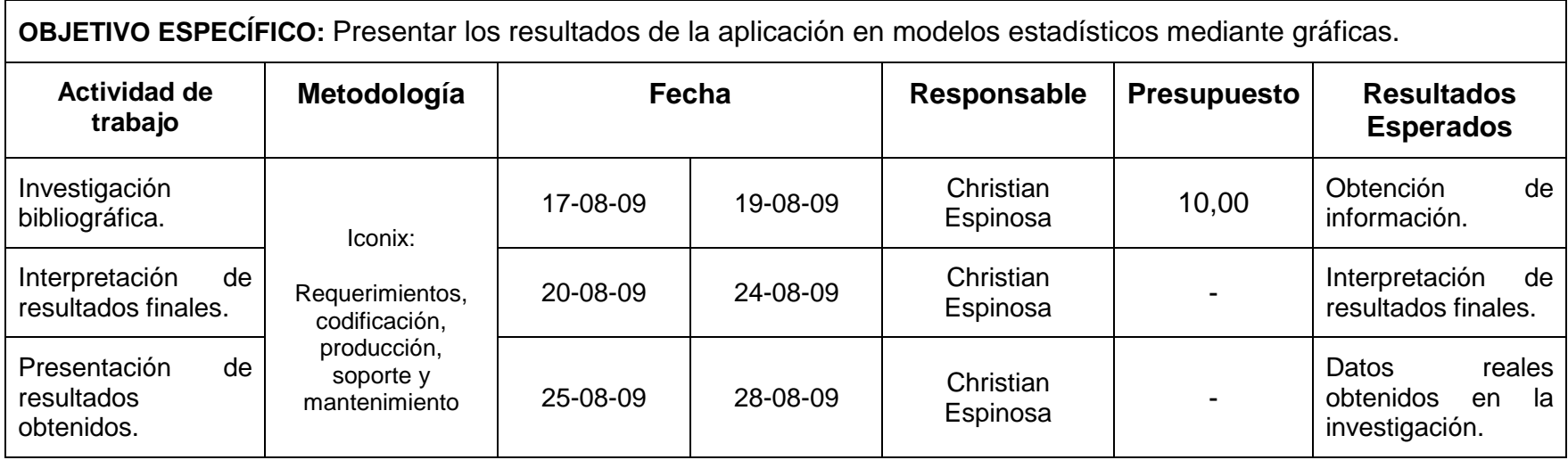

## **3. MATRIZ DE CONTROL DE RESULTADOS.**

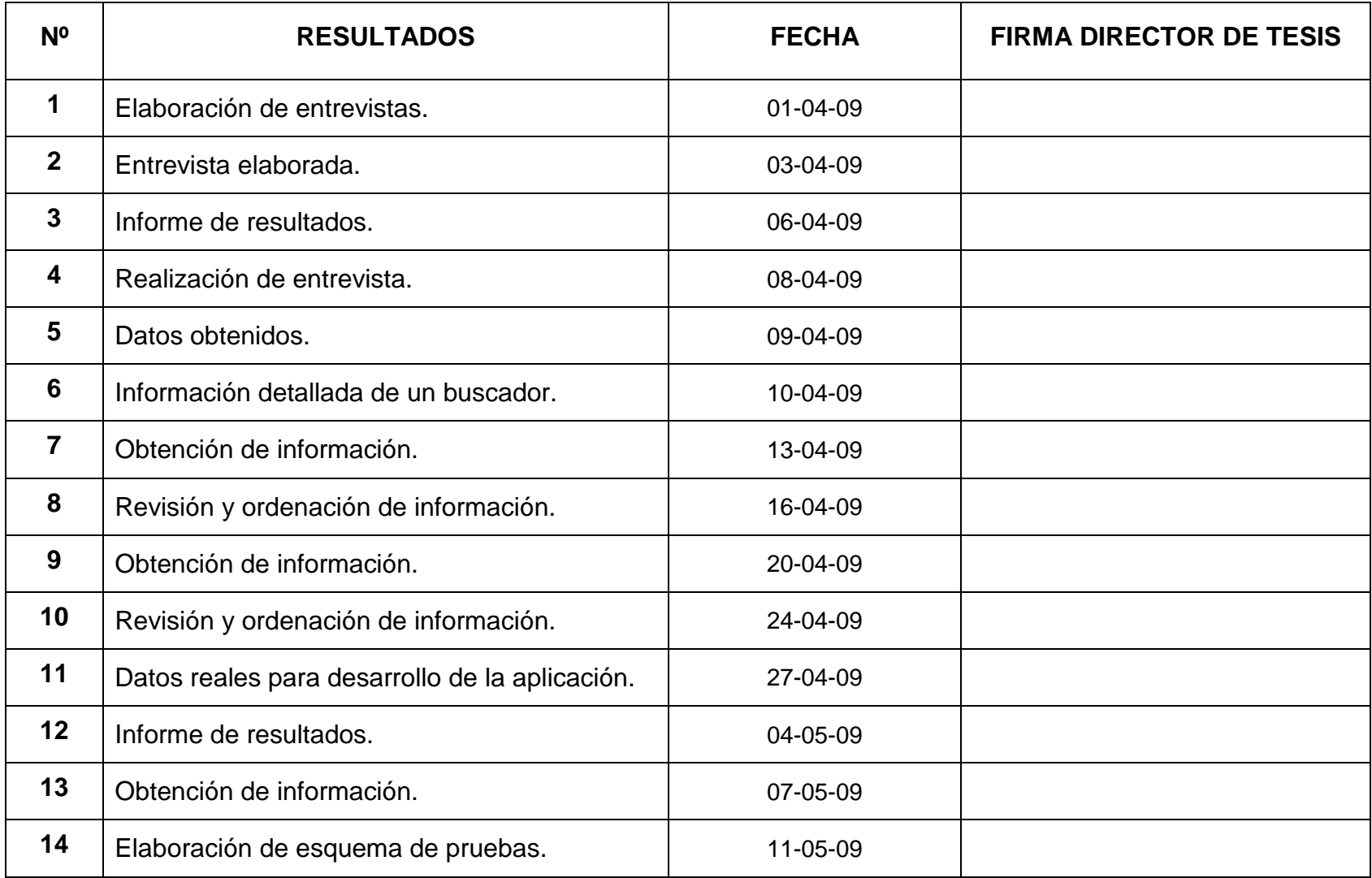

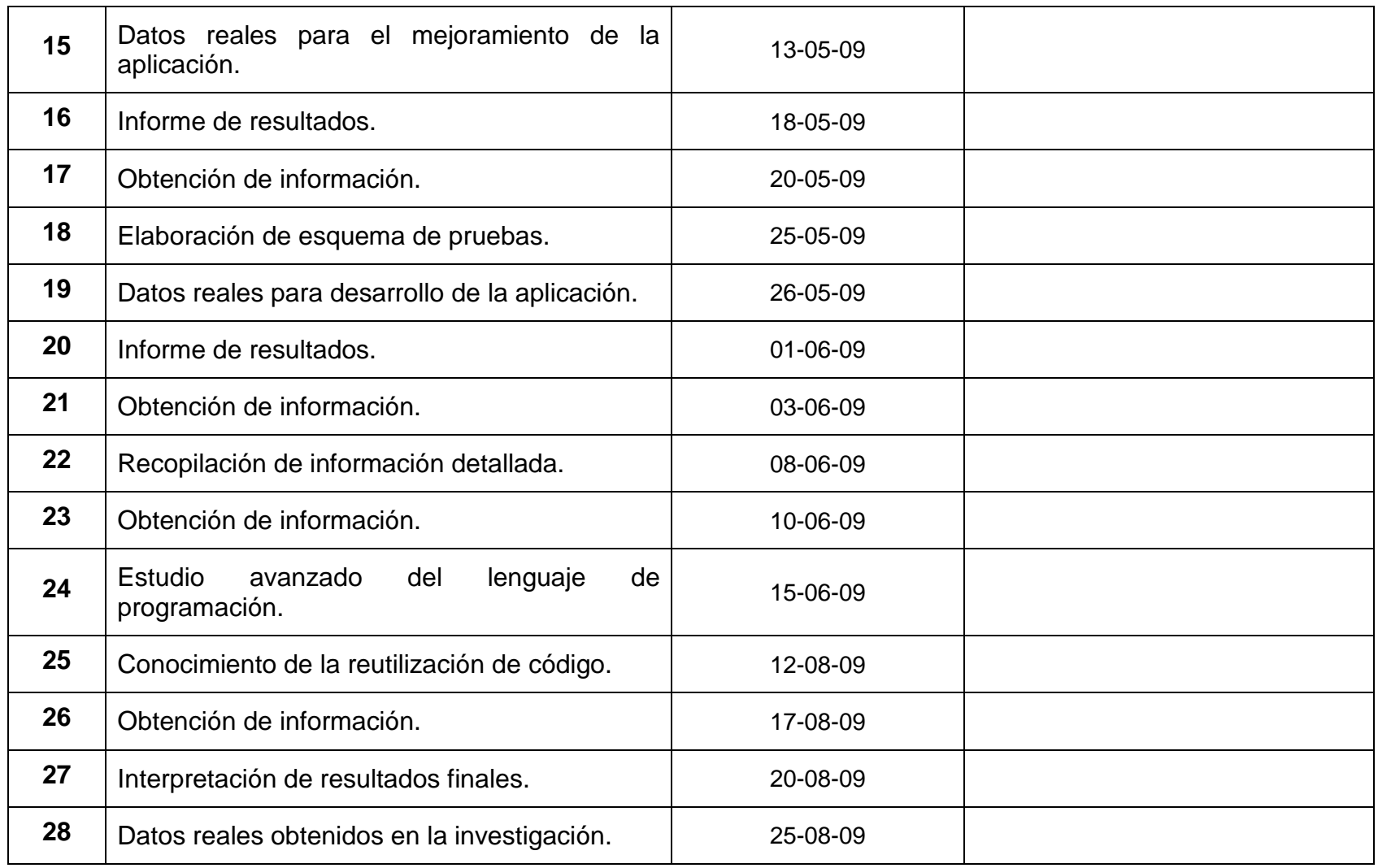

 **4. Esquemas, diagramas de procesos, planos, fotos, etc.**